# **[MS-TDS]: Tabular Data Stream Protocol**

#### **Intellectual Property Rights Notice for Open Specifications Documentation**

- **Technical Documentation.** Microsoft publishes Open Specifications documentation for protocols, file formats, languages, standards as well as overviews of the interaction among each of these technologies.
- **Copyrights.** This documentation is covered by Microsoft copyrights. Regardless of any other terms that are contained in the terms of use for the Microsoft website that hosts this documentation, you may make copies of it in order to develop implementations of the technologies described in the Open Specifications and may distribute portions of it in your implementations using these technologies or your documentation as necessary to properly document the implementation. You may also distribute in your implementation, with or without modification, any schema, IDL's, or code samples that are included in the documentation. This permission also applies to any documents that are referenced in the Open Specifications.
- **No Trade Secrets.** Microsoft does not claim any trade secret rights in this documentation.
- **Patents.** Microsoft has patents that may cover your implementations of the technologies described in the Open Specifications. Neither this notice nor Microsoft's delivery of the documentation grants any licenses under those or any other Microsoft patents. However, a given Open Specification may be covered by Microsoft [Open Specification Promise](http://go.microsoft.com/fwlink/?LinkId=214445) or the [Community](http://go.microsoft.com/fwlink/?LinkId=214448)  [Promise.](http://go.microsoft.com/fwlink/?LinkId=214448) If you would prefer a written license, or if the technologies described in the Open Specifications are not covered by the Open Specifications Promise or Community Promise, as applicable, patent licenses are available by contacting ipla@microsoft.com.
- **Trademarks.** The names of companies and products contained in this documentation may be covered by trademarks or similar intellectual property rights. This notice does not grant any licenses under those rights.
- **Fictitious Names.** The example companies, organizations, products, domain names, email addresses, logos, people, places, and events depicted in this documentation are fictitious. No association with any real company, organization, product, domain name, email address, logo, person, place, or event is intended or should be inferred.

**Reservation of Rights.** All other rights are reserved, and this notice does not grant any rights other than specifically described above, whether by implication, estoppel, or otherwise.

**Tools.** The Open Specifications do not require the use of Microsoft programming tools or programming environments in order for you to develop an implementation. If you have access to Microsoft programming tools and environments you are free to take advantage of them. Certain Open Specifications are intended for use in conjunction with publicly available standard specifications and network programming art, and assumes that the reader either is familiar with the aforementioned material or has immediate access to it.

*[MS-TDS] — v20130118 Tabular Data Stream Protocol* 

*Copyright © 2013 Microsoft Corporation.* 

# **Revision Summary**

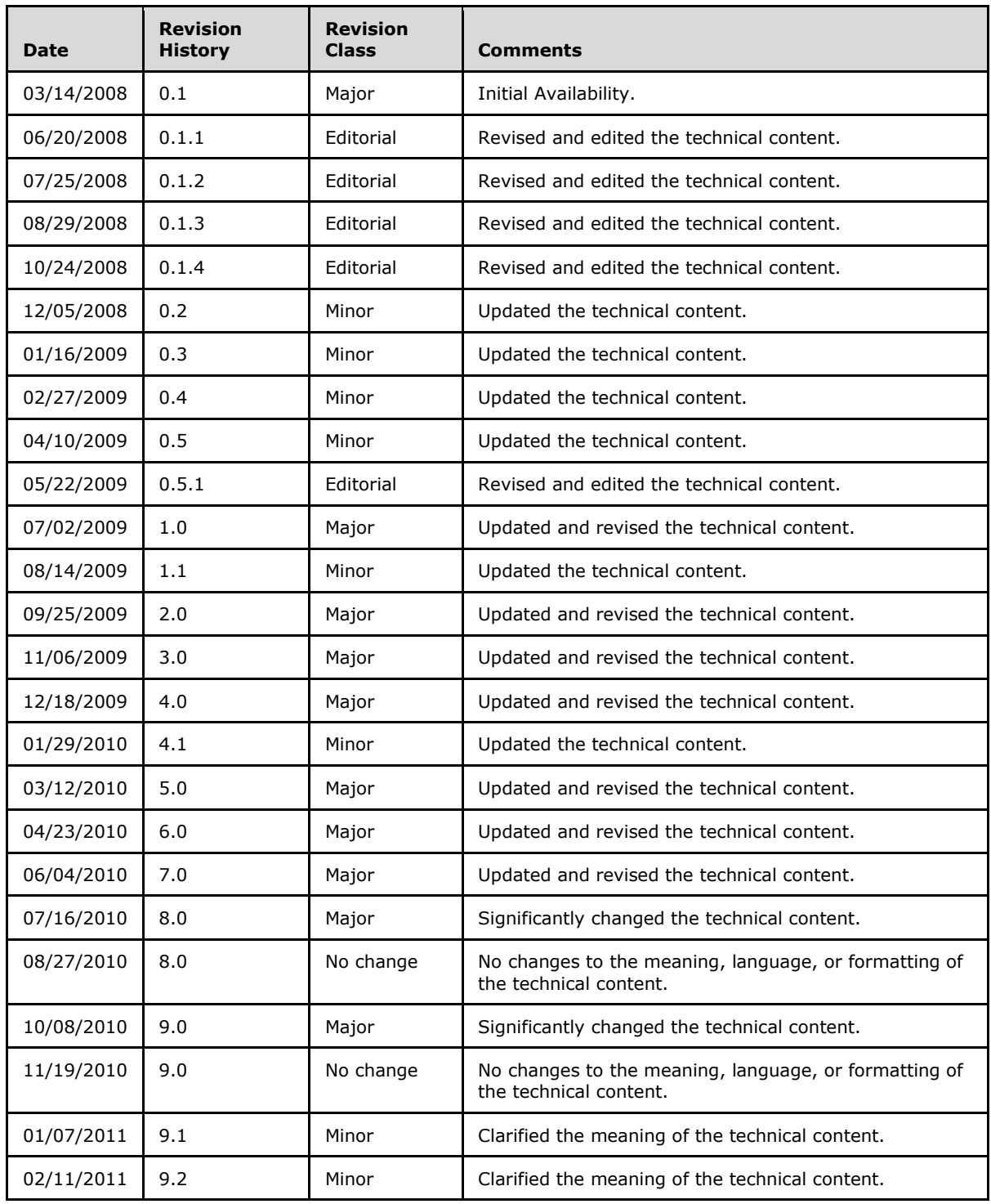

*[MS-TDS] — v20130118 Tabular Data Stream Protocol* 

*Copyright © 2013 Microsoft Corporation.* 

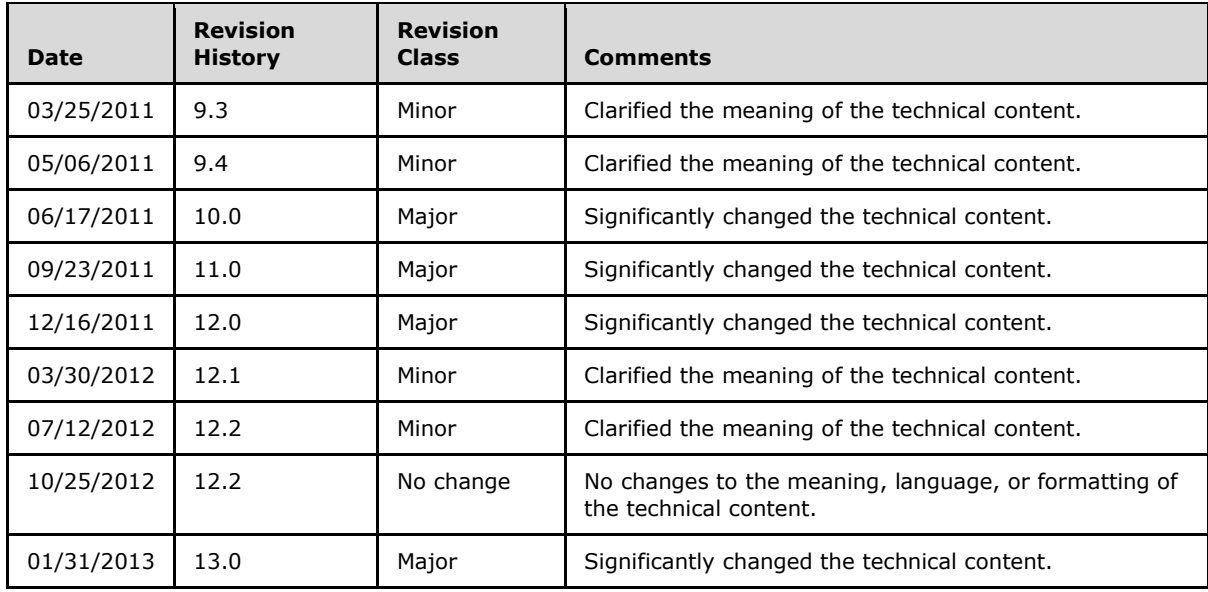

*[MS-TDS] — v20130118 Tabular Data Stream Protocol* 

*Copyright © 2013 Microsoft Corporation.* 

# **Contents**

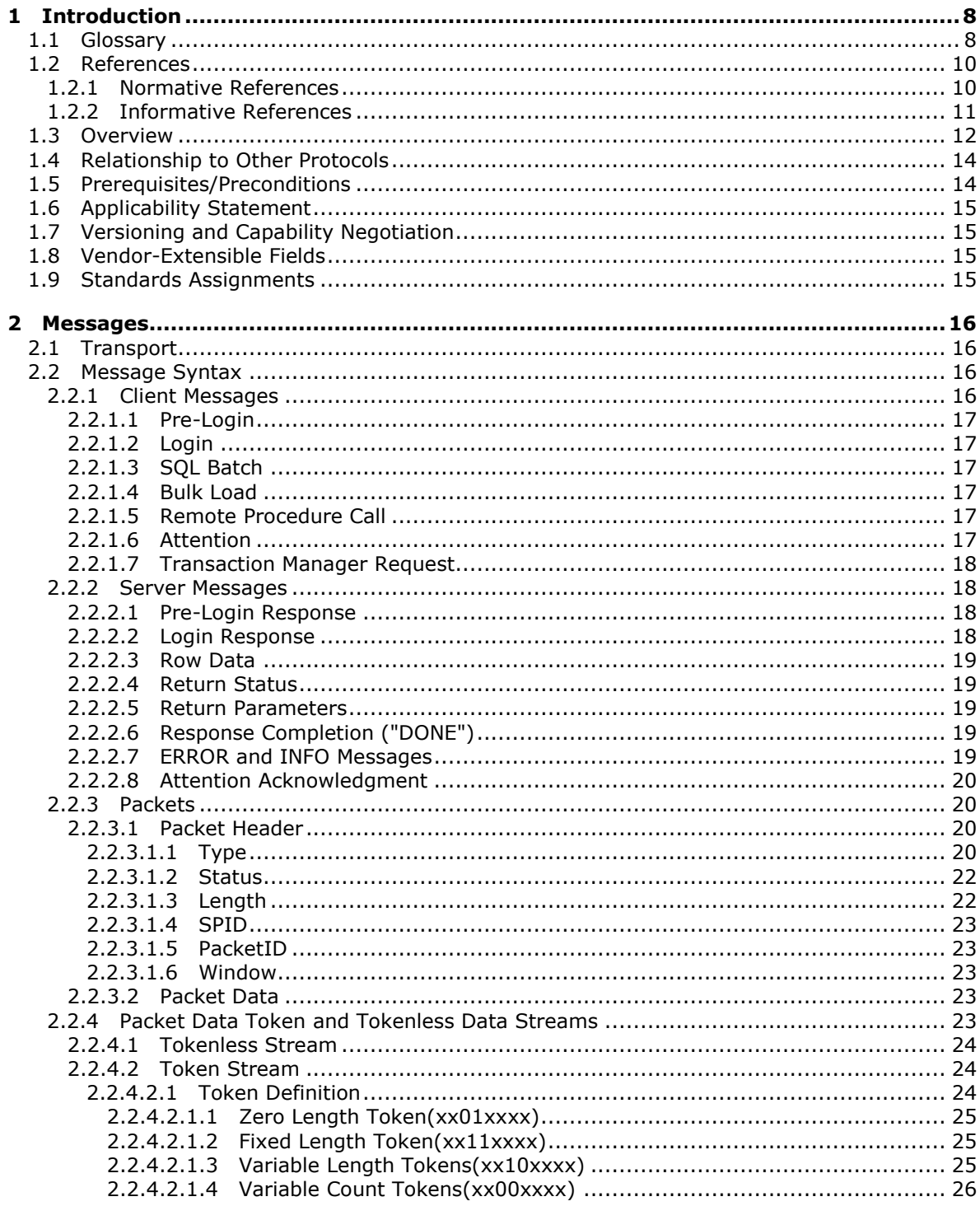

[MS-TDS] — v20130118<br>Tabular Data Stream Protocol

Copyright © 2013 Microsoft Corporation.

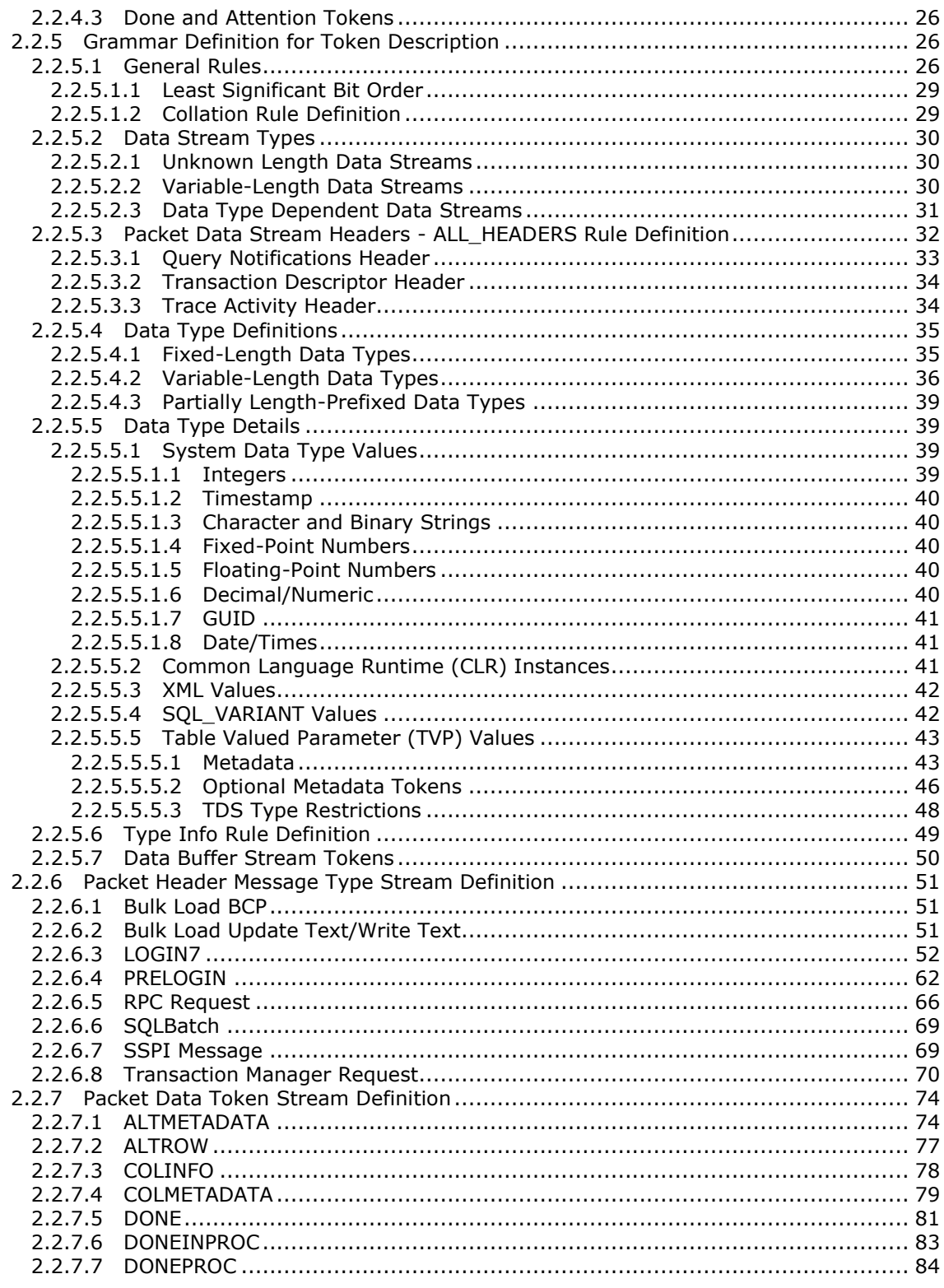

[MS-TDS] — v20130118<br>Tabular Data Stream Protocol

Copyright © 2013 Microsoft Corporation.

 $\frac{1}{5}/179$ 

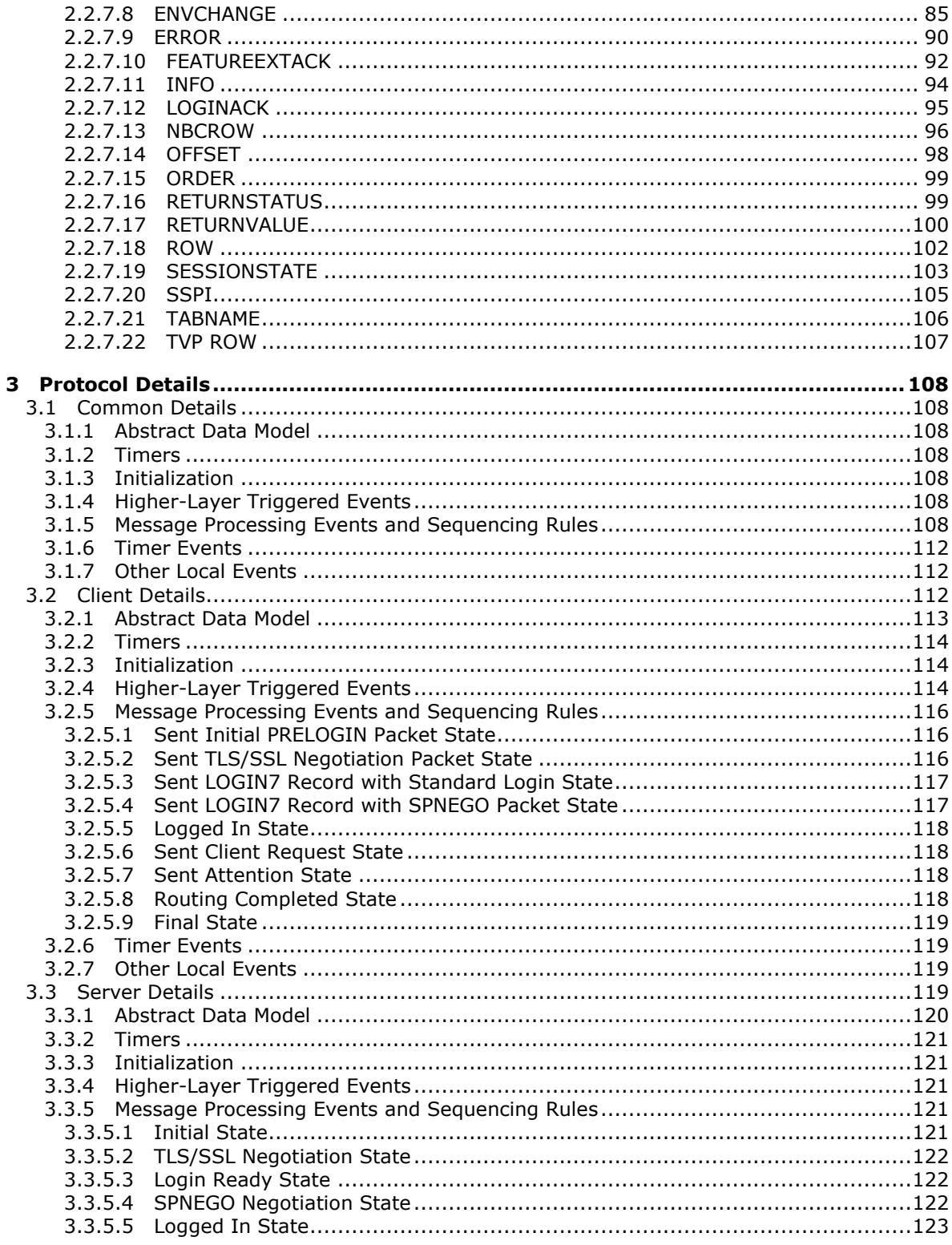

[MS-TDS] — v20130118<br>Tabular Data Stream Protocol

Copyright © 2013 Microsoft Corporation.

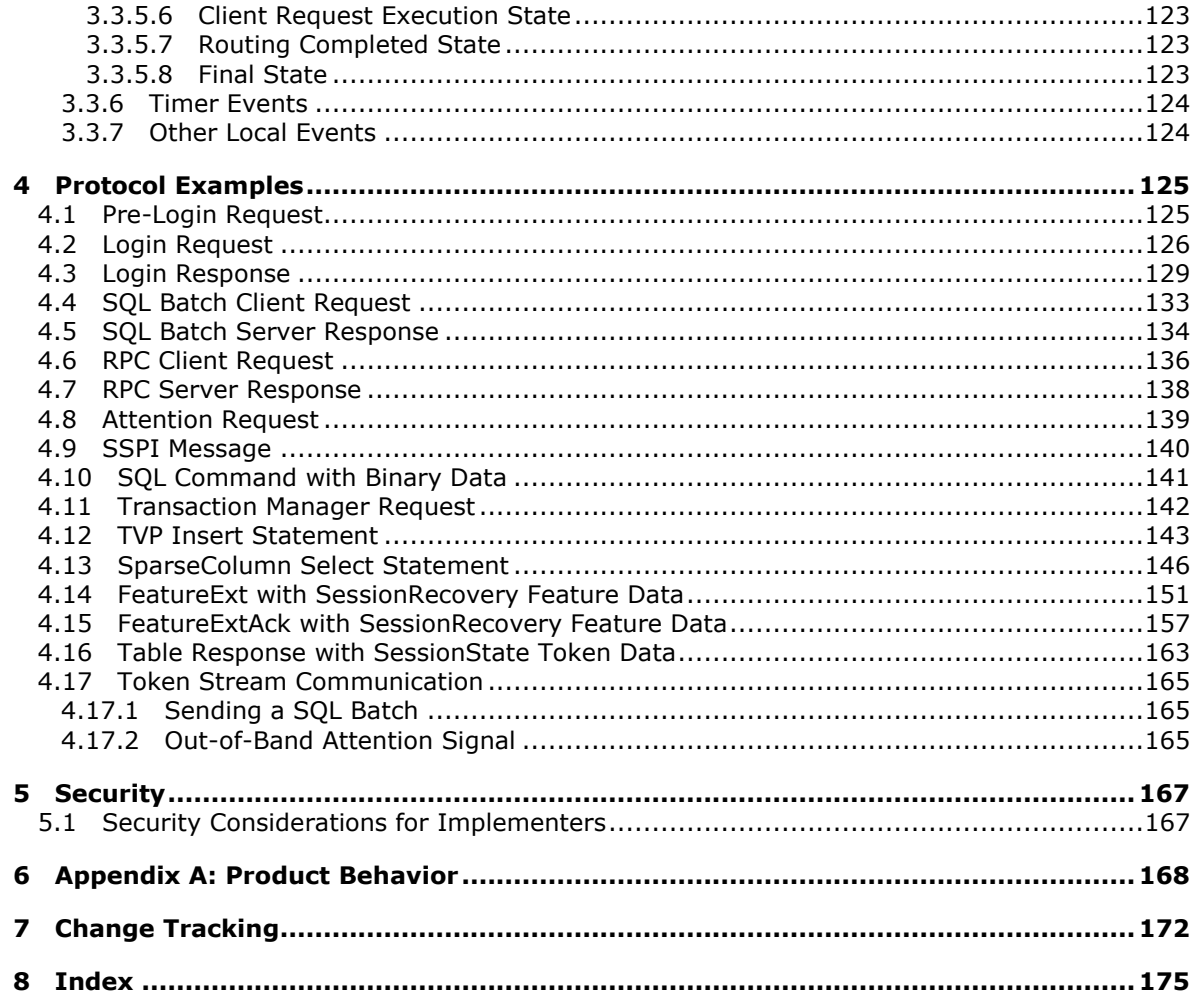

# <span id="page-7-0"></span>**1 Introduction**

This document specifies the Tabular Data Stream (TDS) Protocol. All references to the term SQL Server refer to the Microsoft® SOL Server® product line. The TDS protocol is an application layer request/response protocol that facilitates interaction with a database server and provides for:

- Authentication and channel encryption negotiation.
- Specification of requests in SQL (including Bulk Insert).
- Invocation of a **[stored procedure](%5bMS-GLOS%5d.pdf)** or user-defined function, also known as a **[remote procedure](#page-8-0)  [call \(RPC\)](#page-8-0)**.
- **Return of data.**
- **Transaction manager requests.**

Sections 1.8, 2, and 3 of this specification are normative and can contain the terms MAY, SHOULD, MUST, MUST NOT, and SHOULD NOT as defined in RFC 2119. Sections 1.5 and 1.9 are also normative but cannot contain those terms. All other sections and examples in this specification are informative.

#### <span id="page-7-1"></span>**1.1 Glossary**

The following terms are defined in [\[MS-GLOS\]:](%5bMS-GLOS%5d.pdf)

```
big-endian
interface
little-endian
nullable column
Security Support Provider Interface (SSPI)
Session Multiplex Protocol (SMUX)
stored procedure
table response
transaction manager
```
The following terms are specific to this document:

<span id="page-7-5"></span>**bulk insert:** A method for efficiently populating the rows of a table from the **client** to the **server**.

<span id="page-7-2"></span>**client:** A program that establishes connections for the purpose of sending requests.

<span id="page-7-4"></span>**column:** A set of data composed of the same field from each row in a table.

**Common Language Runtime User-Defined Type (CLR UDT):** A data type created and defined by the user on a database **server** that supports SQL by using a .NET Framework common language runtime assembly.

data store: A repository for data.

<span id="page-7-3"></span>**data stream:** A stream of data that corresponds to specific TDS semantics. A single data stream can represent an entire TDS message or only a specific, well-defined portion of a TDS message. A TDS data stream can span multiple network data packets.

*[MS-TDS] — v20130118 Tabular Data Stream Protocol* 

*Copyright © 2013 Microsoft Corporation.* 

**delete:** To remove a row from a table.

- **Distributed Transaction Coordinator (DTC):** A service that coordinates transactions across multiple databases. For more information, see [\[MSDN-DTC\].](http://go.microsoft.com/fwlink/?LinkId=89994)
- **final state:** The application layer has finished communication and the lower layer connection should be disconnected.
- **initial state:** A prerequisite for application layer communication. A lower layer channel which can provide reliable communication must be established.

**insert:** To add a row to a table.

- **Microsoft/Windows Data Access Components (MDAC/WDAC):** With Microsoft/Windows Data Access Components (MDAC/WDAC), developers can connect to and use data from a wide variety of relational and nonrelational data sources. You can connect to many different data sources using Open Database Connectivity (ODBC), ActiveX Data Objects (ADO), or OLE DB. You can do this through providers and drivers that are built and shipped by Microsoft, or that are developed by various third parties. For more information, see [\[MSDN-MDAC\].](http://go.microsoft.com/fwlink/?LinkId=213737)
- <span id="page-8-2"></span>**Multiple Active Result Sets (MARS):** A feature introduced in SQL Server 2005 that allows applications to have more than one pending request per connection. For more information, see [\[MSDN-MARS\].](http://go.microsoft.com/fwlink/?LinkId=98459)
- <span id="page-8-3"></span>**out-of-band:** A type of event that happens outside of the standard sequence of events. Specifically, the idea that a signal or message can be sent during an unexpected time and will not cause any protocol parsing issues.
- **query:** A character string expression sent to a **data store** that contains a set of operations that request data from the **data store**.
- <span id="page-8-4"></span>**query notification:** A feature introduced in SQL Server 2005 that allows the **client** to register for notification on changes to a given **query** result. For more information, see [\[MSDN-](http://go.microsoft.com/fwlink/?LinkId=119984)[QUERYNOTE\].](http://go.microsoft.com/fwlink/?LinkId=119984)
- <span id="page-8-0"></span>**Remote Procedure Call (RPC):** The direct invocation of a **[stored procedure](%5bMS-GLOS%5d.pdf)** or user-defined function on the **server**.

**request:** A TDS message initiated by a **client** and sent to a **server**.

**response:** A TDS message sent by a **server** to a **client** related to a previously issued request.

- **result set:** A set of **data streams** representing the result of a **query**. A result set starts with a [COLMETADATA](#page-78-1) token and ends with a [DONE,](#page-80-1) [DONEPROC,](#page-83-1) or [DONEINPROC](#page-82-1) token.
- <span id="page-8-1"></span>**server:** An application program that accepts connections to service requests by sending back responses. Any program might be capable of being both a **client** and a **server**. Use of these terms refers only to the role being performed by the program for a particular connection rather than to the program's capabilities in general.
- **SQL Server Native Client (SNAC):** SNAC contains the SQL Server ODBC driver and the SQL Server OLE DB provider in one native dynamic link library (DLL) supporting applications using native-code APIs (ODBC, OLE DB, and ADO) to Microsoft SQL Server. For more information, see [\[MSDN-SNAC\].](http://go.microsoft.com/fwlink/?LinkId=213738)
- **SPNEGO:** Simple and Protected GSS-API Negotiation as defined by [\[RFC4178\].](http://go.microsoft.com/fwlink/?LinkId=90461) This mechanism is used by SSPI for negotiation.

*[MS-TDS] — v20130118 Tabular Data Stream Protocol*  *9 / 179*

*Copyright © 2013 Microsoft Corporation.* 

<span id="page-9-3"></span>**SQL batch:** A set of SQL statements.

<span id="page-9-5"></span>**SQL Server User Authentication (SQLAUTH):** An authentication mechanism used to support user accounts on a database **server** that supports SQL. The username and password of the user account are transmitted as part of the login message that the **client** sends to the **server**.

<span id="page-9-4"></span>**SQL statement:** A character string expression in a language the **server** understands.

- **structurally invalid:** A data stream that does not follow the header defined, the rule for the specific message type defined in section 2, or both.
- <span id="page-9-2"></span>**TDS session:** A successfully established communication over a period of time between a **client** and a **server** on which the Tabular Data Stream (TDS) protocol is used for message exchange.

<span id="page-9-7"></span>**Unicode:** The set of characters as defined by [\[UNICODE\]](http://go.microsoft.com/fwlink/?LinkId=90550) that are encoded in UCS-2.

**update:** An add, modify, or **delete** operation of one or more objects or attribute values.

- <span id="page-9-6"></span>**Virtual Interface Architecture (VIA):** A high-speed interconnect requiring special hardware and drivers provided by third parties.
- **MAY, SHOULD, MUST, SHOULD NOT, MUST NOT:** These terms (in all caps) are used as described in [\[RFC2119\].](http://go.microsoft.com/fwlink/?LinkId=90317) All statements of optional behavior use either MAY, SHOULD, or SHOULD NOT.

#### <span id="page-9-0"></span>**1.2 References**

References to Microsoft Open Specifications documentation do not include a publishing year because links are to the latest version of the documents, which are updated frequently. References to other documents include a publishing year when one is available.

### <span id="page-9-1"></span>**1.2.1 Normative References**

We conduct frequent surveys of the normative references to assure their continued availability. If you have any issue with finding a normative reference, please contact [dochelp@microsoft.com.](mailto:dochelp@microsoft.com) We will assist you in finding the relevant information. Please check the archive site, [http://msdn2.microsoft.com/en-us/library/E4BD6494-06AD-4aed-9823-445E921C9624,](http://msdn2.microsoft.com/en-us/library/E4BD6494-06AD-4aed-9823-445E921C9624) as an additional source.

[IANAPORT] IANA, "Port Numbers", November 2006, [http://www.iana.org/assignments/port](http://go.microsoft.com/fwlink/?LinkId=89888)[numbers](http://go.microsoft.com/fwlink/?LinkId=89888)

[IEEE754] Institute of Electrical and Electronics Engineers, "Standard for Binary Floating-Point Arithmetic", IEEE 754-1985, October 1985, [http://ieeexplore.ieee.org/servlet/opac?punumber=2355](http://go.microsoft.com/fwlink/?LinkId=89903)

[MS-BINXML] Microsoft Corporation, ["SQL Server Binary XML Structure"](http://go.microsoft.com/fwlink/?LinkId=120872).

[MS-LCID] Microsoft Corporation, ["Windows Language Code Identifier \(LCID\) Reference"](%5bMS-LCID%5d.pdf).

[MSDN-ITrans] Microsoft Corporation, "ITransactionExport::GetTransactionCookie", [http://msdn.microsoft.com/en-us/library/ms679869\(VS.85\).aspx](http://go.microsoft.com/fwlink/?LinkId=146594)

[RFC793] Postel, J., "Transmission Control Protocol", STD 7, RFC 793, September 1981, [http://www.ietf.org/rfc/rfc0793.txt](http://go.microsoft.com/fwlink/?LinkId=90493)

*[MS-TDS] — v20130118 Tabular Data Stream Protocol*  *10 / 179*

*Copyright © 2013 Microsoft Corporation.* 

[RFC1122] Braden, R., Ed., "Requirements for Internet Hosts -- Communication Layers", STD 3, RFC 1122, October 1989, [http://www.ietf.org/rfc/rfc1122.txt](http://go.microsoft.com/fwlink/?LinkId=112180)

[RFC2119] Bradner, S., "Key words for use in RFCs to Indicate Requirement Levels", BCP 14, RFC 2119, March 1997, [http://www.rfc-editor.org/rfc/rfc2119.txt](http://go.microsoft.com/fwlink/?LinkId=90317)

[RFC2246] Dierks, T., and Allen, C., "The TLS Protocol Version 1.0", RFC 2246, January 1999, [http://www.ietf.org/rfc/rfc2246.txt](http://go.microsoft.com/fwlink/?LinkId=90324)

[RFC4234] Crocker, D., Ed., and Overell, P., "Augmented BNF for Syntax Specifications: ABNF", RFC 4234, October 2005, [http://www.ietf.org/rfc/rfc4234.txt](http://go.microsoft.com/fwlink/?LinkId=90462)

[SSL3] Netscape, "SSL 3.0 Specification", [http://tools.ietf.org/html/draft-ietf-tls-ssl-version3-00](http://go.microsoft.com/fwlink/?LinkId=90534)

If you have any trouble finding [SSL3], please check [here.](http://msdn2.microsoft.com/en-us/library/E4BD6494-06AD-4aed-9823-445E921C9624)

[UNICODE] The Unicode Consortium, "Unicode Home Page", 2006, [http://www.unicode.org/](http://go.microsoft.com/fwlink/?LinkId=90550)

[VIA2002] Cameron, D., and Regnier, G., "The Virtual Interface Architecture", Intel Press, 2002, ISBN:0971288704.

If you have any trouble finding [VIA2002], please check [here.](http://msdn2.microsoft.com/en-us/library/E4BD6494-06AD-4aed-9823-445E921C9624)

#### <span id="page-10-0"></span>**1.2.2 Informative References**

[MC-SMP] Microsoft Corporation, ["Session Multiplex Protocol"](%5bMC-SMP%5d.pdf).

[MS-GLOS] Microsoft Corporation, ["Windows Protocols Master Glossary"](%5bMS-GLOS%5d.pdf).

[MS-SSCLRT] Microsoft Corporation, ["SQL Server Common Language Runtime \(CLR\) Types](http://go.microsoft.com/fwlink/?LinkId=161004)  [Serialization Formats"](http://go.microsoft.com/fwlink/?LinkId=161004).

[MSDN-Autocommit] Microsoft Corporation, "SQL Server - Autocommit Transactions", [http://msdn.microsoft.com/en-us/library/aa386980\(VS.85\).aspx](http://go.microsoft.com/fwlink/?LinkId=145156)

[MSDN-BEGIN] Microsoft Corporation, "BEGIN TRANSACTION (Transact SQL)", [http://msdn.microsoft.com/en-us/library/ms188929.aspx](http://go.microsoft.com/fwlink/?LinkId=144544)

[MSDN-BOUND] Microsoft Corporation, "Using Bound Sessions", [http://msdn.microsoft.com/en](http://go.microsoft.com/fwlink/?LinkId=144543)[us/library/ms177480.aspx](http://go.microsoft.com/fwlink/?LinkId=144543)

[MSDN-BROWSE] Microsoft Corporation, "Browse Mode", [http://msdn.microsoft.com/en](http://go.microsoft.com/fwlink/?LinkId=140931)[us/library/aa936959\(SQL.80\).aspx](http://go.microsoft.com/fwlink/?LinkId=140931)

[MSDN-Collation] Microsoft Corporation, "Collation and International Terminology", [http://msdn.microsoft.com/en-us/library/ms143726.aspx](http://go.microsoft.com/fwlink/?LinkId=233327)

[MSDN-ColSets] Microsoft Corporation, "Using Column Sets", [http://msdn.microsoft.com/en](http://go.microsoft.com/fwlink/?LinkId=128616)[us/library/cc280521.aspx](http://go.microsoft.com/fwlink/?LinkId=128616)

[MSDN-ColSortSty] Microsoft Corporation, "Windows Collation Sorting Style", [http://msdn.microsoft.com/en-us/library/ms143515.aspx](http://go.microsoft.com/fwlink/?LinkId=233328)

[MSDN-COMMIT] Microsoft Corporation, "COMMIT TRANSACTION (Transact SQL)", [http://msdn.microsoft.com/en-us/library/ms190295.aspx](http://go.microsoft.com/fwlink/?LinkId=144542)

[MSDN-DTC] Microsoft Corporation, "Distributed Transaction Coordinator", [http://msdn.microsoft.com/en-us/library/ms684146.aspx](http://go.microsoft.com/fwlink/?LinkId=89994)

*[MS-TDS] — v20130118 Tabular Data Stream Protocol*  *11 / 179*

*Copyright © 2013 Microsoft Corporation.* 

[MSDN-INSERT] Microsoft Corporation, "INSERT (Transact-SQL)", [http://msdn.microsoft.com/en](http://go.microsoft.com/fwlink/?LinkId=154273)[us/library/ms174335.aspx](http://go.microsoft.com/fwlink/?LinkId=154273)

[MSDN-MARS] Microsoft Corporation, "Multiple Active Result Sets (MARS) in SQL Server 2005", [http://msdn.microsoft.com/en-us/library/ms345109.aspx](http://go.microsoft.com/fwlink/?LinkId=98459)

[MSDN-MDAC] Microsoft Corporation, "Microsoft Data Access Components (MDAC) Installation", [http://msdn.microsoft.com/en-us/library/ms810805.aspx](http://go.microsoft.com/fwlink/?LinkId=213737)

[MSDN-NamedPipes] Microsoft Corporation, "Creating a Valid Connection String Using Named Pipes", [http://msdn.microsoft.com/en-us/library/ms189307\(SQL.100\).aspx](http://go.microsoft.com/fwlink/?LinkId=127839)

[MSDN-QUERYNOTE] Microsoft Corporation, "Using Query Notifications", [http://msdn.microsoft.com/en-us/library/ms175110.aspx](http://go.microsoft.com/fwlink/?LinkId=119984)

[MSDN-SNAC] Microsoft Corporation, "Microsoft SQL Server Native Client and Microsoft SQL Server 2008 Native Client", [http://blogs.msdn.com/b/sqlnativeclient/archive/2008/02/27/microsoft-sql](http://go.microsoft.com/fwlink/?LinkId=213738)[server-native-client-and-microsoft-sql-server-2008-native-client.aspx](http://go.microsoft.com/fwlink/?LinkId=213738)

[MSDN-SQLCollation] Microsoft Corporation, "Selecting a SQL Collation", [http://msdn.microsoft.com/en-us/library/ms144250.aspx](http://go.microsoft.com/fwlink/?LinkId=119987)

[MSDN-UPDATETEXT] Microsoft Corporation, "UPDATETEXT (Transact-SQL)", [http://msdn.microsoft.com/en-us/library/ms189466.aspx](http://go.microsoft.com/fwlink/?LinkId=154272)

[MSDN-WRITETEXT] Microsoft Corporation, "WRITETEXT (Transact-SQL)", [http://msdn.microsoft.com/en-us/library/ms186838.aspx](http://go.microsoft.com/fwlink/?LinkId=154269)

[NTLM] Microsoft Corporation, "Microsoft NTLM", [http://msdn.microsoft.com/en](http://go.microsoft.com/fwlink/?LinkId=90235)[us/library/aa378749.aspx](http://go.microsoft.com/fwlink/?LinkId=90235)

If you have any trouble finding [NTLM], please check [here.](http://msdn2.microsoft.com/en-us/library/E4BD6494-06AD-4aed-9823-445E921C9624)

[PIPE] Microsoft Corporation, "Named Pipes", [http://msdn.microsoft.com/en](http://go.microsoft.com/fwlink/?LinkId=90247)[us/library/aa365590.aspx](http://go.microsoft.com/fwlink/?LinkId=90247)

[RFC4120] Neuman, C., Yu, T., Hartman, S., and Raeburn, K., "The Kerberos Network Authentication Service (V5)", RFC 4120, July 2005, [http://www.ietf.org/rfc/rfc4120.txt](http://go.microsoft.com/fwlink/?LinkId=90458)

[RFC4178] Zhu, L., Leach, P., Jaganathan, K., and Ingersoll, W., "The Simple and Protected Generic Security Service Application Program Interface (GSS-API) Negotiation Mechanism", RFC 4178, October 2005, [http://www.ietf.org/rfc/rfc4178.txt](http://go.microsoft.com/fwlink/?LinkId=90461)

[SSPI] Microsoft Corporation, "SSPI", [http://msdn.microsoft.com/en-us/library/aa380493.aspx](http://go.microsoft.com/fwlink/?LinkId=90536)

### <span id="page-11-0"></span>**1.3 Overview**

The Tabular Data Stream (TDS) Protocol is an application-level protocol used for the transfer of requests and responses between **[clients](#page-7-2)** and database **[server](#page-8-1)** systems. In such systems, the client will typically establish a long-lived connection with the server. Once the connection is established using a transport-level protocol, TDS messages are used to communicate between the client and the server. A database server can also act as the client if needed, in which case a separate TDS connection must be established. Note that the **[TDS session](#page-9-2)** is directly tied to the transport-level session, meaning that a TDS session is established when the transport-level connection is established and the server receives a request to establish a TDS connection. It persists until the transport-level connection is terminated (for example, when a TCP socket is closed). In addition,

*[MS-TDS] — v20130118 Tabular Data Stream Protocol* 

*Copyright © 2013 Microsoft Corporation.* 

*Release: Friday, January 18, 2013* 

*12 / 179*

TDS does not make any assumption about the transport protocol used, but it does assume the transport protocol supports reliable, in-order delivery of the data.

TDS includes facilities for authentication and identification, channel encryption negotiation, issuing of **[SQL batches](#page-9-3)**, stored procedure calls, returning data, and transaction manager requests. Returned data is self-describing and record-oriented. The **[data streams](#page-7-3)** describe the names, types and optional descriptions of the rows being returned. The following diagram depicts a (simplified) typical flow of communication in the TDS Protocol.

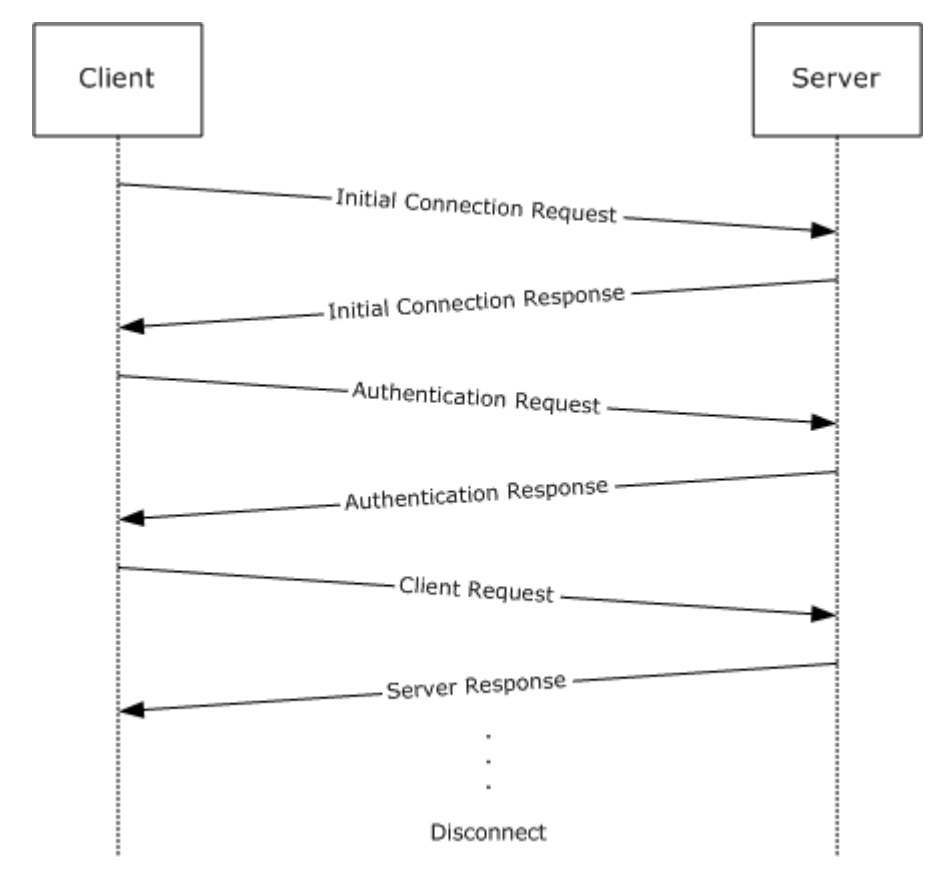

#### **Figure 1: Communication flow in the TDS protocol**

The following example is a high-level description of the messages exchanged between the client and the server to execute a simple client request such as the execution of a SQL statement. It is assumed that the client and the server have already established a connection and authentication has succeeded.

Client:SQL statement

The server executes the **[SQL statement](#page-9-4)** and then sends back the results to the client. The data **[columns](#page-7-4)** being returned are first described by the server (represented as column metadata or COLMETADATA) and then the rows follow. A completion message is sent after all the row data has been transferred.

Server:COLMETADATAdata stream

*[MS-TDS] — v20130118 Tabular Data Stream Protocol* 

*Copyright © 2013 Microsoft Corporation.* 

```
ROWdata stream
.
.
ROWdata stream
DONEdata stream
```
For more information about the correlation between data stream and TDS buffer, see section  $2.2.4 \le 1$  $2.2.4 \le 1$ 

Additional details about which Microsoft® SQL Server® version corresponds to which TDS version number are defined in LOGINACK (section [2.2.7.12\)](#page-94-1).

TDS 7.3.A does not include support for NBCROW and fSparseColumnSet.

#### <span id="page-13-0"></span>**1.4 Relationship to Other Protocols**

The Tabular Data Stream (TDS) protocol depends upon a network transport connection being established prior to a TDS conversation occurring (the choice of transport protocol is not important to TDS). TDS depends on Transport Layer Security (TLS)/Secure Socket Layer (SSL) for network channel encryption. Although the TDS protocol depends on TLS/SSL to encrypt data transmission, the negotiation of the encryption setting between the client and server and the initial TLS/SSL handshake are handled in the TDS layer.

If the **[Multiple Active Result Set \(MARS\)](#page-8-2)** feature [\[MSDN-MARS\]](http://go.microsoft.com/fwlink/?LinkId=98459) is enabled, then the Session Multiplex Protocol (SMUX) [\[MC-SMP\]](http://go.microsoft.com/fwlink/?LinkId=120873) is required.

This relationship is illustrated in the following figure.

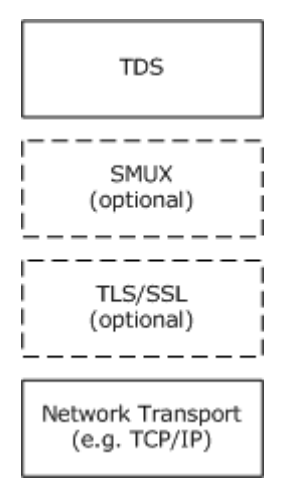

#### **Figure 2: Protocol relationship**

#### <span id="page-13-1"></span>**1.5 Prerequisites/Preconditions**

Throughout this document, it is assumed that the client has already discovered the server and established a network transport connection for use with TDS.

No security association is assumed to have been established at the lower layer before TDS begins functioning. For **[Security Support Provider Interface \(SSPI\)](%5bMS-GLOS%5d.pdf)** [\[SSPI\]](http://go.microsoft.com/fwlink/?LinkId=90536) authentication to be used, [\[SSPI\]](http://go.microsoft.com/fwlink/?LinkId=90536) support must be available on both the client and server machines. If channel encryption is to

*[MS-TDS] — v20130118 Tabular Data Stream Protocol*  *14 / 179*

*Copyright © 2013 Microsoft Corporation.* 

be used, TLS/SSL support must be present on both the client and server machines, and a certificate suitable for encryption must be deployed on the server machine.

#### <span id="page-14-0"></span>**1.6 Applicability Statement**

The TDS protocol is appropriate for use to facilitate request/response communications between an application and a database server in all scenarios where network or local connectivity is available.

#### <span id="page-14-1"></span>**1.7 Versioning and Capability Negotiation**

This document covers versioning issues in the following areas.

- **Supported Transports:** This protocol can be implemented on top of any network transport protocol as discussed in section [2.1.](#page-15-4)
- **Protocol Versions:** The TDS protocol supports the "TDS 7.0", "TDS 7.1", "TDS 7.2", "TDS 7.3", and "TDS 7.4" explicit dialects. The dialect version is negotiated as part of the LOGIN7 message data stream, which is defined in section [2.2.6.3.](#page-51-1) (Note that once a protocol feature has been introduced, it is supported in subsequent versions of the TDS protocol until explicitly removed.)
- **Security and Authentication Methods:** The TDS protocol supports **[SQL Server User](#page-9-5)  [Authentication \(SQLAUTH\)](#page-9-5)**. It also supports SSPI authentication and indirectly supports any authentication mechanism that SSPI supports. The use of SSPI in TDS is defined in sections [2.2.6.3](#page-51-1) and [3.2.5.1.](#page-115-3)
- **Localization:** Localization-dependent protocol behavior is specified in sections [2.2.5.1.2](#page-28-2) and [2.2.5.6.](#page-48-1)
- **Capability Negotiation:** This protocol does explicit capability negotiation as specified in this section.

In general, the TDS protocol does not provide facilities for capability negotiation as the complete set of supported features is fixed for each version of the protocol. Certain features such as authentication type are not negotiated but rather requested by the client. However, one feature that is negotiated is channel encryption. The encryption behavior used for the TDS session is negotiated in the initial messages exchanged by the client and server. See the PRELOGIN description in section [2.2.6.4](#page-61-1) for further details.

Note that the cipher suite for TLS/SSL and the authentication mechanism for SSPI are negotiated outside the influence of TDS in [\[RFC2246\]](http://go.microsoft.com/fwlink/?LinkId=90324) and [\[SSL3\].](http://go.microsoft.com/fwlink/?LinkId=90534)

### <span id="page-14-2"></span>**1.8 Vendor-Extensible Fields**

None.

#### <span id="page-14-3"></span>**1.9 Standards Assignments**

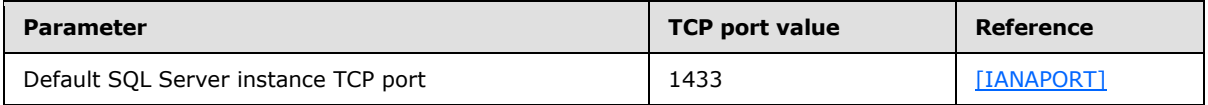

*Copyright © 2013 Microsoft Corporation.* 

# <span id="page-15-0"></span>**2 Messages**

The formal syntax of all messages is provided in Augmented Backus-Naur Form (ABNF), as specified in [\[RFC4234\].](http://go.microsoft.com/fwlink/?LinkId=90462)

### <span id="page-15-1"></span>**2.1 Transport**

<span id="page-15-4"></span>The TDS protocol does not prescribe a specific underlying transport protocol to use on the Internet or on other networks. TDS only presumes a reliable transport that guarantees in-sequence delivery of data.

The chosen transport can be either stream-oriented or message-oriented. If a message-oriented transport is used, any TDS packet sent from a TDS client to a TDS server MUST be contained within a single transport data unit. Any additional mapping of TDS data onto the transport data units of the protocol in question is outside the scope of this specification.

The current version of the TDS protocol has implementations over the following transports[:<2>](#page-168-0)

- $TCP$   $[RFC793]$ .
- A reliable transport over the **[Virtual Interface Architecture \(VIA\)](#page-9-6) [interface](%5bMS-GLOS%5d.pdf)** [\[VIA2002\]](http://go.microsoft.com/fwlink/?LinkId=98556)[.<3>](#page-168-1)
- Named Pipes (see [\[PIPE\]\)](http://go.microsoft.com/fwlink/?LinkId=90247)
- Optionally, the TDS protocol has implementations for the following two protocols on top of the preceding transports:
	- Transport Layer Security (TLS) [\[RFC2246\]/](http://go.microsoft.com/fwlink/?LinkId=90324)Secure Socket Layer (SSL), in case TLS/SSL encryption is negotiated.
	- **[Session Multiplex Protocol \(SMUX\)](%5bMS-GLOS%5d.pdf)** [\[MC-SMP\],](http://go.microsoft.com/fwlink/?LinkId=120873) in case the Multiple Active Results Set (MARS) feature [\[MSDN-MARS\]](http://go.microsoft.com/fwlink/?LinkId=98459) is requested.

### <span id="page-15-2"></span>**2.2 Message Syntax**

Character data, such as SQL statements, within a TDS message is in **[Unicode](#page-9-7)**, unless the character data represents the data value of an ASCII data type, such as a non-Unicode data column. Character counts within TDS are a count of characters, rather than bytes, except when explicitly specified as byte counts.

### <span id="page-15-3"></span>**2.2.1 Client Messages**

<span id="page-15-5"></span>Messages sent from the client to the server are as follows:

- **A** [pre-login record](#page-16-6)
- A [login record](#page-16-7)
- A [SQL batch](#page-16-8) (in any language that the server will accept)
- A [SQL statement followed by its associated binary data](#page-16-9) (for example, the data for a bulk load SQL statement)
- A [remote procedure call](#page-16-10)
- **An [attention signal](#page-16-11)**

*16 / 179*

*Copyright © 2013 Microsoft Corporation.* 

<span id="page-16-6"></span>These are briefly described later; detailed descriptions of message contents are in section [2.2.6.](#page-50-3)

# <span id="page-16-0"></span>**2.2.1.1 Pre-Login**

Before a login occurs, a handshake denominated pre-login occurs between client and server, setting up contexts such as encryption and MARS-enabled. For more details, see section [2.2.6.4.](#page-61-1)

### <span id="page-16-1"></span>**2.2.1.2 Login**

<span id="page-16-7"></span>When the client makes the determination to establish a TDS protocol connection with the server side, the client sends a login message data stream to the server. The client can have more than one connection to the server, but each one is established separately in the same way. For more details, see section [2.2.6.3.](#page-51-1)

After the server has received the login record from the client, it will notify the client that it has either accepted or rejected the connection request. For more details, see section [3.3.5.1.](#page-120-5)

### <span id="page-16-2"></span>**2.2.1.3 SQL Batch**

<span id="page-16-8"></span>To send a SQL statement or a batch of SQL statements, the SQL batch, represented by a Unicode string, is copied into the data section of a TDS packet and then sent to the database server that supports SQL. A SQL batch can span more than one TDS packet. For more details, see section [2.2.6.6.](#page-68-2)

### <span id="page-16-3"></span>**2.2.1.4 Bulk Load**

<span id="page-16-9"></span>The **[bulk insert](#page-7-5)**/bulk load operation is a case of a SQL statement that consists of a Unicode string followed by binary data. The client sends the **INSERT BULK** SQL statement and then a [COLMETADATA](#page-78-1) token that describes the raw data is sent. Multiple rows of binary data are then sent to the server. The data is not formatted in storage row format but in the format described by the COLMETADATA token. The stream is the same as if the data were being selected from the server rather than being sent to the server. For more details, see section [2.2.6.1.](#page-50-4)

### <span id="page-16-4"></span>**2.2.1.5 Remote Procedure Call**

<span id="page-16-10"></span>To execute a remote procedure call (RPC) on the server, the client sends an RPC message data stream to the server. This is a binary stream that contains the RPC name or numeric identifier, options, and parameters. RPCs MUST be in a separate TDS message and not intermixed with SQL statements. There can be several RPCs in one message. For more details, see section [2.2.6.5.](#page-65-1)

### <span id="page-16-5"></span>**2.2.1.6 Attention**

<span id="page-16-11"></span>The client can interrupt and cancel the current request by sending an **Attention** message. This is also known as **[out-of-band](#page-8-3)** data, but any TDS packet that is currently being sent MUST be finished before sending the **Attention** message. After the client sends an **Attention** message, the client MUST read until it receives an **Attention** acknowledgment.

If a complete request has been sent to the server, sending a cancel requires sending an **Attention** packet. An example of this behavior is if the client has already sent a request, which has the last packet with EOM bit (0x01) set in status. The **Attention** packet is the only way to interrupt a complete request that has already been sent to the server. For more information, see section [4.17.2.](#page-164-3)

If a complete request has not been sent to the server, the client MUST send the next packet with both ignore bit (0x02) and EOM bit (0x01) set in the status to cancel the request. An example of

*[MS-TDS] — v20130118 Tabular Data Stream Protocol*  *17 / 179*

*Copyright © 2013 Microsoft Corporation.* 

this behavior is if one or more packets have been sent but the last packet with EOM bit (0x01) set in status has not been sent. Setting the ignore and EOM bit terminates the current request, and the server MUST ignore the current request. When the ignore and EOM bit is set the server will not send an attention acknowledgment but instead return a **[table response](%5bMS-GLOS%5d.pdf)** with a single DONE token with a status of DONE\_ERROR to indicate the incoming request was ignored. For more details about the buffer header status code, see section [2.2.3.1.2.](#page-21-2)

### <span id="page-17-0"></span>**2.2.1.7 Transaction Manager Request**

<span id="page-17-7"></span><span id="page-17-6"></span>The client can request that the connection enlist in an [\[MSDN-DTC\]](http://go.microsoft.com/fwlink/?LinkId=89994) transaction.

### <span id="page-17-1"></span>**2.2.2 Server Messages**

Messages sent from the server to the client are:

- **A** [pre-login response](#page-17-4)
- **A** [login response](#page-17-5)
- **[Row data](#page-18-5)**
- The [return status o](#page-18-6)f an RPC
- [Return parameters](#page-18-7) of an RPC
- **[Response completion](#page-18-8) information**
- **[ERROR and INFO messages](#page-18-9)**
- **An [attention acknowledgement](#page-19-4)**

<span id="page-17-4"></span>These are briefly described below; detailed descriptions of message contents are in section [2.2.6.](#page-50-3)

### <span id="page-17-2"></span>**2.2.2.1 Pre-Login Response**

The pre-login response is a tokenless packet data stream. The data stream consists of the response to the information requested by the client pre-login message. For a detailed description of this stream, see section [2.2.6.4.](#page-61-1)

### <span id="page-17-3"></span>**2.2.2.2 Login Response**

<span id="page-17-5"></span>The login response is a token stream consisting of information about the server's characteristics, optional information and error messages, followed by a completion message.

The LOGINACK token data stream includes information about the server interface and the server's product code and name. For a detailed description of the login response data stream, see section [2.2.7.12.](#page-94-1)

If there are any messages in the login response, an **ERROR** or [INFO](#page-93-1) token data stream is returned from the server to the client. For more information, see sections [2.2.7.9](#page-89-1) and [2.2.7.11.](#page-93-1)

The server can send, as part of the login response, one or more [ENVCHANGE](#page-84-1) token data streams if the login changed the environment and the associated notification flag was set. An example of an environment change includes the current database context and language setting. For details about the different environment changes, see section [2.2.7.8.](#page-84-1)

*[MS-TDS] — v20130118 Tabular Data Stream Protocol* 

*Copyright © 2013 Microsoft Corporation.* 

A done packet MUST be present as the final part of the login response, and a **DONE** token data stream is the last thing sent in response to a server login request. For more information about the DONE token data stream, see section [2.2.7.5.](#page-80-1)

# <span id="page-18-0"></span>**2.2.2.3 Row Data**

<span id="page-18-5"></span>If the server request results in data being returned, the data will precede any other data streams returned from the server except warnings. Row data MUST be preceded by a description of the column names and data types. For more information about how the column names and data types are described, see section [2.2.7.4.](#page-78-1)

## <span id="page-18-1"></span>**2.2.2.4 Return Status**

<span id="page-18-6"></span>When a stored procedure is executed by the server, the server MUST return a status value. This is a 4-byte integer and is sent via the [RETURNSTATUS](#page-98-2) token. A stored procedure execution is reguested through either an RPC Batch or a [SQL Batch](#page-16-8) message. For more information, see section [2.2.7.16.](#page-98-2)

## <span id="page-18-2"></span>**2.2.2.5 Return Parameters**

<span id="page-18-7"></span>The response format for execution of a stored procedure is identical regardless of whether the request was sent as [SQL Batch](#page-16-8) or RPC Batch. It is always a tabular result-type message.

If the procedure explicitly sends any data, then the message starts with a single token stream of rows, informational messages, and error messages. This data is sent in the usual way.

When the RPC is invoked, some or all of its parameters are designated as output parameters. All output parameters will have values returned from the server. For each output parameter, there is a corresponding return value, sent via the [RETURNVALUE](#page-99-1) token. The RETURNVALUE token data stream is also used for sending back the value returned by a user-defined function (UDF), if it is called as an RPC. For more details about the RETURNVALUE token, see section  $2.2.7.17$ .

### <span id="page-18-3"></span>**2.2.2.6 Response Completion ("DONE")**

<span id="page-18-8"></span>The client reads results in logical units and can tell when all results have been received by examining the **DONE** token data stream.

When executing a batch of SQL statements, the server MUST return a DONE token data stream for each set of results. All but the last DONE will have the DONE\_MORE bit set in the **Status** field of the DONE token data stream. Therefore, the client can always tell after reading a DONE whether or not there are more results. For more details about the DONE token, see section [2.2.7.5.](#page-80-1)

For stored procedures, completion of SQL statements in the stored procedure is indicated by a [DONEINPROC](#page-82-1) token data stream for each SQL statement and a [DONEPROC](#page-83-1) token data stream for each completed stored procedure. For more details about DONEINPROC and DONEPROC tokens, see section [2.2.7.6](#page-82-1) and [2.2.7.7,](#page-83-1) respectively.

# <span id="page-18-4"></span>**2.2.2.7 ERROR and INFO Messages**

<span id="page-18-9"></span>Besides returning description of Row data and the data itself, TDS provides a token data stream type for the server to send error or informational messages to the client. These are the [INFO](#page-93-1) token data stream and the [ERROR](#page-89-1) token data stream.

*[MS-TDS] — v20130118 Tabular Data Stream Protocol* 

*Copyright © 2013 Microsoft Corporation.* 

### <span id="page-19-0"></span>**2.2.2.8 Attention Acknowledgment**

<span id="page-19-4"></span>After a client has sent an interrupt signal to the server, the client MUST read returning data until the interrupt has been acknowledged. Attentions are acknowledged in the [DONE](#page-80-1) token data stream.

# <span id="page-19-1"></span>**2.2.3 Packets**

A packet is the unit written or read at one time. A message can consist of one or more packets. A packet always includes a packet header and is usually followed by packet data that contains the message. Each new message starts in a new packet.

In practice, both the client and server will try to read a packet full of data. They will pick out the header to see how much more (or less) data there is in the communication.

At login time, clients MAY specify a requested "packet" size as part of the [LOGIN7](#page-51-1) message stream. This identifies the size used to break large messages into different "packets". Server acknowledgment of changes in the negotiated packet size is transmitted back to the client via [ENVCHANGE](#page-84-1) token stream. The negotiated packet size is the maximum value that can be specified in the **Length** packet header field described in section [2.2.3.1.3.](#page-21-3)

Starting with TDS 7.3, the following behavior MUST also be enforced. For requests sent to the server larger than the current negotiated "packet" size, the client MUST send all but the last packet with a total number of bytes equal to the negotiated size. Only the last packet in the request can contain an actual number of bytes smaller than the negotiated packet size. If any of the preceding packets are sent with a length less than the negotiated packet size, the server SHOULD disconnect the client when the next network payload arrives.

#### <span id="page-19-2"></span>**2.2.3.1 Packet Header**

<span id="page-19-6"></span>To implement messages on top of existing, arbitrary transport layers, a packet header is included as part of the packet. The packet header precedes all data within the packet. It is always 8 bytes in length. Most importantly, the buffer header states the **Type** and **Length** of the entire packet.

<span id="page-19-5"></span>The following is a detailed description of each item within the packet header.

### <span id="page-19-3"></span>**2.2.3.1.1 Type**

**Type** defines the type of message. **Type** is a 1-byte unsigned char. Types are as follows:

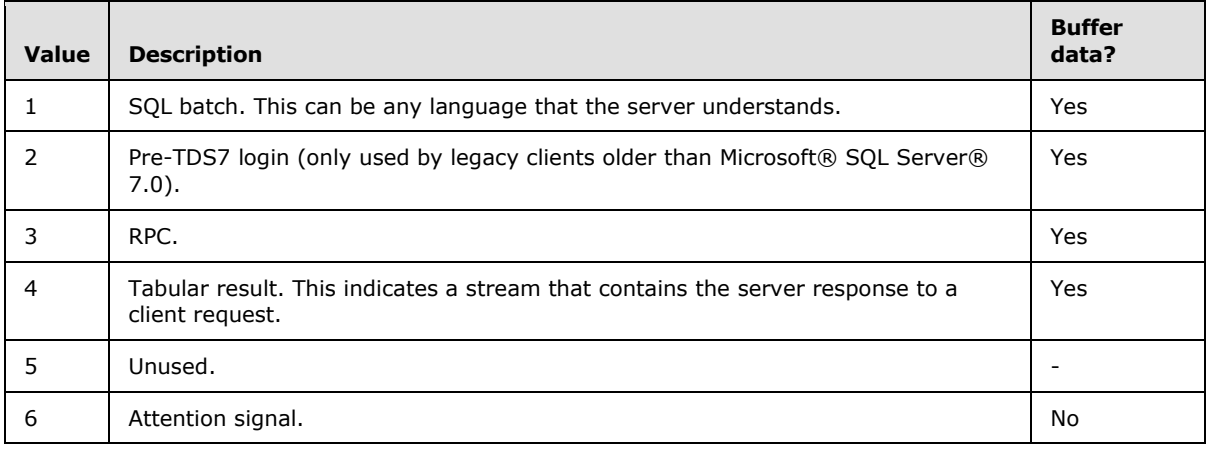

*[MS-TDS] — v20130118 Tabular Data Stream Protocol* 

*Copyright © 2013 Microsoft Corporation.* 

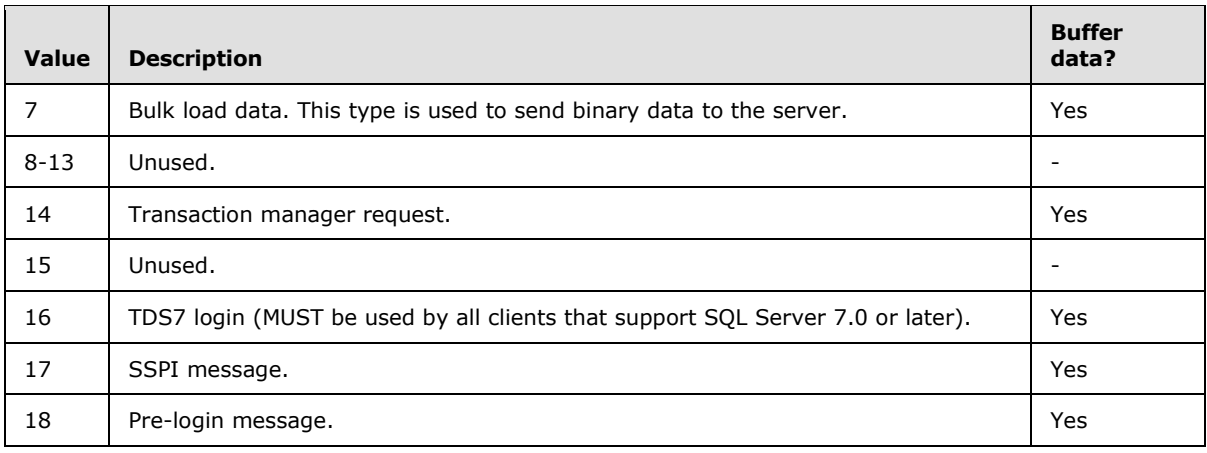

If an unknown **Type** is specified, the message receiver SHOULD disconnect the connection. If a valid **Type** is specified, but is unexpected (per section [3\)](#page-107-7), the message receiver SHOULD disconnect the connection. This applies to both the client and the server. For example, the server could disconnect the connection if the server receives a message with **Type** equal 16 when the connection is already logged in.

The following table highlights which messages, as described previously in sections  $2.2.1$  and  $2.2.2$ , correspond to which packet header type.

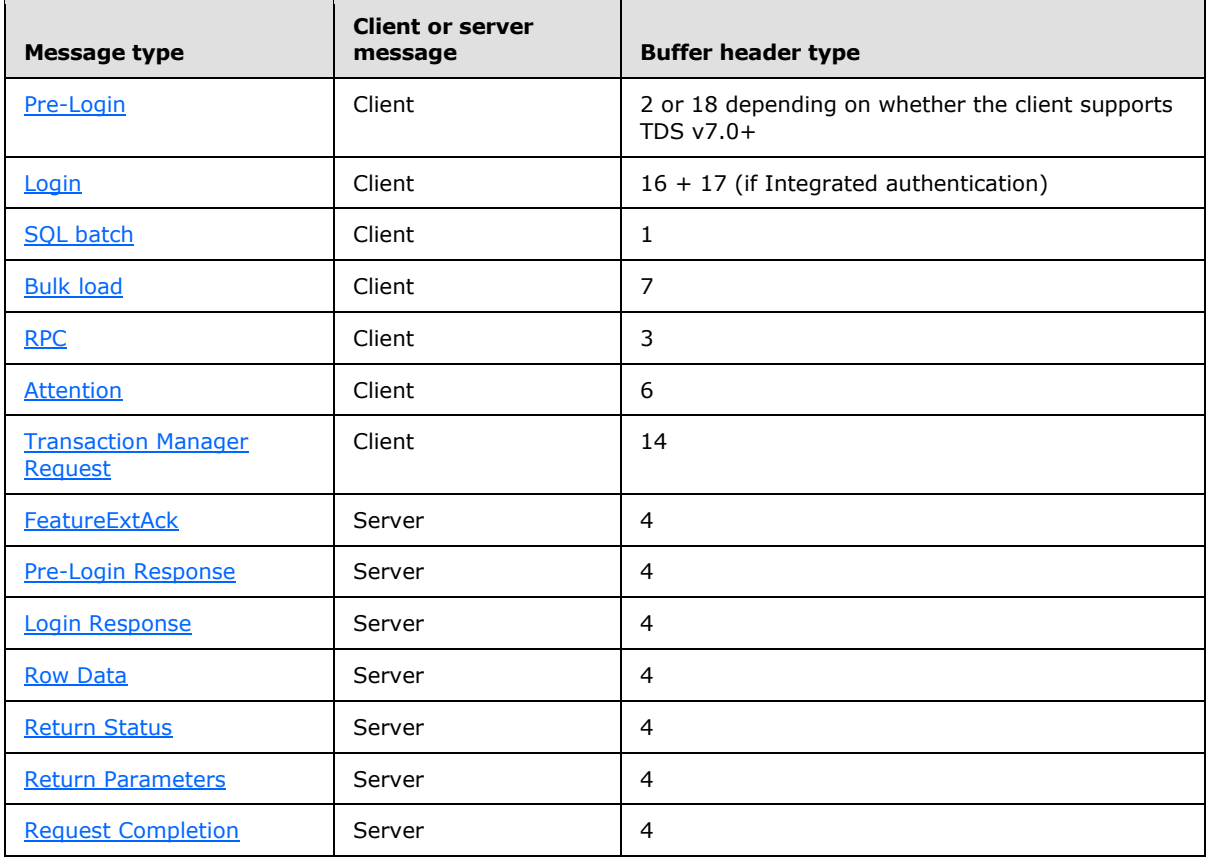

*[MS-TDS] — v20130118 Tabular Data Stream Protocol* 

*Copyright © 2013 Microsoft Corporation.* 

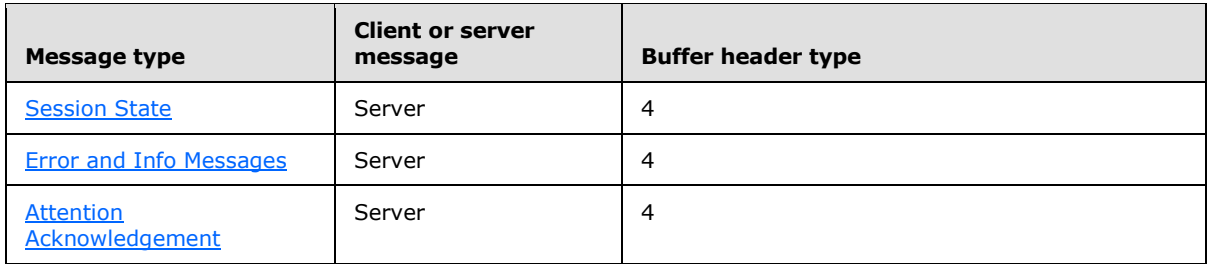

# <span id="page-21-0"></span>**2.2.3.1.2 Status**

<span id="page-21-2"></span>**Status** is a bit field used to indicate the message state. **Status** is a 1-byte unsigned char. The following **Status** bit flags are defined.

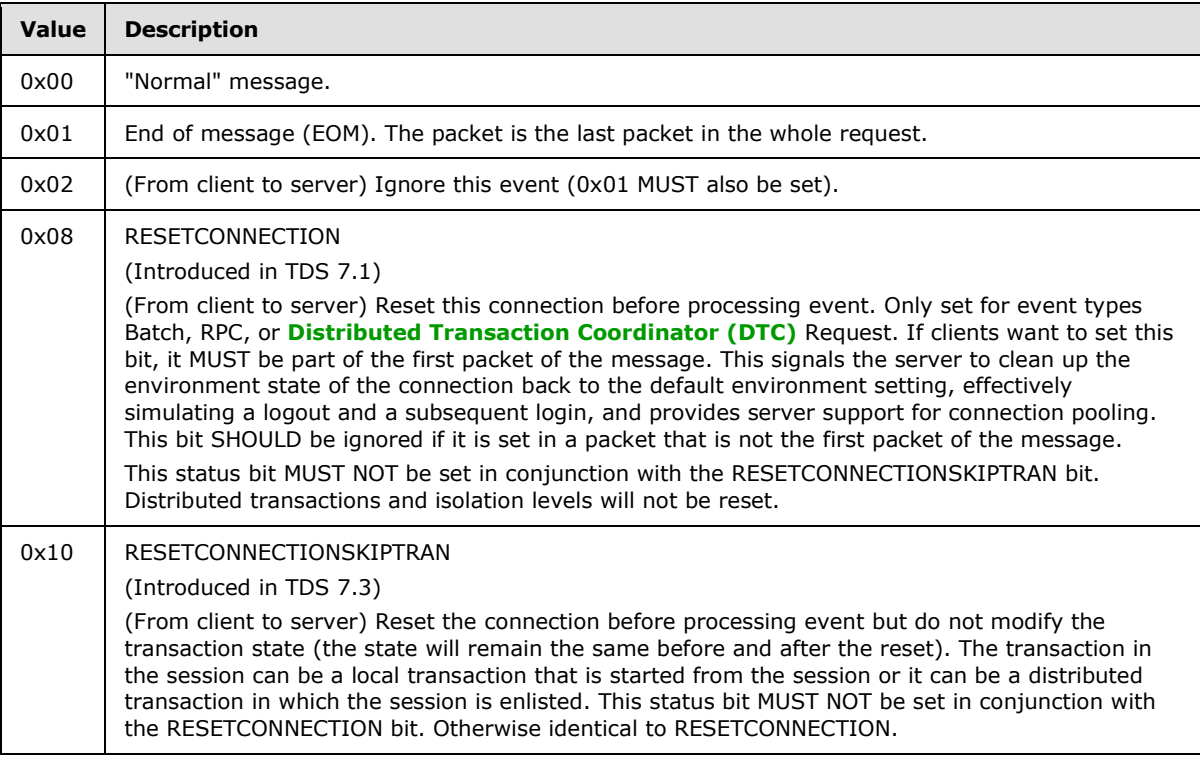

<span id="page-21-3"></span>All other bits are not used and MUST be ignored.

### <span id="page-21-1"></span>**2.2.3.1.3 Length**

**Length** is the size of the packet including the 8 bytes in the packet header. It is the number of bytes from the start of this header to the start of the next packet header. Length is a 2-byte, unsigned short int and is represented in network byte order (**[big-endian](%5bMS-GLOS%5d.pdf)**). Starting with TDS 7.3, the Length MUST be the negotiated packet size when sending a packet from client to server, unless it is the last packet of a request (that is, the EOM bit in Status is ON), or the client has not logged in.

*[MS-TDS] — v20130118 Tabular Data Stream Protocol* 

*Copyright © 2013 Microsoft Corporation.* 

## <span id="page-22-0"></span>**2.2.3.1.4 SPID**

**Spid** is the process ID on the server, corresponding to the current connection. This information is sent by the server to the client and is useful for identifying which thread on the server sent the TDS packet. It is provided for debugging purposes. The client MAY send the SPID value to the server. If the client does not, then a value of 0x0000 SHOULD be sent to the server. This is a 2-byte value and is represented in network byte order (big-endian).

### <span id="page-22-1"></span>**2.2.3.1.5 PacketID**

<span id="page-22-6"></span>**PacketID** is used for numbering message packets that contain data in addition to the packet header. PacketID is a 1-byte, unsigned char. Each time packet data is sent, the value of **PacketID** is incremented by 1, modulo 256. This allows the receiver to track the sequence of TDS packets for a given message. This value is currently ignored.

### <span id="page-22-2"></span>**2.2.3.1.6 Window**

This 1 byte is currently not used. This byte SHOULD be set to 0x00 and SHOULD be ignored by the receiver.

### <span id="page-22-3"></span>**2.2.3.2 Packet Data**

Packet data for a given message follows the packet header (see **Type** in section [2.2.3.1.1](#page-19-5) for messages that contain packet data). As previously stated, a message can span more than one packet. Because each new message MUST always begin within a new packet, a message that spans more than one packet only occurs if the data to be sent exceeds the maximum packet data size, which is computed as (negotiated packet size - 8 bytes), where the 8 bytes represents the size of the packet header.

If a stream spans more than one packet, then the EOM bit of the packet header [Status](#page-21-2) code MUST be set to 0 for every packet header. The EOM bit MUST be set to 1 in the last packet to signal that the stream ends. In addition, the **PacketID** field of subsequent packets MUST be incremented as defined in section [2.2.3.1.5.](#page-22-6)

### <span id="page-22-4"></span>**2.2.4 Packet Data Token and Tokenless Data Streams**

<span id="page-22-5"></span>The messages contained in packet data that pass between the client and the server can be one of two types: a "token stream" or a "tokenless stream". A token stream consists of one or more "tokens" each followed by some token-specific data. A "token" is a single byte identifier used to describe the data that follows it (for example contains token data type, token data length, and so on). Tokenless streams are typically used for simple messages. Messages that might require a more detailed description of the data within it are sent as a token stream. The following table highlights which messages, as described previously in sections  $2.2.1$  and  $2.2.2$ , use token streams and which do not.

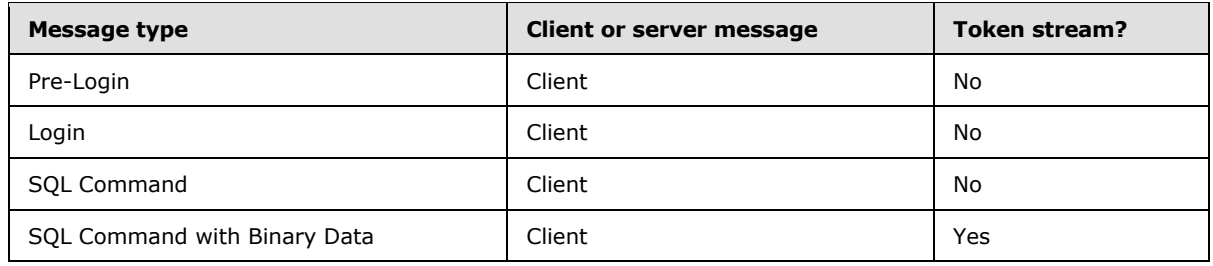

*[MS-TDS] — v20130118 Tabular Data Stream Protocol* 

*Copyright © 2013 Microsoft Corporation.* 

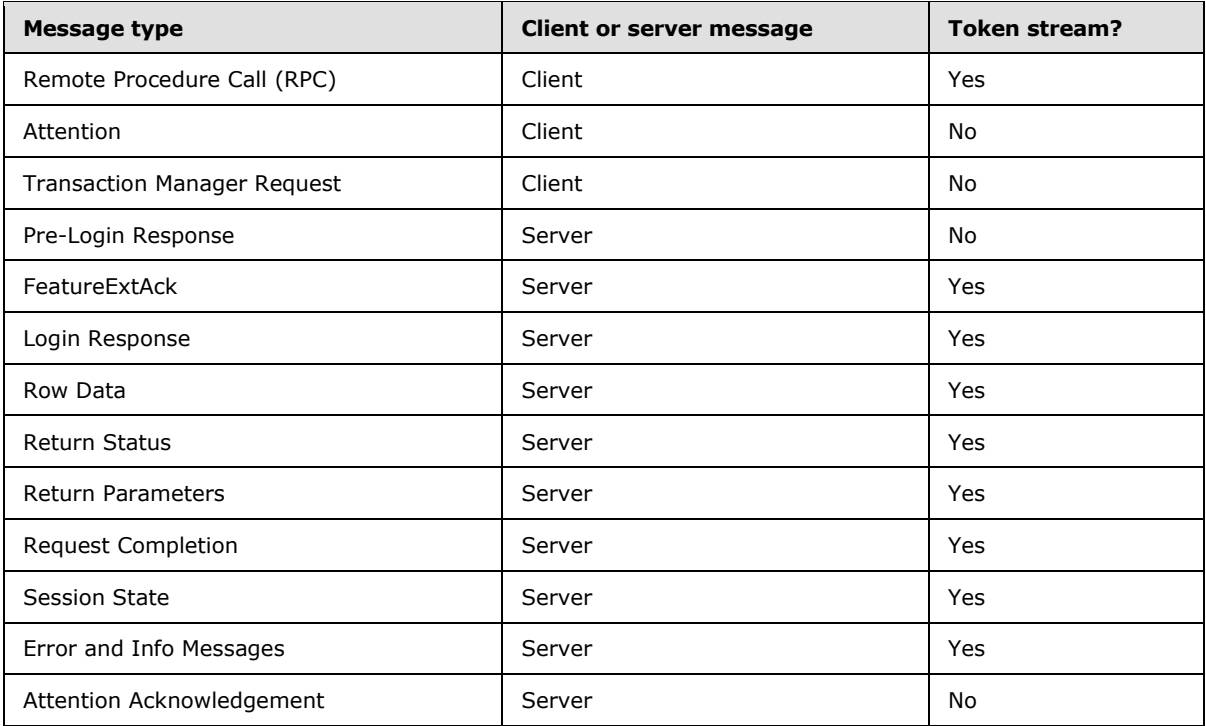

# <span id="page-23-0"></span>**2.2.4.1 Tokenless Stream**

As shown in the previous section, some messages do not use tokens to describe the data portion of the data stream. In these cases, all the information required to describe the packet data is contained in the packet header. This is referred to as a tokenless stream and is essentially just a collection of packets and data.

### <span id="page-23-1"></span>**2.2.4.2 Token Stream**

More complex messages (for example, colmetadata, row data, and data type data) are constructed by using tokens. As previously described, a token stream consists of a single byte identifier, followed by token-specific data. The definition of different token stream can be found in section [2.2.7.](#page-73-2)

### <span id="page-23-2"></span>**2.2.4.2.1 Token Definition**

There are four classes of token definitions:

- **[Zero Length Token\(xx01xxxx\)](#page-24-3)**
- [Fixed Length Token\(xx11xxxx\)](#page-24-4)
- [Variable Length Tokens\(xx10xxxx\)](#page-24-5)
- **[Variable Count Tokens\(xx00xxxx\)](#page-25-4)**

The following sections specify the bit pattern of each token class, various extensions to this bit pattern for a given token class, and a description of its function(s).

*[MS-TDS] — v20130118 Tabular Data Stream Protocol*  *24 / 179*

*Copyright © 2013 Microsoft Corporation.* 

# <span id="page-24-0"></span>**2.2.4.2.1.1 Zero Length Token(xx01xxxx)**

<span id="page-24-3"></span>This class of token is not followed by a length specification. There is no data associated with the token. A zero length token always has the following bit sequence:

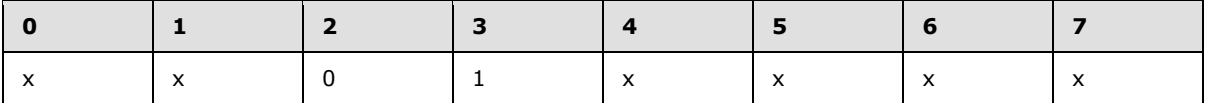

In the diagram above, x denotes a bit position that can contain the bit value 0 or 1.

### <span id="page-24-1"></span>**2.2.4.2.1.2 Fixed Length Token(xx11xxxx)**

<span id="page-24-4"></span>This class of token is followed by 1, 2, 4, or 8 bytes of data. No length specification follows this token because the length of its associated data is encoded in the token itself. The different fixed data-length token definitions take the form of one of the following bit sequences, depending on whether the token is followed by 1, 2, 4, or 8 bytes of data.

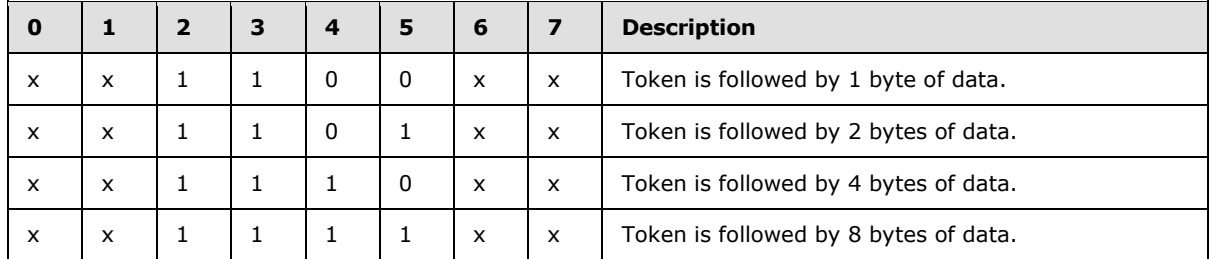

In the diagram above, x denotes a bit position that can contain the bit value 0 or 1.

Fixed-length tokens are used by the following data types: *bigint, int*, *smallint*, *tinyint, float, real, money, smallmoney, datetime, smalldatetime,* and *bit*. The type definition is always represented in COLMETADATA and ALTMETADATA data streams as a single byte Type. Additional details are specified in section [2.2.5.3.1.](#page-32-1)

# <span id="page-24-2"></span>**2.2.4.2.1.3 Variable Length Tokens(xx10xxxx)**

<span id="page-24-5"></span>This class of token definition is followed by a length specification. The length (in bytes) of this length is included in the token itself as a Length value (see the Length rule of the COLINFO token stream).

There are two data types that are of variable length. These are real variable length data types like char and binary and nullable data types, which are either their normal fixed length corresponding to their type\_info, or a special length if null.

Char and binary data types have values that are either null or 0 to 65534 (0x0000 to 0xFFFE) bytes in length. Null is represented by a length of 65535 (0xFFFF). A char or binary, which cannot be null, can still have a length of zero (for example an empty value). A program that MUST pad a value to a fixed length will typically add blanks to the end of a char and binary zeros to the end of a binary.

Text and image data types have values that are either null, or 0 to 2 gigabytes (0x00000000 to 0x7FFFFFFF bytes) in length. Null is represented by a length of -1 (0xFFFFFFFF). No other length specification is supported.

Other nullable data types have a length of 0 if they are null.

*[MS-TDS] — v20130118 Tabular Data Stream Protocol* 

*Copyright © 2013 Microsoft Corporation.* 

# <span id="page-25-0"></span>**2.2.4.2.1.4 Variable Count Tokens(xx00xxxx)**

<span id="page-25-4"></span>This class of token definition is followed by a count of the number of fields that follow the token. Each field length is dependent on the token type. The total length of the token can be determined only by walking the fields. A variable count token always has its third and fourth bits set to 0.

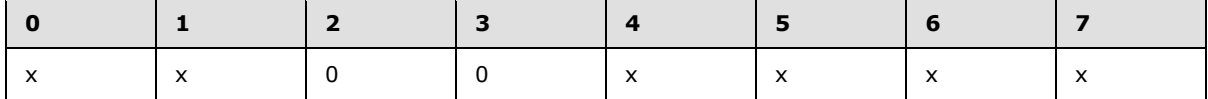

In the diagram above, x denotes a bit position that can contain the bit value 0 or 1.

Currently there are two variable count tokens. COLMETADATA and ALTMETADATA both use a 2-byte count.

### <span id="page-25-1"></span>**2.2.4.3 Done and Attention Tokens**

The DONE token marks the end of the response for each executed SQL statement. Based on the SQL statement and the context in which it is executed, the server MAY generate a DONEPROC or DONEINPROC token instead.

The attention signal is sent using the out-of-band write provided by the network library. An out-ofband write is the ability to send the attention signal no matter if the sender is in the middle of sending or processing a message or simply sitting idle. If that function is not supported, the client MUST simply read and discard all of the data, except **SESSIONSTATE** data, from the server until the final DONE token, which acknowledges that the attention signal is read. $\leq 4$ 

## <span id="page-25-2"></span>**2.2.5 Grammar Definition for Token Description**

The Tabular Data Stream consists of a variety of messages. Each message consists of a set of bytes transmitted in a predefined order. This predefined order or grammar can be specified using Augmented Backus-Naur Form [\[RFC4234\].](http://go.microsoft.com/fwlink/?LinkId=90462) Details can be found in the following subsections.

### <span id="page-25-3"></span>**2.2.5.1 General Rules**

Data structure encodings in TDS are defined in terms of the following fundamental definitions:

**BIT:** A single bit value of either 0 or 1.

```
BIT = <b>8b0</b> / <b>8b1</b>
```
**BYTE**: An unsigned single byte (8-bit) value. The range is 0 to 255.

 $BYTE = 8BIT$ 

**BYTELEN**: An unsigned single byte (8-bit) value representing the length of the associated data. The range is 0 to 255.

```
BYTERI.EN = BYTE
```
*[MS-TDS] — v20130118 Tabular Data Stream Protocol*  *26 / 179*

*Copyright © 2013 Microsoft Corporation.* 

**USHORT**: An unsigned 2-byte (16-bit) value. The range is 0 to 65535.

USHORT = 2BYTE

**LONG**: A signed 4-byte (32-bit) value. The range is  $-(2^31)$  to  $(2^31)-1$ .

LONG = 4BYTE

**ULONG**: An unsigned 4-byte (32-bit) value. The range is 0 to (2^32)-1

ULONG = 4BYTE

**DWORD**: An unsigned 4-byte (32-bit) value. The range when used as a numeric value is 0 to  $(2^{\wedge}32)-1$ .

DWORD = 32BIT

**LONGLONG**: A signed 8-byte (64-bit) value. The range is  $-(2^63)$  to  $(2^63)-1$ .

LONGLONG = 8BYTE

**ULONGLONG**: An unsigned 8-byte (64-bit) value. The range is 0 to (2^64)-1.

ULONGLONG = 8BYTE

**UCHAR**: An unsigned single byte (8-bit) value representing a character. The range is 0 to 255.

UCHAR = BYTE

**USHORTLEN**: An unsigned 2-byte (16-bit) value representing the length of the associated data. The range is 0 to 65535.

USHORTLEN = 2BYTE

**USHORTCHARBINLEN**: An unsigned 2-byte (16-bit) value representing the length of the associated character or binary data. The range is 0 to 8000.

USHORTCHARBINLEN = 2BYTE

*[MS-TDS] — v20130118 Tabular Data Stream Protocol* 

*Copyright © 2013 Microsoft Corporation.* 

*Release: Friday, January 18, 2013* 

*27 / 179*

**LONGLEN**: A signed 4-byte (32-bit) value representing the length of the associated data. The range is  $-(2^31)$  to  $(2^31)-1$ .

LONGLEN = 4BYTE

**ULONGLONGLEN**: An unsigned 8-byte (64-bit) value representing the length of the associated data. The range is 0 to  $(2^64)-1$ .

ULONGLONGLEN = 8BYTE

**PRECISION:** An unsigned single byte (8-bit) value representing the precision of a numeric number.

PRECISION = 8BIT

**SCALE:** An unsigned single byte (8-bit) value representing the scale of a numeric number.

 $SCATE = 8BTT$ 

**GEN\_NULL**: A single byte (8-bit) value representing a NULL value.

GEN\_NULL =  $%x00$ 

**CHARBIN\_NULL**: A 2-byte (16-bit) or 4-byte (32-bit) value representing a T-SQL NULL value for a character or binary data type. Please refer to TYPE\_VARBYTE (see section [2.2.5.2.3\)](#page-30-1) for additional details.

CHARBIN\_NULL = (%xFF %xFF) / (%xFF %xFF %xFF %xFF)

**FRESERVEDBIT**: A FRESERVEDBIT is a BIT value used for padding that does not transmit information. FRESERVEDBIT fields SHOULD be set to %b0 and MUST be ignored on receipt.

FRESERVEDBIT = %b0

**FRESERVEDBYTE**: A FRESERVEDBYTE is a BYTE value used for padding that does not transmit information. FRESERVEDBYTE fields SHOULD be set to %x00 and MUST be ignored on receipt.

 $FRRSFRVRDBYTR =  $\frac{8 \times 0.0}{2 \times 0.00}$$ 

**UNICODECHAR**: A single Unicode character in UCS-2 encoding, as specified in UNICODE [\[UNICODE\].](http://go.microsoft.com/fwlink/?LinkId=90550)

*[MS-TDS] — v20130118 Tabular Data Stream Protocol*  *28 / 179*

*Copyright © 2013 Microsoft Corporation.* 

#### **Notes**

- All integer types are represented in reverse byte order (**[little-endian](%5bMS-GLOS%5d.pdf)**) unless otherwise specified.
- FRESERVEDBIT and FRESERVEDBYTE are often used to pad unused parts of a byte or bytes. The value of these reserved bits should be ignored. These elements are generally set to 0.

#### <span id="page-28-0"></span>**2.2.5.1.1 Least Significant Bit Order**

Certain tokens will possess rules that comprise an array of independent bits. These are typically "flag" rules in which each bit is a flag indicating that a specific feature or option is enabled/requested. Normally, the bit array will be arranged in least significant bit order (or typical array index order) meaning that the first listed flag is placed in the least significant bit position (identifying the least significant bit as one would in an integer variable). For example, if *Fn* is the *nth* flag, then the following rule definition:

FLAGRULE = F0 F1 F2 F3 F4 F5 F6 F7

would be observed on the wire in the natural value order F7F6F5F4F3F2F1F0.

If the rule contains 16 bits, then the order of the bits observed on the wire will follow the littleendian byte ordering. For example, the following rule definition:

<span id="page-28-2"></span>FLAGRULE = F0 F1 F2 F3 F4 F5 F6 F7 F8 F9 F10 F11 F12 F13 F14 F15

will have the following order on the wire: F7F6F5F4F3F2F1F0 F15F14F13F12F11F10F9F8.

#### <span id="page-28-1"></span>**2.2.5.1.2 Collation Rule Definition**

The collation rule is used to specify collation information for character data or metadata describing character data. This is typically specified as part of the LOGIN7 message or part of a column definition in server results containing character data. For more information about column definition, see [COLMETADATA.](#page-78-1)

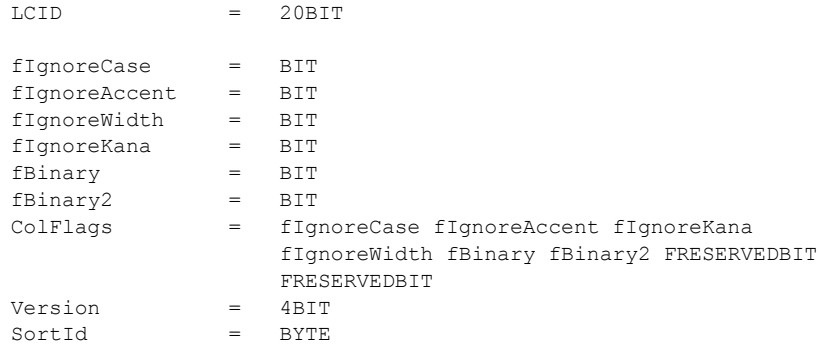

*[MS-TDS] — v20130118 Tabular Data Stream Protocol*  *29 / 179*

*Copyright © 2013 Microsoft Corporation.* 

COLLATION = LCID ColFlags Version SortId

A SQL (SortId==1) collation is one of a predefined set of sort orders. It is identified by having SortId with values as defined by [\[MSDN-SQLCollation\].](http://go.microsoft.com/fwlink/?LinkId=119987)

For a SortId==0 collation, the LCID bits correspond to a LocaleId as defined by the National Language Support (NLS) functions. For more details, see [\[MS-LCID\].](%5bMS-LCID%5d.pdf)

#### **Notes**[<5>](#page-168-3)

The sorting styles used in SQL Server are defined at [\[MSDN-ColSortSty\].](http://go.microsoft.com/fwlink/?LinkId=233328)

- If COLLATION specifies 0x00 00 00 00 00 then it indicates request for use of raw collation.
- ColFlags is represented in least significant bit order.

#### <span id="page-29-0"></span>**2.2.5.2 Data Stream Types**

#### <span id="page-29-1"></span>**2.2.5.2.1 Unknown Length Data Streams**

Unknown length data streams can be used by tokenless data streams. It is a stream of bytes. The number of bytes within the data stream is defined in the packet header as specified in section [2.2.3.1.](#page-19-6)

BYTESTREAM = \*BYTE UNICODESTREAM  $=$  \* (2BYTE)

#### <span id="page-29-2"></span>**2.2.5.2.2 Variable-Length Data Streams**

Variable-length data streams consist of a stream of characters or a stream of bytes. The two types are similar, in that they both have a length rule and a data rule.

#### **Characters**

Variable-length character streams are defined by a length field followed by the data itself. There are two types of variable-length character streams, each dependent on the size of the length field (for example, a BYTE or USHORT). If the length field is zero, then no data follows the length field.

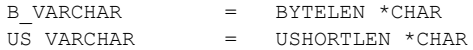

Note that the lengths of B\_VARCHAR and US\_VARCHAR are given in Unicode characters.

#### **Generic Bytes**

Similar to the variable-length character stream, variable-length byte streams are defined by a length field followed by the data itself. There are three types of variable-length byte streams, each dependent on the size of the length field (for example, a BYTE, USHORT, or LONG). If the value of the length field is zero, then no data follows the length field.

B VARBYTE  $=$  BYTELEN \*BYTE

*[MS-TDS] — v20130118 Tabular Data Stream Protocol* 

*Copyright © 2013 Microsoft Corporation.* 

<span id="page-30-1"></span>US\_VARBYTE = USHORTLEN \*BYTE<br>L VARBYTE = LONGLEN \*BYTE  $=$  LONGLEN \*BYTE

#### <span id="page-30-0"></span>**2.2.5.2.3 Data Type Dependent Data Streams**

Some messages contain variable data types. The actual type of a given variable data type is dependent on the type of the data being sent within the message as defined in the TYPE\_INFO rule.

For example, the RPCRequest message contains the TYPE\_INFO and TYPE\_VARBYTE rules. These two rules contain data of a type that is dependent on the actual type used in the value of the FIXEDLENTYPE or VARLENTYPE rules of the TYPE\_INFO rule.

Data type-dependent data streams occur in three forms: integers, fixed and variable bytes, and partially length-prefixed bytes.

#### **Integers**

Data type-dependent integers can be either a BYTELEN, USHORTCHARBINLEN, or LONGLEN in length. This length is dependent on the TYPE INFO associated with the message. If the data type (for example, FIXEDLENTYPE or VARLENTYPE rule of the TYPE\_INFO rule) is of type SSVARIANTTYPE, TEXTTYPE, NTEXTTYPE, or IMAGETYPE, the integer length is LONGLEN. If the data type is BIGCHARTYPE, BIGVARCHARTYPE, NCHARTYPE, NVARCHARTYPE, BIGBINARYTYPE, or BIGVARBINARYTYPE, the integer length is USHORTCHARBINLEN. For all other data types, the integer length is BYTELEN.

TYPE VARLEN = BYTELEN / USHORTCHARBINLEN / LONGLEN

#### **Fixed and Variable Bytes**

The data type to be used in a data type-dependent byte stream is defined by the TYPE\_INFO rule associated with the message.

For variable-length types, with the exception of PLP (see Partially Length-prefixed Bytes below), the TYPE\_VARLEN value defines the length of the data to follow. As described above, the TYPE\_INFO rule defines the type of TYPE\_VARLEN (for example BYTELEN, USHORTCHARBINLEN, or LONGLEN).

For fixed-length types, the TYPE\_VARLEN rule is not present. In these cases the number of bytes to be read is determined by the TYPE\_INFO rule (for example, if "INT2TYPE" is specified as the value for the FIXEDLENTYPE rule of the TYPE\_INFO rule, 2 bytes should be read, as "INT2TYPE" is always 2 bytes in length. For more details, see [Data Types Definitions\)](#page-34-2).

The data following this can be a stream of bytes or a NULL value. The 2-byte CHARBIN\_NULL rule is used for BIGCHARTYPE, BIGVARCHARTYPE, NCHARTYPE, NVARCHARTYPE, BIGBINARYTYPE, and BIGVARBINARYTYPE types, and the 4-byte CHARBIN\_NULL rule is used for TEXTTYPE, NTEXTTYPE, and IMAGETYPE. The GEN\_NULL rule applies to all other types aside from PLP:

TYPE\_VARBYTE = GEN\_NULL / CHARBIN\_NULL / PLP\_BODY / ([TYPE\_VARLEN] \*BYTE)

*[MS-TDS] — v20130118 Tabular Data Stream Protocol* 

*Copyright © 2013 Microsoft Corporation.* 

*Release: Friday, January 18, 2013* 

*31 / 179*

#### **Partially Length-prefixed Bytes**

Unlike fixed or variable byte stream formats, Partially length-prefixed bytes (PARTLENTYPE), introduced in TDS 7.2, do not require the full data length to be specified before the actual data is streamed out. Thus, it is ideal for those applications where the data length is not known upfront (that is, xml serialization). A value sent as PLP can be either NULL, a length followed by chunks (as defined by PLP\_CHUNK), or an unknown length token followed by chunks, which MUST end with a PLP\_TERMINATOR. The rule below describes the stream format (for example, the format of a singleton PLP value):

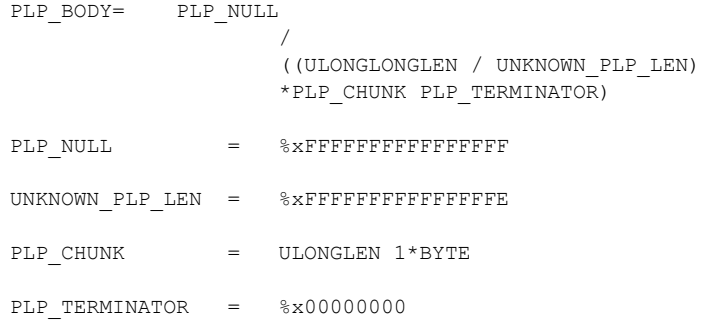

#### **Notes**

- TYPE INFO rule specifies a Partially Length-prefixed Data type (PARTLENTYPE, see [2.2.5.4.3\)](#page-38-4).
- In the UNKNOWN\_PLP\_LEN case, the data is represented as a series of zero or more chunks, each consisting of the length field followed by length bytes of data (see the PLP\_CHUNK rule). The data is terminated by PLP\_TERMINATOR (which is essentially a zero-length chunk).
- In the actual data length case, the ULONGLONGLEN specifies the length of the data and is followed by any number of PLP CHUNKs containing the data. The length of the data specified by ULONGLONGLEN is used as a hint for the receiver. The receiver SHOULD validate that the length value specified by ULONGLONGLEN matches the actual data length.

### <span id="page-31-0"></span>**2.2.5.3 Packet Data Stream Headers - ALL\_HEADERS Rule Definition**

Message streams can be preceded by a variable number of headers as specified by the ALL\_HEADERS rule. The ALL\_HEADERS rule, the [Query Notifications header,](#page-32-1) and the Transaction [Descriptor header](#page-33-2) were introduced in TDS 7.2. The [Trace Activity header](#page-33-3) was introduced in TDS 7.4.

The list of headers that are applicable to the different types of messages are described in the following table.

Stream headers MUST be present only in the first packet of requests that span more than one packet. The ALL\_HEADERS rule applies only to the three client request types defined in the table below and MUST NOT be included for other request types. For the applicable request types, each header MUST appear at most once in the stream or packet's ALL\_HEADERS field.

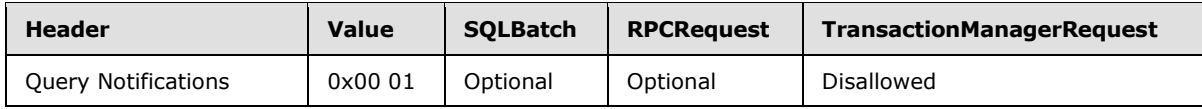

*[MS-TDS] — v20130118 Tabular Data Stream Protocol* 

*Copyright © 2013 Microsoft Corporation.* 

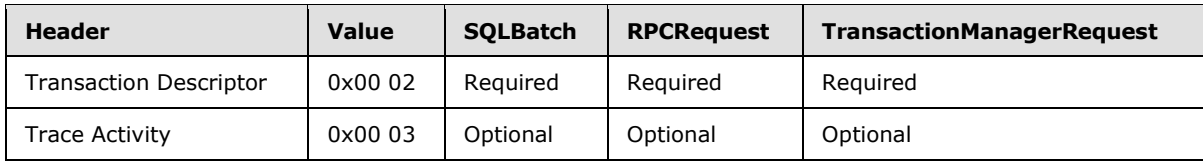

#### **Stream-Specific Rules:**

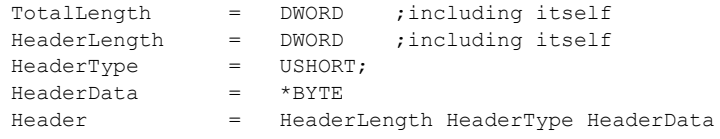

#### **Stream Definition:**

ALL HEADERS = TotalLength 1\*Header

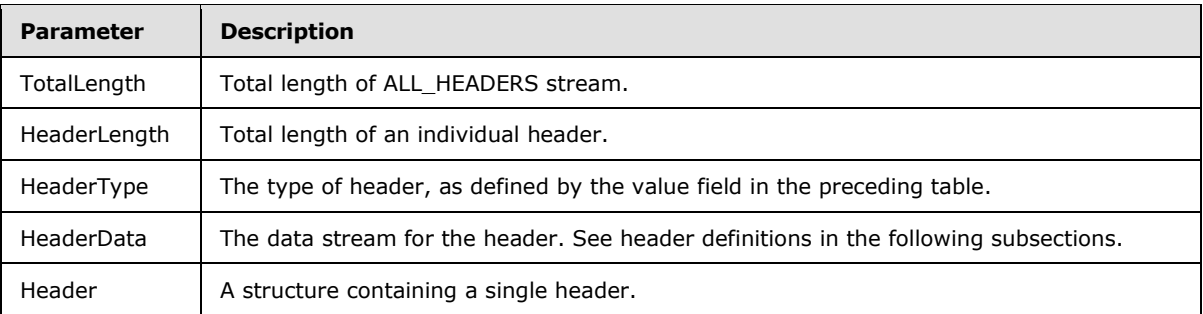

### <span id="page-32-0"></span>**2.2.5.3.1 Query Notifications Header**

<span id="page-32-1"></span>This packet data stream header allows the client to specify that a notification is desired on the results of the request. The contents of the header specify the information necessary for delivery of the notification. For more details on **[query notification](#page-8-4)** functionality for a database server that supports SQL, see [\[MSDN-QUERYNOTE\].](http://go.microsoft.com/fwlink/?LinkId=119984)

#### **Stream Specific Rules:**

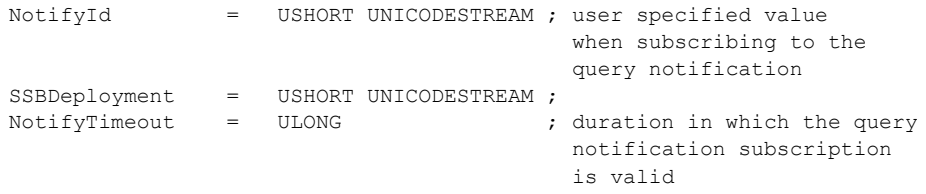

The USHORT field defined within the NotifyId and SSBDeployment rules specifies the length, in bytes, of the actual data value, defined by the UNICODESTREAM, that follows it.

#### **Stream Definition:**

*[MS-TDS] — v20130118 Tabular Data Stream Protocol*  *33 / 179*

*Copyright © 2013 Microsoft Corporation.* 

<span id="page-33-2"></span>Header Data = NotifyId SSBDeployment [NotifyTimeout]

#### <span id="page-33-0"></span>**2.2.5.3.2 Transaction Descriptor Header**

This packet data stream contains information regarding transaction descriptor and number of outstanding requests as they apply to [\[MSDN-MARS\].](http://go.microsoft.com/fwlink/?LinkId=98459)

The TransactionDescriptor MUST be 0, and OutstandingRequestCount MUST be 1 if the connection is operating in AutoCommit mode. For more information about autocommit transactions, see [\[MSDN-](http://go.microsoft.com/fwlink/?LinkId=145156)[Autocommit\].](http://go.microsoft.com/fwlink/?LinkId=145156)

#### **Stream-Specific Rules:**

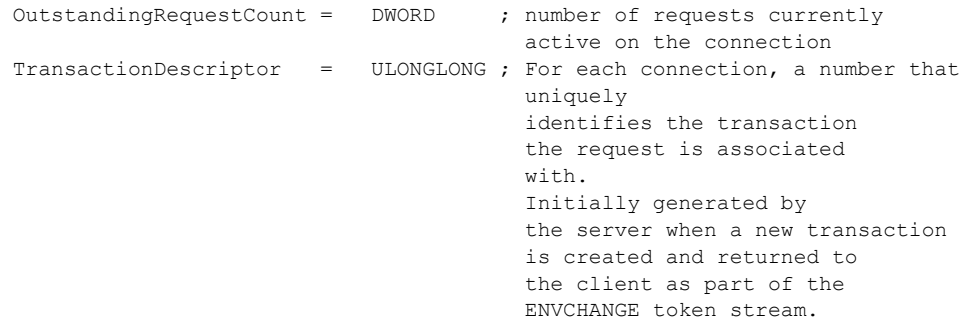

For more information about processing the Transaction Descriptor header, see section [2.2.6.8.](#page-69-1)

#### **Stream Definition:**

<span id="page-33-3"></span>Header Data = TransactionDescriptor OutstandingRequestCount

### <span id="page-33-1"></span>**2.2.5.3.3 Trace Activity Header**

This packet data stream contains a client trace activity ID intended to be used by the server for debugging purposes, to allow correlating the server's processing of the request with the client request.

A client MUST NOT send a Trace Activity Header when the negotiated TDS major version is less than 7.4. If the negotiated TDS major version is less than TDS 7.4 and the server receives a Trace Activity Header token, the server MUST reject the request with a TDS protocol error.

#### **Stream-Specific Rules:**

```
ActivityId = 20BYTE ; client Activity ID
                               ; for debugging purposes
```
**Stream Definition:**

*[MS-TDS] — v20130118 Tabular Data Stream Protocol* 

*Copyright © 2013 Microsoft Corporation.* 

<span id="page-34-2"></span>Header Data = ActivityId

# <span id="page-34-0"></span>**2.2.5.4 Data Type Definitions**

The subsections within this section describe the different sets of data types and how they are categorized. Specifically, data values are interpreted and represented in association with their data type. Details about each data type categorization are described in the following sections.

## <span id="page-34-1"></span>**2.2.5.4.1 Fixed-Length Data Types**

The fixed-length data types include the following types.

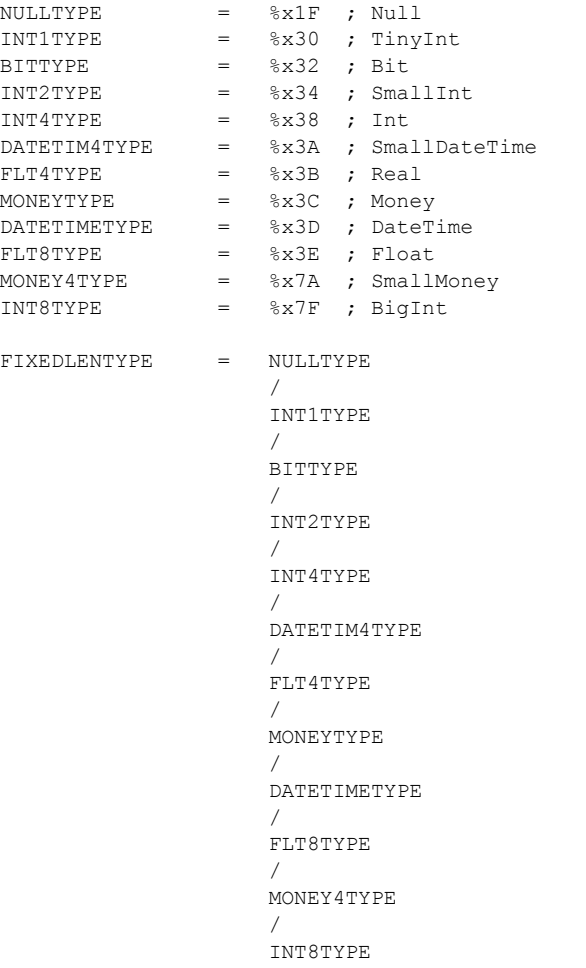

Non-nullable values are returned using these fixed-length data types. There is no data associated with NULLTYPE. $\leq 6$  For the rest of the fixed-length data types, the length of data is predefined by the type. There is no TYPE\_VARLEN field in the TYPE\_INFO rule for these types. In the TYPE\_VARBYTE rule for these types, the TYPE\_VARLEN field is BYTELEN, and the value is 1 for INT1TYPE/BITTYPE, 2 for INT2TYPE, 4 for INT4TYPE/DATETIM4TYPE/FLT4TYPE/MONEY4TYPE, and 8 for MONEYTYPE/DATETIMETYPE/FLT8TYPE/INT8TYPE. The value represents the number of bytes of

*[MS-TDS] — v20130118 Tabular Data Stream Protocol*  *35 / 179*

*Copyright © 2013 Microsoft Corporation.* 

data to be followed. The SQL data types of the corresponding fixed-length data types are in the comment part of each data type.

### <span id="page-35-0"></span>**2.2.5.4.2 Variable-Length Data Types**

The data type token values defined in this section have a length value associated with the data type because the data values corresponding to these data types are represented by a variable number of bytes.

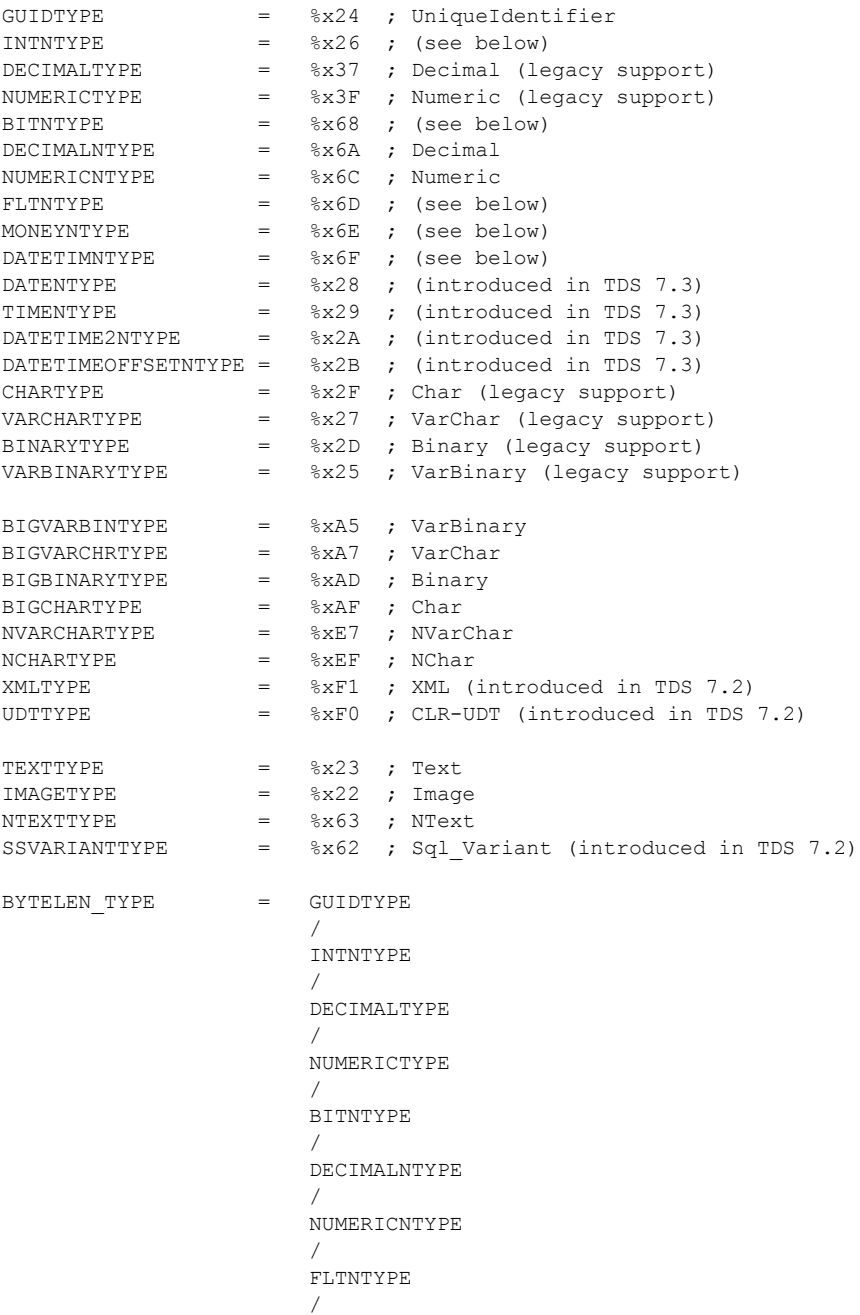

*[MS-TDS] — v20130118 Tabular Data Stream Protocol* 

*Copyright © 2013 Microsoft Corporation.* 

*36 / 179*
```
 MONEYNTYPE
/
DATETIMNTYPE
/
DATENTYPE
/
TIMENTYPE
/
DATETIME2NTYPE
/
DATETIMEOFFSETNTYPE
/
CHARTYPE
/
VARCHARTYPE
/
BINARYTYPE
/
VARBINARYTYPE ; the length value associated
                  with these data types is
                 specified within a BYTE
```
For MONEYNTYPE, the only valid lengths are 0x04 and 0x08, which map to smallmoney and money SQL data types respectively.

For DATETIMNTYPE, the only valid lengths are 0x04 and 0x08, which map to smalldatetime and datetime SQL data types respectively.

For INTNTYPE, the only valid lengths are 0x01, 0x02, 0x04, and 0x08, which map to tinyint, smallint, int, and bigint SQL data types respectively.

For FLTNTYPE, the only valid lengths are 0x04 and 0x08, which map to 7-digit precision float and 15-digit precision float SQL data types respectively.

For GUIDTYPE, the only valid lengths are 0x10 for non-null instances and 0x00 for NULL instances.

For BITNTYPE, the only valid lengths are 0x01 for non-null instances and 0x00 for NULL instances.

For DATENTYPE, the only valid lengths are 0x03 for non-NULL instances and 0x00 for NULL instances.

For TIMENTYPE, the only valid lengths (along with the associated scale value) are:

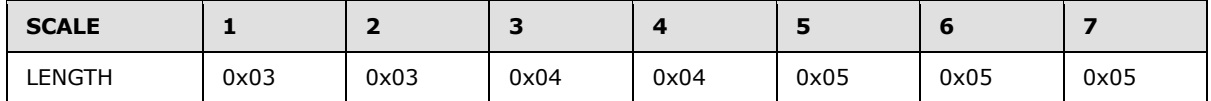

For DATETIME2NTYPE, the only valid lengths (along with the associated scale value) are:

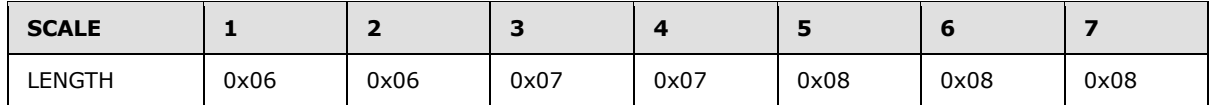

For DATETIMEOFFSETNTYPE, the only valid lengths (along with the associated scale value) are:

*[MS-TDS] — v20130118 Tabular Data Stream Protocol*  *37 / 179*

*Copyright © 2013 Microsoft Corporation.* 

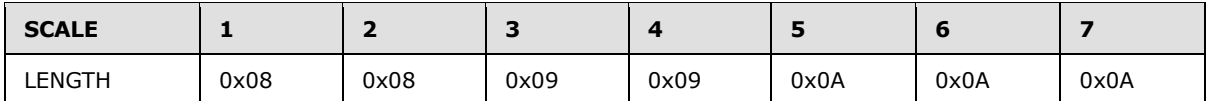

Exceptions are thrown when invalid lengths are presented to the server during BulkLoadBCP and RPC requests.

```
USHORTLEN_TYPE = BIGVARBINTYPE
 /
                  BIGVARCHRTYPE
                  /
                  BIGBINARYTYPE
                  /
                  BIGCHARTYPE
                  /
                  NVARCHARTYPE
                  /
                  NCHARTYPE ; the length value associated with
                              these data types is specified
                             within a USHORT
LONGLEN_TYPE = IMAGETYPE
/
NTEXTTYPE
/
SSVARIANTTYPE
/
TEXTTYPE
 /
                  XMLTYPE ; the length value associated with
                              these data types is specified
                             within a LONG
```
# **Notes**

- MaxLength for an SSVARIANTTYPE is 8009 (8000 for strings). For more details, see section [2.2.5.5.4.](#page-41-0)
- XMLTYPE is only a valid LONGLEN\_TYPE for BulkLoadBCP.

MaxLength for an SSVARIANTTYPE is 8009 (string of 8000 bytes).

VARLENTYPE = BYTELEN TYPE / USHORTLEN\_TYPE / LONGLEN\_TYPE

Nullable values are returned by using the INTNTYPE, BITNTYPE, FLTNTYPE, GUIDTYPE, MONEYNTYPE, and DATETIMNTYPE tokens which will use the length byte to specify the length of the value or GEN\_NULL as appropriate.

*[MS-TDS] — v20130118 Tabular Data Stream Protocol*  *38 / 179*

*Copyright © 2013 Microsoft Corporation.* 

There are two types of variable-length data types. These are real variable-length data types, like char and binary, and nullable data types, which have either a normal fixed length that corresponds to their type or to a special length if null.

Char and binary data types have values that either are null or are 0 to 65534 (0x0000 to 0xFFFE) bytes of data. Null is represented by a length of 65535 (0xFFFF). A non-nullable char or binary can still have a length of zero (for example, an empty value). A program that MUST pad a value to a fixed length typically adds blanks to the end of a char and adds binary zeros to the end of a binary.

Text and image data types have values that either are null or are 0 to 2 gigabytes (0x00000000 to 0x7FFFFFFF bytes) of data. Null is represented by a length of -1 (0xFFFFFFFF). No other length specification is supported.

Other nullable data types have a length of 0 when they are null.

# **2.2.5.4.3 Partially Length-Prefixed Data Types**

The data value corresponding to the set of data types defined in this section follows the rule defined in the partially length-prefixed stream definition (section [2.2.5.2.3\)](#page-30-0).

```
PARTLENTYPE = XMLTYPE
 /
             BIGVARCHRTYPE
              /
             BIGVARBINTYPE
              /
             NVARCHARTYPE
 /
             UDTTYPE
```
BIGVARCHRTYPE, BIGVARBINTYPE, and NVARCHARTYPE can represent two types each:

- The regular type with a known maximum size range from 0 to 8000, defined by USHORTLEN\_TYPE.
- A type with unlimited max size, known as varchar(max), varbinary(max) and nvarchar(max), which has a max size of 0xFFFF, defined by PARTLENTYPE. This class of types was introduced in TDS 7.2.

# **2.2.5.5 Data Type Details**

The subsections within this section specify the formats in which values of system data types are serialized in TDS.

# **2.2.5.5.1 System Data Type Values**

The subsections within this section specify the formats in which values of various common system data types are serialized in TDS.

# **2.2.5.5.1.1 Integers**

All integer types are represented in reverse byte order (little-endian) unless otherwise specified. Each integer takes a whole number of bytes as follows:

*[MS-TDS] — v20130118 Tabular Data Stream Protocol* 

*Copyright © 2013 Microsoft Corporation.* 

**bit:** 1 byte

**tinyint:** 1 byte

**smallint:** 2 bytes

**int:** 4 bytes

**bigint:** 8 bytes

# **2.2.5.5.1.2 Timestamp**

**timestamp/rowversion** is represented as an 8-byte binary sequence with no particular interpretation.

# **2.2.5.5.1.3 Character and Binary Strings**

See [Variable-Length Data Types \(section 2.2.5.4.2\)](#page-35-0) and Partially Length-Prefixed Data Types [\(section 2.2.5.4.3\).](#page-38-0)

# **2.2.5.5.1.4 Fixed-Point Numbers**

**smallmoney** is represented as a 4-byte signed integer. The TDS value is the **smallmoney** value multiplied by  $10<sup>4</sup>$ .

**money** is represented as an 8-byte signed integer. The TDS value is the **money** value multiplied by  $10<sup>4</sup>$ . The 8-byte signed integer itself is represented in the following sequence:

- One 4-byte integer that represents the more significant half.
- One 4-byte integer that represents the less significant half.

# **2.2.5.5.1.5 Floating-Point Numbers**

**float**(*n*) follows the 32-bit [\[IEEE754\]](http://go.microsoft.com/fwlink/?LinkId=89903) binary specification when  $n \le 24$  and the 64-bit [IEEE754] binary specification when  $25 \le n \le 53$ .

# **2.2.5.5.1.6 Decimal/Numeric**

Decimal or Numeric is defined as **decimal**(*p*, *s*) or **numeric**(*p*, *s*), where *p* is the precision and *s* is the scale. The value is represented in the following sequence:

- One 1-byte unsigned integer that represents the sign of the decimal value as follows:
	- **1** means negative.
	- **0** means nonnegative.
- One 4-, 8-, 12-, or 16-byte signed integer that represents the decimal value multiplied by  $10<sup>s</sup>$ . The maximum size of this integer is determined based on *p* as follows:
	- 4 bytes if  $1 \le p \le 9$ .
	- 8 bytes if  $10 \le p \le 19$ .
	- 12 bytes if  $20 \le p \le 28$ .

*Copyright © 2013 Microsoft Corporation.* 

■ 16 bytes if 29  $\lt = p \lt = 38$ .

The actual size of this integer could be less than the maximum size, depending on the value. In all cases, the integer part must be either 4, 8, 12, or 16 bytes.

# **2.2.5.5.1.7 GUID**

**uniqueidentifier** is represented as a 16-byte binary sequence with no specific interpretation.

# **2.2.5.5.1.8 Date/Times**

**smalldatetime** is represented in the following sequence:

- One 2-byte unsigned integer that represents the number of days since January 1, 1900.
- One 2-byte unsigned integer that represents the number of minutes elapsed since 12 AM that day.

**datetime** is represented in the following sequence:

- One 4-byte signed integer that represents the number of days since January 1, 1900. Negative numbers are allowed to represent dates since January 1, 1753.
- One 4-byte unsigned integer that represents the number of one three-hundredths of a second (300 counts per second) elapsed since 12 AM that day.

**date** is represented as one 3-byte unsigned integer that represents the number of days since January 1, year 1.

**time**(*n*) is represented as one unsigned integer that represents the number of  $10^{-n}$  second increments since 12 AM within a day. The length, in bytes, of that integer depends on the scale *n* as follows:

- **3** bytes if  $0 \le n \le 2$ .
- **4** bytes if  $3 \le n \le 4$ .
- 5 bytes if  $5 \le n \le 7$ .

**datetime2**(*n*) is represented as a concatenation of **time**(*n*) followed by **date** as specified above.

**datetimeoffset**(*n*) is represented as a concatenation of **datetime2**(*n*) followed by one 2-byte signed integer that represents the time zone offset as the number of minutes from UTC. The time zone offset MUST be between -840 and 840.

# **2.2.5.5.2 Common Language Runtime (CLR) Instances**

The following data type definition stream is used for UDT\_INFO in TYPE\_INFO. This data type was introduced in TDS 7.2.

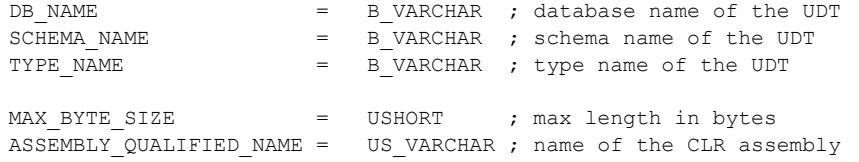

*[MS-TDS] — v20130118 Tabular Data Stream Protocol* 

*Copyright © 2013 Microsoft Corporation.* 

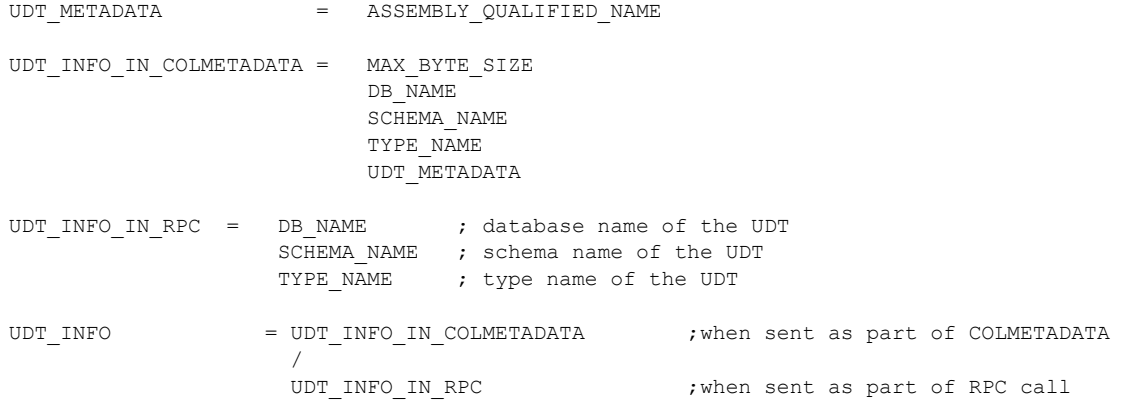

MAX\_BYTE\_SIZE is only sent from the server to the client in COLMETADATA and is an unsigned short with a value within the range 1 to 8000 or 0xFFFF. The value 0xFFFF signifies the maximum LOB size indicating a UDT with a maximum size greater than 8000 bytes (also referred to as a Large UDT; introduced in TDS 7.3). MAX BYTE SIZE is not sent to the server as part of RPC calls.

**Note** UserType in the COLMETADATA stream is always 0x0000 for UDTs. The actual data value format associated with a UDT data type definition stream is specified in [\[MS-SSCLRT\].](http://go.microsoft.com/fwlink/?LinkId=161004)

# **2.2.5.5.3 XML Values**

This section defines the XML data type definition stream, which was introduced in TDS 7.2.

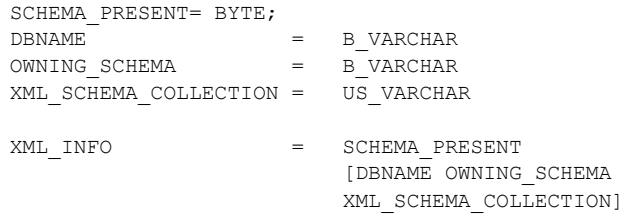

SCHEMA\_PRESENT specifies "0x01" if the type has an associated schema collection and DBNAME, OWNING\_SCHEMA and XML\_SCHEMA\_COLLECTION MUST be included in the stream, or '0x00' otherwise.

DBNAME specifies the name of the database where the schema collection is defined.

OWNING\_SCHEMA specifies the name of the relational schema containing the schema collection.

XML\_SCHEMA\_COLLECTION specifies the name of the XML schema collection to which the type is bound.

**Note** The actual data value format associated with a XML data type definition stream uses the [\[MS-](http://go.microsoft.com/fwlink/?LinkId=120872)[BINXML\]](http://go.microsoft.com/fwlink/?LinkId=120872) format. For more details, see [\[MS-BINXML\].](http://go.microsoft.com/fwlink/?LinkId=120872)

# **2.2.5.5.4 SQL\_VARIANT Values**

<span id="page-41-0"></span>The SSVARIANTTYPE is a special data type that acts as a place holder for other data types. When a SSVARIANTTYPE is filled with a data value, it takes on properties of the base data type that

*[MS-TDS] — v20130118 Tabular Data Stream Protocol* 

*Copyright © 2013 Microsoft Corporation.* 

*Release: Friday, January 18, 2013* 

*42 / 179*

represents the data value. To support this dynamic change, for those that are not NULL (GEN\_NULL) the SSVARIANTTYPE instance has an SSVARIANT\_INSTANCE internal structure according to the following definition.

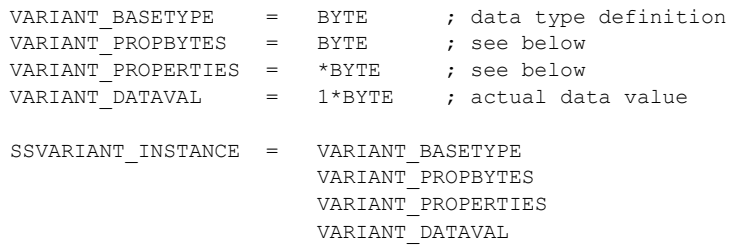

VARIANT\_BASETYPE is the TDS token of the base type.

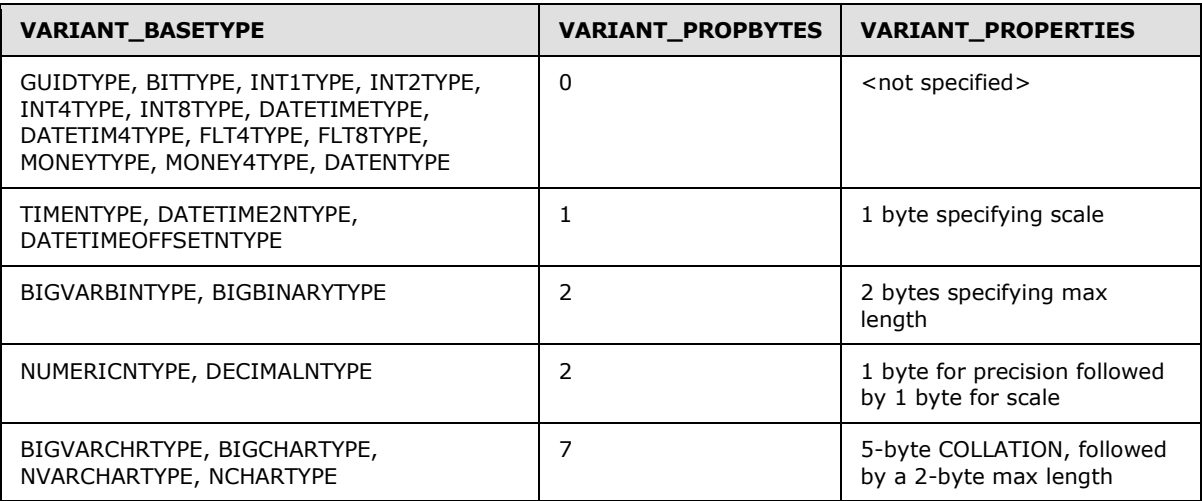

Note that data types cannot be NULL when inside a sql\_variant. If the value is NULL, then the sql variant itself should be NULL, but it is not allowed to specify a non-null sql variant instance and have a NULL value wrapped inside it. A raw collation SHOULD NOT be specified within a sql\_variant[.<7>](#page-168-0)

# **2.2.5.5.5 Table Valued Parameter (TVP) Values**

Table Valued Parameters (or User Defined Table Type as the type is known on the server) encapsulate an entire table of data with 1 to 1024 columns and an arbitrary number of rows. At the present time, TVPs are only permitted to be used as input parameters and do not appear in output parameters or in result set columns.

TVPs MUST only be sent by a TDS client reporting itself as a TDS major version 7.3 or later. If a client reporting itself less than TDS 7.3 attempts to send a TVP, this MUST result in the server rejecting the request with a TDS protocol error.

# **2.2.5.5.5.1 Metadata**

 $TVPTYPE$  =  $%_{XF3}$ TVP TYPE INFO = TVPTYPE TVP\_TYPENAME

*[MS-TDS] — v20130118 Tabular Data Stream Protocol* 

*Copyright © 2013 Microsoft Corporation.* 

 TVP\_COLMETADATA [TVP\_ORDER\_UNIQUE] [TVP\_COLUMN\_ORDERING] TVP\_END\_TOKEN \*TVP\_ROW TVP\_END\_TOKEN

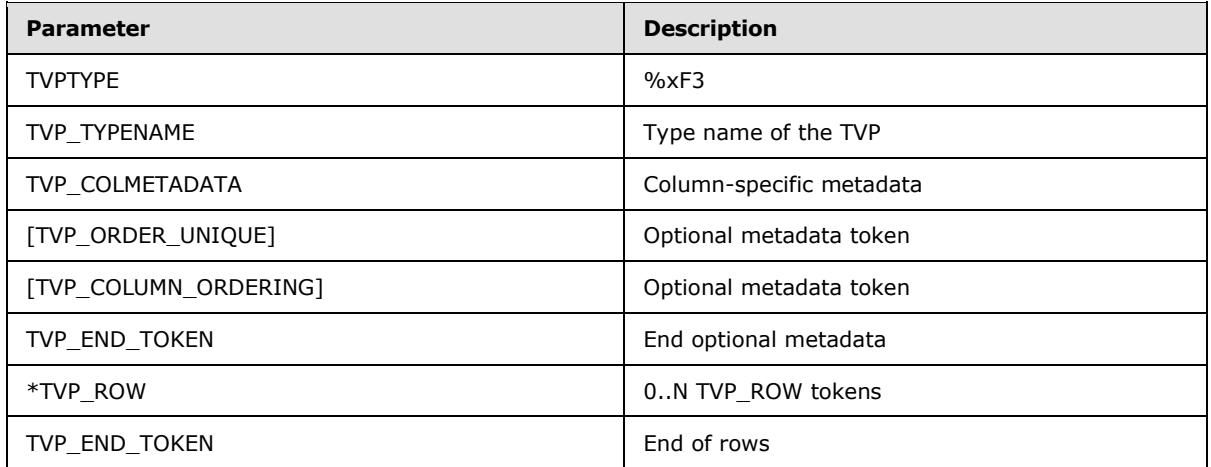

# **TVP\_TYPENAME definition**

DBNAME = B VARCHAR ; Database where TVP type resides OwningSchema = B VARCHAR ; Schema where TVP type resides TypeName = B VARCHAR ; TVP type name TVP\_TYPENAME = DbName OwningSchema TypeName

# **TVP\_COLMETADATA definition**

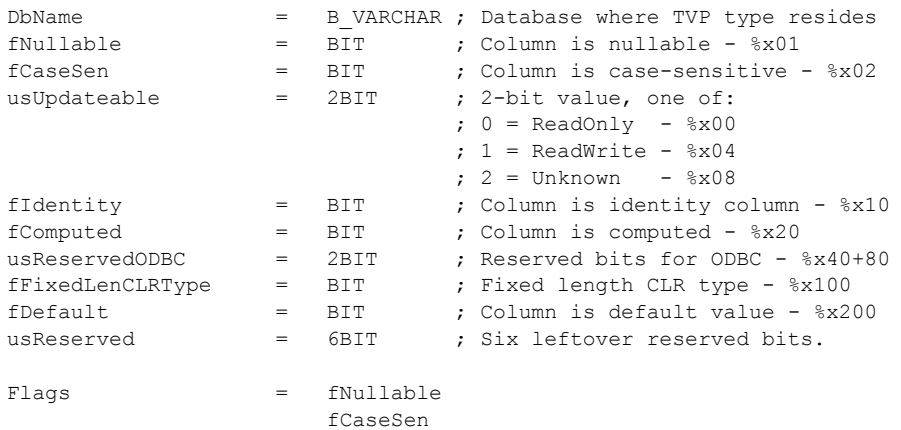

*[MS-TDS] — v20130118 Tabular Data Stream Protocol* 

*Copyright © 2013 Microsoft Corporation.* 

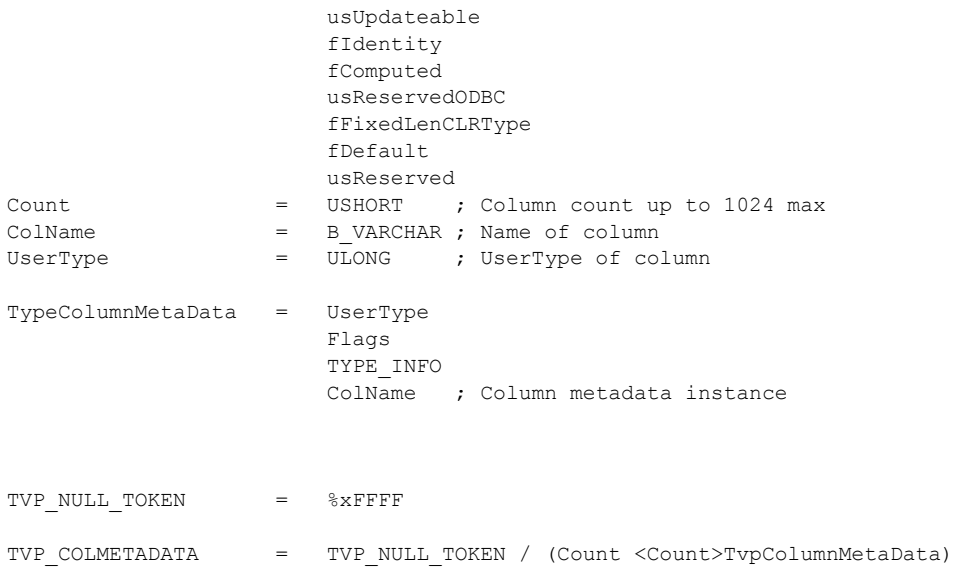

DbName, OwningSchema, and TypeName are limited to 128 Unicode characters max identifier length.

DbName is required to be zero-length, only OwningSchema and TypeName can be specified. DbName, OwningSchema, and TypeName are all optional fields and might ALL contain zero length strings. Client SHOULD follow these two rules:

- If the TVP is a parameter to a stored procedure or function where parameter metadata is available on the server side, then the client can send all zero-length strings for TVP\_TYPENAME.
- If the TVP is a parameter to an ad-hoc SQL statement, parameter metadata information is not available on a stored procedure or function on the server. In this case the client is responsible to send sufficient type information with the TVP to allow the server to resolve the TVP type from sys.types. Failure to send needed type information in this case will result in complete failure of RPC call prior to execution.

Only one new flag, fDefault, is added here from existing COLMETADATA. ColName MUST be a zerolength string in the TVP.

## **Additional details about input TVPs and usage of flags**

- For an input TVP, if the fDefault flag is set on a column, then the client MUST not emit the corresponding TvpColumnData data for the associated column when sending each TVP\_ROW.
- For an input TVP, the fCaseSen, usUpdateable, and fFixedLenCLRType flags are ignored.
- usUpdateable is ignored by server on input, it is "calculated" metadata.
- The fFixedLenCLRType flag is not used by the server.
- **Dutput TVPs are not currently supported.**

## **TVP Flags Usage Chart**

*[MS-TDS] — v20130118 Tabular Data Stream Protocol* 

*Copyright © 2013 Microsoft Corporation.* 

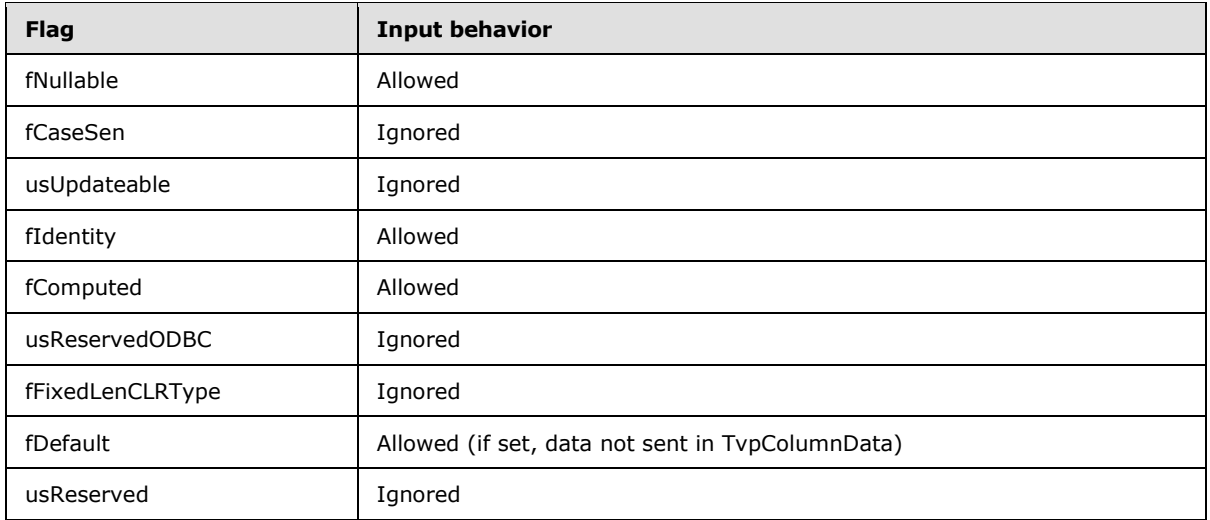

# **2.2.5.5.5.2 Optional Metadata Tokens**

# **TVP\_ORDER\_UNIQUE definition**

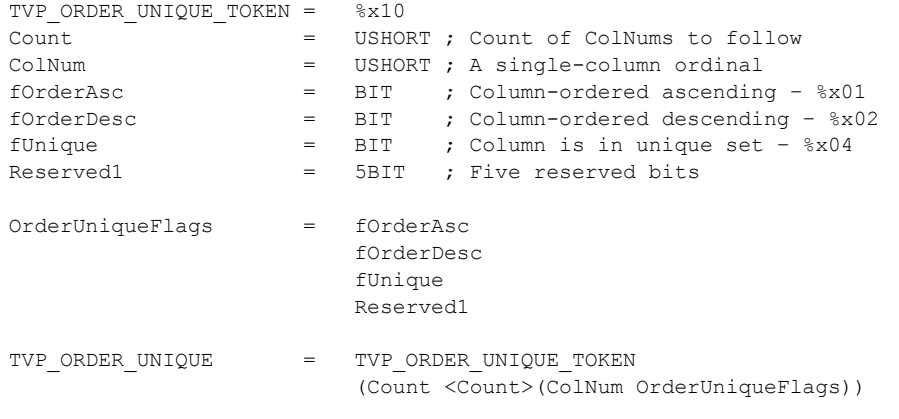

TVP\_ORDER\_UNIQUE is similar to the ORDER token that is currently used in TDS responses from the server.

### TVP\_ORDER\_UNIQUE is optional.

ColNum ordinals are 1..N, where 1 is the first column in TVP\_COLMETADATA. That is, ordinals start with 1.

Each TVP\_ORDER\_UNIQUE token can describe a set of columns for ordering and/or a set of columns for uniqueness.

The first column ordinal with an ordering bit set is the primary sort column, the second column ordinal with an ordering bit set is the secondary sort column, and so on.

*[MS-TDS] — v20130118 Tabular Data Stream Protocol*  *46 / 179*

*Copyright © 2013 Microsoft Corporation.* 

The client can send 0 or 1 TVP\_ORDER\_UNIQUE tokens in a single TVP.

The TVP\_ORDER\_UNIQUE token must always be sent after TVP\_COLMETADATA and before the first TVP\_ROW token.

When a TVP is sent to the server, each ColNum ordinal inside a TVP\_ORDER\_UNIQUE token MUST refer to a client generated column. Ordinals that refer to columns with fDefault set will be rejected by the server.

| fOrderAsc    | <b>fOrderDesc</b> | fUnique      | <b>Meaning</b>                                 |
|--------------|-------------------|--------------|------------------------------------------------|
| <b>FALSE</b> | <b>FALSE</b>      | <b>FALSE</b> | Invalid flag state, rejected by server         |
| <b>FALSE</b> | <b>FALSE</b>      | TRUE         | Column is in unique set                        |
| <b>FALSE</b> | <b>TRUE</b>       | <b>FALSE</b> | Column is ordered descending                   |
| <b>FALSE</b> | <b>TRUE</b>       | TRUE         | Column is ordered descending and in unique set |
| <b>TRUE</b>  | <b>FALSE</b>      | <b>FALSE</b> | Column is ordered ascending                    |
| <b>TRUE</b>  | <b>FALSE</b>      | TRUE         | Column is ordered ascending and in unique set  |
| <b>TRUE</b>  | <b>TRUE</b>       | <b>FALSE</b> | Invalid flag state, rejected by server         |
| <b>TRUE</b>  | <b>TRUE</b>       | <b>TRUE</b>  | Invalid flag state, rejected by server         |

**OrderUniqueFlags Possible Combinations And Meaning**

# **TVP\_COLUMN\_ORDERING**

TVP\_COLUMN\_ORDERING is an optional TVP metadata token that is used to allow the TDS client to send a different ordering of the columns in a TVP from the default ordering.

ColNum ordinals are 1..N where 1 is first column in the TVP (ordinals start with 1 in other words). These are the same ordinals used with the TDS ORDER token, for example, to refer to column ordinal as the columns appear in left to right order.

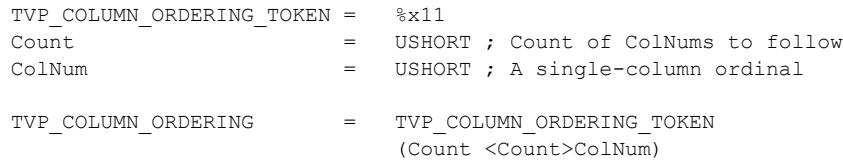

The client can send 0 or 1 TVP\_COLUMN\_ORDERING tokens in a single TVP.

The TVP\_COLUMN\_ORDERING token MUST always be sent after TVP\_COLMETADATA and before the first TVP\_ROW token.

# **Additional details about TVP\_COLUMN\_ORDERING**

TVP\_COLUMN\_ORDERING is used to re-order the columns in a TVP. For example if a TVP is defined as:

*[MS-TDS] — v20130118 Tabular Data Stream Protocol*  *47 / 179*

*Copyright © 2013 Microsoft Corporation.* 

create type myTvpe as table (f1 int, f2 varchar(max), f3 datetime)

The TDS client might want to send the f2 field last inside the TVP as an optimization (streaming the large value last). So the client can send TVP\_COLUMN\_ORDERING with order 1,3,2 to indicate that inside the TVP\_ROW section the column f1 is sent first, f3 is sent second, and f2 is send third.

So the TVP\_COLUMN\_ORDERING token on the wire for this example would be:

11 ; TVP COLUMN ORDERING TOKEN 03 00 ; Count - Number of ColNums to follow. 01 00 ; ColNum - TVP column ordinal 1 is sent first in TVP\_COLMETADATA. 03 00 ; ColNum - TVP column ordinal 3 is sent second in TVP COLMETADATA. 02 00 ; ColNum - TVP column ordinal 2 is sent third in TVP COLMETADATA.

Duplicate ColNum values are considered an error condition. The ordinal values of the columns in the actual TVP type are ordered starting with 1 for the first column and adding one for each column from left to right. The client MUST send one ColNum for each column described in the TVP\_COLMETADATA (so Count MUST match number of columns in TVP\_COLMETADATA).

### **TVP\_ROW definition**

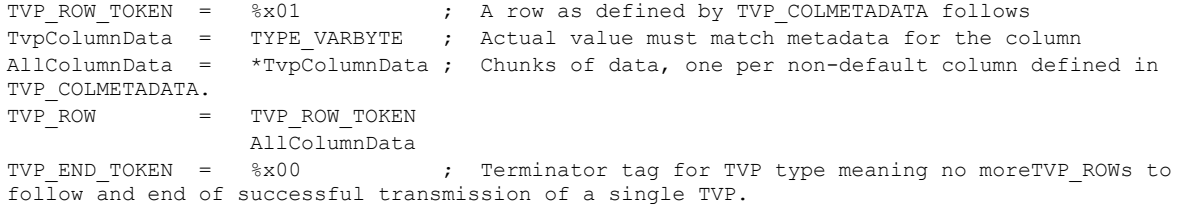

TvpColumnData is repeated once for each non-default column of data defined in TVP\_COLMETADATA.

Each row will contain one data "cell" per column specified in TVP\_COLMETADATA. On input, columns with the fDefault flag set in TVP COLMETADATA will be skipped to avoid sending redundant data.

Column data is ordered in same order as the order of items defined in TVP\_COLMETADATA unless a TVP\_COLUMN\_ORDERING token has been sent to indicate a change in the ordering of the row values.

#### **2.2.5.5.5.3 TDS Type Restrictions**

Within a TVP, the following legacy TDS types are not supported:

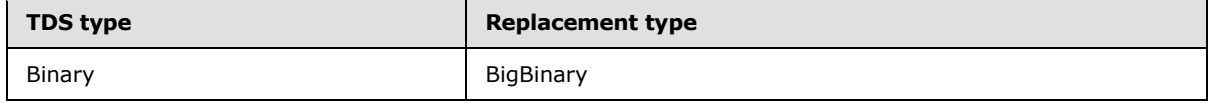

*[MS-TDS] — v20130118 Tabular Data Stream Protocol* 

*Copyright © 2013 Microsoft Corporation.* 

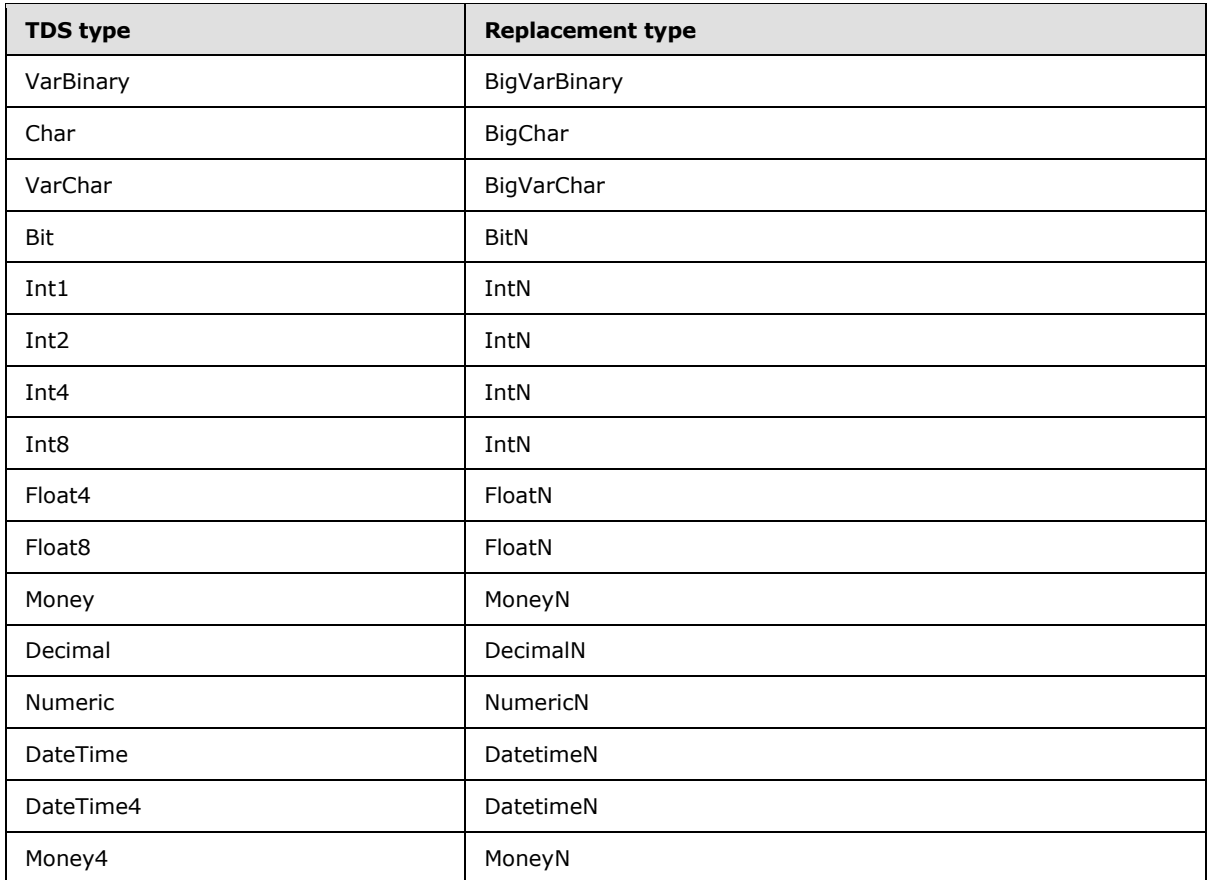

Additional types not allowed in TVP:

- Null type (NULLTYPE:  $=$ '0x1f') is not allowed in a TVP.
- TVP type is not allowed in a TVP (no nesting of TVP in a TVP).
- TDS types should not be confused with data types for a database server that supports SQL.

# **2.2.5.6 Type Info Rule Definition**

The TYPE INFO rule applies to several messages used to describe column information. For columns of fixed data length, the type is all that is required to determine the data length. For columns of a variable-length type, TYPE\_VARLEN defines the length of the data contained within the column, with the following exceptions introduced in TDS 7.3:

DATE MUST NOT have a TYPE\_VARLEN. The value is either 3 bytes or 0 bytes (null).

TIME, DATETIME2, and DATETIMEOFFSET MUST NOT have a TYPE\_VARLEN. The lengths are determined by the SCALE as indicated in section [2.2.5.4.2.](#page-35-0)

PRECISION and SCALE MUST occur if the type is NUMERIC, NUMERICN, DECIMAL, or DECIMALN.

SCALE (without PRECISION) MUST occur if the type is TIME, DATETIME2, or DATETIMEOFFSET (introduced in TDS 7.3). PRECISION MUST be less than or equal to decimal 38 and SCALE MUST be less than or equal to the precision value.

*[MS-TDS] — v20130118 Tabular Data Stream Protocol* 

*Copyright © 2013 Microsoft Corporation.* 

COLLATION occurs only if the type is BIGCHARTYPE, BIGVARCHRTYPE, TEXTTYPE, NTEXTTYPE, NCHARTYPE, or NVARCHARTYPE.

UDT\_INFO always occurs if the type is UDTTYPE.

XML\_INFO always occurs if the type is XMLTYPE.

USHORTMAXLEN does not occur if PARTLENTYPE is XMLTYPE or UDTTYPE.

```
USHORTMAXLEN = %xFFFF
\begin{array}{cccc} \texttt{TYPE} & \texttt{INFO} & = & \texttt{FIXEDLENTYPE} \end{array} /
                       (VARLENTYPE TYPE_VARLEN [COLLATION])
                      /
                       (VARLENTYPE TYPE_VARLEN [PRECISION SCALE])
                       /
                       (VARLENTYPE SCALE) ; (introduced in TDS 7.3)
 /
                      VARLENTYPE ; (introduced in TDS 7.3)
                       /
                      (PARTLENTYPE 
                       [USHORTMAXLEN] 
                       [COLLATION] 
                       [XML_INFO] 
                        [UDT_INFO])
```
# **2.2.5.7 Data Buffer Stream Tokens**

The tokens defined as follows are used as part of the token-based data stream. Details about how each token is used inside the data stream are in section [2.2.6.](#page-50-0)

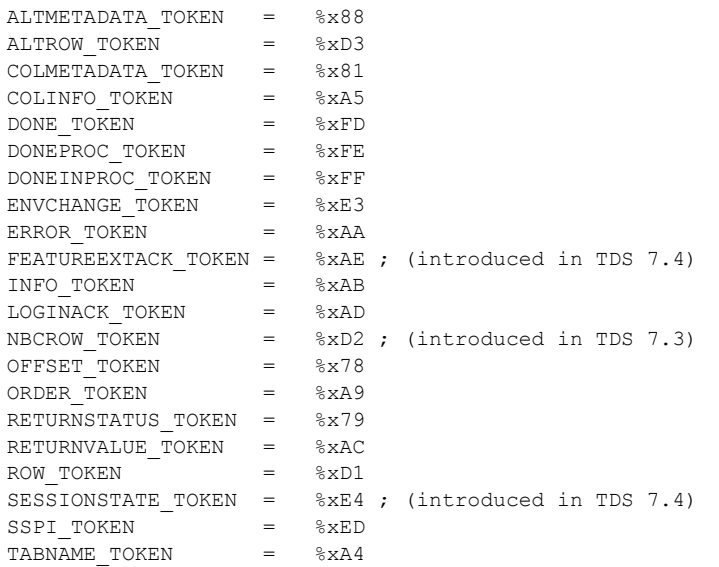

*[MS-TDS] — v20130118 Tabular Data Stream Protocol* 

*Copyright © 2013 Microsoft Corporation.* 

# **2.2.6 Packet Header Message Type Stream Definition**

# **2.2.6.1 Bulk Load BCP**

### **Stream Name:**

<span id="page-50-0"></span>BulkLoadBCP

### **Stream Function:**

Describes the format of bulk-loaded data through the **"INSERT BULK"** T-SQL statement. The format is a COLMETADATA token describing the data being sent, followed by multiple ROW tokens, ending with a DONE token. The stream is equivalent to that produced by the server if it were sending the same rowset on output.

### **Stream Comments:**

- **Packet header type is 0x07.**
- This message sent to the server contains bulk data to be inserted. The client MUST have previously notified the server where this data is to be inserted. For more details about the INSERT BULK syntax, see [\[MSDN-INSERT\].](http://go.microsoft.com/fwlink/?LinkId=154273)
- A sample BulkLoadBCP message is in section  $4.10$ .

## **Stream-Specific Rules:**

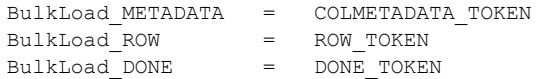

# **Submessage Definition:**

BulkLoadBCP = BulkLoad METADATA \*BulkLoad\_ROW BulkLoad\_DONE

Note that for INSERT BULK operations, XMLTYPE is to be sent as NVARCHAR(N) or NVARCHAR(MAX) data type. An error is produced if XMLTYPE is specified.

INSERT BULK operations for data type UDTTYPE is not supported. Use VARBINARYTYPE to **[insert](#page-8-0)** instances of User Defined Types.

INSERT BULK operations do not support type specifications of DECIMALTYPE and NUMERICTYPE. To insert these data types, use DECIMALN and NUMERICNTYPE.

# **2.2.6.2 Bulk Load Update Text/Write Text**

### **Stream Name:**

*[MS-TDS] — v20130118 Tabular Data Stream Protocol* 

*Copyright © 2013 Microsoft Corporation.* 

BulkLoadUTWT

### **Stream Function:**

Describes the format of bulk-loaded data with UpdateText or WriteText. The format is the length of the data followed by the data itself.

## **Stream Comments:**

- Packet header type 0x07.
- This message sent to the server contains bulk data to be inserted. The client MUST have previously issued a **"WRITETEXT BULK"** or **"UPDATETEXT BULK"** T-SQL statement to the server. For details about the WRITETEXT BULK and UPDATETEXT BULK syntax, see [\[MSDN-](http://go.microsoft.com/fwlink/?LinkId=154269)[WRITETEXT\]](http://go.microsoft.com/fwlink/?LinkId=154269) and [\[MSDN-UPDATETEXT\],](http://go.microsoft.com/fwlink/?LinkId=154272) respectively.
- The server returns a RETURNVALUE token containing the new timestamp for this column.

# **Stream-Specific Rules:**

BulkData = L\_VARBYTE

# **Sub Message Definition:**

BulkLoadUTWT = BulkData

# **Stream Parameter Details**

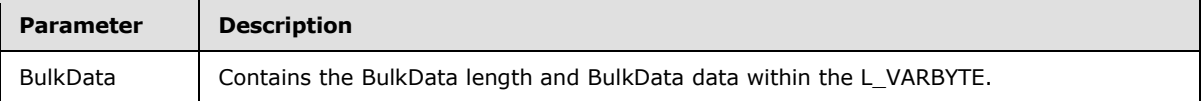

# **2.2.6.3 LOGIN7**

### **Stream Name:**

LOGIN7

# **Stream Function:**

Defines the authentication rules for use between client and server.

### **Stream Comments:**

- Packet header type 0x10.
- The length of a LOGIN7 stream MUST NOT be longer than 128K-1(byte) bytes.
- The OffsetLength and Data rules define the variable-length portions of this data stream. The OffsetLength rule lists the offset from the start of the structure, and the length for each

*[MS-TDS] — v20130118 Tabular Data Stream Protocol* 

*Copyright © 2013 Microsoft Corporation.* 

parameter. If the parameter is not used, the parameter length field MUST be 0. The data itself (for example, the Data rule) follows these parameters.

- The first parameter of the OffsetLength rule (ibHostName) indicates the start of the variable length portion of this data stream. As such it MUST NOT be 0. This is required for forward compatibility (for example, later versions of TDS, with additional parameters, can be successfully skipped by down-level servers).
- A sample LOGIN7 message is in section  $4.2$ .

#### **Stream-Specific Rules:**

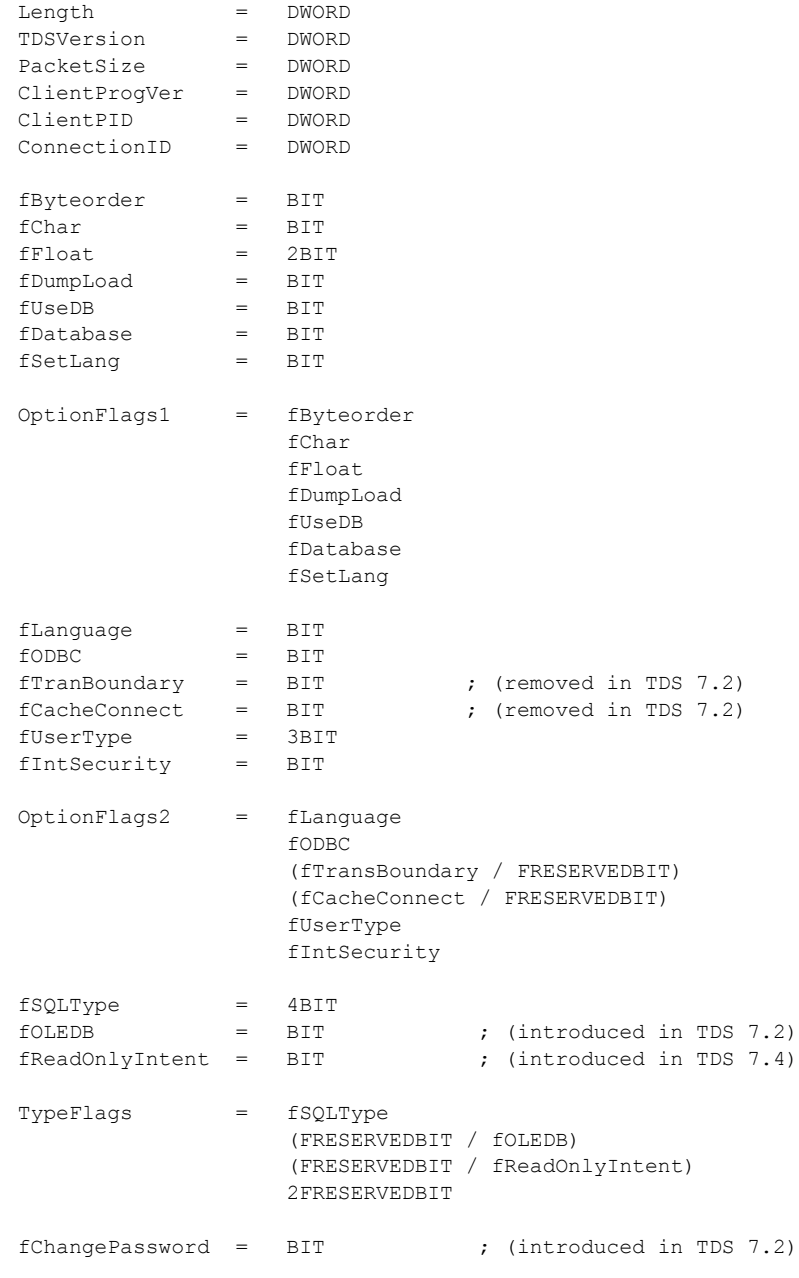

*[MS-TDS] — v20130118 Tabular Data Stream Protocol* 

*Copyright © 2013 Microsoft Corporation.* 

*Release: Friday, January 18, 2013* 

*53 / 179*

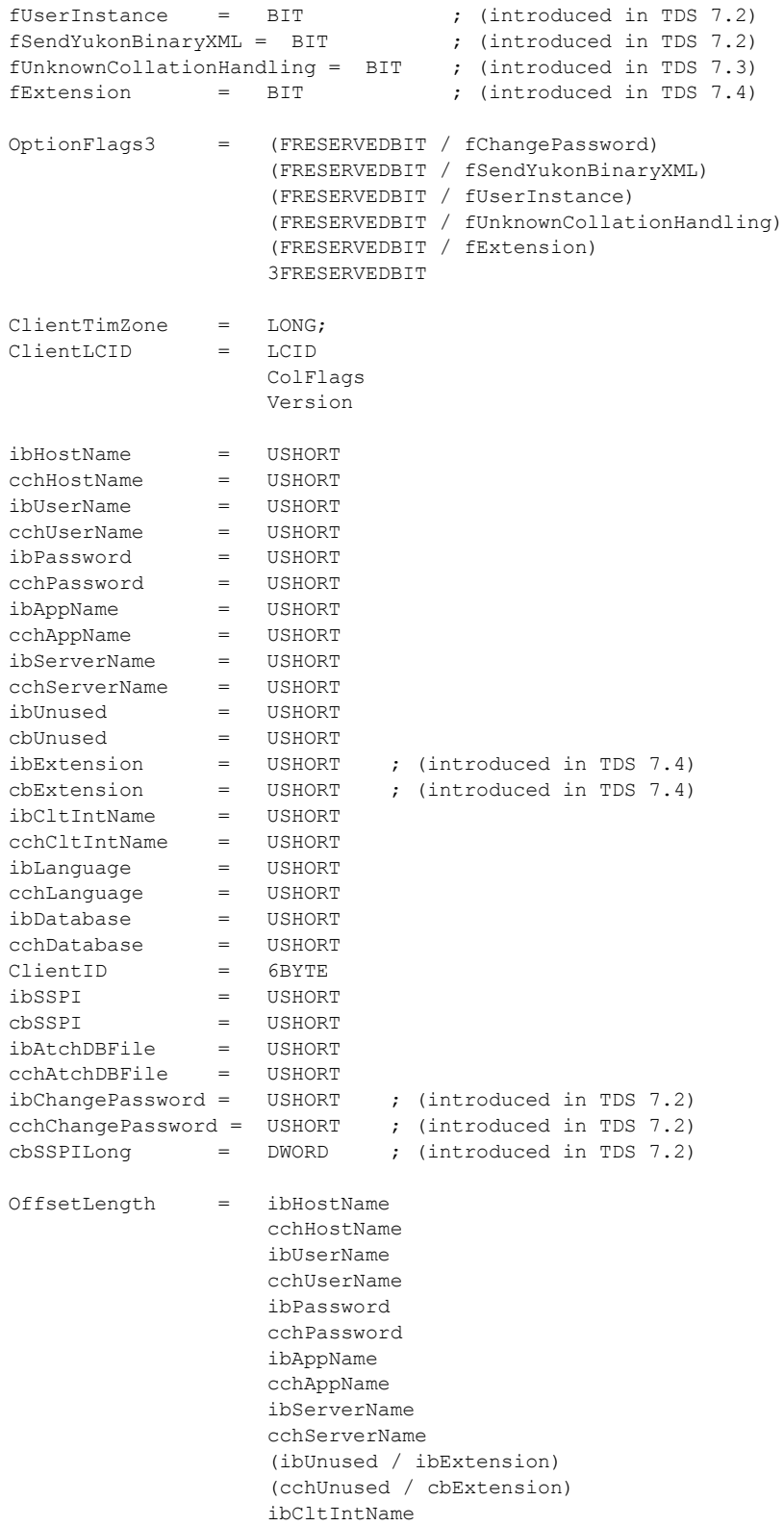

*[MS-TDS] — v20130118 Tabular Data Stream Protocol* 

*Copyright © 2013 Microsoft Corporation.* 

*Release: Friday, January 18, 2013* 

*54 / 179*

 cchCltIntName ibLanguage cchLanguage ibDatabase cchDatabase ClientID ibSSPI cbSSPI ibAtchDBFile cchAtchDBFile ibChangePassword cchChangePassword cbSSPILong

All variable-length fields in the login record are optional. This means that the length of the field can be specified as 0. If the length is specified as 0, then the offset MUST be ignored. The only exception is ibHostName, which MUST always point to the beginning of the variable-length data in the login record even in the case where no variable-length data is included.

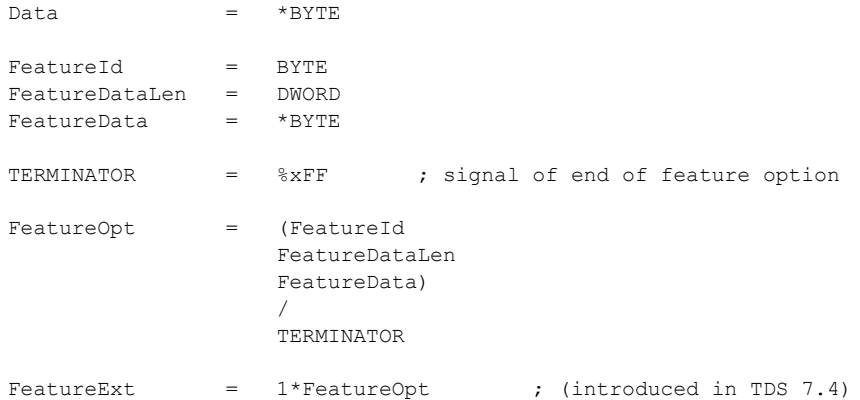

## **Stream Definition:**

LOGIN7 = Length TDSVersion PacketSize ClientProgVer ClientPID ConnectionID OptionFlags1 OptionFlags2 TypeFlags (FRESERVEDBYTE / OptionFlags3) ClientTimZone ClientLCID OffsetLength Data [FeatureExt]

*[MS-TDS] — v20130118 Tabular Data Stream Protocol* 

*Copyright © 2013 Microsoft Corporation.* 

## **Stream Parameter Details**

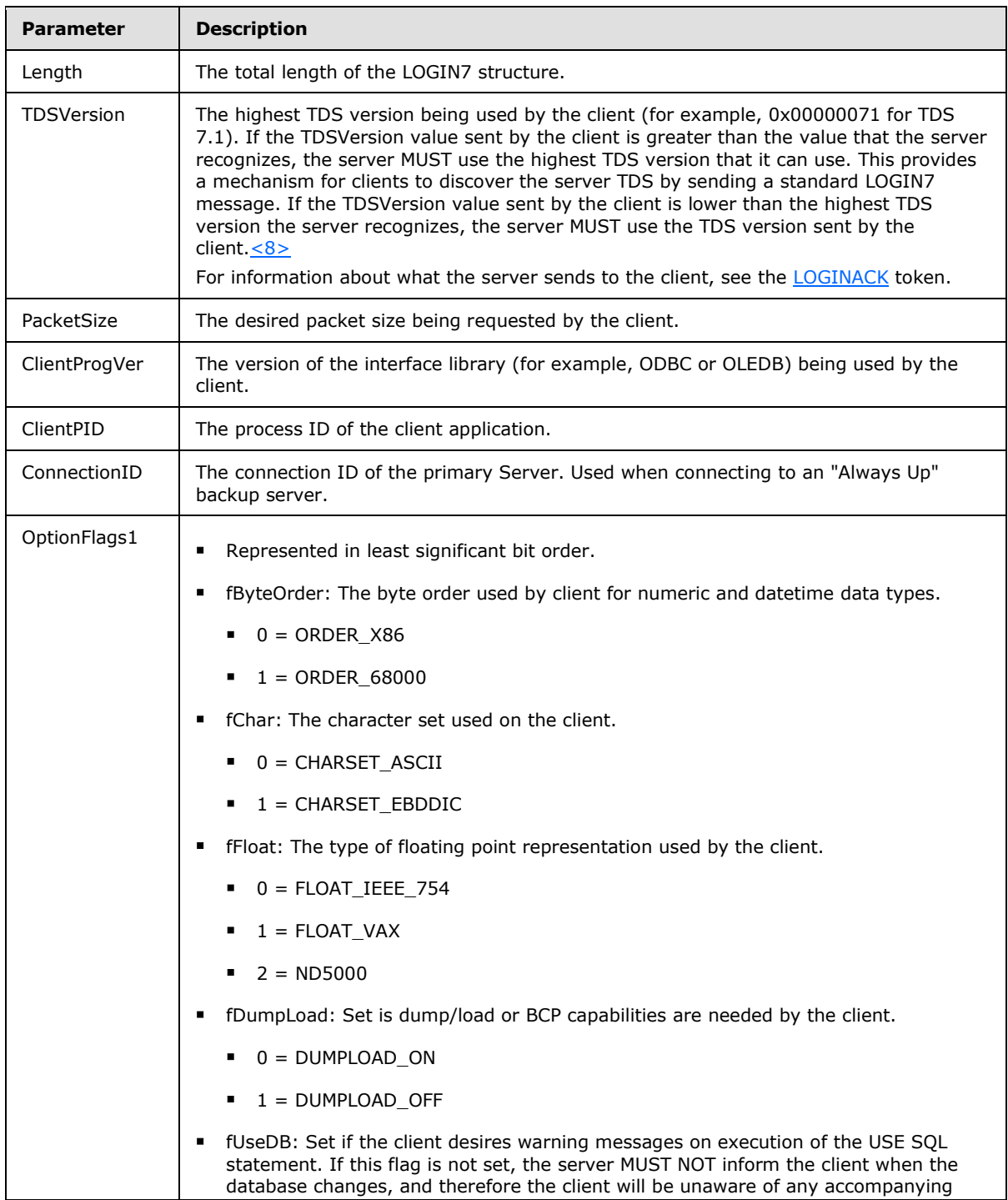

*[MS-TDS] — v20130118 Tabular Data Stream Protocol*  *56 / 179*

*Copyright © 2013 Microsoft Corporation.* 

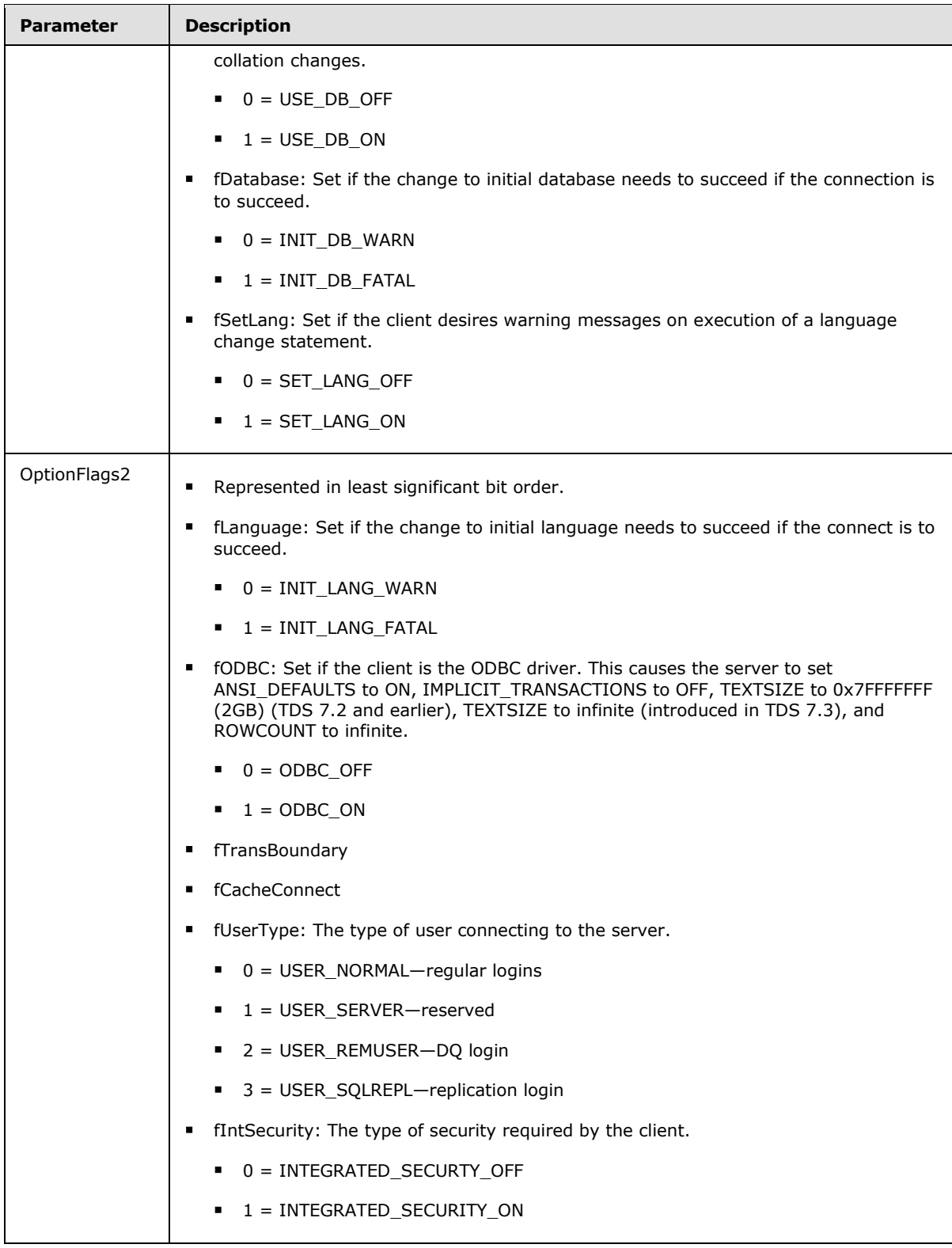

*[MS-TDS] — v20130118 Tabular Data Stream Protocol* 

*Copyright © 2013 Microsoft Corporation.* 

*Release: Friday, January 18, 2013* 

*57 / 179*

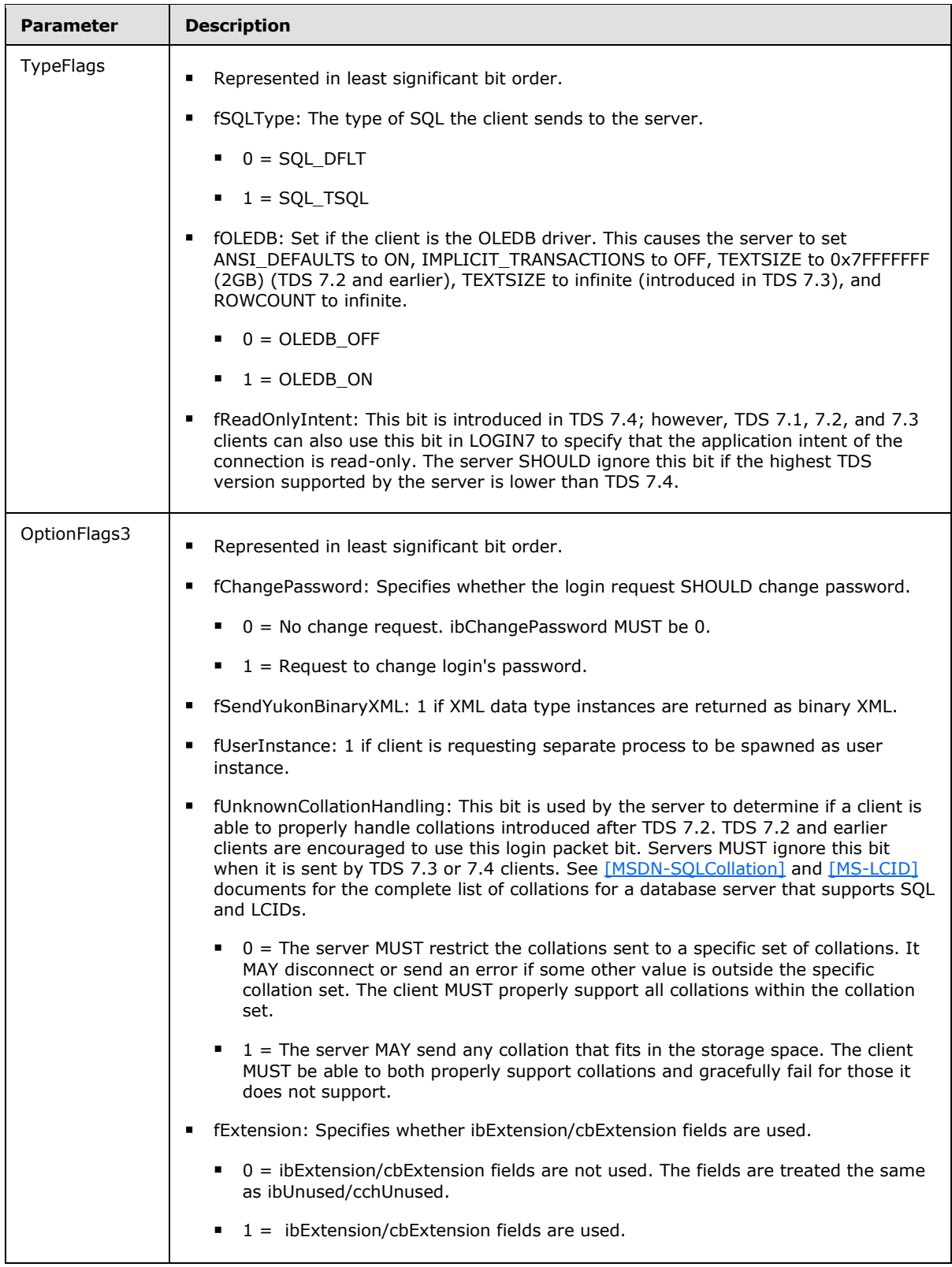

*[MS-TDS] — v20130118 Tabular Data Stream Protocol*  *58 / 179*

*Copyright © 2013 Microsoft Corporation.* 

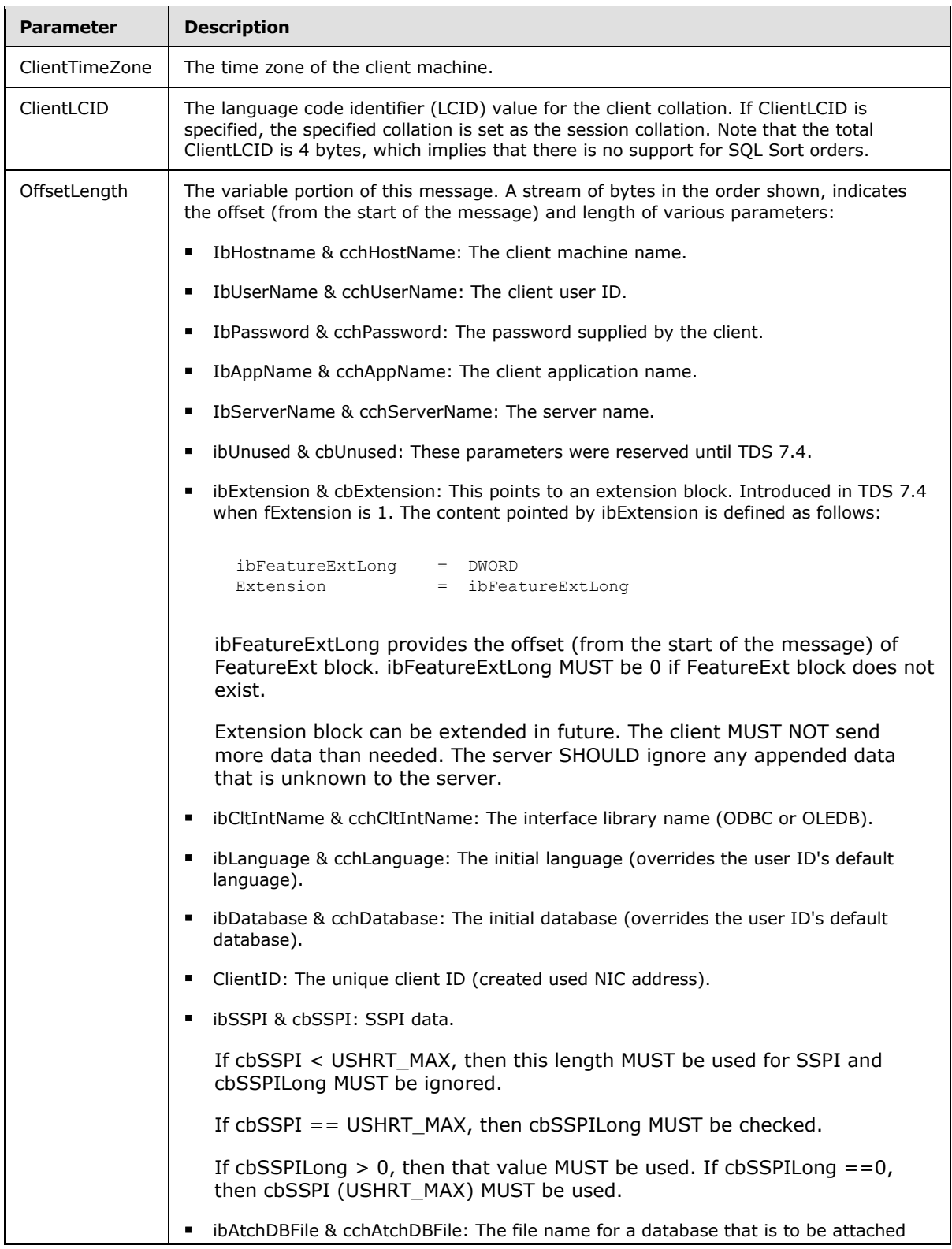

*Copyright © 2013 Microsoft Corporation.* 

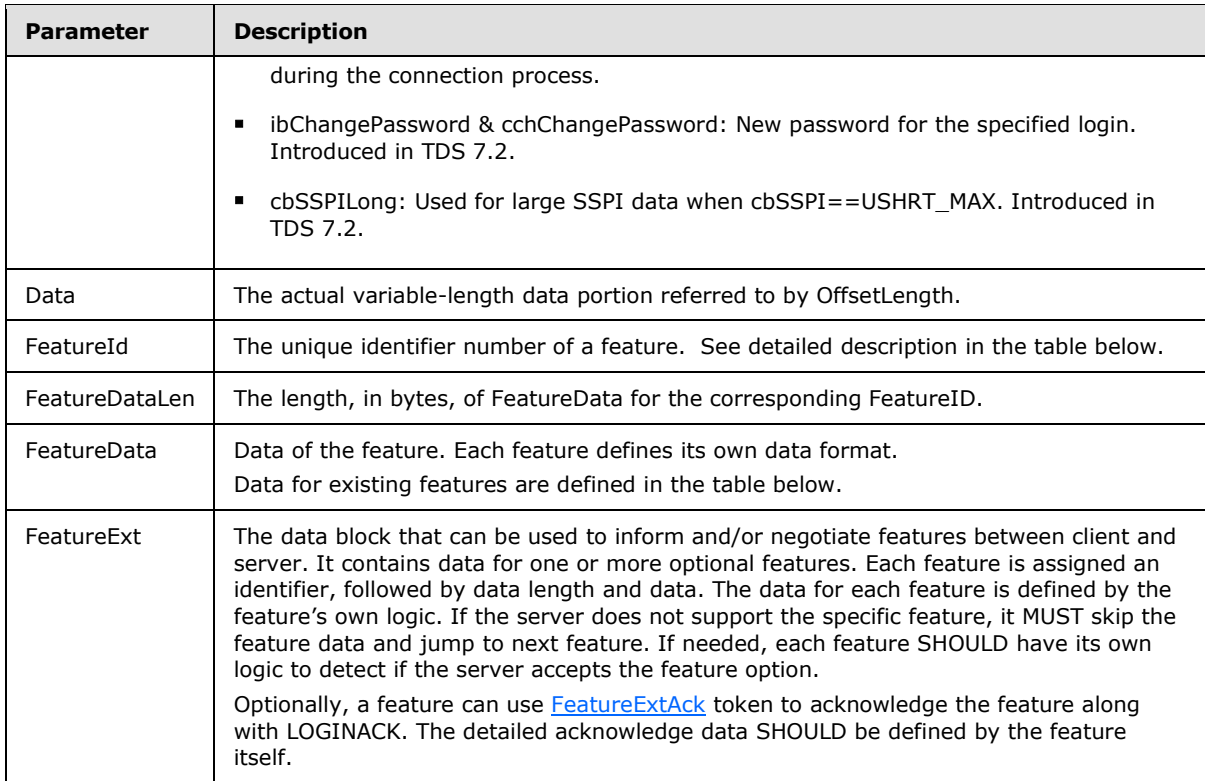

# **FeatureExt Feature Option and Description**

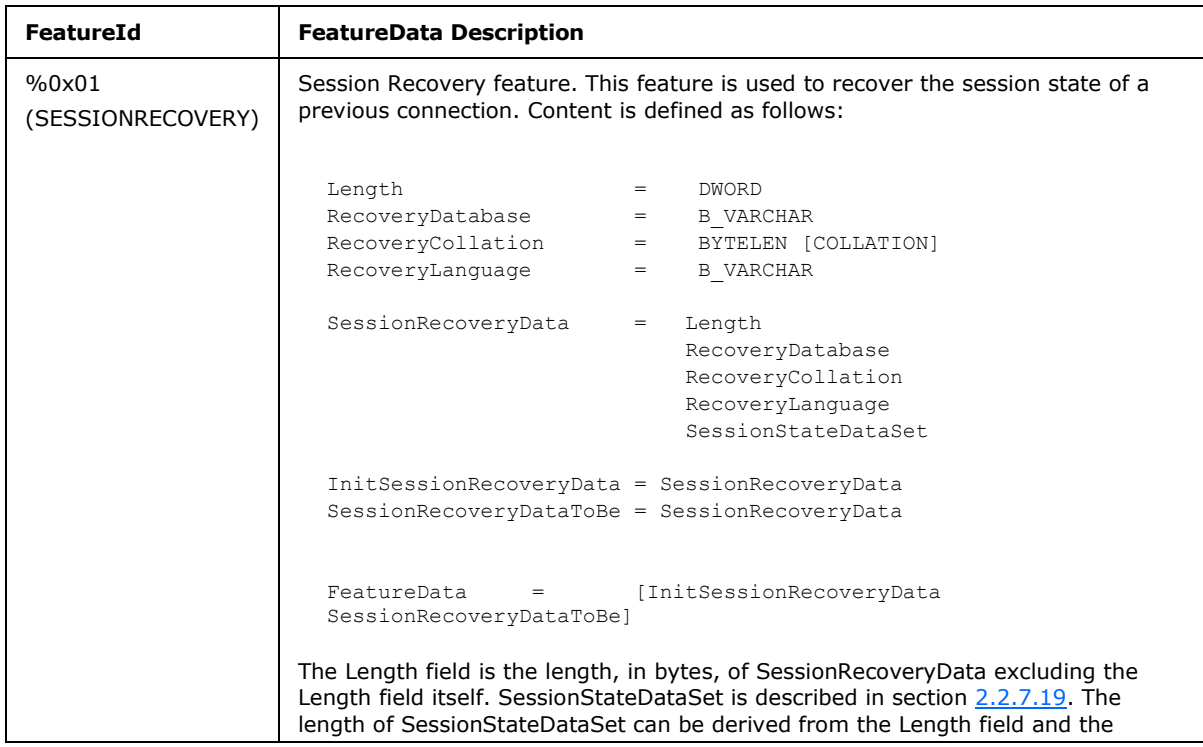

*[MS-TDS] — v20130118 Tabular Data Stream Protocol* 

*Copyright © 2013 Microsoft Corporation.* 

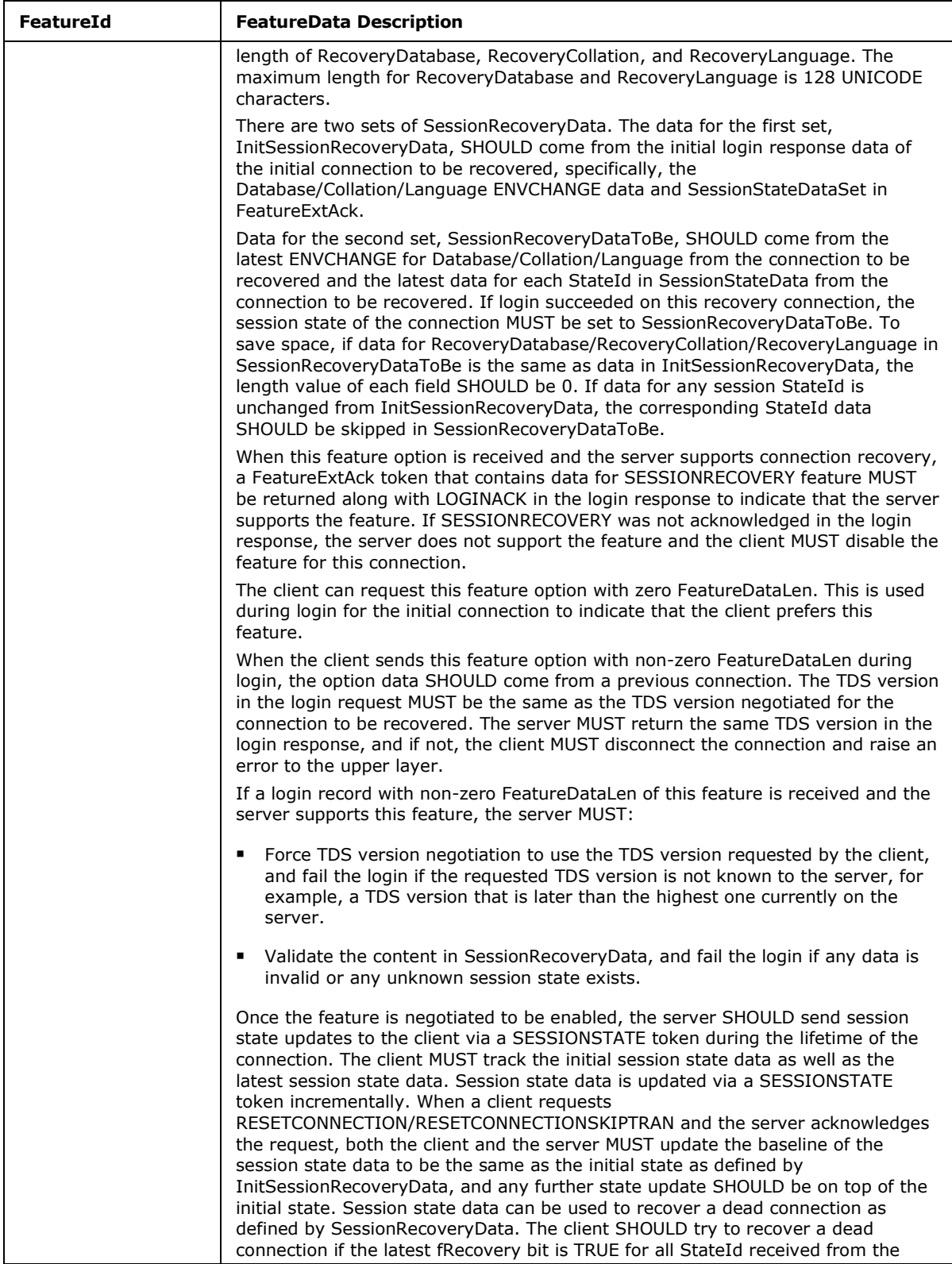

*Copyright © 2013 Microsoft Corporation.* 

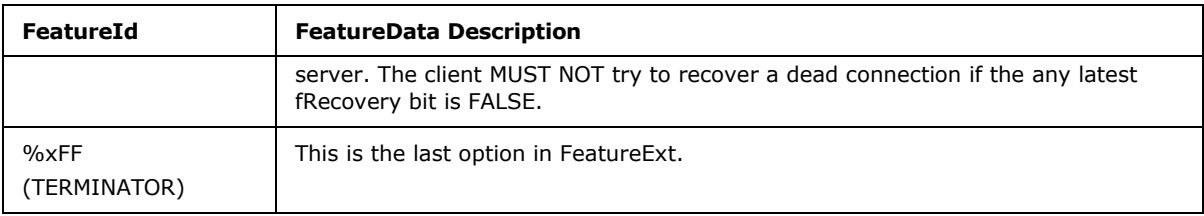

# **Login Data Validation Rules**

cchHostName MUST specify at most 128 Unicode characters.

cchUserName MUST specify at most 128 Unicode characters.

cchPassword MUST specify at most 128 Unicode characters.

cchAppName MUST specify at most 128 Unicode characters.

cchServerName MUST specify at most 128 Unicode characters.

cbExtension MUST NOT exceed 255 bytes.

cchCltIntName MUST specify at most 128 Unicode characters.

cchLanguage MUST specify at most 128 Unicode characters.

cchDatabase MUST specify at most 128 Unicode characters.

cchAtchDBFile MUST specify at most 260 Unicode characters.

cchChangePassword MUST specify at most 128 Unicode characters.

The value at ibUserName—if specified—is semantically enclosed in brackets ([]) and MUST conform to the rules for valid delimited object identifiers. Login MUST fail otherwise.

The value at ibDatabase—if specified—is semantically enclosed in brackets ([]) and MUST conform to the rules for valid delimited object identifiers. Login MUST fail otherwise.

Before submitting a password from the client to the server, for every byte in the password buffer starting with the position pointed to by IbPassword, the client SHOULD first swap the four high bits with the four low bits and then do a bit-XOR with 0xA5 (10100101). After reading a submitted password, for every byte in the password buffer starting with the position pointed to by IbPassword, the server SHOULD first do a bit-XOR with 0xA5 (10100101) and then swap the four high bits with the four low bits.

# **2.2.6.4 PRELOGIN**

### **Stream Name:**

PRELOGIN

## **Stream Function:**

A message sent by the client to set up context for login. The server responds to a client PRELOGIN message with a message of packet header type 0x04 and the packet data containing a PRELOGIN structure.

*[MS-TDS] — v20130118 Tabular Data Stream Protocol*  *62 / 179*

*Copyright © 2013 Microsoft Corporation.* 

This message stream is also used to wrap SSL handshake payload, if encryption is needed. In this scenario, where PRELOGIN message is transporting the SSL handshake payload, the packet data is simply the raw bytes of the SSL handshake payload.

### **Stream Comments:**

- Packet header type 0x12.
- A sample PRELOGIN message is in section  $4.1$ .

### **Stream-Specific Rules:**

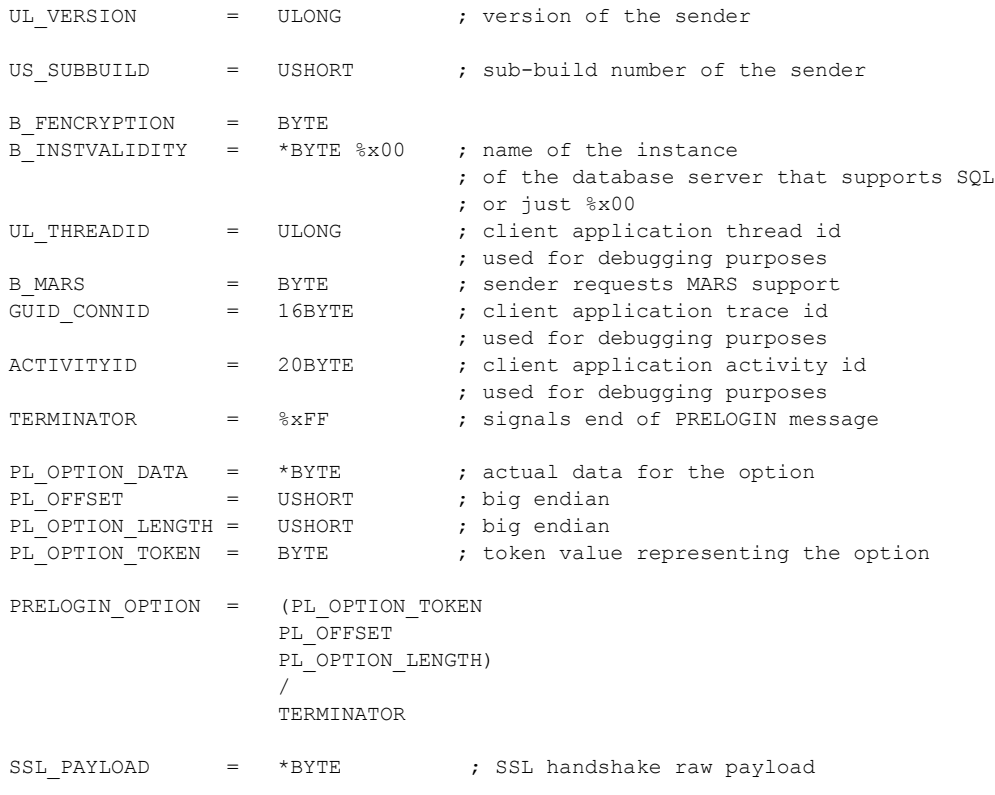

## **Stream Definition:**

PRELOGIN = (\*PRELOGIN OPTION \*PL\_OPTION\_DATA) / SSL\_PAYLOAD

PL\_OPTION\_TOKEN is described in the following table.

*[MS-TDS] — v20130118 Tabular Data Stream Protocol* 

*Copyright © 2013 Microsoft Corporation.* 

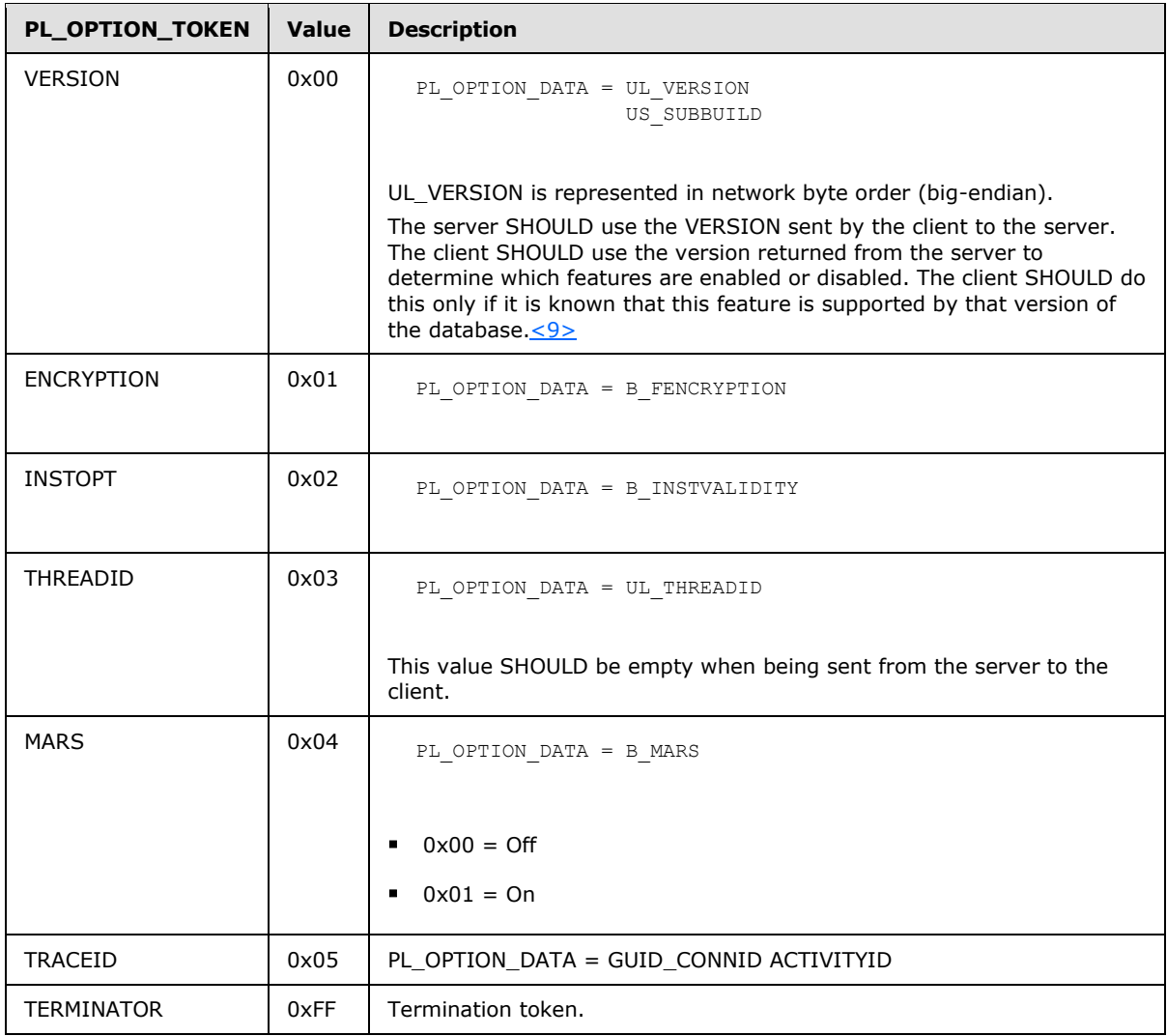

# **Notes**

- PL\_OPTION\_TOKEN VERSION is a required token, and it MUST be the first token sent as part of PRELOGIN. If this is not the case, the connection is closed by the server.
- TERMINATOR is a required token, and it MUST be the last token of PRELOGIN\_OPTION. TERMINATOR does not include length and bits specifying offset.
- If encryption is agreed upon during pre-login, SSL negotiation between client and server happens immediately after the PRELOGIN packet. Then login proceeds. For more information, see section [3.3.5.1.](#page-120-0)
- A PRELOGIN message wrapping the SSL\_PAYLOAD will occur only after the initial PRELOGIN message containing the PRELOGIN\_OPTION and PL\_OPTION\_DATA information.

# **Encryption**

*[MS-TDS] — v20130118 Tabular Data Stream Protocol* 

*Copyright © 2013 Microsoft Corporation.* 

During the pre-login handshake, the client and the server will negotiate the wire encryption to be used. The possible encryption option values are as follows.

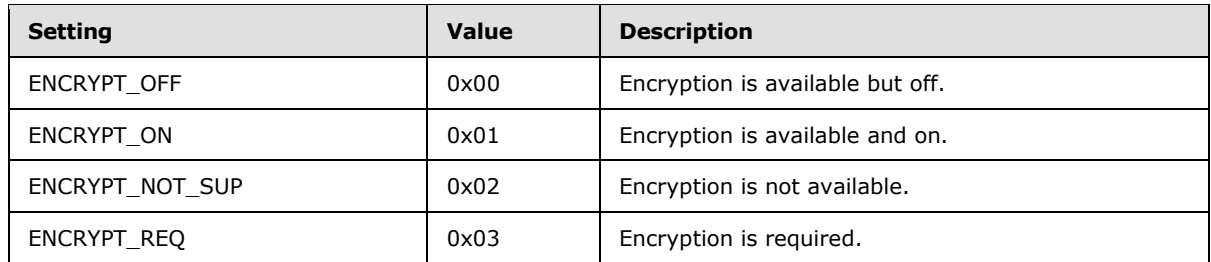

The client sends the server the value ENCRYPT\_OFF, ENCRYPT\_NOT\_SUP, or ENCRYPT\_ON. Depending upon whether the server has encryption available and enabled, the server will respond with an ENCRYPTION value in the response according to the following table.

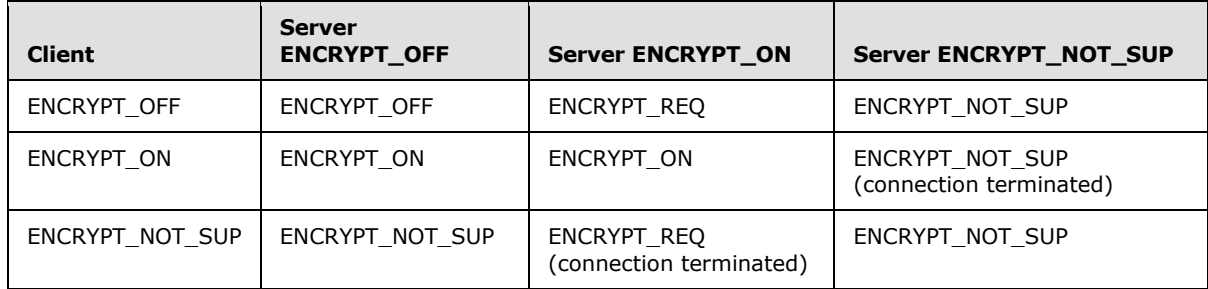

Assuming that the client is capable of encryption, the server will require the client to behave in the following manner.

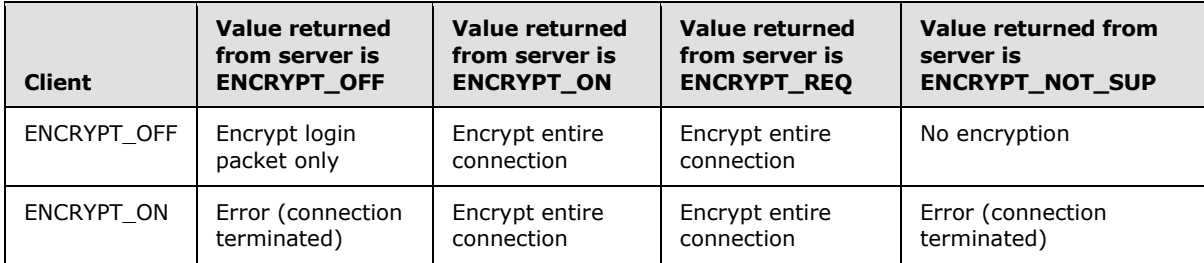

If the client and server negotiate to enable encryption, an SSL handshake will take place immediately after the initial PRELOGIN/table response message exchange. The SSL payloads MUST be transported as data in TDS buffers with the message type set to 0x12 in the packet header. For example:

0x 12 01 00 4e 00 00 00 00// Buffer Header 0x 16 03 01 00 &// SSL payload

This applies to SSL traffic. The client sends the SSL handshake payloads as data in a PRELOGIN message. For TDS versions earlier than TDS 7.2, the server SHOULD send the SSL handshake payloads as data in a table response message (0x04). For TDS 7.2, 7.3, and 7.4, the server SHOULD send the SSL handshake payloads as data in a PRELOGIN message. Upon successful

*[MS-TDS] — v20130118 Tabular Data Stream Protocol* 

*Copyright © 2013 Microsoft Corporation.* 

*Release: Friday, January 18, 2013* 

*65 / 179*

completion of the SSL handshake, the client will proceed to send the LOGIN7 stream to the server to initiate authentication.

## **Instance Name**

If available, the client SHOULD send the server the name of the instance to which it is connecting as a NULL-terminated multi-byte character set (MBCS) string in the INSTOPT option. If the string is empty or is case-insensitively equal, by using the server's locale for comparison to either the server's instance name or "MSSQLServer", the server SHOULD[<10>](#page-169-0) return an INSTOPT containing a byte with the value 0 to indicate that the client's INSTOPT matches the server's instance. Otherwise, the server SHOULD return an INSTOPT containing a byte with the value of 1. The client SHOULD use the INSTOPT value from the server's Prelogin response for verification purposes and SHOULD terminate the connection if the INSTOPT option has the value 1.

# **2.2.6.5 RPC Request**

### **Stream Name:**

RPCRequest

### **Stream Function:**

Request to execute an RPC.

### **Stream Comments:**

- Packet header type 0x03.
- To execute an RPC on the server, the client sends an RPCRequest data stream to the server. This is a binary stream that contains the RPC Name (or ProcID), Options, and Parameters. Each RPC MUST be contained within a separate message and not mixed with other SQL statements.
- A sample RPCR equest message is in section  $4.6$ .

# **Stream-Specific Rules:**

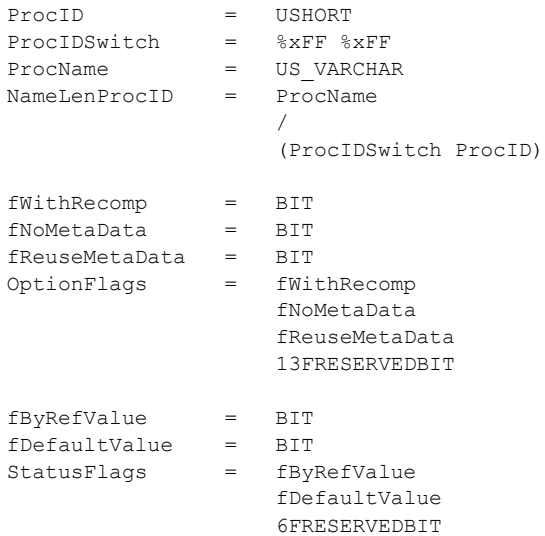

*[MS-TDS] — v20130118 Tabular Data Stream Protocol* 

*Copyright © 2013 Microsoft Corporation.* 

```
ParamMetaData = B_VARCHAR
                 _<br>StatusFlags
                   (TYPE_INFO / TVP_TYPE_INFO) ; (TVP_TYPE_INFO introduced in TDS 7.3)
ParamLenData = TYPE VARBYTE
ParameterData = ParamMetaData
                   ParamLenData;
BatchFlag = \frac{1}{8}x80 / \frac{1}{8}xFF ; (Changed to \frac{1}{8}xFF in TDS 7.2)
NoExecFlag = %xFE ; (introduced in TDS 7.2)
RPCReqBatch = NameLenProcID
                    OptionFlags
                    *ParameterData
```
The length for the instance value of UDTs is specified as a ULONGLONG. Also note that ParameterData is repeated once for each parameter in the request.

A StatusFlags of fDefaultValue bit MUST be zero for TVP\_TYPE\_INFO.

fByRefValue MUST be zero for TVP\_TYPE\_INFO.

### **Stream Definition:**

```
RPCRequest = ALL_HEADERS
                    RPCReqBatch
                   *((BatchFlag / NoExecFlag) RPCReqBatch)
                    [BatchFlag / NoExecFlag]
```
Note that RpcReqBatch is repeated once for each RPC in the batch.

# **Stream Parameter Details:**

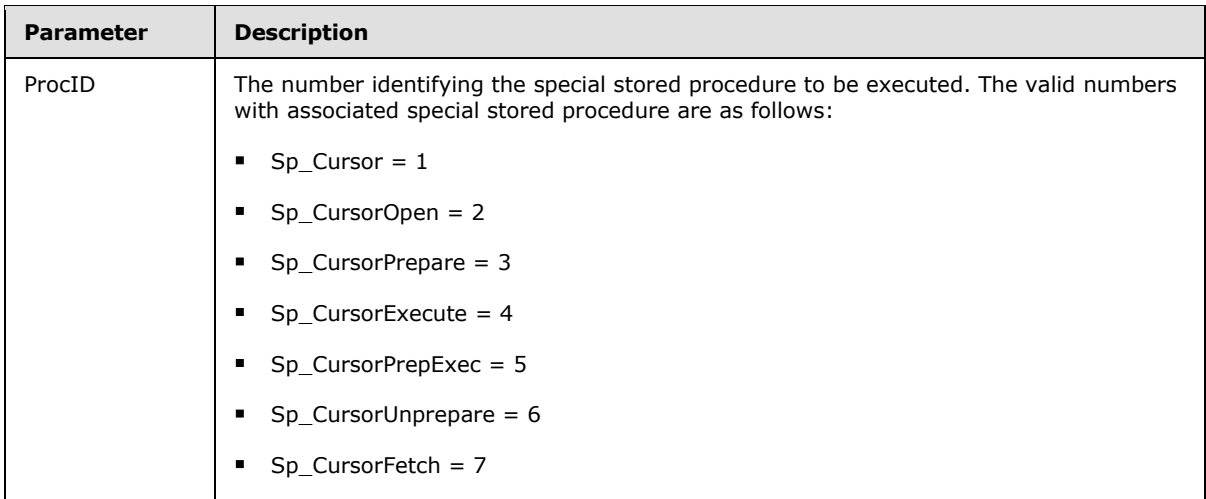

*[MS-TDS] — v20130118 Tabular Data Stream Protocol* 

*Copyright © 2013 Microsoft Corporation.* 

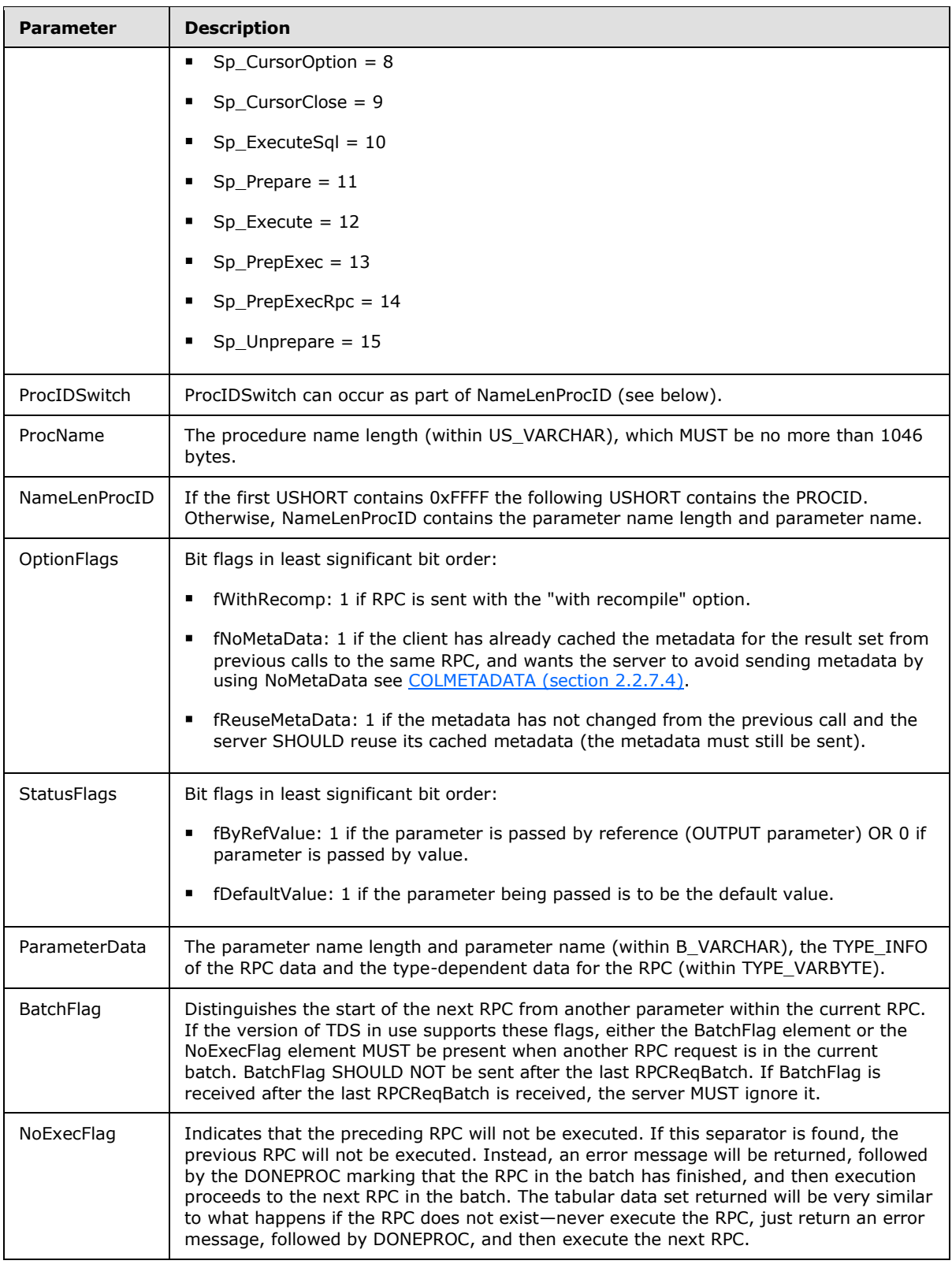

*[MS-TDS] — v20130118 Tabular Data Stream Protocol*  *68 / 179*

*Copyright © 2013 Microsoft Corporation.* 

# **2.2.6.6 SQLBatch**

### **Stream Name:**

SQLBatch

## **Stream Function:**

Describes the format of the SQL Batch message.

### **Stream Comments:**

- Packet header type 0x01.
- A sample SQLBatch message is in section  $4.4$ .

## **Stream-Specific Rules:**

SQLText = UNICODESTREAM

# **Stream Definition:**

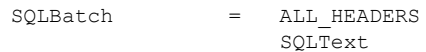

The Unicode stream contains the text of the batch. The following is an example of a valid value for SQLText as follows.

Select author id from Authors

# **2.2.6.7 SSPI Message**

### **Stream Name:**

SSPIMessage

### **Stream Function:**

A request to supply data for Security Support Provider Interface (SSPI) security. Note that SSPI uses the Simple and Protected GSS-API Negotiation Mechanism (**[SPNEGO](#page-8-1)**) [\[RFC4178\]](http://go.microsoft.com/fwlink/?LinkId=90461) negotiation.

### **Stream Comments:**

Packet header type 0x11.

*[MS-TDS] — v20130118 Tabular Data Stream Protocol*  *69 / 179*

*Copyright © 2013 Microsoft Corporation.* 

- The initial SSPI data block (the initial SPNEGO security token) is sent from the client to the server in the LOGIN7 message. The server MUST respond with an SSPI token that is the SPNEGO security token response from the server. The client MUST respond with another SSPIMessage, after calling the SPNEGO interface with the server's response.
- This continues until completion or an error.
- The server completes the SSPI validation and returns the last SPNEGO security token as an SSPI token within a LOGINACK token.
- A sample SSPIMessage message is in section [4.9.](#page-139-0)

# **Stream-Specific Rules:**

SSPIData = BYTESTREAM

## **Stream Definition:**

SSPIMessage = SSPIData

## **Stream Parameter Details**

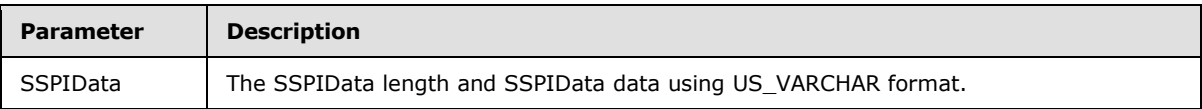

# **2.2.6.8 Transaction Manager Request**

### **Stream Name:**

TransMgrReq

### **Stream Function:**

**[Query](#page-8-2)** and control operations pertaining to the lifecycle and state of local and distributed transaction objects. Note that distributed transaction operations are coordinated through a **[Distributed Transaction Coordinator \(DTC\)](#page-8-3)** implemented to the DTC Interface Specification [\[MSDN-DTC\].](http://go.microsoft.com/fwlink/?LinkId=89994)

### **Stream Comments:**

- **Packet header type 0x0E.**
- A sample Transaction Manager Request message is given in section  $4.11$ .

# **Stream-Specific Rules:**

RequestType = USHORT

*[MS-TDS] — v20130118 Tabular Data Stream Protocol* 

*Copyright © 2013 Microsoft Corporation.* 

### **Stream Definition:**

```
TransMgrReq = ALL_Headers
                   RequestType
                  [RequestPayload]
```
RequestPayload details are as specified in the following table.

## **Stream Parameter Details**

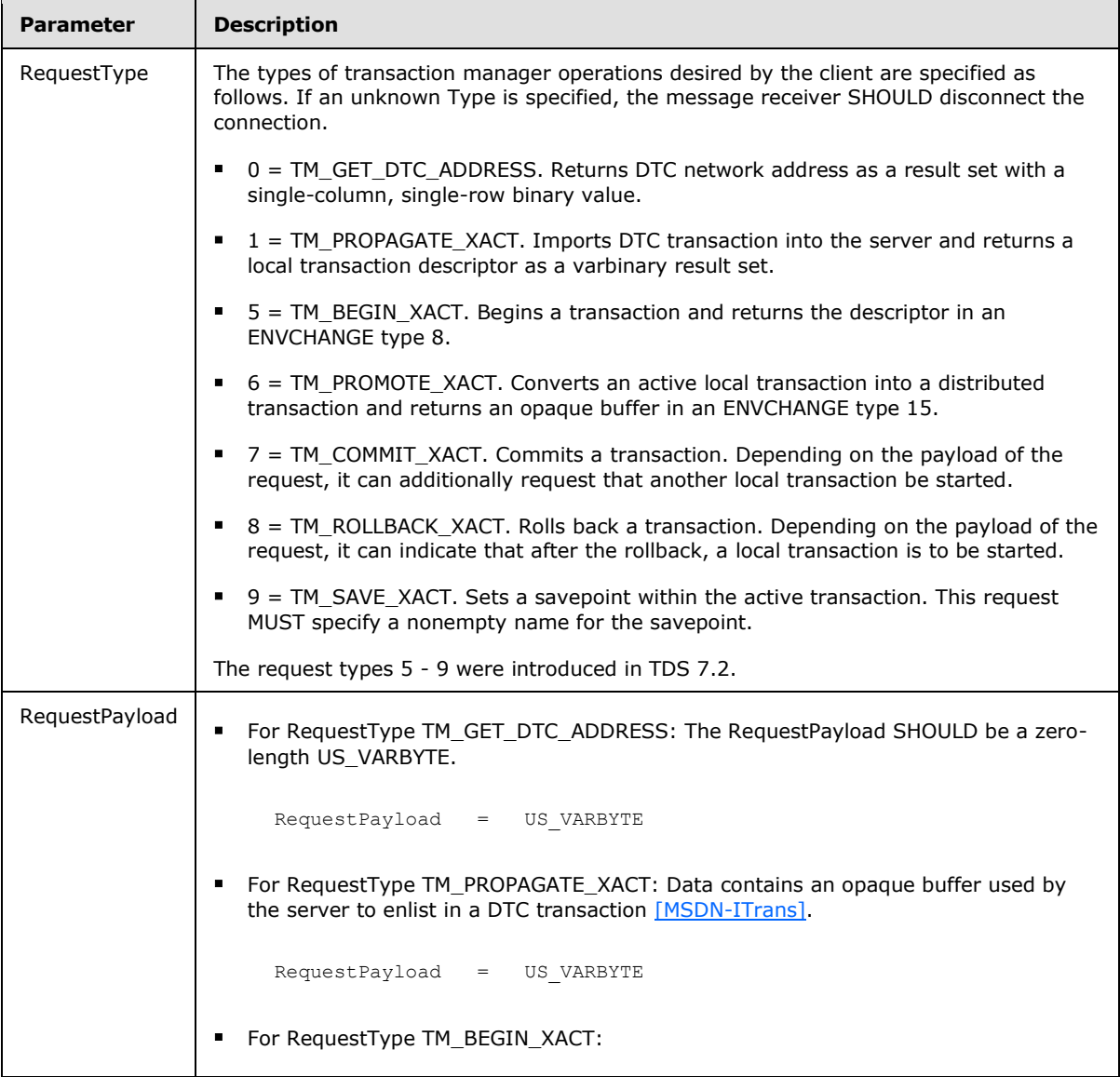

*[MS-TDS] — v20130118 Tabular Data Stream Protocol*  *71 / 179*

*Copyright © 2013 Microsoft Corporation.* 

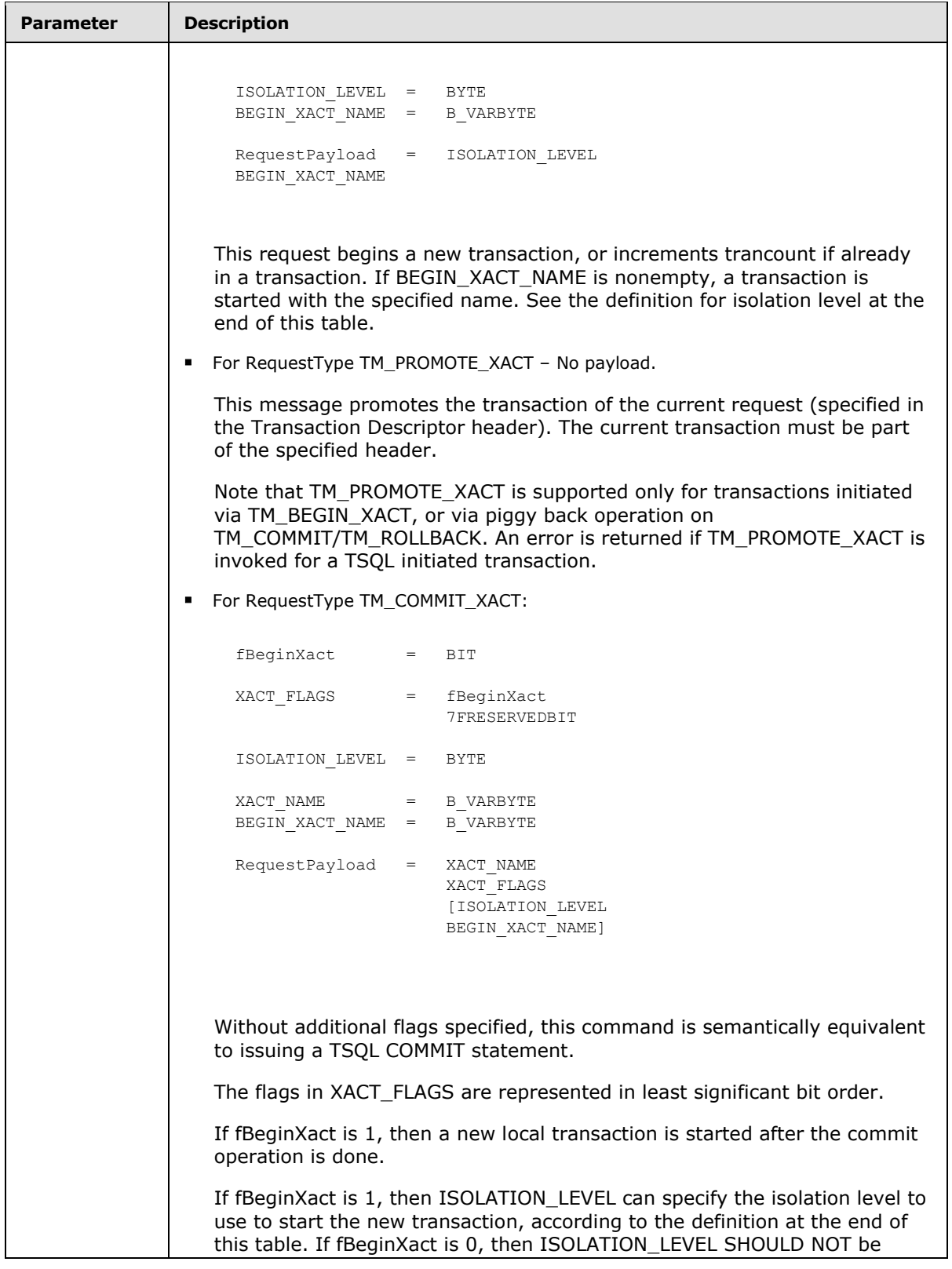

*[MS-TDS] — v20130118 Tabular Data Stream Protocol*  *72 / 179*

*Copyright © 2013 Microsoft Corporation.*
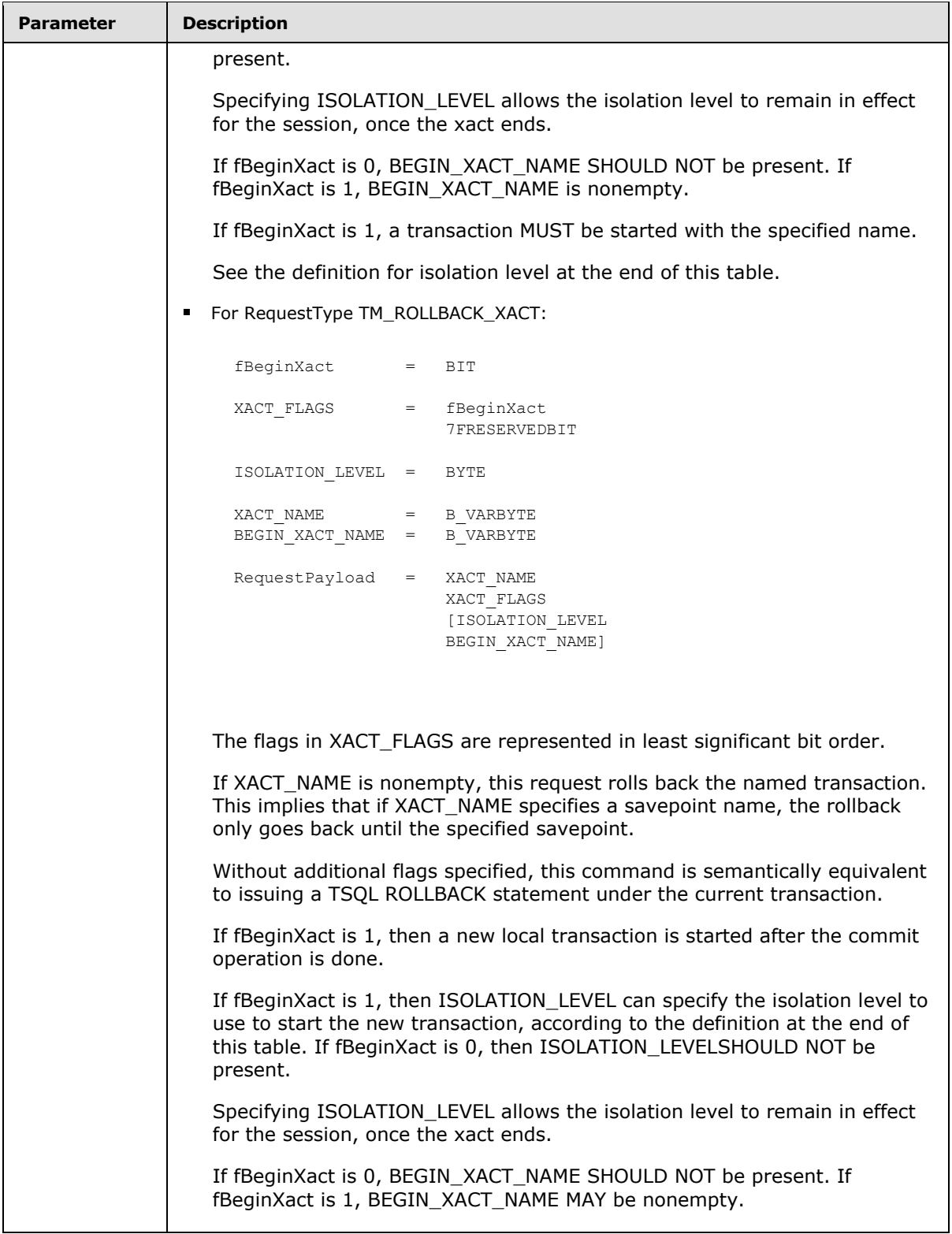

*[MS-TDS] — v20130118 Tabular Data Stream Protocol*  *73 / 179*

*Copyright © 2013 Microsoft Corporation.* 

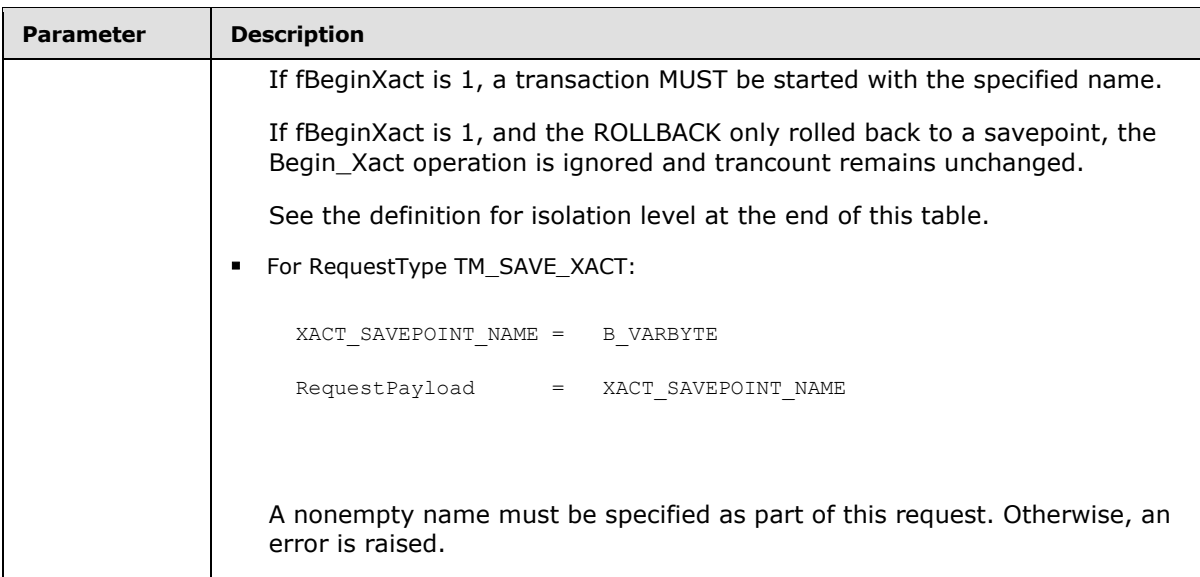

ISOLATION\_LEVEL MUST have one of the following values.

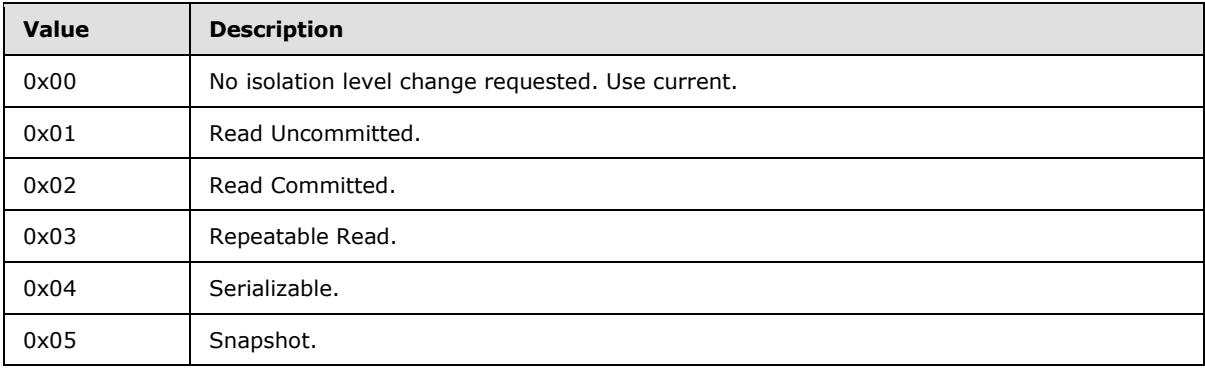

## **2.2.7 Packet Data Token Stream Definition**

This section describes the various tokens supported in a token-based packet data stream, as described in section [2.2.4.2.](#page-23-0) The corresponding message types that use token-based packet data streams are identified in the table in section  $2.2.4$ .

## **2.2.7.1 ALTMETADATA**

### **Token Stream Name:**

ALTMETADATA

#### **Token Stream Function:**

Describes the data type, length, and name of column data that result from a SQL statement that generates totals.

#### **Token Stream Comments:**

*[MS-TDS] — v20130118 Tabular Data Stream Protocol* 

*Copyright © 2013 Microsoft Corporation.* 

*Release: Friday, January 18, 2013* 

*74 / 179*

The token value is 0x88.

This token is used to tell the client the data type and length of the column data. It describes the format of the data found in an ALTROW data stream. The ALTMETADATA and corresponding ALTROW MUST be in the same result set.

All ALTMETADATA data streams are grouped.

A preceding COLMETADATA MUST exist before an ALTMETADATA token. There might be COLINFO and TABNAME streams between COLMETADATA and ALTMETADATA.

#### **Token Stream-Specific Rules:**

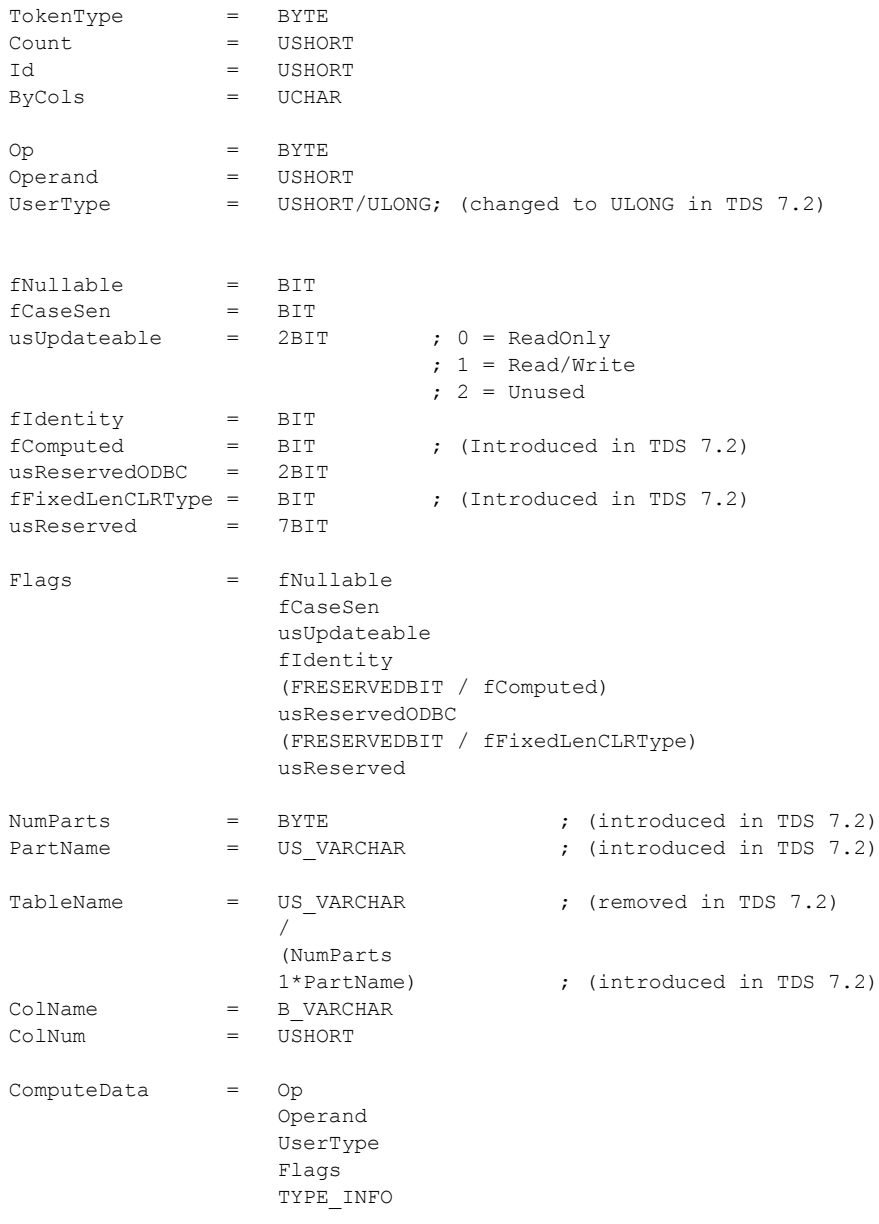

*[MS-TDS] — v20130118 Tabular Data Stream Protocol* 

*Copyright © 2013 Microsoft Corporation.* 

 [TableName] ColName

The **TableName** field is specified only if text, ntext, or image columns are included in the result set.

## **Token Stream Definition:**

ALTMETADATA = TokenType Count Id ByCols \*<ByCols>ColNum 1\* ComputeData

#### **Token Stream Parameter Details:**

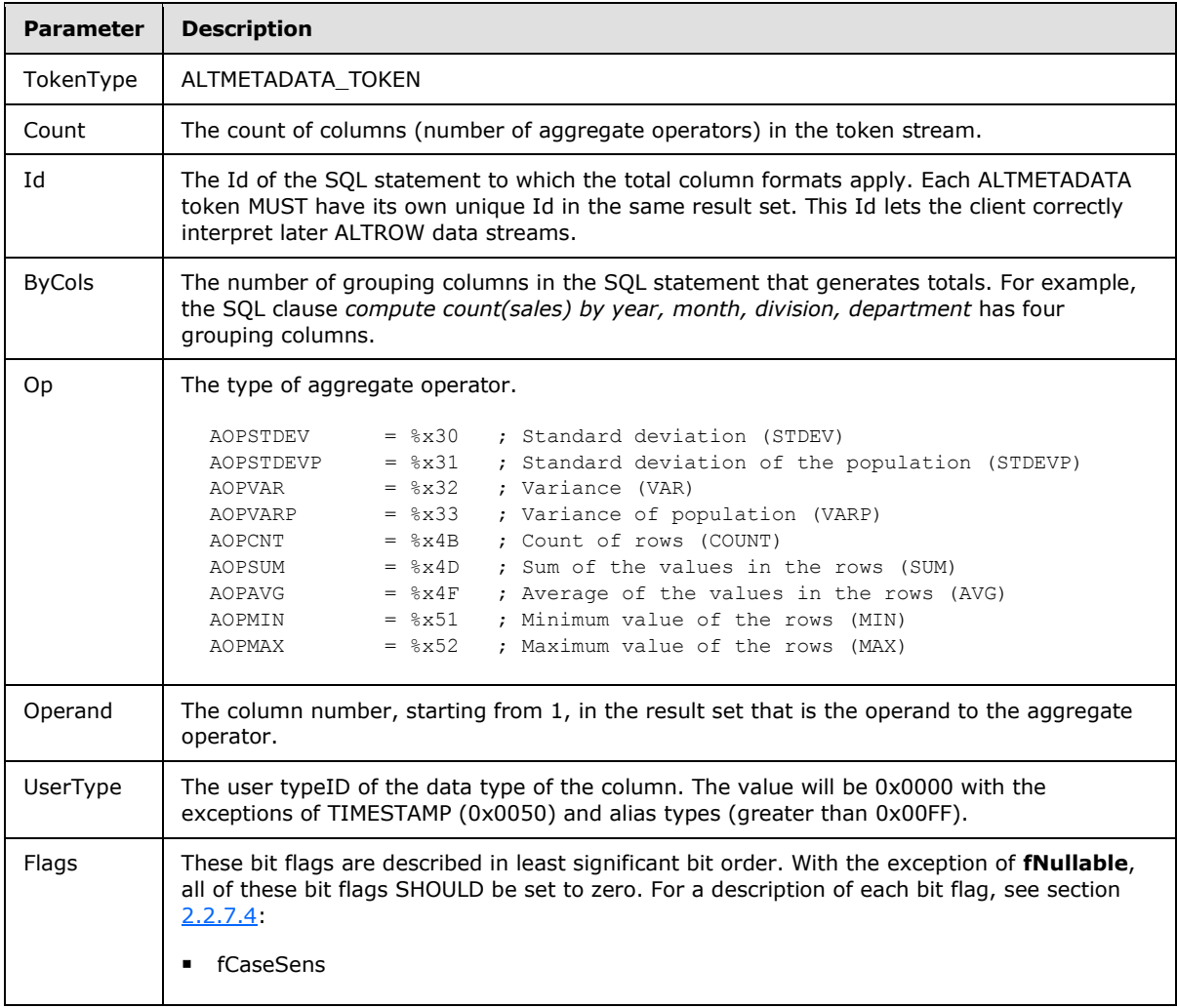

*[MS-TDS] — v20130118 Tabular Data Stream Protocol*  *76 / 179*

*Copyright © 2013 Microsoft Corporation.* 

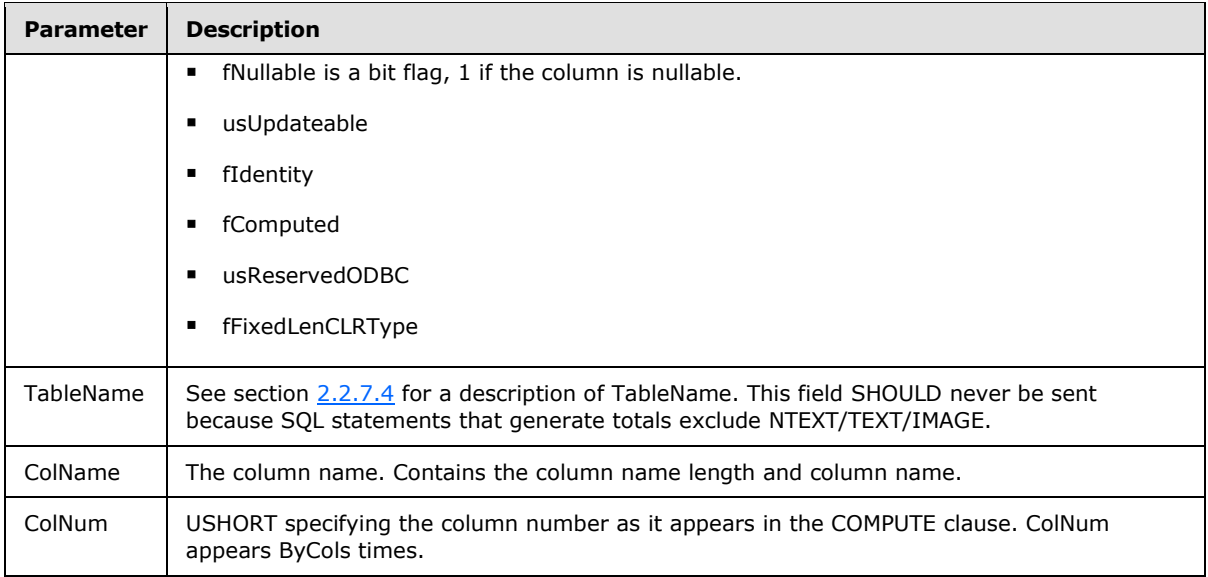

## **2.2.7.2 ALTROW**

### **Token Stream Name:**

ALTROW

#### **Token Stream Function:**

Used to send a complete row of total data, where the data format is provided by the ALTMETADATA token.

#### **Token Stream Comments:**

- The token value is 0xD3.
- The ALTROW token is similar to the ROW\_TOKEN, but also contains an Id field. This Id matches an Id given in ALTMETADATA (one Id for each SQL statement). This provides the mechanism for matching row data with correct SQL statements.

### **Token Stream-Specific Rules:**

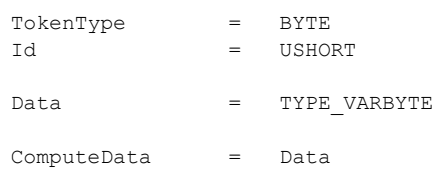

## **Token Stream Definition:**

*[MS-TDS] — v20130118 Tabular Data Stream Protocol*  *77 / 179*

*Copyright © 2013 Microsoft Corporation.* 

ALTMETADATA = TokenType Id 1\*ComputeData

The ComputeData element is repeated Count times (where Count is specified in ALTMETADATA\_TOKEN).

## **Token Stream Parameter Details:**

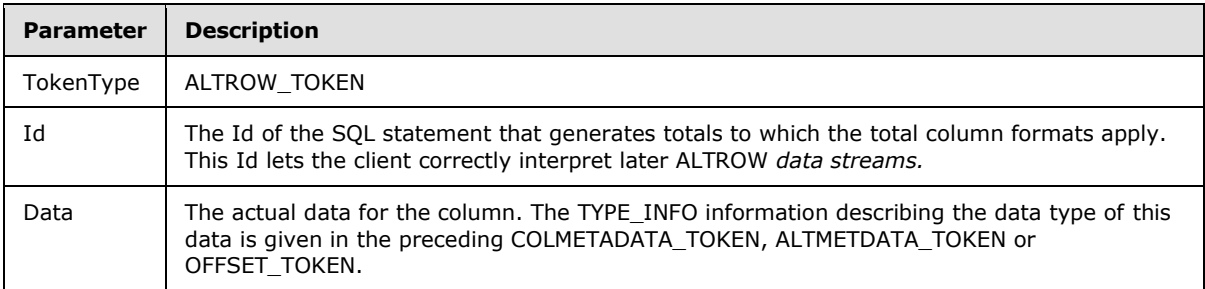

### **2.2.7.3 COLINFO**

### **Token Stream Name:**

COLINFO

#### **Token Stream Function:**

Describes the column information in browse mode [\[MSDN-BROWSE\],](http://go.microsoft.com/fwlink/?LinkId=140931) sp\_cursoropen, and sp\_cursorfetch.

#### **Token Stream Comments**

- The token value is 0xA5.
- The TABNAME token contains the actual table name associated with COLINFO.

### **Token Stream Specific Rules:**

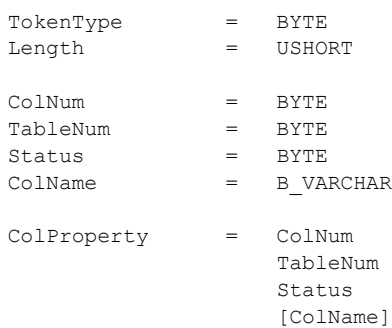

*[MS-TDS] — v20130118 Tabular Data Stream Protocol* 

*Copyright © 2013 Microsoft Corporation.* 

The ColInfo element is repeated for each column in the result set.

### **Token Stream Definition:**

COLINFO = TokenType Length 1\*CpLProperty

#### **Token Stream Parameter Details:**

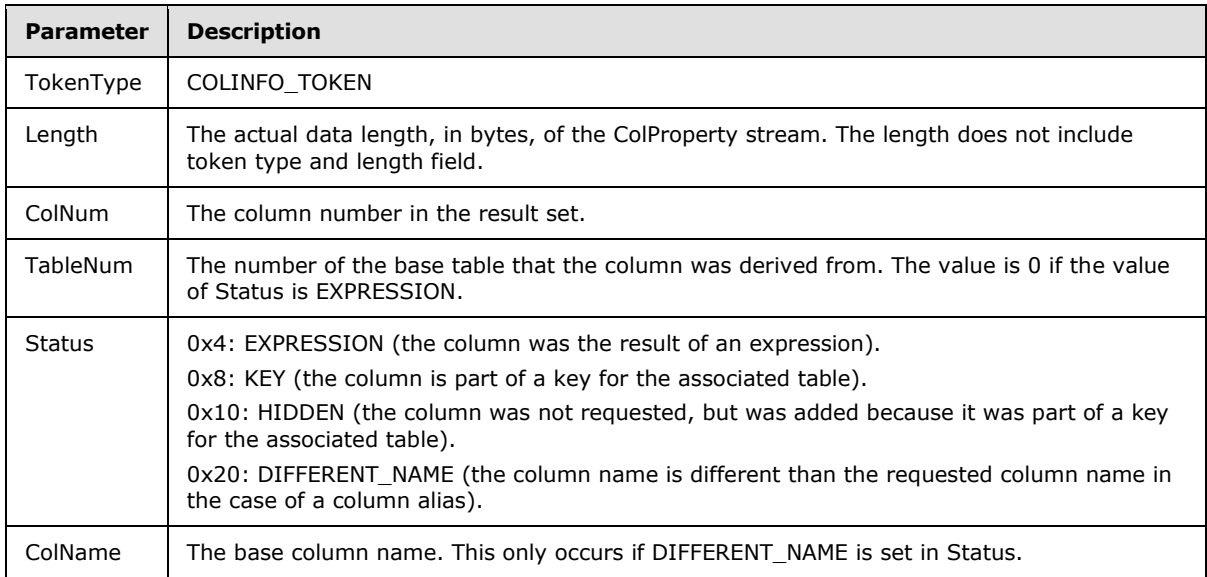

### **2.2.7.4 COLMETADATA**

#### **Token Stream Name:**

<span id="page-78-0"></span>COLMETADATA

#### **Token Stream Function:**

Describes the result set for interpretation of following ROW data streams.

#### **Token Stream Comments:**

- The token value is 0x81.
- This token is used to tell the client the data type and length of the column data. It describes the format of the data found in a ROW *data stream*.
- All COLMETADATA *data streams* are grouped together.

#### **Token Stream-Specific Rules:**

TokenType = BYTE Count = USHORT

*[MS-TDS] — v20130118 Tabular Data Stream Protocol* 

*Copyright © 2013 Microsoft Corporation.* 

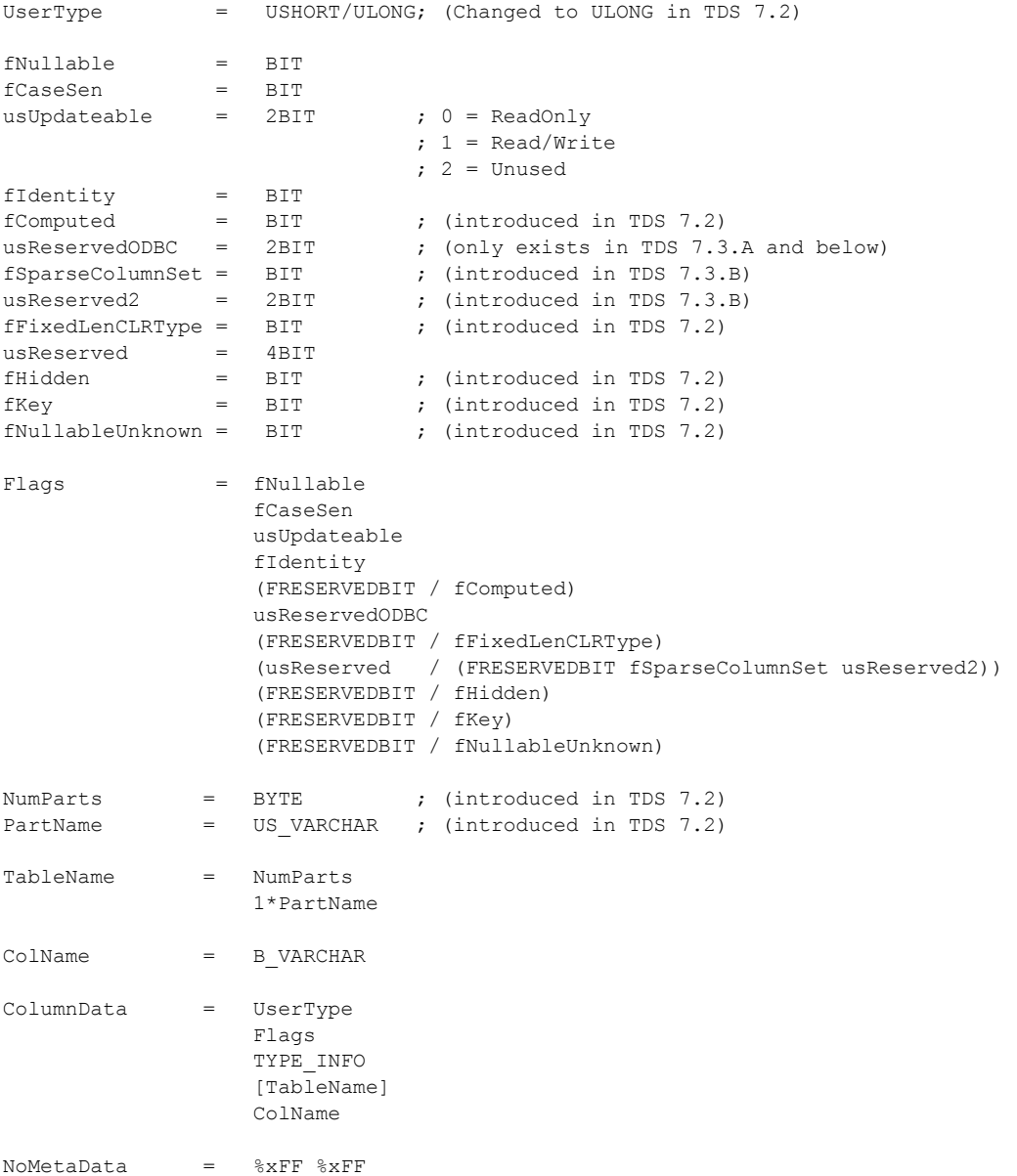

The TableName element is specified only if text, ntext, or image columns are included in the result set.

#### **Token Stream Definition:**

```
COLMETADATA = TokenType
                   NoMetaData / (1 *ColumnData)
```
*[MS-TDS] — v20130118 Tabular Data Stream Protocol*  *80 / 179*

*Copyright © 2013 Microsoft Corporation.* 

### **Token Stream Parameter Details:**

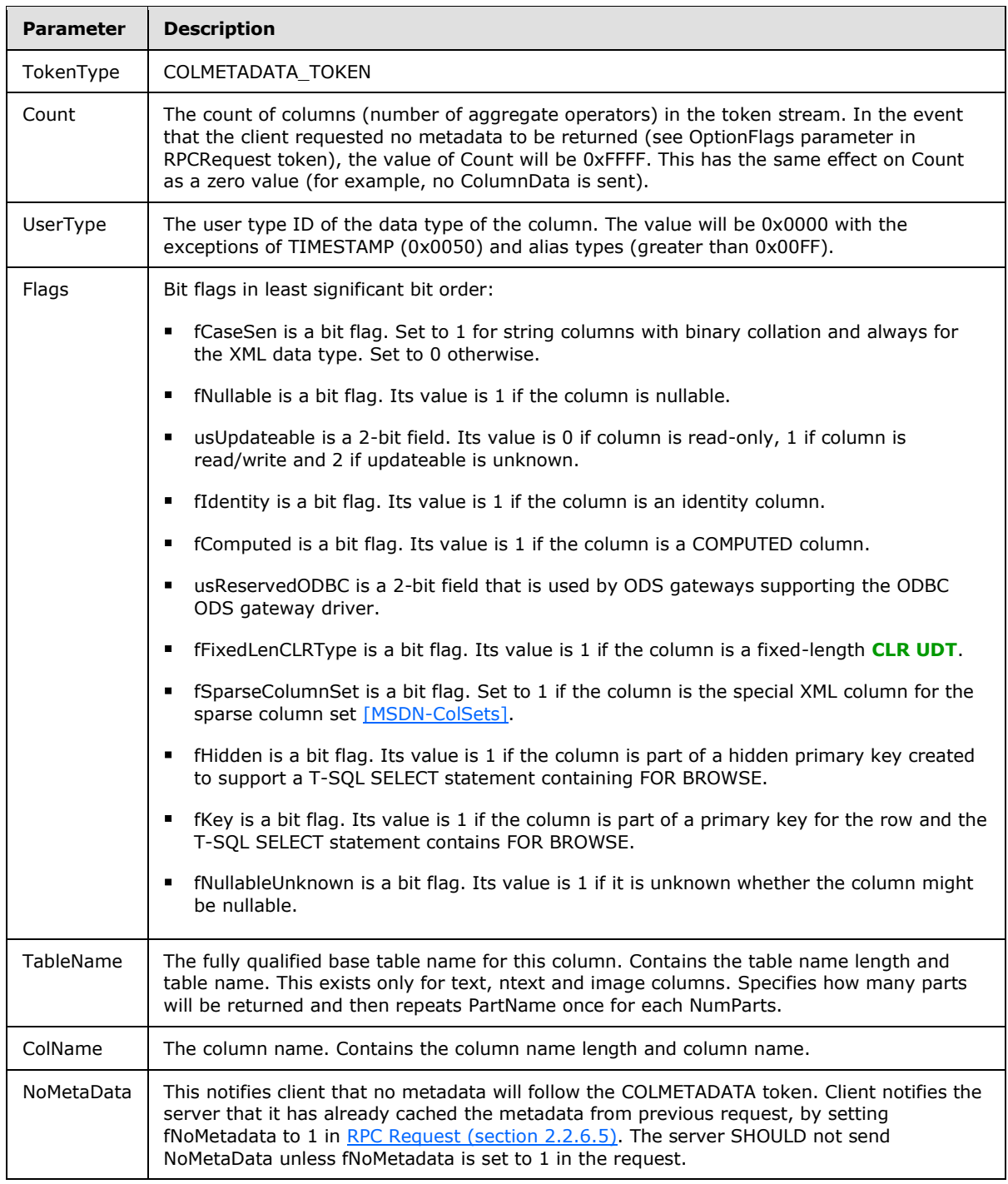

## **2.2.7.5 DONE**

<span id="page-80-0"></span>**Token Stream Name:**

*[MS-TDS] — v20130118 Tabular Data Stream Protocol* 

*Copyright © 2013 Microsoft Corporation.* 

*Release: Friday, January 18, 2013* 

*81 / 179*

DONE

#### **Token Stream Function:**

Indicates the completion status of a SQL statement.

### **Token Stream Comments**

- The token value is 0xFD.
- This token is used to indicate the completion of a SQL statement. As multiple SQL statements can be sent to the server in a single SQL batch, multiple DONE tokens can be generated. In this case, all but the final DONE token will have a Status value with DONE\_MORE bit set (details follow).
- A DONE token is returned for each SQL statement in the SQL batch except variable declarations.
- For execution of SQL statements within stored procedures, DONEPROC and DONEINPROC tokens are used in place of DONE tokens.

### **Token Stream-Specific Rules:**

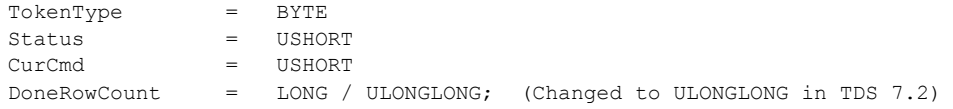

The type of the DoneRowCount element depends on the version of TDS.

### **Token Stream Definition:**

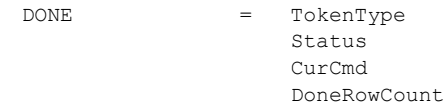

### **Token Stream Parameter Details:**

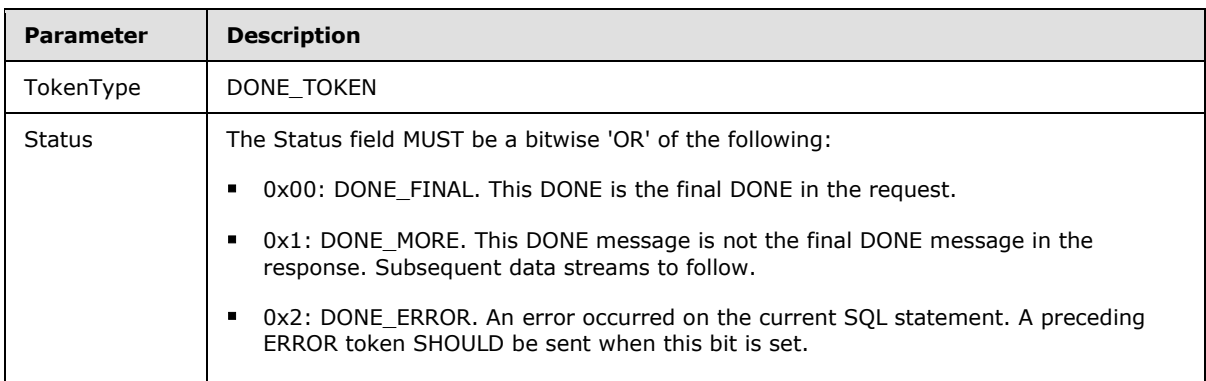

*[MS-TDS] — v20130118 Tabular Data Stream Protocol*  *82 / 179*

*Copyright © 2013 Microsoft Corporation.* 

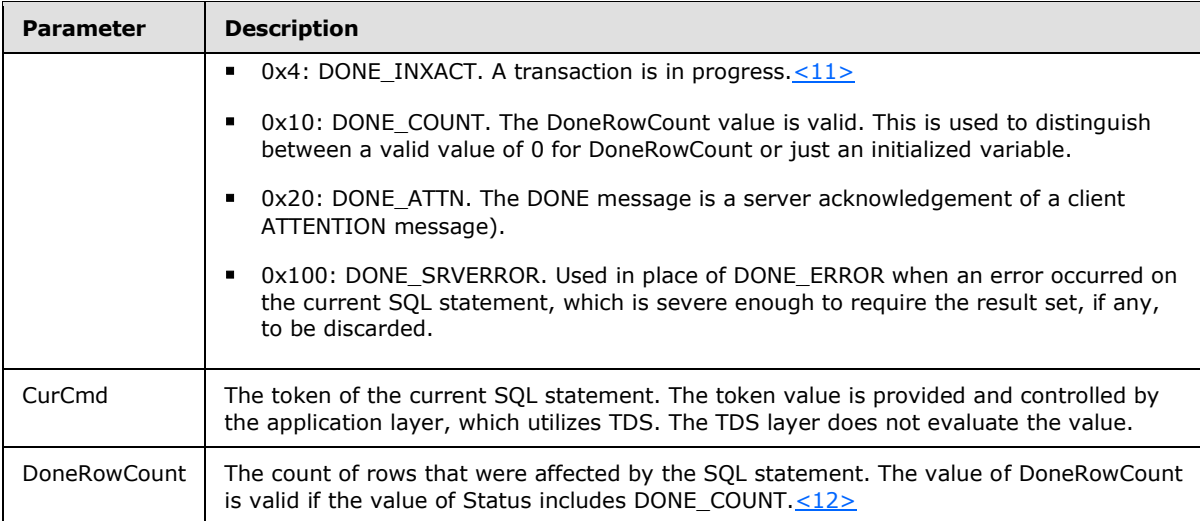

## **2.2.7.6 DONEINPROC**

Token Stream Name:

DONEINPROC

#### **Token Stream Function:**

Indicates the completion status of a SQL statement within a stored procedure.

#### **Token Stream Comments**

- The token value is 0xFF.
- A DONEINPROC token is sent for each executed SQL statement within a stored procedure.
- A DONEINPROC token MUST be followed by another DONEPROC token or a DONEINPROC token.

### **Token Stream-Specific Rules:**

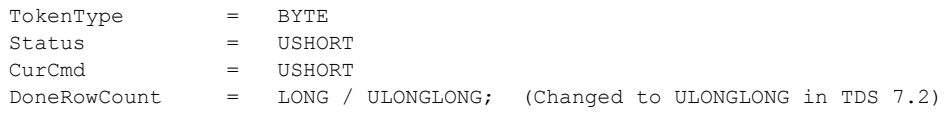

The type of the DoneRowCount element depends on the version of TDS.

#### **Token Stream Definition:**

DONEINPROC = TokenType Status CurCmd DoneRowCount

*[MS-TDS] — v20130118 Tabular Data Stream Protocol*  *83 / 179*

*Copyright © 2013 Microsoft Corporation.* 

#### **Token Stream Parameter Details:**

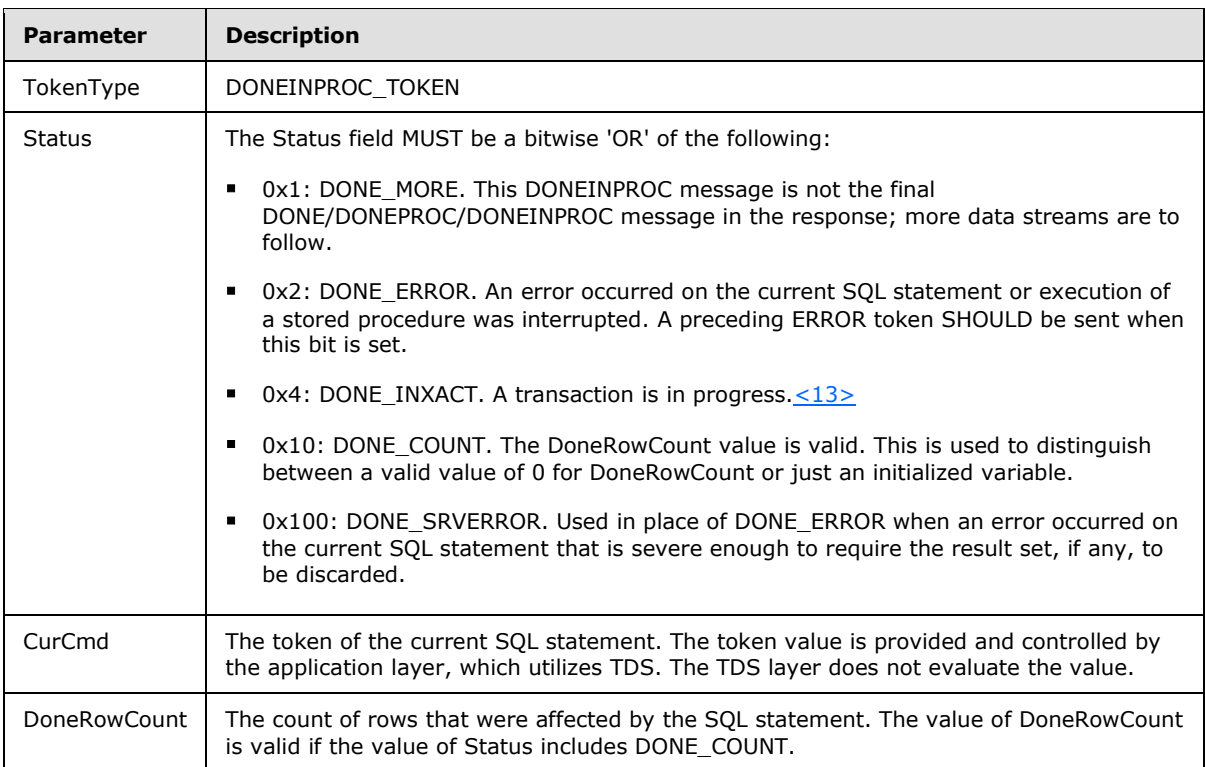

## **2.2.7.7 DONEPROC**

### <span id="page-83-0"></span>**Token Stream Name:**

DONEPROC

### **Token Stream Function:**

Indicates the completion status of a stored procedure. This is also generated for stored procedures executed through SQL statements.

### **Token Stream Comments:**

- The token value is 0xFE.
- A DONEPROC token is sent when all the SQL statements within a stored procedure have been executed.
- A DONEPROC token can be followed by another DONEPROC token or a DONEINPROC only if the DONE\_MORE bit is set in the Status value.
- There is a separate DONEPROC token sent for each stored procedure called.

### **Token Stream-Specific Rules:**

*[MS-TDS] — v20130118 Tabular Data Stream Protocol*  *84 / 179*

*Copyright © 2013 Microsoft Corporation.* 

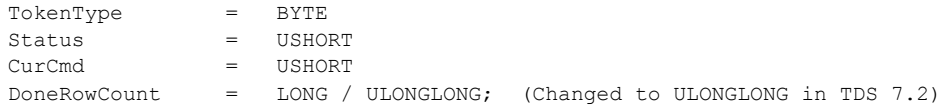

The type of the DoneRowCount element depends on the version of TDS.

#### **Token Stream Definition:**

```
DONEPROC = TokenType
                 Status
                 CurCmd
                 DoneRowCount
```
### **Token Stream Parameter Details:**

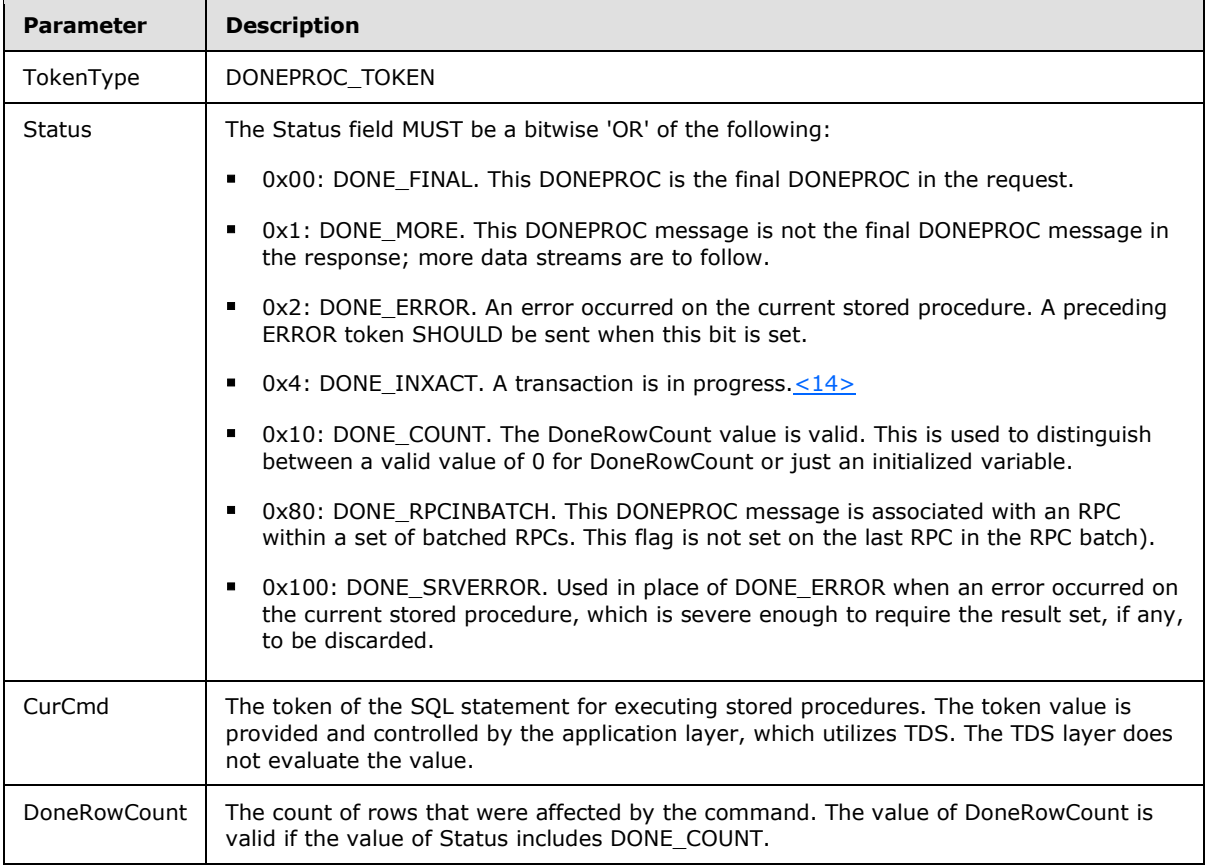

## **2.2.7.8 ENVCHANGE**

**Token Stream Name:** 

*[MS-TDS] — v20130118 Tabular Data Stream Protocol*  *85 / 179*

*Copyright © 2013 Microsoft Corporation.* 

ENVCHANGE

#### **Token Stream Function:**

A notification of an environment change (for example, database, language, and so on).

### **Token Stream Comments:**

- The token value is 0xE3.
- **Includes old and new environment values.**
- Type 4 (Packet size) is sent in response to a LOGIN7 message. The server MAY send a value different from the packet size requested by the client. That value MUST be greater than or equal to 512 and smaller than or equal to 32767. Both the client and the server MUST start using this value for packet size with the message following the login response message.
- Type 13 (Database Mirroring) is sent in response to a LOGIN7 message whenever connection is requested to a database that it is being served as primary in real-time log shipping. The ENVCHANGE stream reflects the name of the partner node of the database that is being log shipped.
- Type 15 (Promote Transaction) is sent in response to transaction manager requests with requests of type 6 (TM\_PROMOTE\_XACT).
- Type 16 (Transaction Manager Address) is sent in response to transaction manager requests with requests of type 0 (TM\_GET\_DTC\_ADDRESS).
- Type 20 (Routing) is sent in response to a LOGIN7 message when the server wants to route the client to an alternate server. The ENVCHANGE stream returns routing information for the alternate server. If the server decides to send the Routing ENVCHANGE token, the Routing ENVCHANGE token MUST be sent after the LOGINACK token in the login response.

#### **Token Stream-Specific Rules:**

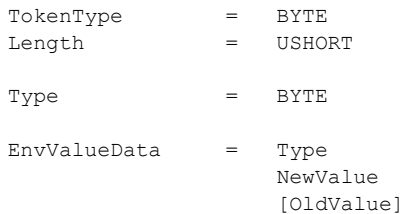

## **Token Stream Definition:**

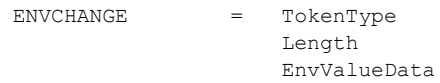

### **Token Stream Parameter Details**

*[MS-TDS] — v20130118 Tabular Data Stream Protocol* 

*Copyright © 2013 Microsoft Corporation.* 

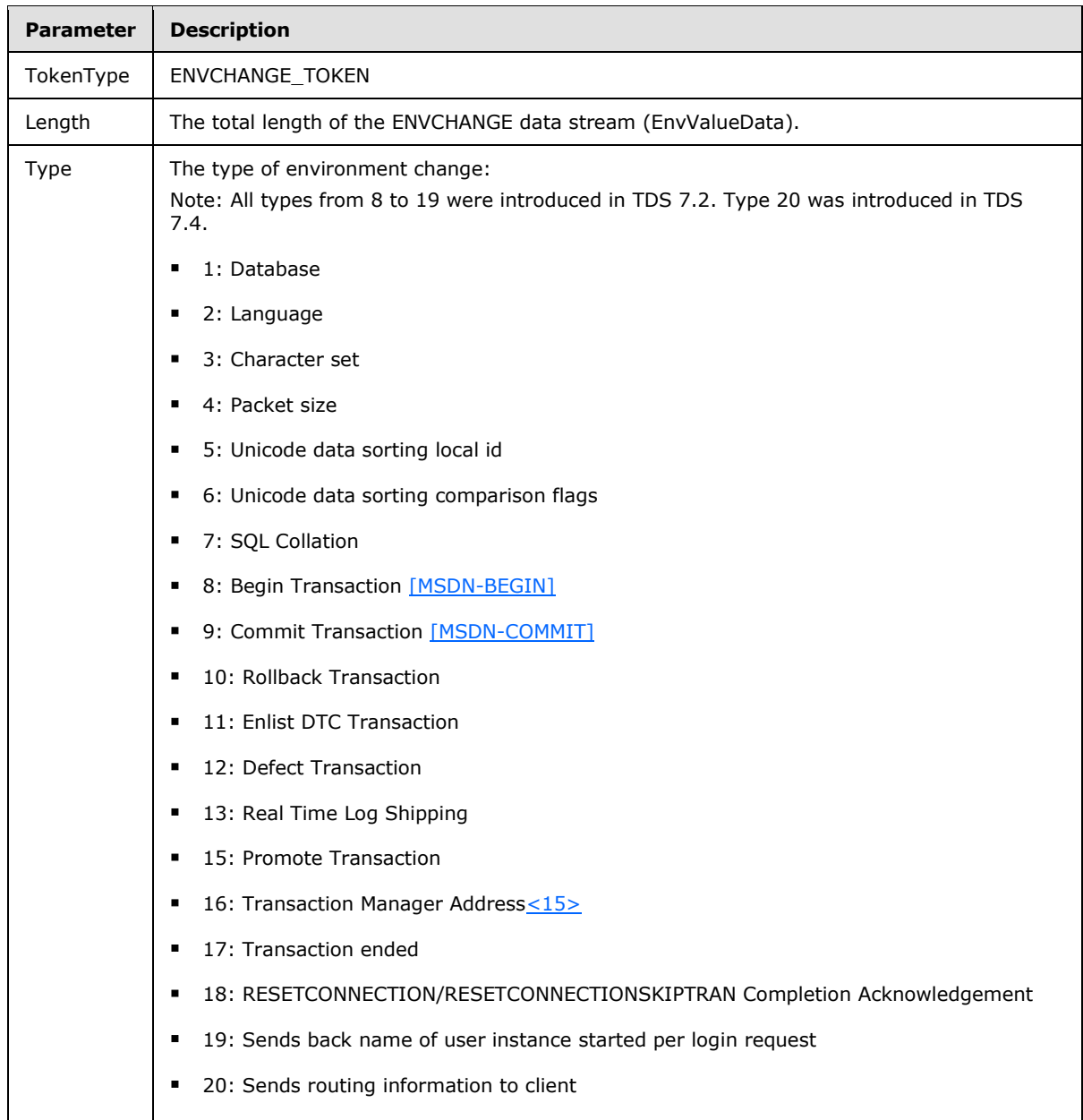

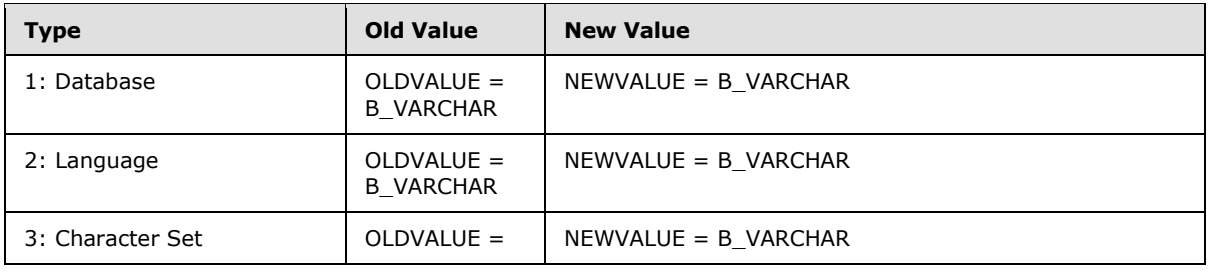

*[MS-TDS] — v20130118 Tabular Data Stream Protocol* 

*Copyright © 2013 Microsoft Corporation.* 

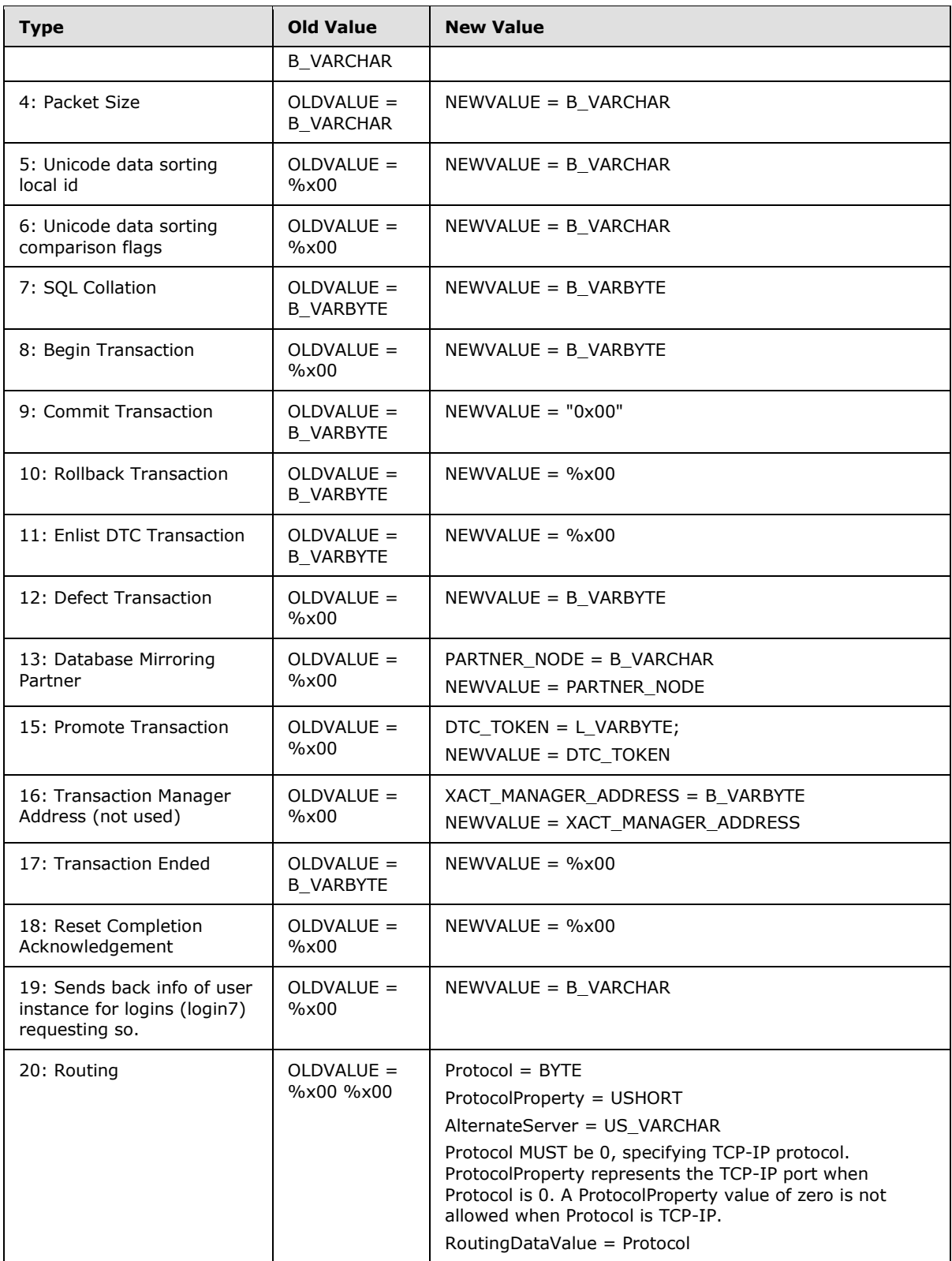

*[MS-TDS] — v20130118 Tabular Data Stream Protocol*  *88 / 179*

*Copyright © 2013 Microsoft Corporation.* 

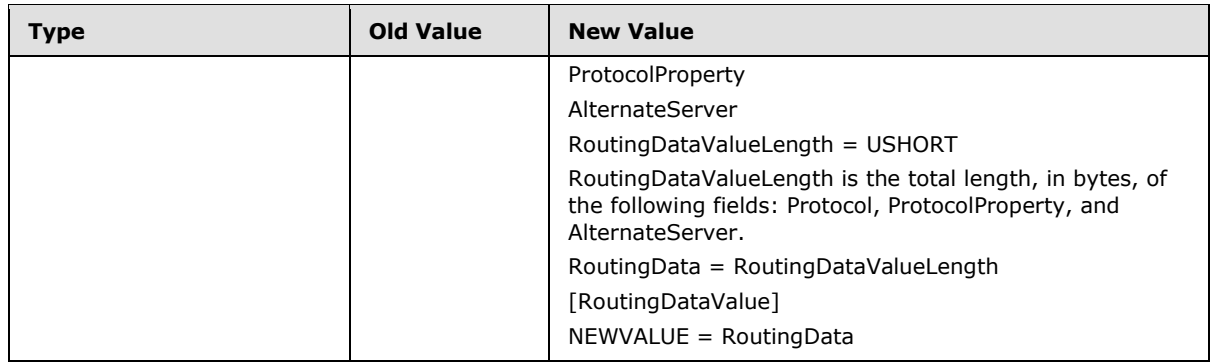

### **Notes**

- For types 1, 2, 3, 4, 5, 6, 13, and 19, the payload is a Unicode string; the LENGTH will always reflect the number of bytes.
- ENVCHANGE types 3, 5, and 6 are only sent back to clients running TDS 7.0 or earlier.
- For Types 8, 9, 10, 11, 12 the ENVCHANGE event is returned only if the transaction lifetime is controlled by the user for example explicit transaction commands, including transactions started by SET IMPLICIT\_TRANSACTIONS ON.
- For transactions started/committed under auto commit, no stream is generated.
- For operations that change only the value of @@trancount, no ENVCHANGE stream is generated.
- The payload of NEWVALUE for ENVCHANGE types 8, 11, and 17 and the payload of OLDVALUE for ENVCHANGE types 9, 10, and 12 is a ULONGLONG.
- ENVCHANGE type 11 is sent by the server to confirm that it has joined a distributed transaction as requested through a TM\_PROPAGATE\_XACT request from the client.
- ENVCHANGE type 12 is only sent when a batch defects from either a DTC or bound session transaction.
- LENGTH for ENVCHANGE type 15 is sent as 0x01 indicating only the length of the type token. Client drivers are responsible for reading the additional payload if type is 15.
- ENVCHANGE type 17 is sent when a batch is used that specified a descriptor for a transaction that has ended. This is only sent in the bound session [\[MSDN-BOUND\]](http://go.microsoft.com/fwlink/?LinkId=144543) case.
- ENVCHANGE type 18 always produces empty (0x00) old and new values. It simply acknowledges completion of execution of a RESETCONNECTION/RESETCONNECTIONSKIPTRAN request.
- ENVCHANGE type 19 is sent after LOGIN and after /RESETCONNECTION/RESETCONNECTIONSKIPTRAN when a client has requested use of user instances. It is sent prior to the LOGINACK token.
- ENVCHANGE type 20 MAY be sent back to a client running TDS 7.4 or later whether or not the fReadOnlyIntent bit is set in the preceding LOGIN7 record. Type 20 MAY be sent to a TDS client running TDS 7.1 to 7.3 but only when the fReadOnlyIntent bit is set in the preceding LOGIN7 record.

*[MS-TDS] — v20130118 Tabular Data Stream Protocol*  *89 / 179*

*Copyright © 2013 Microsoft Corporation.* 

## **2.2.7.9 ERROR**

## **Token Stream Name:**

ERROR

### **Token Stream Function:**

Used to send an error message to the client.

#### **Token Stream Comments:**

The token value is 0xAA.

### **Token Stream-Specific Rules:**

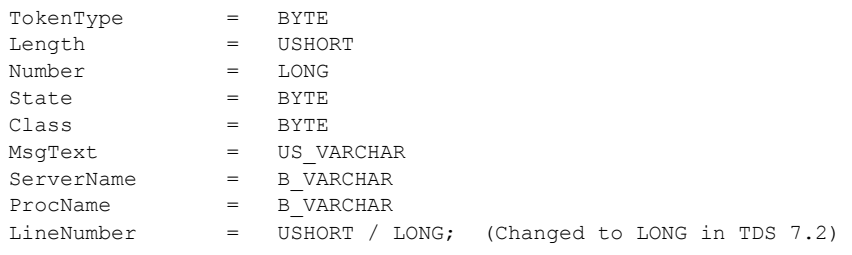

The type of the LineNumber element depends on the version of TDS.

### **Token Stream Definition:**

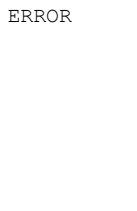

= TokenType Length Number State Class MsgText ServerName ProcName LineNumber

### **Token Stream Parameter Details**

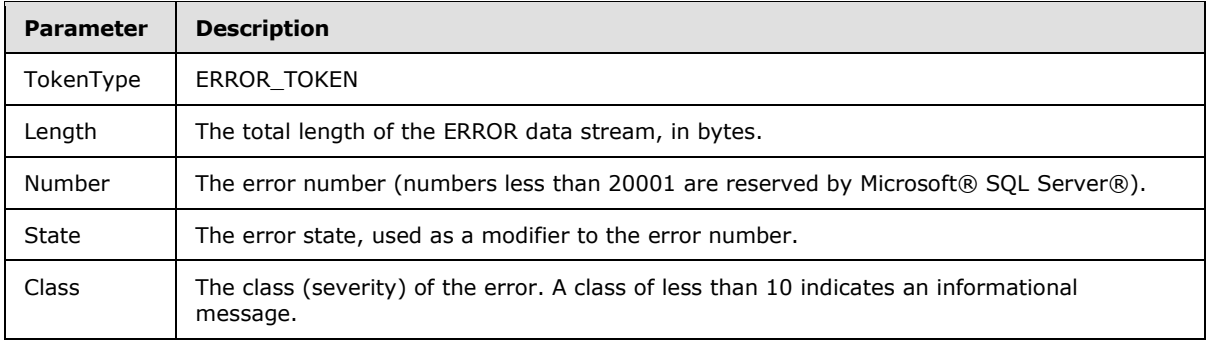

*[MS-TDS] — v20130118 Tabular Data Stream Protocol* 

*Copyright © 2013 Microsoft Corporation.* 

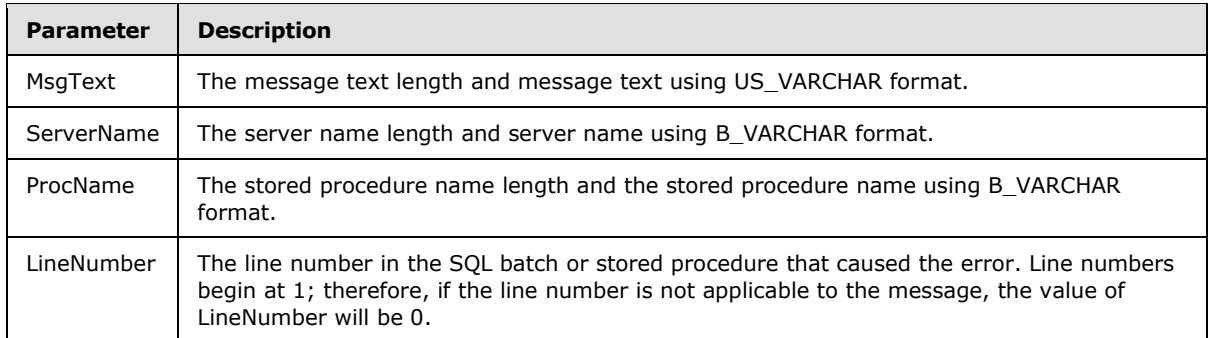

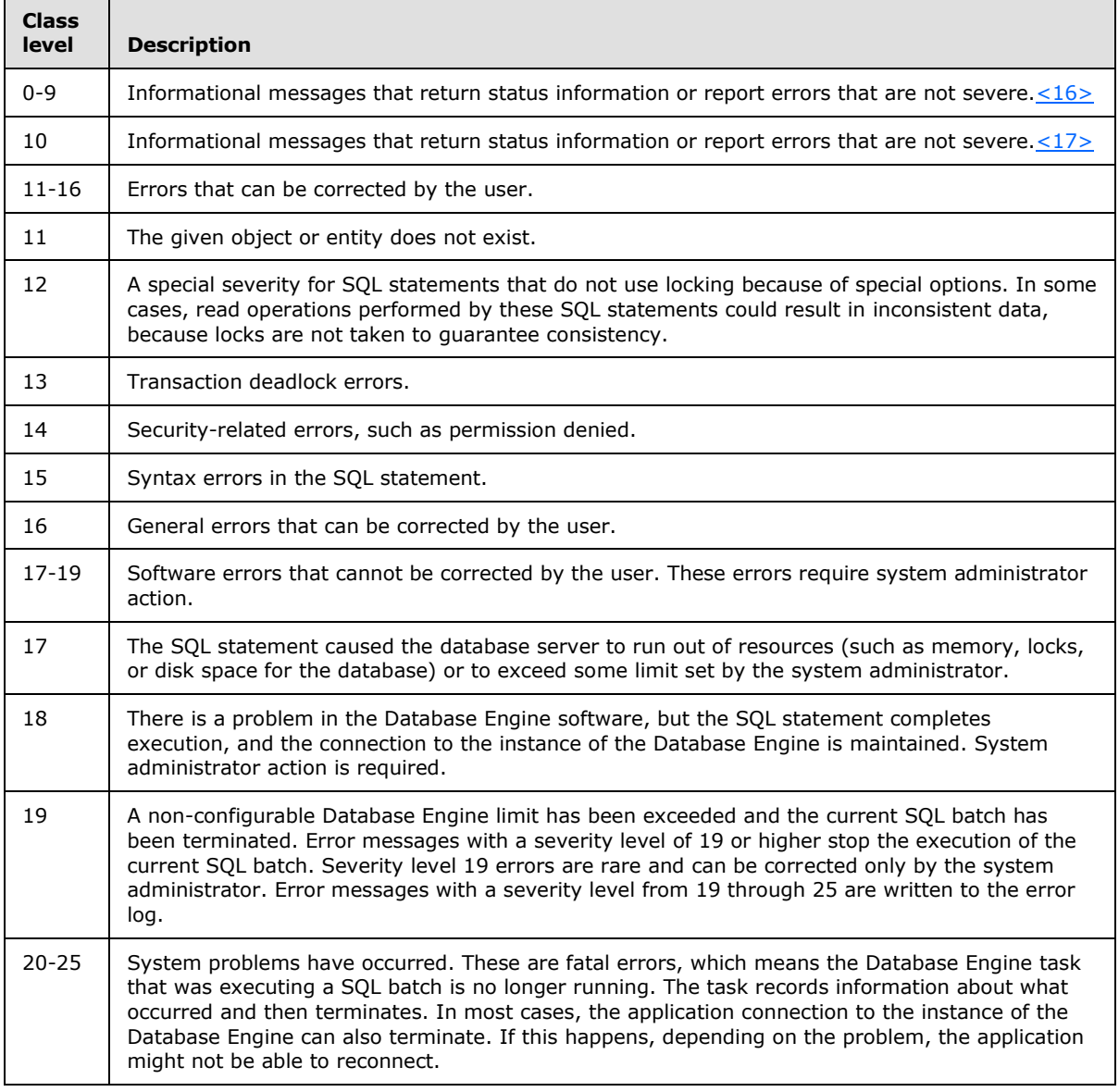

*[MS-TDS] — v20130118 Tabular Data Stream Protocol* 

*Copyright © 2013 Microsoft Corporation.* 

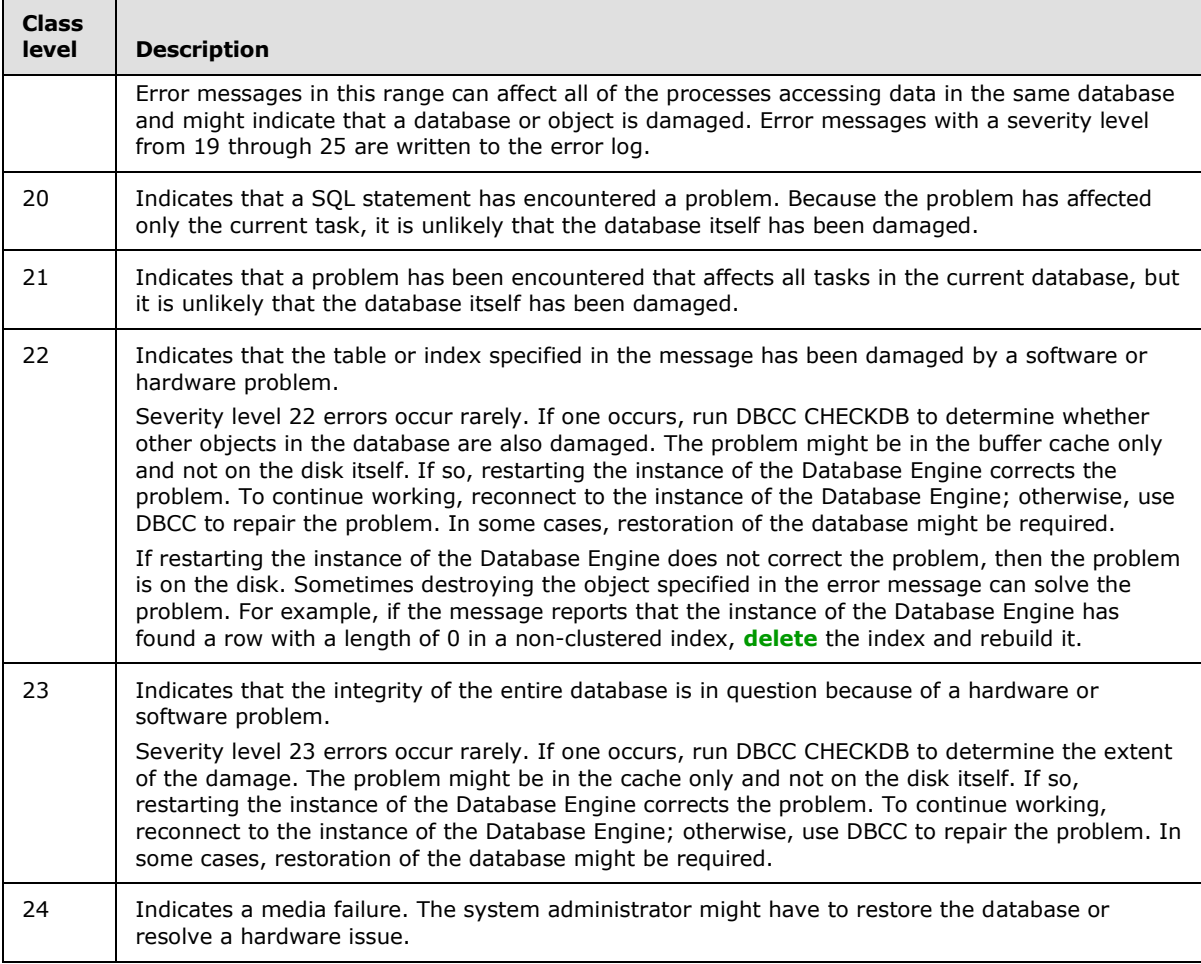

If an error is produced within a result set, the ERROR token is sent before the DONE token for the SQL statement, and such DONE token is sent with the error bit set.

## **2.2.7.10 FEATUREEXTACK**

#### **Token Stream Name:**

FEATUREEXTACK

#### **Token Stream Function:**

Used to send an optional acknowledge message to the client for features defined in FeatureExt. The token stream is sent only along with the LOGINACK in a login response message.

#### **Token Stream Comments:**

The token value is 0xAE.

#### **Token Stream-Specific Rules:**

*[MS-TDS] — v20130118 Tabular Data Stream Protocol* 

*Copyright © 2013 Microsoft Corporation.* 

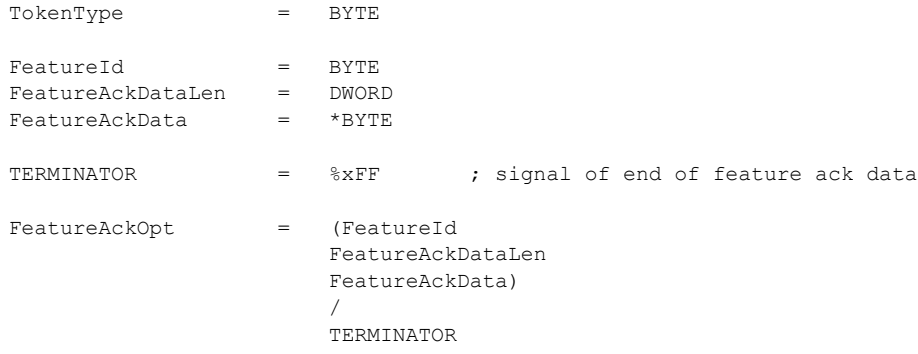

#### **Token Stream Definition:**

FEATUREEXTACK = TokenType 1\*FeatureAckOpt

## **Token Stream Parameter Details**

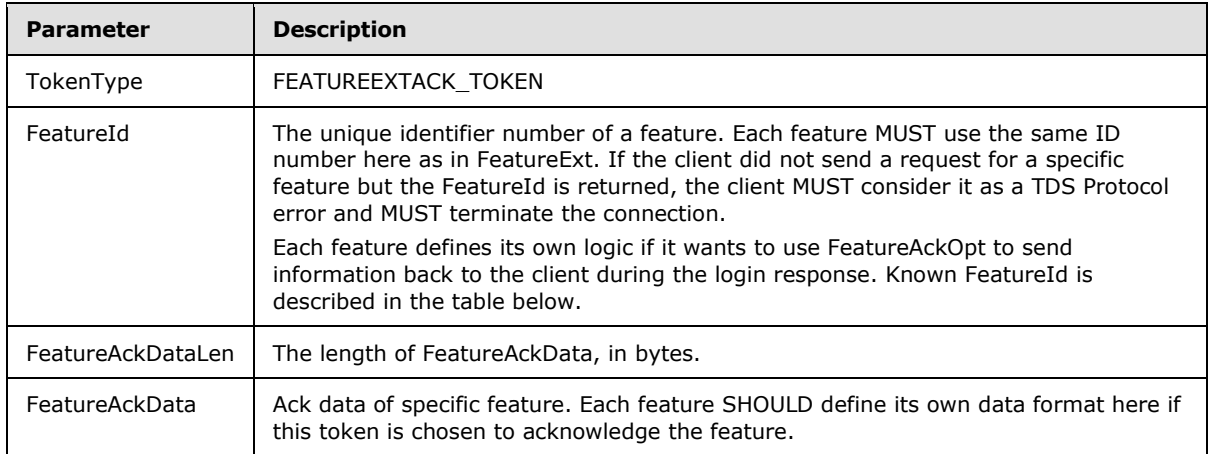

### The following table describes the FeatureExtAck feature option and description.

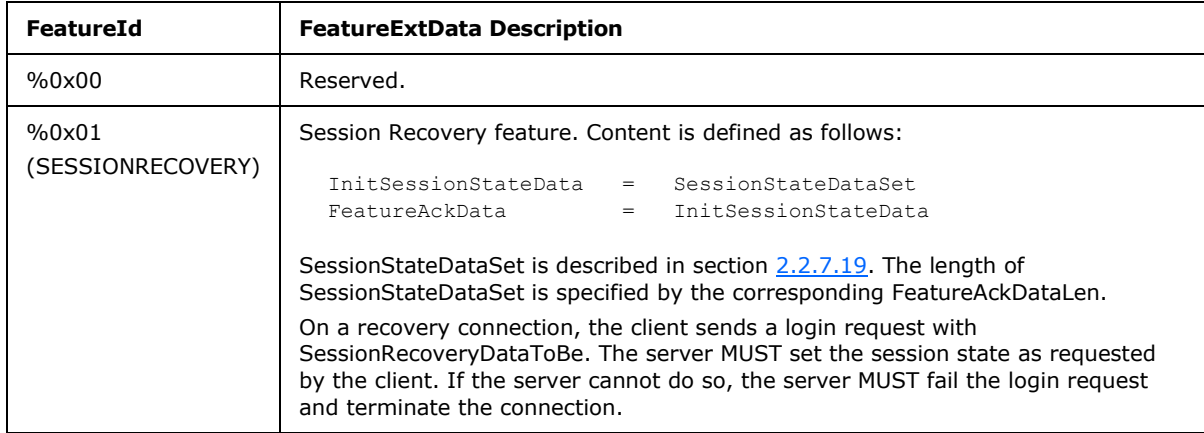

*[MS-TDS] — v20130118 Tabular Data Stream Protocol* 

*Copyright © 2013 Microsoft Corporation.* 

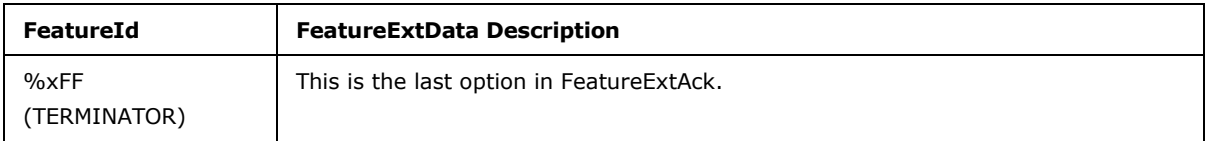

### **2.2.7.11 INFO**

#### **Token Stream Name:**

INFO

#### **Token Stream Function:**

Used to send an information message to the client.

#### **Token Stream Comments**

The token value is 0xAB.

### **Token Stream-Specific Rules:**

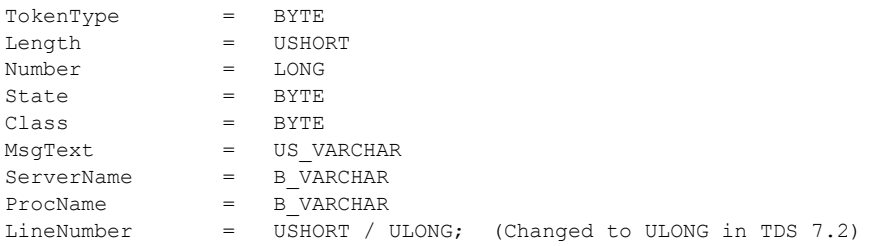

The type of the LineNumber element depends on the version of TDS.

### **Token Stream Definition:**

INFO = TokenType Length Number State Class MsgText ServerName ProcName LineNumber

## **Token Stream Parameter Details**

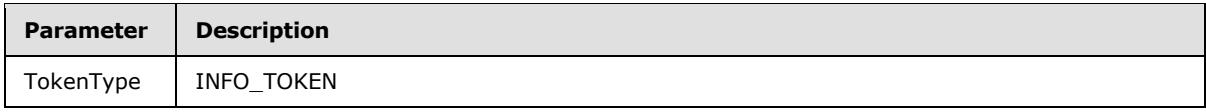

*[MS-TDS] — v20130118 Tabular Data Stream Protocol* 

*Copyright © 2013 Microsoft Corporation.* 

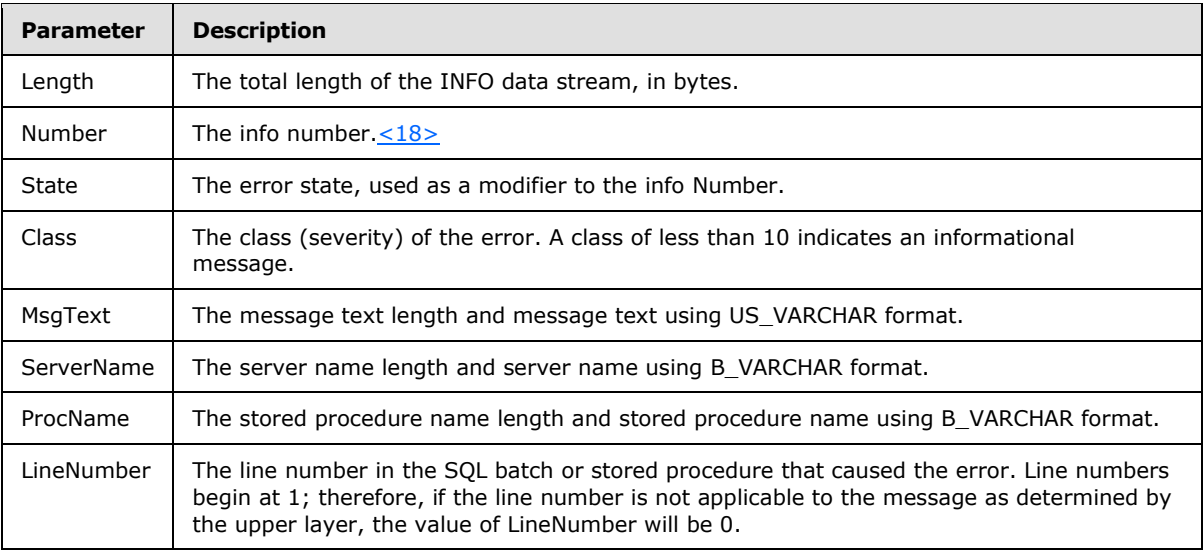

## **2.2.7.12 LOGINACK**

### **Token Stream Name:**

LOGINACK

### **Token Stream Function:**

Used to send a response to a login request (LOGIN7) to the client.

#### **Token Stream Comments**

- The token value is 0xAD.
- If a LOGINACK is not received by the client as part of the login procedure, the login to the server is unsuccessful.

### **Token Stream-Specific Rules:**

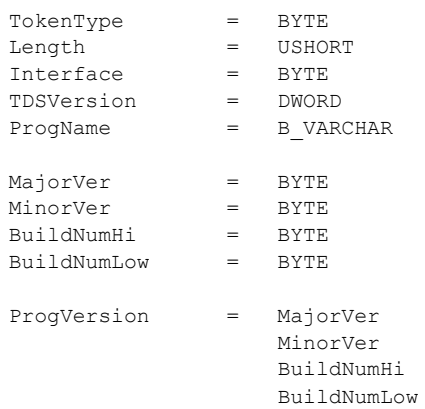

*[MS-TDS] — v20130118 Tabular Data Stream Protocol* 

*Copyright © 2013 Microsoft Corporation.* 

### **Token Stream Definition:**

```
LOGINACK = TokenType
                   Length
                   Interface
                   TDSVersion
                   ProgName
                   ProgVersion
```
### **Token Stream Parameter Details**

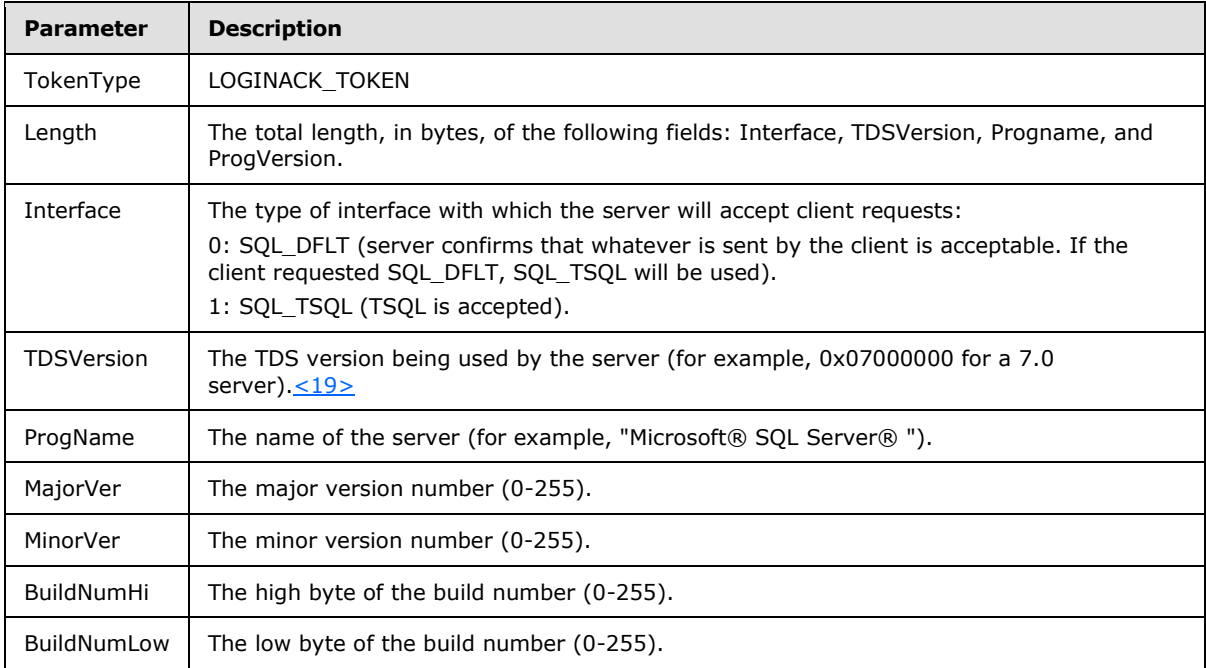

## **2.2.7.13 NBCROW**

### **Token Stream Name:**

NBCROW

### **Token Stream Function:**

NBCROW, introduced in TDS 7.3.B, is used to send a row as defined by the COLMETADATA token to the client with null bitmap compression. Null bitmap compression is implemented by using a single bit to specify whether the column is null or not null and also by removing all null column values from the row. Removing the null column values (which can be up to 8 bytes per null instance) from the row provides the compression. The null bitmap contains one bit for each column defined in COLMETADATA. In the null bitmap, a bit value of 1 means that the column is null and therefore not present in the row, and a bit value of 0 means that the column is not null and is present in the row.

*[MS-TDS] — v20130118 Tabular Data Stream Protocol*  *96 / 179*

*Copyright © 2013 Microsoft Corporation.* 

The null bitmap is always rounded up to the nearest multiple of 8 bits, so there might be 1 to 7 leftover reserved bits at the end of the null bitmap in the last byte of the null bitmap. NBCROW is only used by TDS result set streams from server to client. NBCROW MUST NOT be used in BulkLoadBCP streams. NBCROW MUST NOT be used in TVP row streams.

#### **Token Stream Comments**

The token value is 0xD2/210.

#### **Token Stream-Specific Rules:**

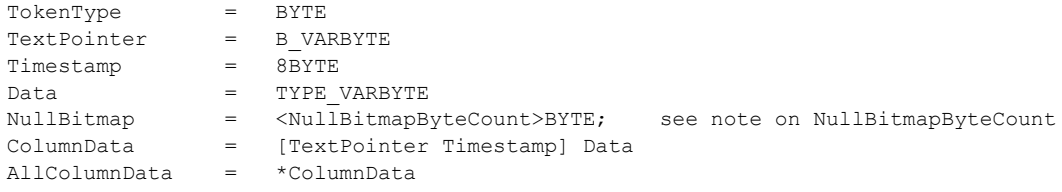

ColumnData is repeated once for each non-null column of data.

NullBitmapBitCount is equal to the number of columns in COLMETADATA.

NullBitmapByteCount is equal to the smallest number of bytes needed to hold 'NullBitmapBitCount' bits.

The server can decide to send either a NBCROW token or a ROW token. For example, the server MAY choose to send a ROW token if there will be no byte savings if the result set has no **[nullable](%5bMS-GLOS%5d.pdf)  [column](%5bMS-GLOS%5d.pdf)**s, or if a particular row in a result set has no null values. This implies that NBCROW and ROW tokens can be intermixed in the same result set.

When determining whether or not a specific column is null, consider all the columns from left to right ordered using a zero-based index from 0 to 65534 as they occur in the ColumnData section of the COLMETADATA token. The null bitmap indicates that a column is null using a zero bit at the following byte and bit layout:

Byte 1 Byte 2 Byte 3 ----------------------- ----------------------- ----------------------- 07 06 05 04 03 02 01 00 15 14 13 12 11 10 09 08 23 22 21 20 19 18 17 16

Hence the first byte will contain flags for columns 0 through 7, with the least significant (or rightmost) bit within the byte indicating the zeroth column and the most significant (or leftmost) bit within the byte indicating the seventh column. For example, column index 8 would be in the second byte as the least significant bit. If the null bitmap bit is set, the column is null and no null token value for the column will follow in the row. If the null bitmap bit is clear, the column is not null and the value for the column follows in the row.

### **Token Stream Definition:**

NBCROW = TokenType

*[MS-TDS] — v20130118 Tabular Data Stream Protocol* 

*Copyright © 2013 Microsoft Corporation.* 

*Release: Friday, January 18, 2013* 

*97 / 179*

 NullBitmap AllColumnData

#### **Token Stream Parameter Details**

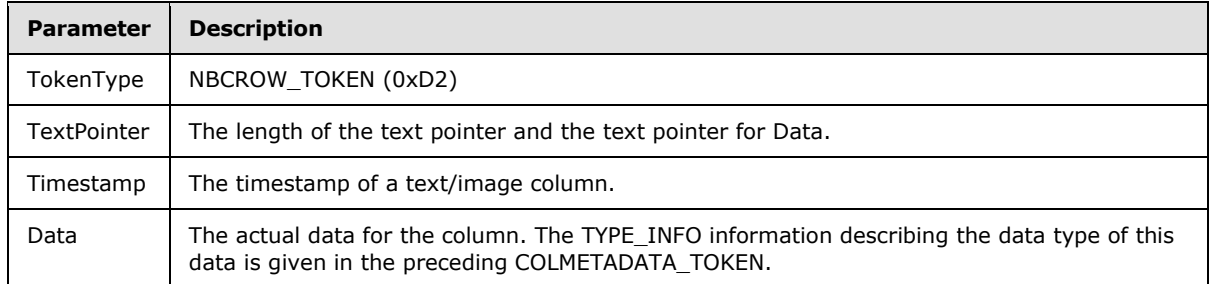

## **2.2.7.14 OFFSET**

#### **Token Stream Name:**

OFFSET ; (removed in TDS 7.2)

## **Token Stream Function:**

Used to inform the client where in the client's SQL text buffer a particular keyword occurs.

#### **Token Stream Comments:**

- The token value is 0x78.
- The token was removed in TDS 7.2.

### **Token Stream-Specific Rules:**

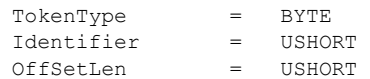

#### **Token Stream Definition:**

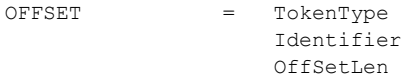

#### **Token Stream Parameter Details**

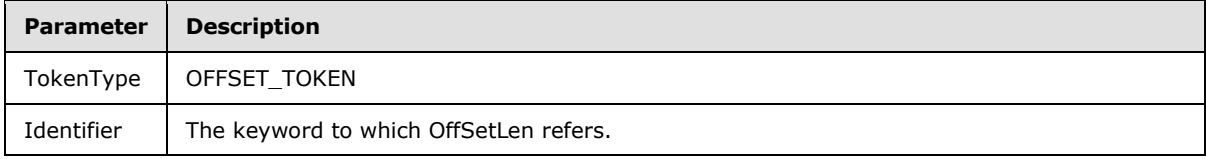

*[MS-TDS] — v20130118 Tabular Data Stream Protocol* 

*Copyright © 2013 Microsoft Corporation.* 

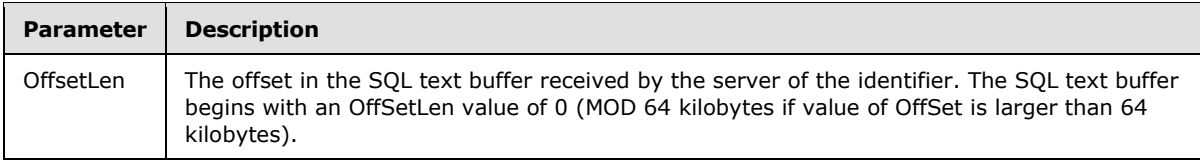

## **2.2.7.15 ORDER**

### **Token Stream Name:**

ORDER

### **Token Stream Function:**

Used to inform the client by which columns the data is ordered.

### **Token Stream Comments**

- The token value is 0xA9.
- This token is sent only in the event that an ORDER BY clause is executed.

### **Token Stream-Specific Rules:**

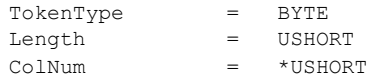

The ColNum element is repeated once for each column within the ORDER BY clause.

## **Token Stream Definition:**

ORDER = TokenType

 Length ColNum

## **Token Stream Parameter Details**

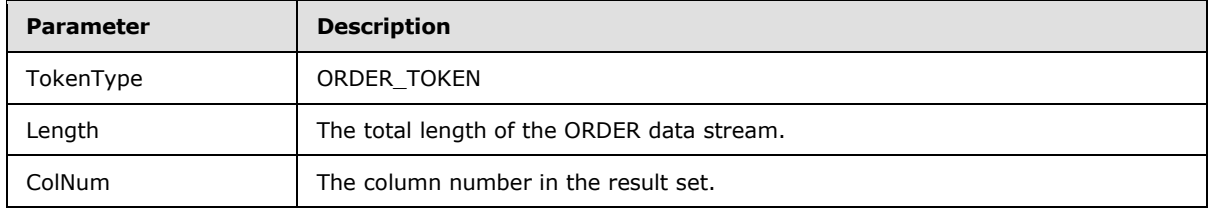

## **2.2.7.16 RETURNSTATUS**

### **Token Stream Name:**

*[MS-TDS] — v20130118 Tabular Data Stream Protocol* 

*Copyright © 2013 Microsoft Corporation.* 

RETURNSTATUS

#### **Token Stream Function:**

Used to send the status value of an RPC to the client. The server also uses this token to send the result status value of a T-SQL EXEC query.

#### **Token Stream Comments:**

- The token value is 0x79.
- This token MUST be returned to the client when an RPC is executed by the server.

#### **Token Stream-Specific Rules:**

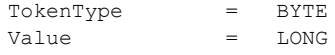

### **Token Stream Definition:**

```
RETURNSTATUS = TokenType
                   Value
```
### **Token Stream Parameter Details**

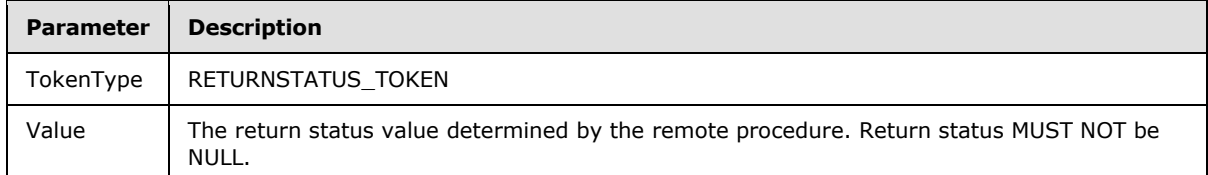

## **2.2.7.17 RETURNVALUE**

#### **Token Stream Name:**

RETURNVALUE

#### **Token Stream Function:**

Used to send the return value of an RPC to the client. When an RPC is executed, the associated parameters might be defined as input or output (or "return") parameters. This token is used to send a description of the return parameter to the client. This token is also used to describe the value returned by a UDF when executed as an RPC.

#### **Token Stream Comments:**

• The token value is 0xAC.

*[MS-TDS] — v20130118 Tabular Data Stream Protocol* 

*Copyright © 2013 Microsoft Corporation.* 

*Release: Friday, January 18, 2013* 

*100 / 179*

- Multiple return values can exist per RPC. There is a separate RETURNVALUE token sent for each parameter returned.
- Large Object output parameters are reordered to appear at the end of the stream. First the group of small parameters is sent, followed by the group of large output parameters. There is no reordering within the groups.
- A UDF cannot have return parameters. As such, if a UDF is executed as an RPC there is exactly one RETURNVALUE token sent to the client.

#### **Token Stream-Specific Rules:**

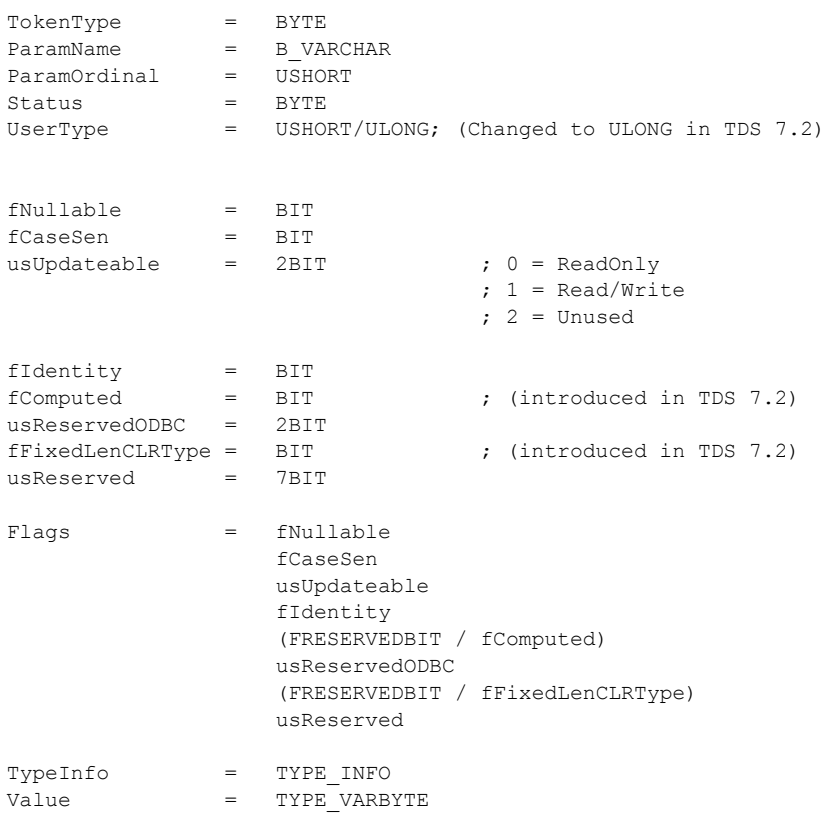

#### **Token Stream Definition:**

RETURNVALUE = TokenType ParamOrdinal ParamName Status UserType Flags

*[MS-TDS] — v20130118 Tabular Data Stream Protocol* 

*Copyright © 2013 Microsoft Corporation.* 

*Release: Friday, January 18, 2013* 

*101 / 179*

 TypeInfo Value

#### **Token Stream Parameter Details:**

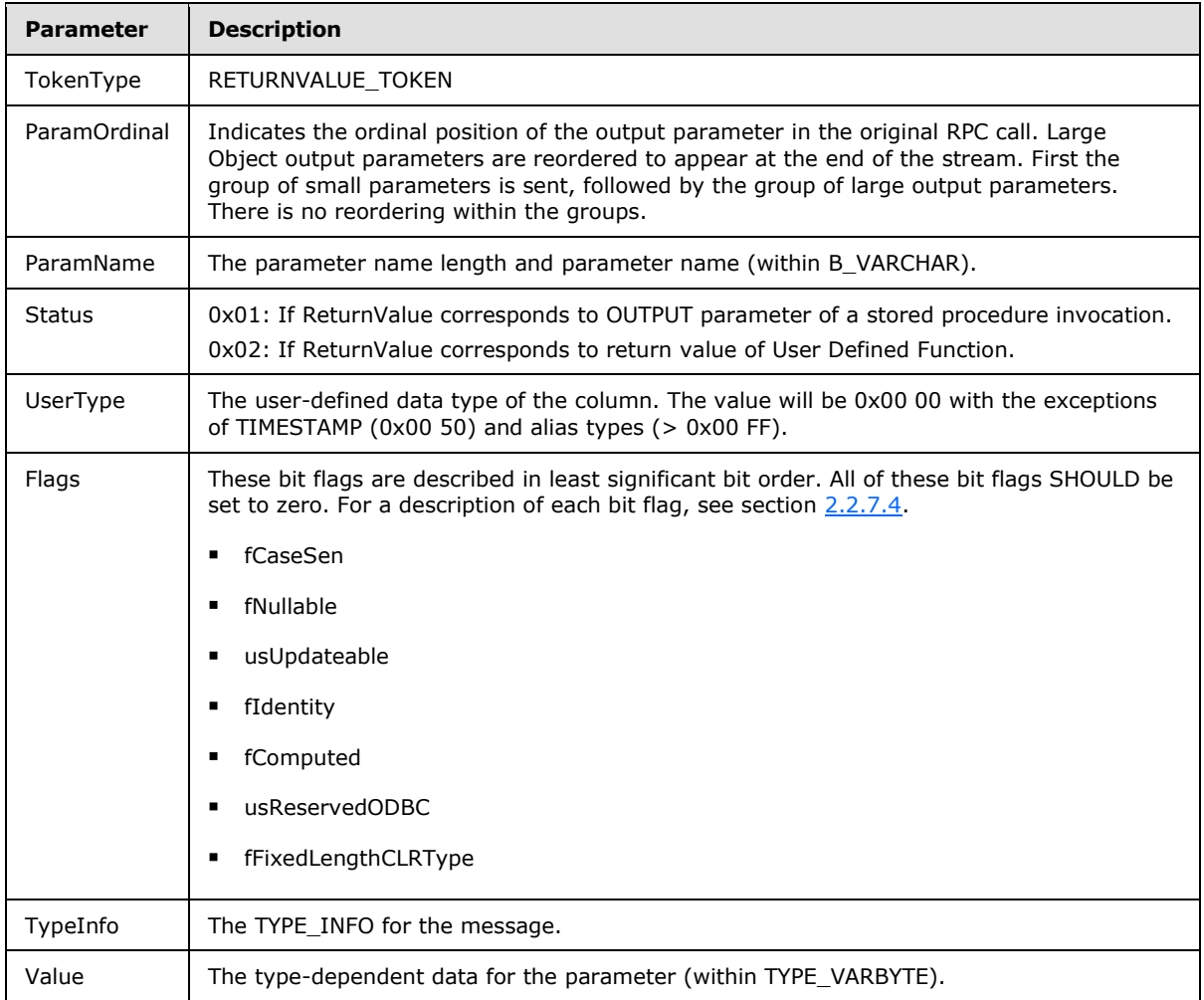

## **2.2.7.18 ROW**

### **Token Stream Name:**

ROW

### **Token Stream Function:**

Used to send a complete row, as defined by the [COLMETADATA](#page-78-0) token, to the client.

## **Token Stream Comments:**

The token value is 0xD1.

*[MS-TDS] — v20130118 Tabular Data Stream Protocol* 

*Copyright © 2013 Microsoft Corporation.* 

### **Token Stream-Specific Rules:**

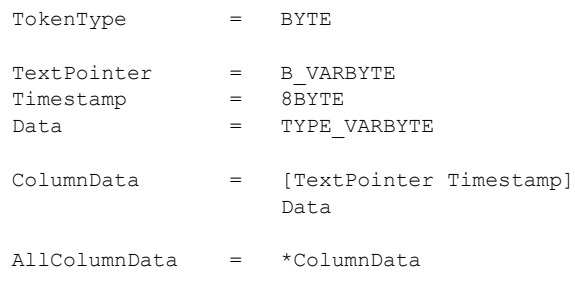

The ColumnData element is repeated once for each column of data.

TextPointer and Timestamp MUST NOT be specified if the instance of type text/ntext/image is a NULL instance (GEN\_NULL).

#### **Token Stream Definition:**

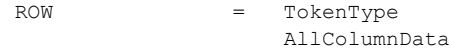

## **Token Stream Parameter Details:**

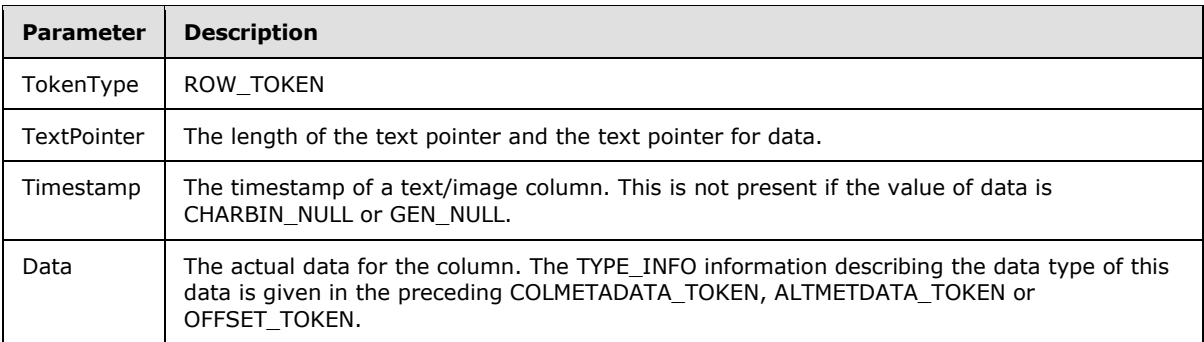

### **2.2.7.19 SESSIONSTATE**

#### **Token Stream Name:**

<span id="page-102-0"></span>SESSIONSTATE

#### **Token Stream Function:**

Used to send session state data to the client. The data format defined here can also be used to send session state data for session recovery during login and login response.

### **Token Stream Comments:**

*[MS-TDS] — v20130118 Tabular Data Stream Protocol*  *103 / 179*

*Copyright © 2013 Microsoft Corporation.* 

- The token value is 0xE4.
- This token stream MUST NOT be sent if the SESSIONRECOVERY feature is not negotiated on the connection.
- \* When this token stream is sent, the next token MUST be [DONE](#page-80-0) or [DONEPROC](#page-83-0) with DONE FINAL.
- If the SESSIONRECOVERY feature is negotiated on the connection, the server SHOULD send this token to the client to inform any session state update.

#### **Token Stream-Specific Rules:**

```
fRecoverable = BIT
Status = fRecoverable 7FRESERVEDBIT
TokenType = BYTE
Length = DWORD
SeqNo = DWORD
Status = BYTE
StateId = BYTE
StateLen = BYTE ; 0-%xFE
            /
             (%xFF
              DWORD) ; %xFF - %xFFFF
SessionStateData = StateId
                    StateLen
                   StateValue
SessionStateDataSet = 1*SessionStateData
```
### **Token Stream Definition:**

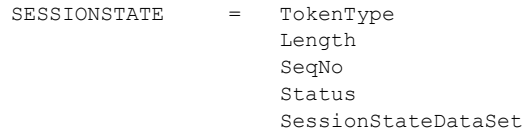

#### **Token Stream Parameter Details**

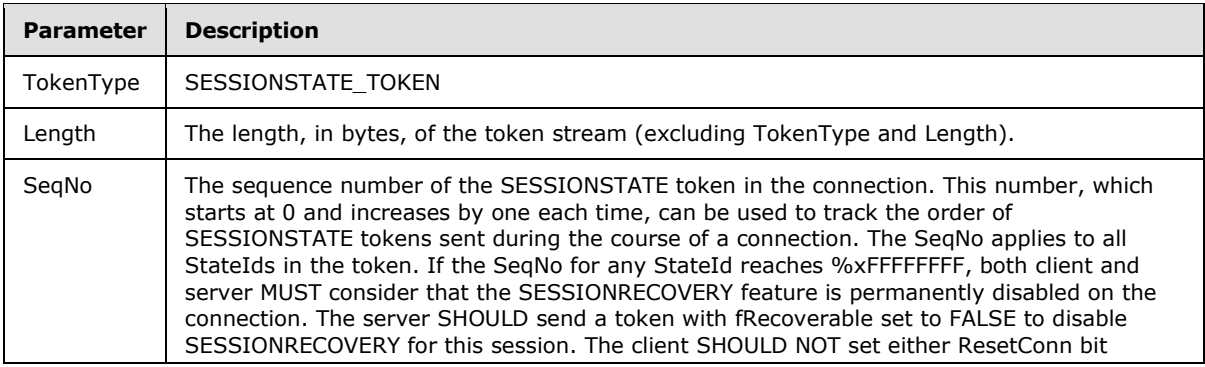

*[MS-TDS] — v20130118 Tabular Data Stream Protocol*  *104 / 179*

*Copyright © 2013 Microsoft Corporation.* 

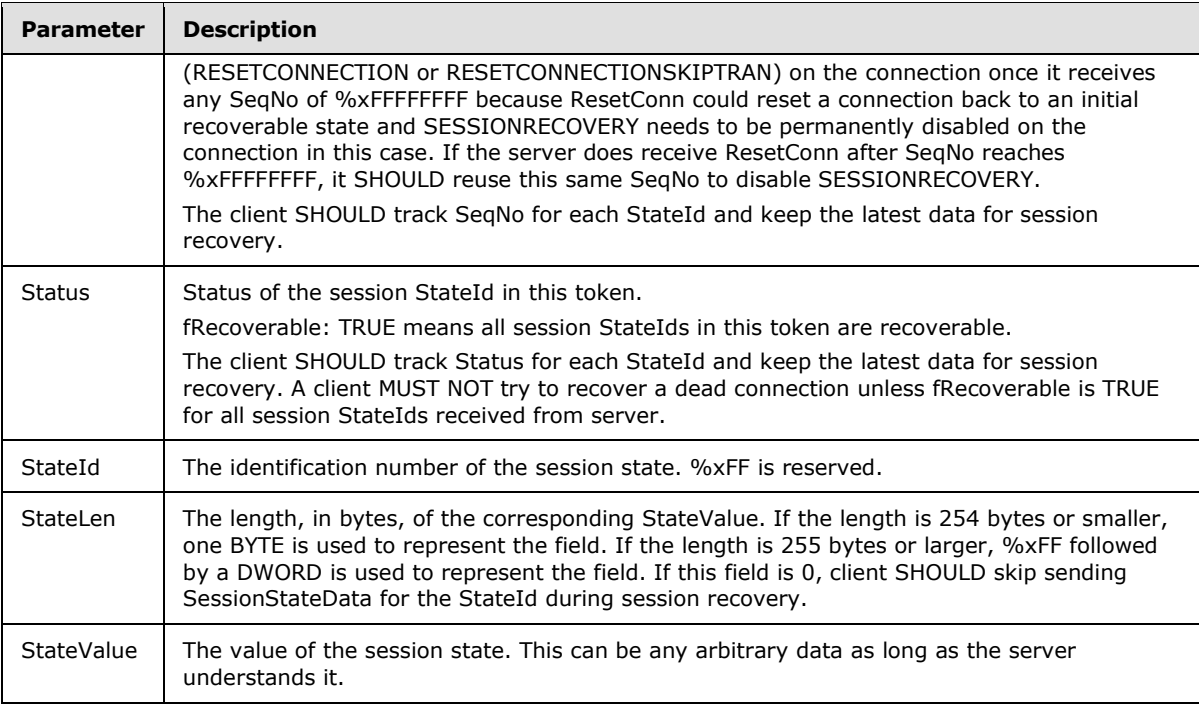

## **2.2.7.20 SSPI**

#### **Token Stream Name:**

SSPI

### **Token Stream Function:**

The SSPI token returned during the login process.

### **Token Stream Comments:**

• The token value is 0xED.

### **Token Stream-Specific Rules:**

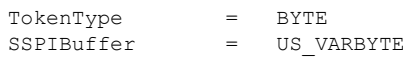

### **Token Stream Definition:**

SSPI = TokenType SSPIBuffer

*[MS-TDS] — v20130118 Tabular Data Stream Protocol* 

*Copyright © 2013 Microsoft Corporation.* 

#### **Token Stream Parameter Details:**

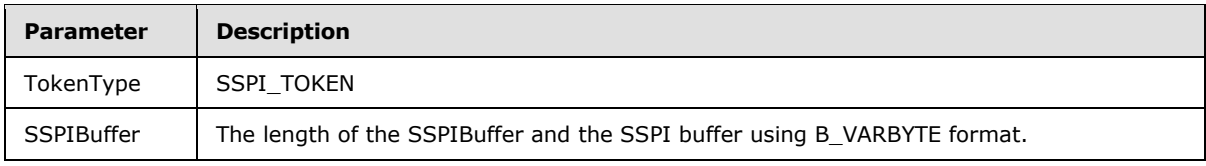

## **2.2.7.21 TABNAME**

### **Token Stream Name:**

TABNAME

#### **Token Stream Function:**

Used to send the table name to the client only when in browser mode or from sp\_cursoropen.

#### **Token Stream Comments:**

The token value is 0xA4.

#### **Token Stream-Specific Rules:**

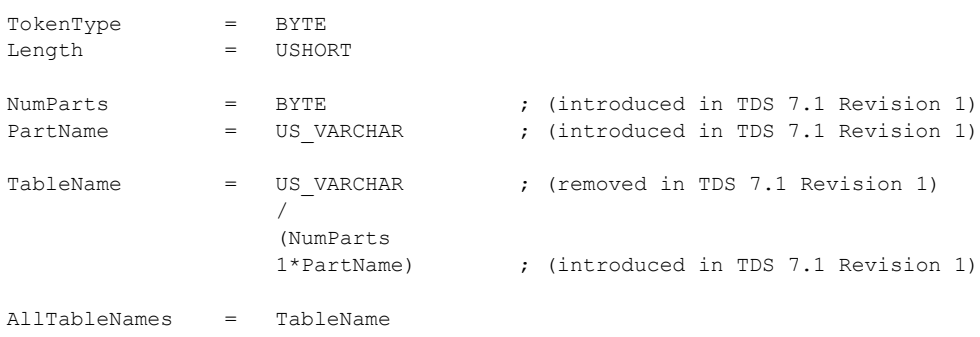

The TableName element is repeated once for each table name in the query.

### **Token Stream Definition:**

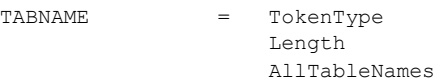

### **Token Stream Parameter Details**

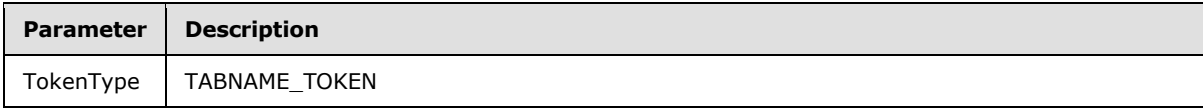

*[MS-TDS] — v20130118 Tabular Data Stream Protocol* 

*Copyright © 2013 Microsoft Corporation.* 

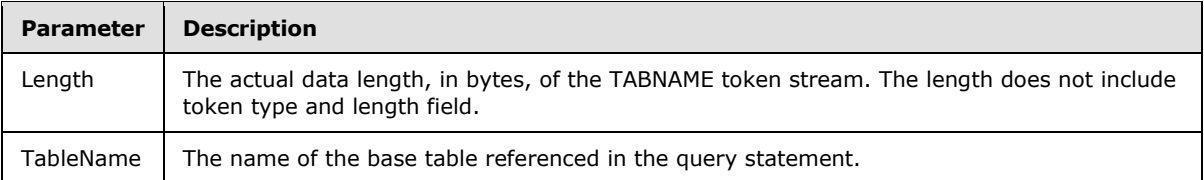

## **2.2.7.22 TVP ROW**

#### **Token Stream Name:**

TVP ROW

#### **Token Stream Function:**

Used to send a complete table valued parameter (TVP) row, as defined by the TVP\_COLMETADATA token from client to server.

#### **Token Stream Comments:**

The token value is 0x01/1.

#### **Token Stream-Specific Rules:**

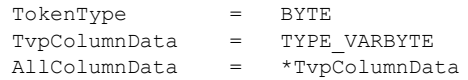

TvpColumnData is repeated once for each column of data with a few exceptions. For details about when certain TvpColumnData items are required to be omitted, see the Flags description of the TVP\_COLMETADATA definition (see section [2.2.5.5.5.1\)](#page-42-0).

Note that unlike the ROW token, TVP\_ROW does not use TextPointer + TimeStamp prefix with TEXT, NTEXT and IMAGE types.

#### **Token Stream Definition:**

```
TVP ROW = TokenType
                   AllColumnData
```
#### **Token Stream Parameter Details:**

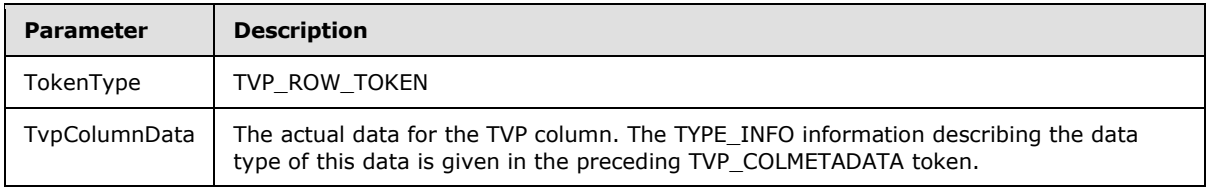

*[MS-TDS] — v20130118 Tabular Data Stream Protocol*  *107 / 179*

*Copyright © 2013 Microsoft Corporation.* 

# **3 Protocol Details**

This section describes the important elements of the client software and the server software necessary to support the TDS protocol.

## **3.1 Common Details**

As described in section [1.3,](#page-11-0) TDS is an application-level protocol that is used for the transfer of requests and responses between clients and database server systems. The protocol defines a limited set of messages through which the client can make a request to the server. The TDS server is message-oriented. Once a connection has been established between the client and server, a complete message is sent from client to server. Following this, a complete response is sent from server to client (with the possible exception of when the client aborts the request), and the server then waits for the next request. Other than this Post-Login state, the other states defined by the TDS protocol are (i) pre-authentication (Pre-Login), (ii) authentication (Login), and (iii) when the client sends an attention message (Attention). These will be expanded upon in subsequent sections.

## **3.1.1 Abstract Data Model**

See sections  $3.2.1$  and  $3.3.1$  for the abstract data model of the client and server, respectively.

## **3.1.2 Timers**

See section [3.2.2](#page-113-0) for a description of the client timer used and section [3.3.2](#page-120-0) for a description of the server timer used.

## **3.1.3 Initialization**

None.

## **3.1.4 Higher-Layer Triggered Events**

For information on higher-layer triggered events, see section [3.2.4](#page-113-1) for a TDS client and section [3.3.4](#page-120-1) for a TDS server.

## **3.1.5 Message Processing Events and Sequencing Rules**

The following series of sequence diagrams illustrate the possible messages that can be exchanged between client and server. See sections [3.2.5](#page-115-0) and [3.3.5](#page-120-2) for specific client and server details regarding message processing events and sequencing rules.

*[MS-TDS] — v20130118 Tabular Data Stream Protocol* 

*Copyright © 2013 Microsoft Corporation.*
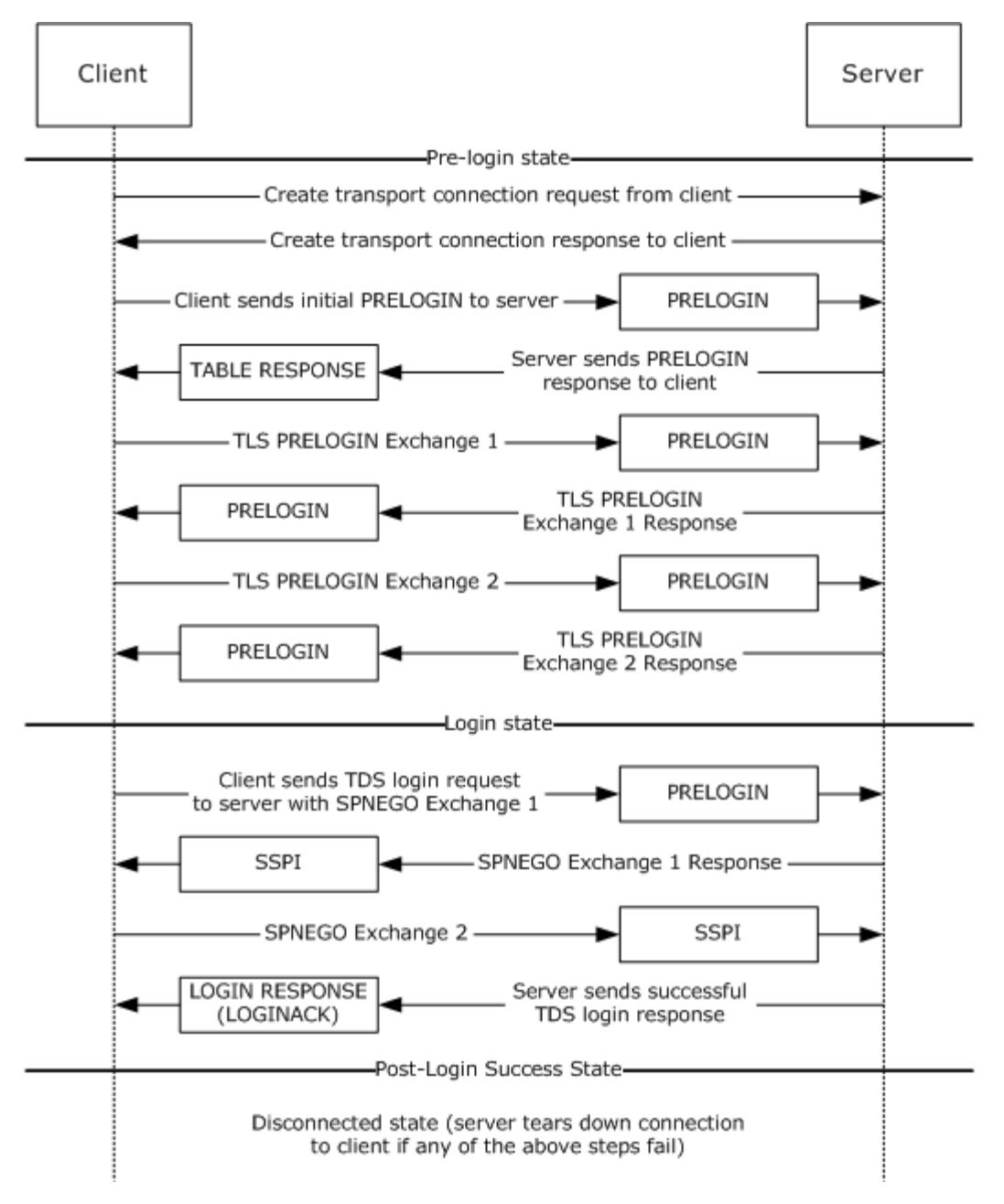

**Figure 3: Pre-login to post-login sequence**

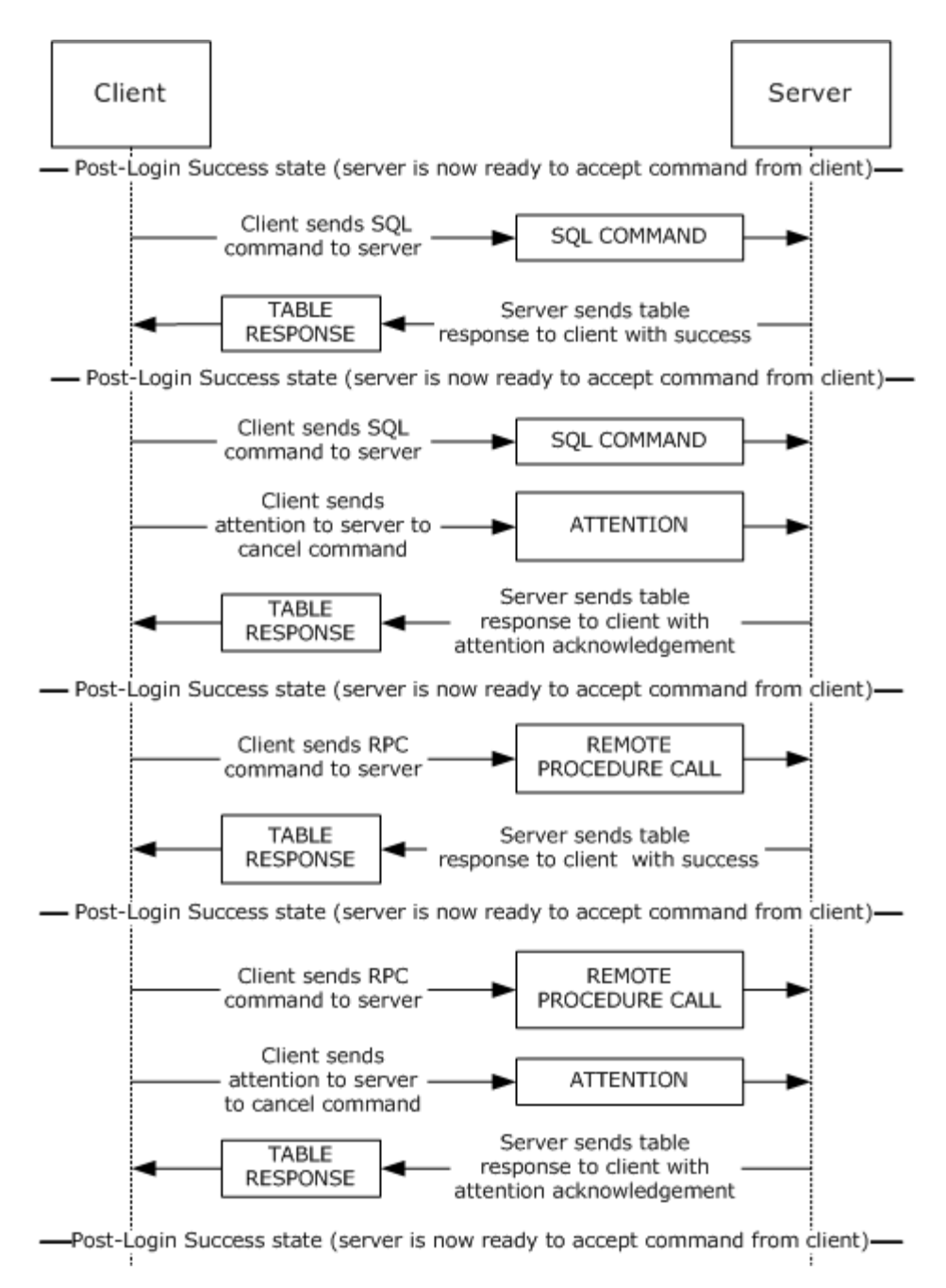

**Figure 4: SQL command and RPC sequence**

*Copyright © 2013 Microsoft Corporation.* 

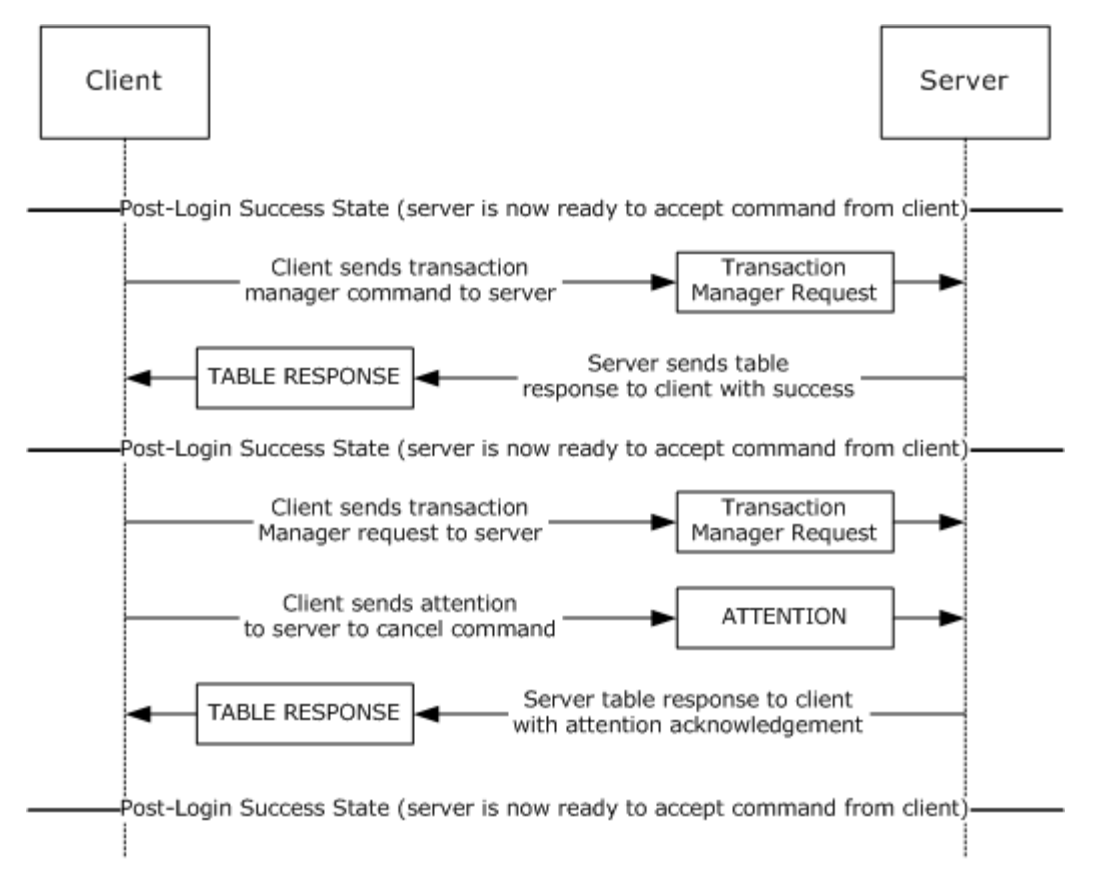

**Figure 5: Transaction manager request sequence**

*Copyright © 2013 Microsoft Corporation.* 

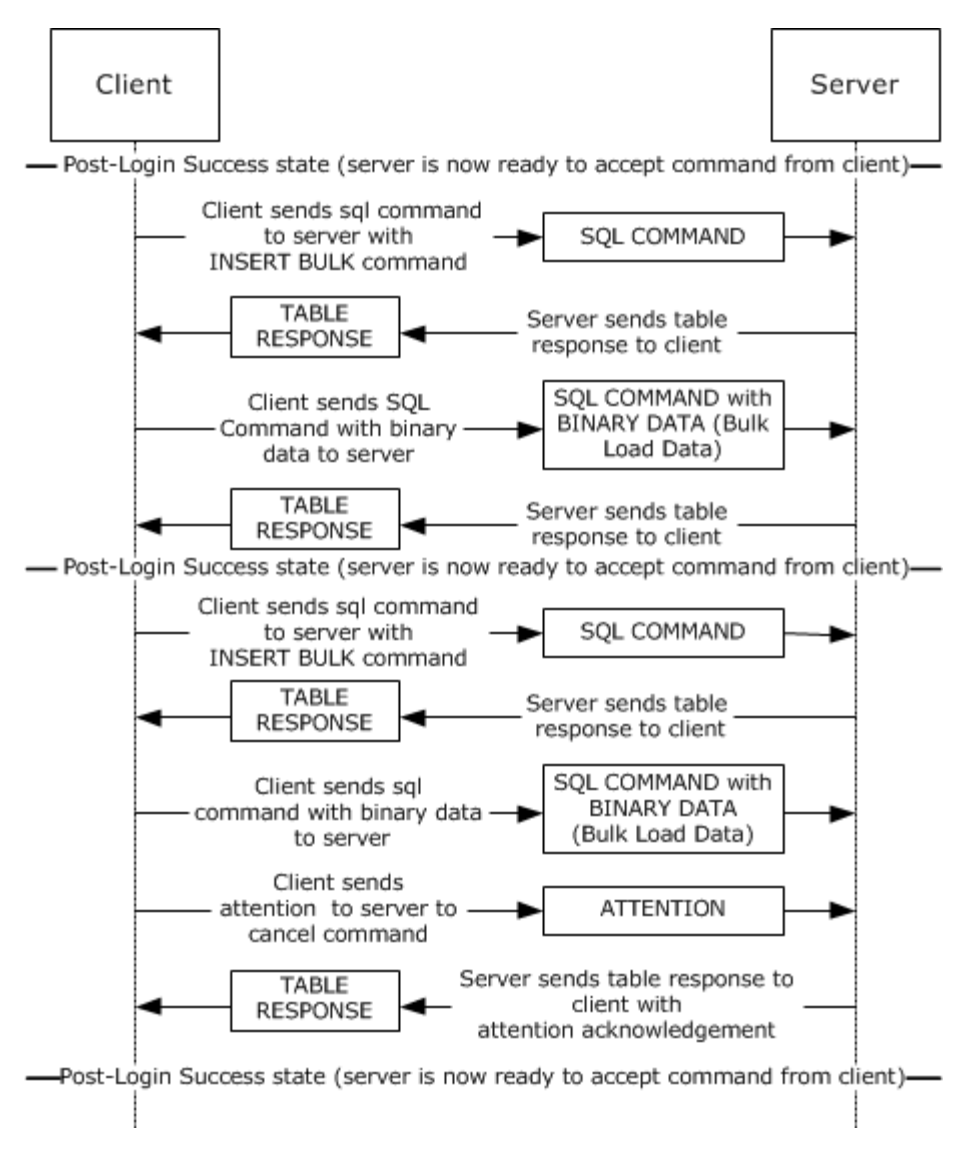

#### **Figure 6: Bulk insert sequence**

#### **3.1.6 Timer Events**

See sections [3.2.6](#page-118-0) and [3.3.6](#page-123-0) for the timer events of the client and server, respectively.

#### **3.1.7 Other Local Events**

A TDS session is tied to the underlying established network protocol session. As such, loss or termination of a network connection is equivalent to immediate termination of a TDS session.

See sections [3.2.7](#page-118-1) and [3.3.7](#page-123-1) for the other local events of the client and server, respectively.

#### **3.2 Client Details**

The following state machine diagram describes TDS on the client side.

*[MS-TDS] — v20130118 Tabular Data Stream Protocol* 

*Copyright © 2013 Microsoft Corporation.* 

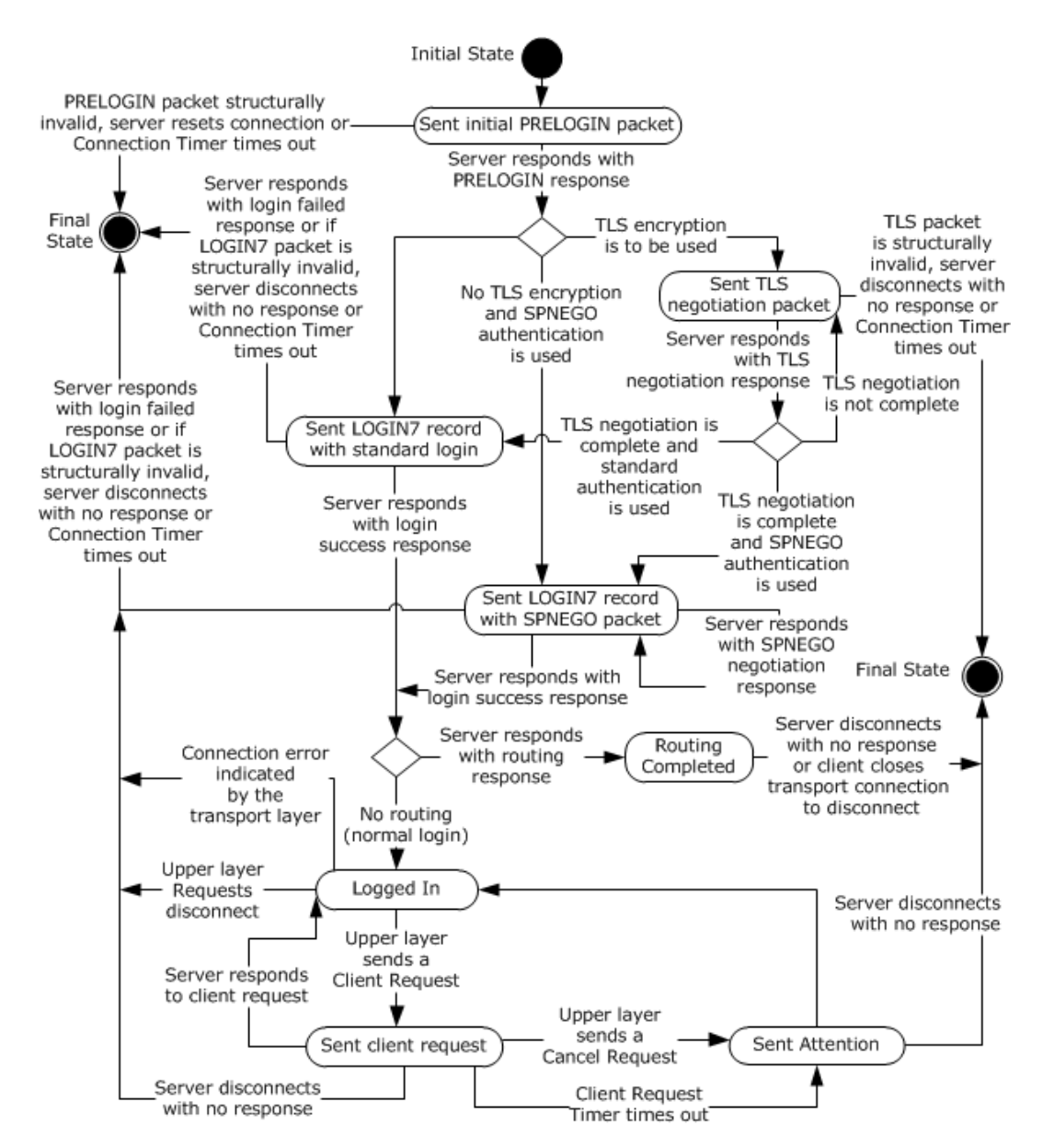

**Figure 7: TDS client state machine**

## **3.2.1 Abstract Data Model**

This section describes a conceptual model of possible data organization that an implementation maintains to participate in this protocol. The described organization is provided to facilitate the explanation of how the protocol behaves. This document does not mandate that implementations adhere to this model as long as their external behavior is consistent with that described in this document.

A TDS client SHOULD maintain the following states:

Sent Initial PRELOGIN Packet State

*[MS-TDS] — v20130118 Tabular Data Stream Protocol* 

*Copyright © 2013 Microsoft Corporation.* 

*Release: Friday, January 18, 2013* 

- **Sent TLS/SSL Negotiation Packet State**
- **Sent LOGIN7 Record with Standard Login State**
- Sent LOGIN7 Record with SPNEGO Packet State
- **Logged In State**
- **Sent Client Request State**
- **Sent Attention State**
- Routing Completed State
- <span id="page-113-1"></span>• Final State

## **3.2.2 Timers**

A TDS client SHOULD implement the following three timers:

- Connection Timer. Controls the maximum time spent during the establishment of a TDS connection. The default value SHOULD be 15 seconds. The implementation SHOULD allow the upper layer to specify a nondefault value, including an infinite value (for example, no timeout).
- Client Request Timer. Controls the maximum time spent waiting for a query response from the server for a client request sent after the connection has been established. The default value is implementation-dependent. The implementation SHOULD allow the upper layer to specify a nondefault value, including an infinite value (for example, no timeout)[.<20>](#page-170-0)
- Cancel Timer. Controls the maximum time spent waiting for a query cancellation acknowledgement after an Attention request is sent to the server. The default value is implementation-dependent. The implementation SHOULD allow the upper layer to specify a nondefault value, including an infinite value (for example, no timeout). $\leq 21$

For all three timers, a client can implement a minimum timeout value that is as short as desired. If a TDS client implementation implements any of the timers, it MUST implement their behavior according to this specification.

A TDS client SHOULD request the transport to detect and indicate a broken connection if the transport provides such mechanism. If the transport used is TCP, it SHOULD use the TCP Keep-Alives [\[RFC1122\]](http://go.microsoft.com/fwlink/?LinkId=112180) in order to detect a nonresponding server in case infinite connection timeout or infinite client request timeout is used. The default values of the TCP Keep-Alive values set by a TDS client are 30 seconds of no activity until the first keep-alive packet is sent and 1 second between when successive keep-alive packets are sent if no acknowledgement is received. The implementation SHOULD allow the upper layer to specify other TCP keep-alive values.

# **3.2.3 Initialization**

<span id="page-113-0"></span>None.

## **3.2.4 Higher-Layer Triggered Events**

A TDS client MUST support the following events from the upper layer:

Connection Open Request to establish a new TDS connection to a TDS server.

*[MS-TDS] — v20130118 Tabular Data Stream Protocol*  *114 / 179*

*Copyright © 2013 Microsoft Corporation.* 

 Client Request to send a query to a TDS server on an already established TDS connection. The Client Request is a request for one of four types of queries to be sent: SQL Command, SQL Command with Binary Data, Transaction Manager Request, or an RPC.

In addition, it SHOULD support the following event from the upper layer:

 Cancel Request to cancel a client request while waiting for a server response. For example, this enables the upper layer to cancel a long-running client request if the user/upper layer is no longer seeking the result, thus freeing up thus client and server resources. If a client implementation of the TDS protocol supports the Cancel Request event, it MUST handle it as described in this specification.

The processing and actions triggered by these events is described in the remaining parts of this section.

When a TDS client receives a Connection Open Request from the upper layer in the "Initial" state of a TDS connection, it performs the following actions:

- If the TDS client implements the Connection Timer, it MUST start the Connection Timer if the connection timeout value is not infinite.
- If there is upper-layer request MARS support, it MUST set the B MARS byte in the Pre-Login message to 0x01.
- It should send a Pre-Login message to the server by using the underlying transport protocol.
- If the transport does not report an error, it MUST enter the "Sent Initial PRELOGIN Packet" state.

When a TDS client receives a Connection Open Request from the upper layer in any state other than the **[Initial state](#page-8-0)** of a TDS connection, it MUST indicate an error to the upper layer.

When a TDS client receives a Client Request from the upper layer in the "Logged In" state, it MUST perform the following actions:

- If the TDS client implements the Query Timer, it MUST start the Client Request Timer if the client request timeout value is not infinite.
- If MARS is enabled, the client MUST keep track whether there is an outstanding active request. If this is the case, then the client MUST initiate a new SMUX session, or else an existing SMUX session MAY be used.
- Send either SQL Command, SQL Command with Binary Data, Transaction Manager Request, or a RPC message to the server. The message and its content must match the requested message from the Client Request. If MARS is enabled, the TDS message MUST be passed through to the SMUX layer.
- If the transport does not report an error, then enter the "Sent Client Request" state.

When a TDS client supporting the Cancel Request receives a Cancel Request from the upper layer in the "Sent Client Request" state, it MUST perform the following actions:

- If the TDS client implements the Cancel Timer, it MUST start the Cancel Timer if the Attention request timeout value is not infinite.
- Send an Attention message to the server. This indicates to the server that the currently executing request should be aborted. If MARS is enabled, the Attention message MUST be passed through to the SMUX layer.

*[MS-TDS] — v20130118 Tabular Data Stream Protocol*  *115 / 179*

*Copyright © 2013 Microsoft Corporation.* 

**Enter the "Sent Attention" state.** 

#### **3.2.5 Message Processing Events and Sequencing Rules**

The processing of messages received from a TDS server depends on the message type and the current state of the TDS client. The rest of this section describes the processing and actions to take on them. The message type is determined from the TDS packet type and the token stream inside the TDS packet payload, as described in section  $2.2.3$ .

Whenever the TDS client enters either the "Logged In" state or the "**[Final State](#page-8-1)**" state, it MUST stop the Connection Timer (if implemented and running), the Client Request Timer (if implemented and running), and the Cancel Timer (if implemented and running).

Whenever a TDS client receives a **[structurally invalid](#page-9-0)** TDS message, it MUST close the underlying transport connection, indicate an error to the upper layer, and enter the "Final State" state.

When a TDS client receives a table response (TDS packet type %x04) from the server, it MUST behave as follows, according to the state of the TDS client.

## **3.2.5.1 Sent Initial PRELOGIN Packet State**

If the response contains a structurally valid PRELOGIN response indicating a success, the TDS client MUST take action according to the Encryption option and Authentication scheme:

- The Encryption option MUST be handled as described in section [2.2.6.4](#page-61-0) in the PRELOGIN message description.
- If encryption was negotiated, the TDS client MUST initiate a TLS/SSL handshake, send to the server a TLS/SSL message obtained from the TLS/SSL layer encapsulated in TDS packet(s) of type PRELOGIN (0x12), and enter the "Sent TLS/SSL negotiation packet" state.
- If encryption was not negotiated and the upper layer did not request full encryption, the TDS client MUST send to the server a Login message with the authentication scheme specified by the user, and enter either state "Sent LOGIN7 record with standard login" or "Sent LOGIN7 record with SPNEGO packet" accordingly. The TDS specification does not prescribe the authentication protocol if SSPI authentication is used. The current implementation supports NTLM [\[NTLM\]](http://go.microsoft.com/fwlink/?LinkId=90235) and Kerberos [\[RFC4120\].](http://go.microsoft.com/fwlink/?LinkId=90458)
- If encryption was not negotiated and the upper layer requested full encryption, then the TDS client MUST close the underlying transport connection, indicate an error to the upper layer, and enter the "Final State" state.
- If the response received from the server does not contain a structurally valid PRELOGIN response or it contains a structurally valid PRELOGIN response indicating an error, the TDS client MUST close the underlying transport connection, indicate an error to the upper layer, and enter the "Final State" state.

## **3.2.5.2 Sent TLS/SSL Negotiation Packet State**

If the response contains a structurally valid TLS/SSL response message (TDS packet **Type** 0x12), the TDS client MUST pass the TLS/SSL message contained in it to the TLS/SSL layer and MUST proceed as follows:

 If the TLS/SSL layer indicates that further handshake is needed, the TDS client MUST send to the server the TLS/SSL message obtained from the TLS/SSL layer encapsulated in TDS packet(s) of **Type** PRELOGIN (0x12).

*[MS-TDS] — v20130118 Tabular Data Stream Protocol*  *116 / 179*

*Copyright © 2013 Microsoft Corporation.* 

- If the TLS/SSL layer indicates successful completion of the TLS/SSL handshake, the TDS client MUST send a Login message to the server with the authentication scheme specified by the user. The TDS client will then enter one of two states, either the "Sent LOGIN7 record with standard login" or "Sent LOGIN7 record with SSPI negotiation packet". The TDS specification does not prescribe the authentication protocol if SSPI authentication is used. The current implementation supports NTLM [\[NTLM\]](http://go.microsoft.com/fwlink/?LinkId=90235) and Kerberos [\[RFC4120\].](http://go.microsoft.com/fwlink/?LinkId=90458)
- If login-only encryption was negotiated as described in section [Message Syntax](#page-15-0) in the PreLogin message description, then the first and only the first TDS packet of the Login message MUST be encrypted using TLS/SSL and encapsulated in a TLS/SSL message. All other TDS packets sent or received MUST be in plaintext.
- If full encryption was negotiated as described in section Message Syntax in the PreLogin message description, then all subsequent TDS packets sent or received from this point on MUST be encrypted using TLS/SSL and encapsulated in a TLS/SSL message.
- If the TLS/SSL layer indicates an error, the TDS client MUST close the underlying transport connection, indicate an error to the upper layer, and enter the "Final State" state.

If the response received from the server does not contain a structurally valid TLS/SSL response or it contains a structurally valid response indicating an error, the TDS client MUST close the underlying transport connection, indicate an error to the upper layer, and enter the "Final State" state.

# **3.2.5.3 Sent LOGIN7 Record with Standard Login State**

If the response received from the server contains a structurally valid Login response indicating a successful login and no Routing response is detected, the TDS client MUST indicate successful Login completion to the upper layer and enter the "Logged In" state.

If the response received from the server contains a structurally valid Login response indicating a successful login and also contains a routing response (a Routing ENVCHANGE token) after the LOGINACK token, the TDS MUST enter the "Routing Completed" state.

If the response received from the server does not contain a structurally valid Login response or it contains a structurally valid Login response indicating login failure, the TDS client MUST close the underlying transport connection, indicate an error to the upper layer, and enter the "Final State" state.

## **3.2.5.4 Sent LOGIN7 Record with SPNEGO Packet State**

If the response received from the server contains a structurally valid Login response indicating a successful login and no Routing response is detected, the TDS client MUST indicate successful Login completion to the upper layer and enter the "Logged In" state.

If the response received from the server contains a structurally valid Login response indicating a successful login and also contains a routing response (a Routing ENVCHANGE token) after the LOGINACK token, the TDS client MUST enter the "Routing Completed" state.

If the response received from the server contains a structurally valid SSPI response message, the TDS client MUST send to the server a SSPI message (TDS packet type %x11) containing the data obtained from the applicable SSPI layer. The TDS server SHOULD wait for the response and reenter this state when the response is received.

If the response received from the server does not contain a structurally valid Login response or SSPI response, or if it contains a structurally valid Login response indicating login failure, the TDS client

*[MS-TDS] — v20130118 Tabular Data Stream Protocol*  *117 / 179*

*Copyright © 2013 Microsoft Corporation.* 

MUST close the underlying transport connection, indicate an error to the upper layer, and enter the "Final State" state.

## **3.2.5.5 Logged In State**

The TDS client waits for notification from the upper layer. If the upper layer requests a query to be sent to the server, the TDS client MUST send the appropriate request to the server and enter the "Sent Client Request" state. If MARS is enabled, the TDS client MUST send the appropriate request to the SMUX layer. If the upper layer requests a termination of the connection, the TDS client MUST disconnect from the server and enter the "Final State" state. If the TDS client detects a connection error from the transport layer, the TDS client MUST disconnect from the server and enter the "Final State" state.

## **3.2.5.6 Sent Client Request State**

If the response received from the server contains a structurally valid response, the TDS client MUST indicate the result of the request to the upper layer and enter the "Logged In" state.

The client has the ability to return data/control to the upper layers while remaining in the "Sent Client Request" state while the complete response has not been received or processed.

If the TDS client supports Cancel Request and the upper layer requests a Cancel Request to be sent to the server, the TDS client will send an Attention message to the server, start the Cancel Timer, and enter the "Sent Attention" state.

If the response received from the server does not contain a structurally valid response, the TDS client MUST close the underlying transport connection, indicate an error to the upper layer, and enter the "Final State" state.

## **3.2.5.7 Sent Attention State**

If the response is structurally valid and it does not acknowledge the Attention as described in section [2.2.1.6,](#page-16-0) then the TDS client MUST discard any data contained in the response and remain in the "Sent Attention" state.

If the response is structurally valid and it acknowledges the Attention as described in section [2.2.1.6,](#page-16-0) then the TDS client MUST discard any data contained in the response, indicate the completion of the query to the upper layer together with the cause of the Attention (either an upper-layer cancellation as described in section  $3.2.4$  or query timeout as described in section [3.2.2\)](#page-113-1), and enter the "Logged In" state.

If the response received from the server is not structurally valid, then the TDS client MUST close the underlying transport connection, indicate an error to the upper layer, and enter the "Final State" state.

## **3.2.5.8 Routing Completed State**

The TDS client MUST:

- Read the rest of the login response from the server, processing the remaining tokens until the final DONE token is read, as it does with a normal login response.
- Discard all information read from the original login response except for the routing information supplied in the Routing ENVCHANGE token.

*[MS-TDS] — v20130118 Tabular Data Stream Protocol*  *118 / 179*

*Copyright © 2013 Microsoft Corporation.* 

- Any information in the original login response (for example, the language, collation, packet size, or database mirroring partner) will not apply to the subsequent connection established to the alternate server specified in the Routing ENVCHANGE token.
- Close the original connection, and enter the "Final State" state. The original connection cannot be used for any other purpose after the Routing ENVCHANGE token is read and the response is drained.

## **3.2.5.9 Final State**

<span id="page-118-0"></span>The connection is disconnected. All resources for this connection will be recycled by the TDS server.

## **3.2.6 Timer Events**

If a TDS client implements the Connection Timer and the timer times out, then the TDS client MUST close the underlying connection, indicate the error to the upper layer, and enter the "Final State" state.

If a TDS client implements the Client Request Timer and the timer times out, then the TDS client MUST send an Attention message to the server and enter the "Sent Attention" state.

If a TDS client implements the Cancel Timer and the timer times out, then the TDS client MUST close the underlying connection, indicate the error to the upper layer, and enter the "Final State" state.

# **3.2.7 Other Local Events**

<span id="page-118-1"></span>Whenever an indication of a connection error is received from the underlying transport, the TDS client MUST close the transport connection, indicate an error to the upper layer, stop any timers if running, and enter the "Final State" state. If TCP is used as the underlying transport, examples of events that can trigger such action—dependent on the actual TCP implementation—might be media sense loss, a TCP connection going down in the middle of communication, or a TCP keep-alive failure.

## **3.3 Server Details**

The following state machine diagram describes TDS on the server side.

*Copyright © 2013 Microsoft Corporation.* 

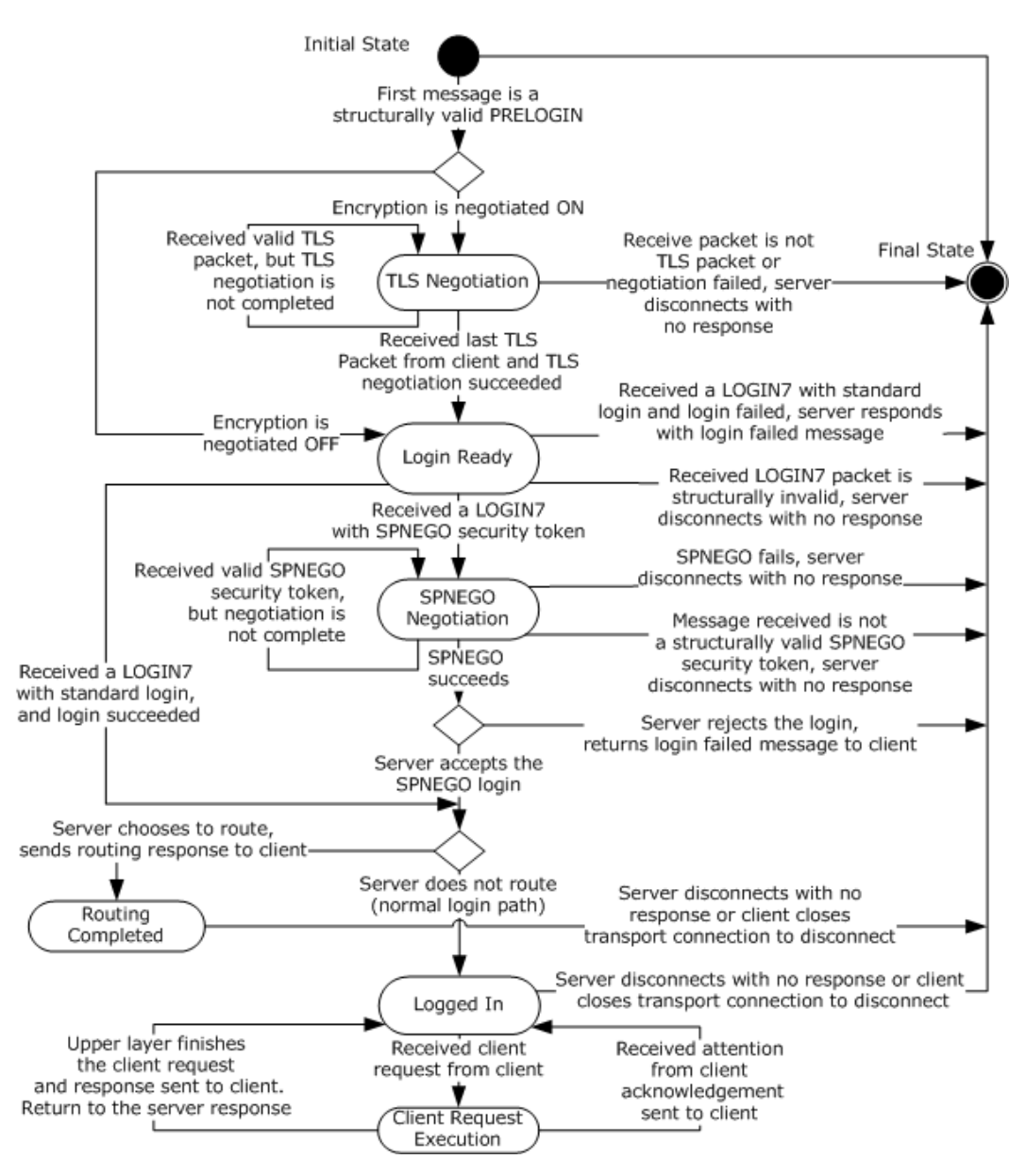

#### **Figure 8: TDS server state machine**

#### **3.3.1 Abstract Data Model**

This section describes a conceptual model of possible data organization that an implementation maintains to participate in this protocol. The organization is provided to explain how the protocol behaves. This document does not mandate that implementations adhere to this model as long as their external behavior is consistent with what is described in this document.

The server SHOULD maintain the following states:

- Initial State
- TLS/SSL Negotiation State

*[MS-TDS] — v20130118 Tabular Data Stream Protocol* 

*Copyright © 2013 Microsoft Corporation.* 

*Release: Friday, January 18, 2013* 

- **Login Ready State**
- **SPNEGO Negotiation State**
- **Logged In State**
- **-** Client Request Execution State
- **Routing Completed State**
- Final State

#### **3.3.2 Timers**

The TDS protocol does not regulate any timer on a data stream. The TDS server MAY implement a timer on any message found in section  $2$ .

## **3.3.3 Initialization**

The server MUST establish a listening endpoint based on one of the transport protocols described in section [2.1.](#page-15-2) The server can establish additional listening endpoints.

When a client makes a connection request, the transport layer listening endpoint will initialize all resources required for this connection. The server will be ready to receive a [pre-login](#page-16-1) message.

## **3.3.4 Higher-Layer Triggered Events**

A higher layer can choose to terminate a TDS connection at any time. In the current TDS implementation, the upper layer can kill a connection. When this happens, the server MUST terminate the connection and recycle all resources for this connection. No response will be sent to the client.

## **3.3.5 Message Processing Events and Sequencing Rules**

The processing of messages received from a TDS client depends on the message type and the current state of the TDS server. The rest of this section describes the processing and actions to take on them. The message type is determined from the TDS packet type and the token stream inside the TDS packet payload, as described in section  $2.2$ .

The corresponding action will be taken when the server in the following states.

## **3.3.5.1 Initial State**

The TDS server receives the first packet from the client. The packet SHOULD be a PRELOGIN packet to set up context for login. A pre-login message is indicated by the PRELOGIN (0x12) message type described in section [2.](#page-15-1) The TDS server SHOULD close the underlying transport connection, indicate an error to the upper layer, and enter the "Final State" state, if the first packet is not a structurally correct PRELOGIN packet or the PRELOGIN packet does not contain the client version as the first option token. Otherwise, the TDS server MUST do one of the following:

- **Return to the client a PRELOGIN structure wrapped in a table response (0x04) packet with** Encryption and enter "TLS/SSL Negotiation" state if encryption is negotiated.
- Return to the client a PRELOGIN structure wrapped in a table response (0x04) packet without Encryption and enter unencrypted "Login Ready" state if encryption is not negotiated.

*[MS-TDS] — v20130118 Tabular Data Stream Protocol*  *121 / 179*

*Copyright © 2013 Microsoft Corporation.* 

# **3.3.5.2 TLS/SSL Negotiation State**

If the next packet from the TDS client is not a TLS/SSL negotiation packet or the packet is not structurally correct, the TDS server SHOULD close the underlying transport connection, indicate an error to the upper layer, and enter the "Final State" state. A TLS/SSL negotiation packet is a PRELOGIN (0x12) packet header encapsulated with TLS/SSL payload. The TDS server MUST exchange TLS/SSL negotiation packet with the client and reenter this state until the TLS/SSL negotiation is successfully completed. In this case, TDS server enters the "Login Ready" state.

# **3.3.5.3 Login Ready State**

Depending on the type of packet received, the server MUST take one of the following actions:

- If a valid LOGIN7 packet with standard login is received, the TDS server MUST respond to the TDS client with a LOGINACK (0xAD) described in section [2](#page-15-1) indicating login succeed. The TDS server MUST enter the "Logged in" state or enter the "Routing Completed" state if the server decides to route.
- If a LOGIN7 packet with SSPI Negotiation packet is received, the TDS server MUST enter the "SPNEGO Negotiation" state.
- If a LOGIN7 packet with standard login packet is received, but the login is invalid, the TDS server MUST send an ERROR packet, described in section [2,](#page-15-1) to the client. The TDS server MUST close the underlying transport connection, indicate an error to the upper layer, and enter the "Final State" state.
- If the packet received is not a structurally valid LOGIN7 packet, the TDS server will not send any response to the client. The TDS server MUST close the underlying transport connection, indicate an error to the upper layer, and enter the "Final State" state.

## **3.3.5.4 SPNEGO Negotiation State**

This state is used to negotiate the security scheme between the client and server. The TDS server processes the packet received according to the following rules.

- If the packet received is a structurally valid SPNEGO [\[RFC4178\]](http://go.microsoft.com/fwlink/?LinkId=90461) negotiation packet, the TDS server delegates processing of the security token embedded in the packet to the SPNEGO layer. The SPNEGO layer responds with one of three results, and the TDS server continues processing according to the response as follows:
	- Complete: The TDS server then sends the security token to the upper layer (typically an application that provides database management functions) for authorization. If the upper layer approves the security token, the TDS server returns the security token to the client within a LOGINACK message and immediately enters the "Logged In" state or enters the "Routing Completed" state if the server decides to route. If the upper layer rejects the security token, then a "Login failed" ERROR token is sent back to the client, the TDS server closes the connection, and the TDS server enters the "Final State" state.
	- Continue: The TDS server sends a SPNEGO [\[RFC4178\]](http://go.microsoft.com/fwlink/?LinkId=90461) negotiation response to the client, embedding the new security token returned by SPNEGO as part of the Continue response. The server then waits for a message from the client and re-renters the SPNEGO negotiation state when such a packet is received.
	- Error: The server then MUST close the underlying transport connection, indicate an error to the upper layer, and enter the "Final State" state.

*[MS-TDS] — v20130118 Tabular Data Stream Protocol*  *122 / 179*

*Copyright © 2013 Microsoft Corporation.* 

If the packet received is not a structurally valid SPNEGO  $[REC4178]$  negotiation packet, the TDS server will send no response the client. The TDS server MUST close the underlying transport connection, indicate an error to the upper layer, and enter the "Final State" state.

# **3.3.5.5 Logged In State**

If a TDS of type 1, 3, 7, or 14 (see section  $2.2.3.1.1$ ) arrives, then the TDS server begins processing by raising an event to the upper layer containing the data of the client request and entering the [Client Request Execution](#page-122-0) state. If any other TDS types arrive, then the server MUST enter the [Final](#page-122-1)  [State](#page-122-1) state. The TDS server MUST continue to listen for messages from the client while awaiting notification of client request completion from the upper layer.

# **3.3.5.6 Client Request Execution State**

<span id="page-122-0"></span>The TDS server MUST continue to listen for messages from the client while awaiting notification of client request for completion from the upper layer. The TDS server MUST also do one of the following:

- If the upper layer notifies TDS that the client request has finished successfully, the TDS server MUST send the results in the formats described in section [2](#page-15-1) to the TDS client and enter the "Logged In" state.
- If the upper layer notifies TDS that an error has been encountered during client request, the TDS server MUST send an error message (described in section [2\)](#page-15-1) to the TDS client and enter the "Logged In" state.
- If an attention packet (described in section  $2$ ) is received during the execution of the current client request, it MUST deliver a cancel indication to the upper layer. If an attention packet (described in section [2\)](#page-15-1) is received after the execution of the current client request, it SHOULD NOT deliver a cancel indication to the upper layer because there is no existing execution to cancel. The TDS server MUST send an attention acknowledgment to the TDS client and enter the "Logged In" state.
- If another client request packet is received during the execution of the current client request, the TDS server SHOULD queue the new client request, and continue processing the client request already in progress according to the preceding rules. When this operation is complete, the TDS server re-enters the "Client Request Execution" state and processes the newly arrived message.
- If MARS is enabled, all TDS server responses to client request messages MUST be passed through to the SMUX layer.
- If any other message type arrives, the server MUST close the connection and enter the "Final State" state.

## **3.3.5.7 Routing Completed State**

The TDS server should wait for connection closure initiated by the client and enter the "Final State" state. If any request is received from the client in this state, the server SHOULD close the connection with no response and enter the "Final State" state.

## **3.3.5.8 Final State**

<span id="page-122-1"></span>The connection is disconnected. All resources for this connection will be recycled by the TDS server.

*[MS-TDS] — v20130118 Tabular Data Stream Protocol*  *123 / 179*

*Copyright © 2013 Microsoft Corporation.* 

## **3.3.6 Timer Events**

<span id="page-123-1"></span><span id="page-123-0"></span>None.

## **3.3.7 Other Local Events**

When there is a failure in under-layers, the server SHOULD terminate the TDS session without sending any response to the client. The under-layer failure could be triggered by network failure. It can also be triggered by the termination action from the client, which could be communicated to the server stack by under-layers.

*[MS-TDS] — v20130118 Tabular Data Stream Protocol* 

*Copyright © 2013 Microsoft Corporation.* 

# **4 Protocol Examples**

The following sections describe several operations as used in common scenarios to illustrate the function of the TDS protocol. For each example, the binary TDS message is provided followed by the decomposition displayed in XML.

#### **4.1 Pre-Login Request**

Pre-Login request sent from the client to the server:

12 01 00 2F 00 00 01 00 00 00 1A 00 06 01 00 20 00 01 02 00 21 00 01 03 00 22 00 04 04 00 26 00 01 FF 09 00 00 00 00 00 01 00 B8 0D 00 00 01 <PacketHeader> <Type> <BYTE>12 </BYTE> </Type> <Status> <BYTE>01 </BYTE> </Status> <Length> <BYTE>00 </BYTE> <BYTE>2F </BYTE> </Length> <SPID> <BYTE>00 </BYTE> <BYTE>00 </BYTE> </SPID> <Packet> <BYTE>01 </BYTE> </Packet> <Window> <BYTE>00 </BYTE> </Window> </PacketHeader> <PacketData> <Prelogin> <TokenType> <BYTE>00 </BYTE> </TokenType> <TokenPosition> <USHORT>00 1A</USHORT> </TokenPosition> <TokenLeng> <USHORT>00 06</USHORT> </TokenLeng> <TokenType> <BYTE>01 </BYTE> </TokenType> <TokenPosition> <USHORT>00 20</USHORT> </TokenPosition> <TokenLeng> <USHORT>00 01</USHORT> </TokenLeng> <TokenType>

*[MS-TDS] — v20130118 Tabular Data Stream Protocol* 

*Copyright © 2013 Microsoft Corporation.* 

*Release: Friday, January 18, 2013* 

```
 <BYTE>02 </BYTE>
     </TokenType>
     <TokenPosition>
        <USHORT>00 21</USHORT>
     </TokenPosition>
     <TokenLeng>
        <USHORT>00 01</USHORT>
     </TokenLeng>
     <TokenType>
        <BYTE>03 </BYTE>
     </TokenType>
     <TokenPosition>
        <USHORT>00 22</USHORT>
     </TokenPosition>
     <TokenLeng>
        <USHORT>00 04</USHORT>
     </TokenLeng>
     <TokenType>
        <BYTE>04 </BYTE>
     </TokenType>
     <TokenPosition>
        <USHORT>00 26</USHORT>
     </TokenPosition>
     <TokenLeng>
        <USHORT>00 01</USHORT>
     </TokenLeng>
     <TokenType>
        <BYTE>FF </BYTE>
     </TokenType>
     <PreloginData>
        <BYTES>09 00 00 00 00 00 01 00 B8 0D 00 00 01</BYTE>
     </PreloginData>
   </Prelogin>
 </PacketData>
```
#### **4.2 Login Request**

LOGIN7 stream sent from the client to the server:

10 01 00 90 00 00 01 00 88 00 00 00 02 00 09 72 00 10 00 00 00 00 00 07 00 01 00 00 00 00 00 00 E0 03 00 00 E0 01 00 00 09 04 00 00 5E 00 08 00 6E 00 02 00 72 00 00 00 72 00 07 00 80 00 00 00 80 00 00 00 80 00 04 00 88 00 00 00 88 00 00 00 00 50 8B E2 B7 8F 88 00 00 00 88 00 00 00 88 00 00 00 00 00 00 00 73 00 6B 00 6F 00 73 00 74 00 6F 00 76 00 31 00 73 00 61 00 4F 00 53 00 51 00 4C 00 2D 00 33 00 32 00 4F 00 44 00 42 00 43 00

```
 <PacketHeader>
   <Type>
    <BYTE>10 </BYTE>
   </Type>
   <Status>
    <BYTE>01 </BYTE>
   </Status>
```
*[MS-TDS] — v20130118 Tabular Data Stream Protocol* 

*Copyright © 2013 Microsoft Corporation.* 

*Release: Friday, January 18, 2013* 

 <Length> <BYTE>00 </BYTE> <BYTE>90 </BYTE> </Length> <SPID> <BYTE>00 </BYTE > <BYTE>00 </BYTE> </SPID> <Packet> <BYTE>01 </BYTE> </Packet> <Window> <BYTE>00 </BYTE> </Window> </PacketHeader> <PacketData> <Login7> <Length> <DWORD>88 00 00 00 </DWORD> </Length> <TDSVersion> <DWORD>02 00 09 72 </DWORD> </TDSVersion> <PacketSize> <DWORD>00 10 00 00 </DWORD> </PacketSize> <ClientProgVer> <DWORD>00 00 00 07 </DWORD> </ClientProgVer> <ClientPID> <DWORD>00 01 00 00 </DWORD> </ClientPID> <ConnectionID> <DWORD>00 00 00 00 </DWORD> </ConnectionID> <OptionFlags1> <BYTE>E0 </BYTE> </OptionFlags1> <OptionFlags2> <BYTE>03 </BYTE> </OptionFlags2> <TypeFlags> <BYTE>00 </BYTE> </TypeFlags> <OptionFlags3> <BYTE>00 </BYTE> </OptionFlags3> <ClientTimZone> <LONG>E0 01 00 00 </LONG> </ClientTimZone> <ClientLCID> <DWORD>09 04 00 00 </DWORD> </ClientLCID> <OffsetLength> <ibHostName> <USHORT>5E 00 </USHORT> </ibHostName> <cchHostName> <USHORT>08 00 </USHORT>

*[MS -TDS] — v20130118 Tabular Data Stream Protocol* 

*Copyright © 2013 Microsoft Corporation.* 

*Release: Friday, January 18, 2013* 

```
 </cchHostName>
         <ibUserName>
          <USHORT>6E 00 </USHORT>
         </ibUserName>
         <cchUserName>
           <USHORT>02 00 </USHORT>
         </cchUserName>
         <ibPassword>
           <USHORT>72 00 </USHORT>
         </ibPassword>
         <cchPassword>
           <USHORT>00 00 </USHORT>
         </cchPassword>
         <ibAppName>
           <USHORT>72 00 </USHORT>
         </ibAppName>
         <cchAppName>
          <USHORT>07 00 </USHORT>
         </cchAppName>
         <ibServerName>
          <USHORT>80 00 </USHORT>
         </ibServerName>
         <cchServerName>
          <USHORT>00 00 </USHORT>
         </cchServerName>
         <ibUnused>
           <USHORT>80 00 </USHORT>
         </ibUnused>
         <cbUnused>
          <USHORT>00 00 </USHORT>
         </cbUnused>
         <ibCltIntName>
          <USHORT>80 00 </USHORT>
         </ibCltIntName>
         <cchCltIntName>
           <USHORT>04 00 </USHORT>
         </cchCltIntName>
         <ibLanguage>
          <USHORT>88 00 </USHORT>
         </ibLanguage>
         <cchLanguage>
           <USHORT>00 00 </USHORT>
         </cchLanguage>
         <ibDatabase>
          <USHORT>88 00 </USHORT>
         </ibDatabase>
         <cchDatabase>
           <USHORT>00 00 </USHORT>
         </cchDatabase>
         <ClientID>
 <BYTES>00 50 8B E2 B7 8F </BYTES
>
         </ClientID>
         <ibSSPI>
           <USHORT>88 00 </USHORT>
         </ibSSPI>
         <cbSSPI>
           <USHORT>00 00 </USHORT>
         </cbSSPI>
         <ibAtchDBFile>
```
*Copyright © 2013 Microsoft Corporation.* 

*Release: Friday, January 18, 2013* 

```
 <USHORT>88 00 </USHORT>
         </ibAtchDBFile>
         <cchAtchDBFile>
           <USHORT>00 00 </USHORT>
         </cchAtchDBFile>
         <ibChangePassword>
           <USHORT>88 00 </USHORT>
         </ibChangePassword>
         <cchChangePassword>
           <USHORT>00 00 </USHORT>
         </cchChangePassword>
         <cbSSPILong>
           <LONG>00 00 00 00 </LONG>
         </cbSSPILong>
       </OffsetLength>
       <Data>
         <BYTES>73 00 6B 00 6F 00 73 00 74 00 6F 00 76 00 31 00 73 00 61 00
4F 00 53 00 51 00 4C 00 2D 00 33 00 32 00 4F 00 44 00 42 00 43 00 </BYTES>
       </Data>
    \langleLogin7>
   </PacketData>
```
#### **4.3 Login Response**

Login response from the server to the client:

```
04 01 01 61 00 00 01 00 E3 1B 00 01 06 6D 00 61 
00 73 00 74 00 65 00 72 00 06 6D 00 61 00 73 00 
74 00 65 00 72 00 AB 58 00 45 16 00 00 02 00 25 
00 43 00 68 00 61 00 6E 00 67 00 65 00 64 00 20 
00 64 00 61 00 74 00 61 00 62 00 61 00 73 00 65 
00 20 00 63 00 6F 00 6E 00 74 00 65 00 78 00 74 
00 20 00 74 00 6F 00 20 00 27 00 6D 00 61 00 73 
00 74 00 65 00 72 00 27 00 2E 00 00 00 00 00 00
00 E3 08 00 07 05 09 04 D0 00 34 00 E3 17 00 02 
0A 75 00 73 00 5F 00 65 00 6E 00 67 00 6C 00 69 
00 73 00 68 00 00 E3 13 00 04 04 34 00 30 00 39 
00 36 00 04 34 00 30 00 39 00 36 00 AB 5C 00 47 
16 00 00 01 00 27 00 43 00 68 00 61 00 6E 00 67 
00 65 00 64 00 20 00 6C 00 61 00 6E 00 67 00 75 
00 61 00 67 00 65 00 20 00 73 00 65 00 74 00 74 
00 69 00 6E 00 67 00 20 00 74 00 6F 00 20 00 75 
00 73 00 5F 00 65 00 6E 00 67 00 6C 00 69 00 73 
00 68 00 2E 00 00 00 00 00 00 00 AD 36 00 01 72
09 00 02 16 4D 00 69 00 63 00 72 00 6F 00 73 00 
6F 00 66 00 74 00 20 00 53 00 51 00 4C 00 20 00 
53 00 65 00 72 00 76 00 65 00 72 00 00 00 00 00
00 00 00 00 FD 00 00 00 00 00 00 00 00 00 00 00 
0<sub>0</sub>
```

```
 <PacketHeader>
   <Type>
     <BYTE>04 </BYTE>
  \langle/Type\rangle <Status>
     <BYTE>01 </BYTE>
   </Status>
```
*[MS-TDS] — v20130118 Tabular Data Stream Protocol* 

*Copyright © 2013 Microsoft Corporation.* 

*Release: Friday, January 18, 2013* 

```
 <Length>
       <BYTE>01 </BYTE>
       <BYTE>61 </BYTE>
     </Length>
     <SPID>
       <BYTE>00 </BYTE>
       <BYTE>00 </BYTE>
     </SPID>
     <Packet>
       <BYTE>01 </BYTE>
     </Packet>
     <Window>
       <BYTE>00 </BYTE>
     </Window>
   </PacketHeader>
   <PacketData>
     <TableResponse>
       <ENVCHANGE>
         <TokenType>
           <BYTE>E3 </BYTE>
         </TokenType>
         <Length>
           <USHORT>1B 00 </USHORT>
         </Length>
         <EnvChangeData>
           <BYTES>01 06 6D 00 61 00 73 00 74 00 65 00 72 00 06 6D 00 61 00
73 00 74 00 65 00 72 00 </BYTES>
         </EnvChangeData>
       </ENVCHANGE>
      <TNFO> <TokenType>
           <BYTE>AB </BYTE>
         </TokenType>
         <Length>
           <USHORT>58 00 </USHORT>
         </Length>
         <Number>
           <LONG>45 16 00 00 </LONG>
         </Number>
        <State>
          <BYTE>02 </BYTE>
         </State>
         <Class>
           <BYTE>00 </BYTE>
         </Class>
         <MsgText>
           <US_UNICODE>
             <USHORTLEN>
               <USHORT>25 00 </USHORT>
             </USHORTLEN>
             <BYTES ascii="C.h.a.n.g.e.d. .d.a.t.a.b.a.s.e. .c.o.n.t.e.x.t.
.t.o. .'.m.a.s.t.e.r.'...">43 00 68 00 61 00 6E 00 67 00 65 00 64 00 20 00
64 00 61 00 74 00 61 00 62 00 61 00 73 00 65 00 20 00 63 00 6F 00 6E 00 74
00 65 00 78 00 74 00 20 00 74 00 6F 00 20 00 27 00 6D 00 61 00 73 00 74 00
65 00 72 00 27 00 2E 00 </BYTES>
           </US_UNICODE>
         </MsgText>
         <ServerName>
           <B_UNICODE>
```
*Copyright © 2013 Microsoft Corporation.* 

*Release: Friday, January 18, 2013* 

```
< \!\rm BYTELEN \!\!> <BYTE>00 </BYTE>
              </BYTELEN>
              <BYTES ascii="">
              </BYTES>
           </B_UNICODE>
         </ServerName>
         <ProcName>
           <B_UNICODE>
              <BYTELEN>
               <BYTE>00 </BYTE>
              </BYTELEN>
             <BYTES ascii="">
             </BYTES>
           </B_UNICODE>
         </ProcName>
         <LineNumber>
           <LONG>00 00 00 00 </LONG>
         </LineNumber>
       </INFO>
       <ENVCHANGE>
         <TokenType>
           <BYTE>E3 </BYTE>
         </TokenType>
         <Length>
           <USHORT>08 00 </USHORT>
         </Length>
         <EnvChangeData>
           <BYTES>07 05 09 04 D0 00 34 00 </BYTES>
         </EnvChangeData>
       </ENVCHANGE>
       <ENVCHANGE>
         <TokenType>
           <BYTE>E3 </BYTE>
         </TokenType>
         <Length>
           <USHORT>17 00 </USHORT>
         </Length>
         <EnvChangeData>
           <BYTES>02 0A 75 00 73 00 5F 00 65 00 6E 00 67 00 6C 00 69 00 73
00 68 00 00 </BYTES>
         </EnvChangeData>
      \braket{\rm ENVCHANGE}<TNFO> <TokenType>
           <BYTE>AB </BYTE>
         </TokenType>
         <Length>
           <USHORT>5C 00 </USHORT>
         </Length>
         <Number>
           <LONG>47 16 00 00 </LONG>
         </Number>
         <State>
           <BYTE>01 </BYTE>
         </State>
         <Class>
           <BYTE>00 </BYTE>
         </Class>
```
*Copyright © 2013 Microsoft Corporation.* 

*Release: Friday, January 18, 2013* 

```
 <MsgText>
           <US_UNICODE>
             <USHORTLEN>
               <USHORT>27 00 </USHORT>
             </USHORTLEN>
             <BYTES ascii="C.h.a.n.g.e.d. .l.a.n.g.u.a.g.e. .s.e.t.t.i.n.g. 
.t.o. .u.s._.e.n.g.l.i.s.h...">43 00 68 00 61 00 6E 00 67 00 65 00 64 00 20
00 6C 00 61 00 6E 00 67 00 75 00 61 00 67 00 65 00 20 00 73 00 65 00 74 00
74 00 69 00 6E 00 67 00 20 00 74 00 6F 00 20 00 75 00 73 00 5F 00 65 00 6E
00 67 00 6C 00 69 00 73 00 68 00 2E 00 </BYTES>
           </US_UNICODE>
         </MsgText>
         <ServerName>
           <B_UNICODE>
             <BYTELEN>
               <BYTE>00 </BYTE>
             </BYTELEN>
             <BYTES ascii="">
             </BYTES>
           </B_UNICODE>
         </ServerName>
         <ProcName>
           <B_UNICODE>
             <BYTELEN>
               <BYTE>00 </BYTE>
             </BYTELEN>
             <BYTES ascii="">
             </BYTES>
           </B_UNICODE>
         </ProcName>
         <LineNumber>
           <LONG>00 00 00 00 </LONG>
         </LineNumber>
      \langle/INFO\rangle <LOGINACK>
         <TokenType>
           <BYTE>AD </BYTE>
         </TokenType>
         <Length>
           <USHORT>36 00 </USHORT>
         </Length>
         <Interface>
           <BYTE>01 </BYTE>
         </Interface>
         <TDSVersion>
           <DWORD>72 09 00 02 </DWORD>
         </TDSVersion>
         <ProgName>
           <B_UNICODE>
             <BYTELEN>
               <BYTE>16 </BYTE>
             </BYTELEN>
             <BYTES ascii="M.i.c.r.o.s.o.f.t. .S.Q.L. .S.e.r.v.e.r.....">4D
00 69 00 63 00 72 00 6F 00 73 00 6F 00 66 00 74 00 20 00 53 00 51 00 4C 00
20 00 53 00 65 00 72 00 76 00 65 00 72 00 00 00 00 00 </BYTES>
           </B_UNICODE>
         </ProgName>
         <ProgVersion>
           <DWORD>00 00 00 00 </DWORD>
```
*Copyright © 2013 Microsoft Corporation.* 

*Release: Friday, January 18, 2013* 

```
 </ProgVersion>
       </LOGINACK>
       <ENVCHANGE>
         <TokenType>
           <BYTE>E3 </BYTE>
         </TokenType>
         <Length>
           <USHORT>13 00 </USHORT>
         </Length>
         <EnvChangeData>
           <BYTES>04 04 34 00 30 00 39 00 36 00 04 34 00 30 00 39 00 36 00 
</BYTES>
         </EnvChangeData>
       </ENVCHANGE>
       <DONE>
         <TokenType>
           <BYTE>FD </BYTE>
         </TokenType>
         <Status>
           <USHORT>00 00 </USHORT>
         </Status>
         <CurCmd>
           <USHORT>00 00 </USHORT>
         </CurCmd>
         <DoneRowCount>
           <LONGLONG>00 00 00 00 00 00 00 00 </LONGLONG>
         </DoneRowCount>
      </DONE>
     </TableResponse>
   </PacketData>
```
#### **4.4 SQL Batch Client Request**

Client request sent from the client to the server:

01 01 00 5C 00 00 01 00 16 00 00 00 12 00 00 00 02 00 00 00 00 00 00 00 00 01 00 00 00 00 0A 00 73 00 65 00 6C 00 65 00 63 00 74 00 20 00 27 00 66 00 6F 00 6F 00 27 00 20 00 61 00 73 00 20 00 27 00 62 00 61 00 72 00 27 00 0A 00 20 00 20 00 20 00 20 00 20 00 20 00 20 00 20 00

```
 <PacketHeader>
   <Type>
    <BYTE>01 </BYTE>
  </Type>
  <Status>
    <BYTE>01 </BYTE>
   </Status>
   <Length>
    <BYTE>00 </BYTE>
    <BYTE>5C </BYTE>
   </Length>
   <SPID>
    <BYTE>00 </BYTE>
    <BYTE>00 </BYTE>
   </SPID>
```
*[MS-TDS] — v20130118 Tabular Data Stream Protocol* 

*Copyright © 2013 Microsoft Corporation.* 

*Release: Friday, January 18, 2013* 

```
 <Packet>
       <BYTE>01 </BYTE>
     </Packet>
     <Window>
       <BYTE>00 </BYTE>
     </Window>
   </PacketHeader>
   <PacketData>
     <SQLBatch>
       <All_HEADERS>
         <TotalLength>
           <DWORD>16 00 00 00 </DWORD>
         </TotalLength>
         <Header>
           <HeaderLength>
             <DWORD>12 00 00 00 </DWORD>
           </HeaderLength>
           <HeaderType>
             <USHORT>02 00 </USHORT>
           </HeaderType>
           <HeaderData>
             <MARS>
               <TransactionDescriptor>
                 <ULONGLONG>00 00 00 00 00 00 00 01 </ULONGLONG>
               </TransactionDescriptor>
               <OutstandingRequestCount>
                 <DWORD>00 00 00 00 </DWORD>
               </OutstandingRequestCount>
             </MARS>
           </HeaderData>
         </Header>
       </All_HEADERS>
       <SQLText>
         <UNICODESTREAM>
           <BYTES>0A 00 73 00 65 00 6C 00 65 00 63 00 74 00 20 00 27 00 66
00 6F 00 6F 00 27 00 20 00 61 00 73 00 20 00 27 00 62 00 61 00 72 00 27 00
0A 00 20 00 20 00 20 00 20 00 20 00 20 00 20 00 20 00 </BYTES>
         </UNICODESTREAM>
       </SQLText>
     </SQLBatch>
   </PacketData>
```
#### **4.5 SQL Batch Server Response**

Server response sent from the server to the client:

```
04 01 00 33 00 00 01 00 81 01 00 00 00 00 00 20 
00 A7 03 00 09 04 D0 00 34 03 62 00 61 00 72 00 
D1 03 00 66 6F 6F FD 10 00 C1 00 01 00 00 00 00 
00 00 00
  <PacketHeader>
     <Type>
      <BYTE>04 </BYTE>
     </Type>
     <Status>
      <BYTE>01 </BYTE>
```
*[MS-TDS] — v20130118 Tabular Data Stream Protocol* 

*Copyright © 2013 Microsoft Corporation.* 

```
 </Status>
   <Length>
    <BYTE>00 </BYTE>
    <BYTE>33 </BYTE>
   </Length>
  <SPID> <BYTE>00 </BYTE>
    <BYTE>00 </BYTE>
   </SPID>
   <Packet>
    <BYTE>01 </BYTE>
   </Packet>
   <Window>
    <BYTE>00 </BYTE>
   </Window>
 </PacketHeader>
 <PacketData>
   <TableResponse>
     <COLMETADATA>
       <TokenType>
        <BYTE>81 </BYTE>
       </TokenType>
       <Count>
         <USHORT>01 00 </USHORT>
       </Count>
       <ColumnData>
         <UserType>
           <ULONG>00 00 00 00 </ULONG>
         </UserType>
         <Flags>
           <USHORT>20 00 </USHORT>
        \langleFlags>
         <TYPE_INFO>
           <VARLENTYPE>
             <USHORTLEN_TYPE>
               <BYTE>A7 </BYTE>
              </USHORTLEN_TYPE>
           </VARLENTYPE>
           <TYPE_VARLEN>
             <USHORTCHARBINLEN>
               <USHORT>03 00 </USHORT>
             </USHORTCHARBINLEN>
           </TYPE_VARLEN>
           <COLLATION>
              <BYTES>09 04 D0 00 34 </BYTES>
           </COLLATION>
         </TYPE_INFO>
         <ColName>
           <B_UNICODE>
             <BYTELEN>
               <BYTE>03 </BYTE>
             </BYTELEN>
             <BYTES ascii="b.a.r.">62 00 61 00 72 00 </BYTES>
          \langle/B_UNICODE>
         </ColName>
       </ColumnData>
     </COLMETADATA>
     <ROW>
       <TokenType>
```
*Copyright © 2013 Microsoft Corporation.* 

*Release: Friday, January 18, 2013* 

```
 <BYTE>D1 </BYTE>
       </TokenType>
       <TYPE_VARBYTE>
         <TYPE_VARLEN>
           <USHORTCHARBINLEN>
              <USHORT>03 00 </USHORT>
           </USHORTCHARBINLEN>
        \langle/TYPE_VARLEN>
         <BYTES ascii="foo">66 6F 6F </BYTES>
       </TYPE_VARBYTE>
    \rm </ ROW> <DONE>
       <TokenType>
        <BYTE>FD </BYTE>
       </TokenType>
       <Status>
         <USHORT>10 00 </USHORT>
       </Status>
       <CurCmd>
         <USHORT>C1 00 </USHORT>
       </CurCmd>
       <DoneRowCount>
         <LONGLONG>01 00 00 00 00 00 00 00 </LONGLONG>
       </DoneRowCount>
    </DONE> </TableResponse>
 </PacketData>
```
# **4.6 RPC Client Request**

RPC request sent from the client to the server:

03 01 00 2F 00 00 01 00 16 00 00 00 12 00 00 00 02 00 00 00 00 00 00 00 00 01 00 00 00 00 04 00 66 00 6F 00 6F 00 33 00 00 00 00 02 26 02 00 <PacketHeader> <Type> <BYTE>03 </BYTE> </Type> <Status> <BYTE>01 </BYTE> </Status> <Length> <BYTE>00 </BYTE> <BYTE>2F </BYTE> </Length> <SPID> <BYTE>00 </BYTE> <BYTE>00 </BYTE> </SPID> <Packet> <BYTE>01 </BYTE> </Packet> <Window> <BYTE>00 </BYTE> </Window>

*[MS-TDS] — v20130118 Tabular Data Stream Protocol* 

*Copyright © 2013 Microsoft Corporation.* 

*Release: Friday, January 18, 2013* 

```
 </PacketHeader>
 <PacketData>
   <RPCRequest>
    <All_HEADERS>
       <TotalLength>
         <DWORD>16 00 00 00 </DWORD>
       </TotalLength>
       <Header>
         <HeaderLength>
           <DWORD>12 00 00 00 </DWORD>
         </HeaderLength>
         <HeaderType>
           <USHORT>02 00 </USHORT>
         </HeaderType>
         <HeaderData>
           <MARS>
             <TransactionDescriptor>
               <ULONGLONG>00 00 00 00 00 00 00 01 </ULONGLONG>
             </TransactionDescriptor>
             <OutstandingRequestCount>
               <DWORD>00 00 00 00 </DWORD>
             </OutstandingRequestCount>
          </MARS> </HeaderData>
       </Header>
     </All_HEADERS>
     <RPCReqBatch>
       <NameLenProcID>
         <ProcName>
           <US_UNICODE>
             <USHORTLEN>
               <USHORT>04 00 </USHORT>
             </USHORTLEN>
             <BYTES ascii="f.o.o.3.">66 00 6F 00 6F 00 33 00 </BYTES>
           </US_UNICODE>
         </ProcName>
       </NameLenProcID>
       <OptionFlags>
         <fWithRecomp>
          <BIT>0</BIT>
         </fWithRecomp>
         <fNoMetaData>
          <BIT>0</BIT>
         </fNoMetaData>
         <fReuseMetaData>
           <BIT>false</BIT>
         </fReuseMetaData>
       </OptionFlags>
       <ParameterData>
         <ParamMetaData>
           <B_UNICODE>
             <BYTELEN>
               <BYTE>00 </BYTE>
            \rm </BYTELEN <BYTES ascii="">
             </BYTES>
           </B_UNICODE>
           <StatusFlags>
             <fByRefValue>
```
*Copyright © 2013 Microsoft Corporation.* 

*Release: Friday, January 18, 2013* 

```
\langle \texttt{BIT}>0 \langle / \texttt{BIT}> </fByRefValue>
               <fDefaultValue>
                 \langle \texttt{BIT}>1 \langle / \texttt{BIT}> </fDefaultValue>
             </StatusFlags>
             <TYPE_INFO>
               <VARLENTYPE>
                  <BYTELEN_TYPE>
                    <BYTE>26 </BYTE>
                 \langle/BYTELEN_TYPE>
               </VARLENTYPE>
               <TYPE_VARLEN>
                 <BYTELEN>
                    <BYTE>02 </BYTE>
                  </BYTELEN>
               </TYPE_VARLEN>
            \langle/TYPE INFO>
          </ParamMetaData>
          <ParamLenData>
             <TYPE_VARBYTE>
               <TYPE_VARLEN>
                 <BYTELEN>
                    <BYTE>00 </BYTE>
                 </BYTELEN>
               </TYPE_VARLEN>
               <BYTES>
               </BYTES>
             </TYPE_VARBYTE>
          </ParamLenData>
        </ParameterData>
     </RPCReqBatch>
   </RPCRequest>
 </PacketData>
```
## **4.7 RPC Server Response**

RPC response sent from the server to the client:

```
04 01 00 27 00 00 01 00 FF 11 00 C1 00 01 00 00 
00 00 00 00 00 79 00 00 00 00 FE 00 00 E0 00 00 
00 00 00 00 00 00 00
  <PacketHeader>
     <Type>
     <BYTE>04 </BYTE>
    </Type>
    <Status>
      <BYTE>01 </BYTE>
     </Status>
     <Length>
      <BYTE>00 </BYTE>
      <BYTE>27 </BYTE>
     </Length>
     <SPID>
      <BYTE>00 </BYTE>
      <BYTE>00 </BYTE>
```
*[MS-TDS] — v20130118 Tabular Data Stream Protocol* 

*Copyright © 2013 Microsoft Corporation.* 

```
\langle/SPID>
  <Packet>
    <BYTE>01 </BYTE>
   </Packet>
   <Window>
    <BYTE>00 </BYTE>
  </Window>
 </PacketHeader>
 <PacketData>
   <TableResponse>
     <DONEINPROC>
       <TokenType>
        <BYTE>FF </BYTE>
       </TokenType>
       <Status>
         <USHORT>11 00 </USHORT>
       </Status>
       <CurCmd>
         <USHORT>C1 00 </USHORT>
       </CurCmd>
       <DoneRowCount>
         <LONGLONG>01 00 00 00 00 00 00 00 </LONGLONG>
       </DoneRowCount>
     </DONEINPROC>
     <RETURNSTATUS>
       <TokenType>
         <BYTE>79 </BYTE>
       </TokenType>
       <VALUE>
         <LONG>00 00 00 00 </LONG>
       </VALUE>
     </RETURNSTATUS>
     <DONEPROC>
       <TokenType>
        <BYTE>FE </BYTE>
       </TokenType>
       <Status>
         <USHORT>00 00 </USHORT>
       </Status>
       <CurCmd>
        <USHORT>E0 00 </USHORT>
       </CurCmd>
       <DoneRowCount>
         <LONGLONG>00 00 00 00 00 00 00 00 </LONGLONG>
       </DoneRowCount>
     </DONEPROC>
   </TableResponse>
 </PacketData>
```
## **4.8 Attention Request**

Attention request sent from client to server:

```
06 01 00 08 00 00 01 00
<PacketHeader>
  <Type>
```
*[MS-TDS] — v20130118 Tabular Data Stream Protocol* 

*Copyright © 2013 Microsoft Corporation.* 

```
 <BYTE>06</BYTE>
   </Type>
   <Status>
     <BYTE>01</BYTE>
   </Status>
   <Length>
     <BYTE>00</BYTE>
     <BYTE>08</BYTE>
   </Length>
   <SPID>
     <BYTE>00</BYTE>
     <BYTE>00</BYTE>
   </SPID>
   <Packet>
     <BYTE>01</BYTE>
   </Packet>
   <Window>
     <BYTE>00</BYTE>
   </Window>
</PacketHeader>
```
## **4.9 SSPI Message**

SSPI message carrying SSPI payload sent from client to server:

11 01 00 60 00 00 01 00 4E 54 4C 4D 53 53 50 00 03 00 00 00 00 00 00 00 58 00 00 00 00 00 00 00 58 00 00 00 00 00 00 00 58 00 00 00 00 00 00 00 58 00 00 00 00 00 00 00 58 00 00 00 00 00 00 00 58 00 00 00 15 C2 88 E2 06 00 71 17 00 00 00 0F 30 81 C1 7D 59 5F E9 3E 1A 7C 98 05 01 72 5C 4F

```
<PacketHeader>
  <Type>
     <BYTE>11 </BYTE>
  \langle/Type\rangle <Status>
     <BYTE>01 </BYTE>
   </Status>
   <Length>
     <BYTE>00 </BYTE>
     <BYTE>60 </BYTE>
   </Length>
   <SPID>
     <BYTE>00 </BYTE>
     <BYTE>00 </BYTE>
   </SPID>
   <Packet>
     <BYTE>01 </BYTE>
   </Packet>
   <Window>
    <BYTE>00 </BYTE>
   </Window>
</PacketHeader>
<PacketData>
```
*[MS-TDS] — v20130118 Tabular Data Stream Protocol* 

*Copyright © 2013 Microsoft Corporation.* 

*Release: Friday, January 18, 2013* 

```
<SSPI> <BYTES>4E 54 4C 4D 53 53 50 00 03 00 00 00 00 00 00 00 58 00 00 00 00
00 00 00 58 00 00 00 00 00 00 00 58 00 00 00 00 00 00 00 58 00 00 00 00
00 00 58 00 00 00 00 00 00 00 58 00 00 00 15 C2 88 E2 06 00 71 17 00 00
0F 30 81 C1 7D 59 5F E9 3E 1A 7C 98 05 01 72 5C 4F </BYTES>
  </SSPI>
</PacketData>
```
#### **4.10 SQL Command with Binary Data**

BULKLOADBCP request sent from client to server:

```
07 01 00 26 00 00 01 00 81 01 00 00 00 00 00 05 
00 32 02 63 00 31 00 D1 00 FD 00 00 00 00 00 00 
00 00 00 00 00 00
<PacketHeader>
  <Type>
    <BYTE>07 </BYTE>
   </Type>
   <Status>
     <BYTE>01 </BYTE>
   </Status>
   <Length>
     <BYTE>00 </BYTE>
     <BYTE>26 </BYTE>
   </Length>
  \langleSPID\rangle <BYTE>00 </BYTE>
    <BYTE>00 </BYTE>
  \langle/SPID> <Packet>
     <BYTE>01 </BYTE>
   </Packet>
   <Window>
     <BYTE>00 </BYTE>
   </Window>
</PacketHeader>
<PacketData>
   <BulkLoadBCP>
     <COLMETADATA>
       <TokenType>
         <BYTE>81 </BYTE>
       </TokenType>
       <Count>
          <USHORT>01 00 </USHORT>
       </Count>
       <ColumnData>
         <UserType>
           <ULONG>00 00 00 00 </ULONG>
         </UserType>
         <Flags>
           <USHORT>05 00 </USHORT>
          </Flags>
```
*[MS-TDS] — v20130118 Tabular Data Stream Protocol* 

*Copyright © 2013 Microsoft Corporation.* 

```
 <TYPE_INFO>
           <FIXEDLENTYPE>
             <BYTE>32 </BYTE>
           </FIXEDLENTYPE>
        \langle/TYPE_INFO>
         <ColName>
           <B_UNICODE>
             <BYTELEN>
               <BYTE>02 </BYTE>
              </BYTELEN>
             <BYTES ascii="c.1.">63 00 31 00 </BYTES>
          \langle/B UNICODE>
         </ColName>
       </ColumnData>
     </COLMETADATA>
     <ROW>
       <TokenType>
         <BYTE>D1 </BYTE>
       </TokenType>
       <TYPE_VARBYTE>
         <BYTES>00 </BYTES>
      \langle/TYPE_VARBYTE>
    \rm </ROW <DONE>
       <TokenType>
         <BYTE>FD </BYTE>
       </TokenType>
       <Status>
         <USHORT>00 00 </USHORT>
       </Status>
       <CurCmd>
         <USHORT>00 00 </USHORT>
       </CurCmd>
       <DoneRowCount>
         <LONGLONG>00 00 00 00 00 00 00 00 </LONGLONG>
       </DoneRowCount>
    </DONE>
   </BulkLoadBCP>
</PacketData>
```
## **4.11 Transaction Manager Request**

Transaction Manager Request sent from client to server:

```
0E 01 00 20 00 00 01 00 16 00 00 00
12 00 00 00 02 00 00 00 00 00 00 00 
00 00 00 00 00 01 06 00 
<PacketHeader>
  <Type>
    <BYTE>0E </BYTE>
   </Type>
  <Status>
    <BYTE>01 </BYTE>
```
*[MS-TDS] — v20130118 Tabular Data Stream Protocol* 

*Copyright © 2013 Microsoft Corporation.* 

```
 </Status>
   <Length>
   <BYTE>00 </BYTE>
    <BYTE>20 </BYTE>
   </Length>
  <SPID> <BYTE>00 </BYTE>
    <BYTE>00 </BYTE>
   </SPID>
   <Packet>
     <BYTE>01 </BYTE>
   </Packet>
   <Window>
    <BYTE>00 </BYTE>
   </Window>
</PacketHeader>
<PacketData>
   <TransMgrReq>
     <All_HEADERS>
       <TotalLength>
         <DWORD>16 00 00 00 </DWORD>
       </TotalLength>
       <Header>
         <HeaderLength>
           <DWORD>12 00 00 00 </DWORD>
         </HeaderLength>
         <HeaderType>
           <USHORT>02 00 </USHORT>
         </HeaderType>
         <HeaderData>
           <MARS>
              <TransactionDescriptor>
               <ULONGLONG>00 00 00 00 00 00 00 01 </ULONGLONG>
              </TransactionDescriptor>
              <OutstandingRequestCount>
               <DWORD>00 00 00 00 </DWORD>
              </OutstandingRequestCount>
           </MARS>
         </HeaderData>
       </Header>
     </All_HEADERS>
     <RequestType>
       <USHORT>16 00 </USHORT>
     </RequestType>
     <RequestPayload>
       <TM_PROMOTE_XACT>
      \lt/\texttt{TM} PROMOTE XACT>
     </RequestPayload>
   </TransMgrReq>
</PacketData>
```
## **4.12 TVP Insert Statement**

TVP insert statement sent from client to server:

*[MS-TDS] — v20130118 Tabular Data Stream Protocol* 

*Copyright © 2013 Microsoft Corporation.* 

```
12 00 00 00 02 00 00 00 00 00 00 00 
00 00 00 00 00 01 03 00 66 00 6F 00 
6F 00 00 00 00 00 F3 00 03 64 00 62 
00 6F 00 07 74 00 76 00 70 00 74 00 
79 00 70 00 65 00 01 00 00 00 00 00
00 00 26 01 00 00 01 01 02 00
<tds version="katmai">
   <BufferData>
     <RPCRequest>
       <RPCReqBatch>
         <NameLenProcID>
           <ProcName>
             <US_UNICODE>
                <USHORTLEN>
                  <USHORT>03 00 </USHORT>
                </USHORTLEN>
                <BYTES ascii="f.o.o.">66 00 6F 00 6F 00 </BYTES>
             </US_UNICODE>
           </ProcName>
         </NameLenProcID>
         <OptionFlags>
           <fWithRecomp>
             <BIT>false</BIT>
           </fWithRecomp>
           <fNoMetaData>
             <BIT>false</BIT>
           </fNoMetaData>
           <fReuseMetaData>
             <BIT>false</BIT>
           </fResuseMetaData>
         </OptionFlags>
         <ParameterData>
           <ParamMetaData>
             <B_UNICODE>
                <BYTELEN>
                 <BYTE>00 </BYTE>
                </BYTELEN>
                <BYTES ascii="">
               </BYTES>
             </B_UNICODE>
             <StatusFlags>
               <fByRefValue>
                  <BIT>false</BIT>
                </fByRefValue>
                <fDefaultValue>
                  <BIT>false</BIT>
                </fDefaultValue>
                <fCookie>
                  <BIT>false</BIT>
                </fCookie>
             </StatusFlags>
             <TYPE_INFO>
                <TVP_TYPE_INFO>
                  <TVP_TYPE>
                    <BYTE>F3 </BYTE>
```
03 01 00 52 00 00 01 00 16 00 00 00

*[MS-TDS] — v20130118 Tabular Data Stream Protocol* 

*Copyright © 2013 Microsoft Corporation.* 

*Release: Friday, January 18, 2013*
```
\langle TVP TYPE>
     <TVP_TYPE_NAME>
       <DbName>
         <B_UNICODE></B_UNICODE>
       </DbName>
      <OwningSchema>
         <B_UNICODE>dbo</B_UNICODE>
       </OwningSchema>
      <TypeName>
         <B_UNICODE>tvptype</B_UNICODE>
       </TypeName>
    \langle/TVP_TYPE_NAME>
     <TVP_COLMETADATA>
       <Count>
         <USHORT>01 00 </USHORT>
       </Count>
      <TvpColumnMetaData>
         <UserType>
           <ULONG>00 00 00 00 </ULONG>
         </UserType>
        <Flags>
           <USHORT>00 00 </USHORT>
         </Flags>
 <TYPE_INFO>
   <VARLENTYPE>
     <BYTELEN_TYPE>
       <BYTE>26 </BYTE>
     </BYTELEN_TYPE>
   </VARLENTYPE>
   <TYPE_VARLEN>
     <BYTELEN>
       <BYTE>01 </BYTE>
     </BYTELEN>
   </TYPE_VARLEN>
\langle/TYPE_INFO>
         <ColName>
            <B_UNICODE>
              <BYTELEN>
               <BYTE>00 </BYTE>
              </BYTELEN>
            <BYTES ascii="">
             </BYTES>
            </B_UNICODE>
         </ColName>
       </TvpColumnMetaData>
     </TVP_COLMETADATA>
     <TVP_END_TOKEN>
       <TokenType>
         <BYTE>00 </BYTE>
       </TokenType>
     </TVP_END_TOKEN>
    <sub>TVP</sub> ROW></sub>
       <TokenType>
         <BYTE>01 </BYTE>
       </TokenType>
      <AllColumnData>
 <TYPE_VARBYTE>
   <TYPE_VARLEN>
     <BYTELEN>
```
*Copyright © 2013 Microsoft Corporation.* 

*Release: Friday, January 18, 2013* 

```
 <BYTE>01</BYTE>
                   \langle/RYTELEN> <BYTES>02</BYTES>
                  </TYPE_VARLEN>
               </TYPE_VARBYTE>
                      </AllColumnData>
                    </TVP_ROW>
                    <TVP_END_TOKEN>
                      <TokenType>
                         <BYTE>00 </BYTE>
                      </TokenType>
                   \langle/TVP_END_TOKEN>
                \langle/TVP_TYPE_INFO>
              \langle/TYPE_INFO> </ParamMetaData>
             <ParamLenData>
             </ParamLenData>
          </ParameterData>
        </RPCReqBatch>
     </RPCRequest>
   </BufferData>
\langle /tds \rangle
```
### **4.13 SparseColumn Select Statement**

SparseColumn select statement sent from client to server:

<span id="page-145-0"></span>04 01 01 B9 00 00 01 00 81 02 00 00 00 00 00 09 00 26 04 02 69 00 64 00 00 00 00 00 0B 04 F1 00 11 73 00 70 00 61 00 72 00 73 00 65 00 50 00 72 00 6F 00 70 00 65 00 72 00 74 00 79 00 53 00 65 00 74 00 D1 04 01 00 00 00 FE FF FF FF FF FF FF FF 7A 00 00 00 3C 00 73 00 70 00 61 00 72 00 73 00 65 00 50 00 72 00 6F 00 70 00 31 00 3E 00 31 00 30 00 30 00 30 00 3C 00 2F 00 73 00 70 00 61 00 72 00 73 00 65 00 50 00 72 00 6F 00 70 00 31 00 3E 00 3C 00 73 00 70 00 61 00 72 00 73 00 65 00 50 00 72 00 6F 00 70 00 32 00 3E 00 66 00 6F 00 6F 00 3C 00 2F 00 73 00 70 00 61 00 72 00 73 00 65 00 50 00 72 00 6F 00 70 00 32 00 3E 00 00 00 00 00 D1 04 02 00 00 00 FE FF FF FF FF FF FF FF 3E 00 00 00 3C 00 73 00 70 00 61 00 72 00 73 00 65 00 50 00 72 00 6F 00 70 00 31 00 3E 00 31 00 30 00 30 00 30 00 3C 00 2F 00 73 00 70 00 61 00 72 00 73 00 65 00 50 00 72 00 6F 00 70 00 31 00 3E 00 00 00 00 00 D1 04 03 00 00 00 FE FF FF FF FF FF FF FF 3E 00 00 00 3C 00 73 00 70 00 61 00 72 00 73 00 65 00 50 00 72 00 6F 00 70 00 32 00 3E 00 61 00 62 00 63 00 64 00 3C 00 2F 00 73 00 70 00 61 00 72 00 73 00 65 00 50 00 72 00 6F 00 70 00 32 00 3E 00 00 00 00 00 FD 10 00 C1 00 0A 00 00 00 00 00 00 00

<tds version="katmai">

*[MS-TDS] — v20130118 Tabular Data Stream Protocol* 

*Copyright © 2013 Microsoft Corporation.* 

*Release: Friday, January 18, 2013* 

 <BufferHeader> <Type> <BYTE>04 </BYTE> </Type> <Status> <BYTE>01 </BYTE> </Status> <Length> <BYTE>01 </BYTE> <BYTE>B9 </BYTE> </Length>  $<$ SPID $>$  <BYTE>00 </BYTE> <BYTE>00 </BYTE> </SPID> <Packet> <BYTE>01 </BYTE> </Packet> <Window> <BYTE>00 </BYTE> </Window> </BufferHeader> <BufferData> <TableResponse> <COLMETADATA> <TokenType> <BYTE>81 </BYTE> </TokenType> <Count> <USHORT>02 00 </USHORT> </Count> <ColumnData> <UserType> <ULONG>00 00 00 00 </ULONG> </UserType> <Flags> <USHORT>09 00 </USHORT> </Flags> <TYPE\_INFO> <VARLENTYPE> <BYTELEN\_TYPE>  $\langle$ BYTE>26  $\langle$ /BYTE> </BYTELEN\_TYPE> </VARLENTYPE> <TYPE\_VARLEN>  $<sub>BYTELEN</sub>$ </sub> <BYTE>04 </BYTE> </BYTELEN>  $\langle$  (TYPE\_VARLEN>  $<$ /TYPE INFO> <ColName> <B\_UNICODE> <BYTELEN> <BYTE>02 </BYTE>  $<$ /BYTELEN> <BYTES ascii="i.d.">69 00 64 00 </BYTES> </B\_UNICODE> </ColName> </ColumnData>

*[MS-TDS] — v20130118 Tabular Data Stream Protocol* 

*Copyright © 2013 Microsoft Corporation.* 

*Release: Friday, January 18, 2013* 

```
 <ColumnData>
           <UserType>
             <ULONG>00 00 00 00 </ULONG>
           </UserType>
           <Flags fSparseColumn="true">
             <USHORT>0B 04 </USHORT>
           </Flags>
           <TYPE_INFO>
             <VARLENTYPE>
               <USHORTLEN_TYPE>
                 <BYTE>F1 </BYTE>
                </USHORTLEN_TYPE>
            \braket{\text{VARLENTYPE}} <XML_INFO>
                <SCHEMA_PRESENT>
                  <BYTE>00 </BYTE>
                </SCHEMA_PRESENT>
            \langle/XML INFO>\langle/TYPE_INFO>
           <ColName>
             <B_UNICODE>
               <BYTELEN>
                 <BYTE>11 </BYTE>
                </BYTELEN>
                <BYTES ascii="s.p.a.r.s.e.P.r.o.p.e.r.t.y.S.e.t.">73 00 70 00 61 00 72 00 73 00 
65 00 50 00 72 00 6F 00 70 00 65 00 72 00 74 00 79 00 53 00 65 00 74 00 </BYTES>
             </B_UNICODE>
           </ColName>
         </ColumnData>
       </COLMETADATA>
      <ROW> <TokenType>
           <BYTE>D1 </BYTE>
         </TokenType>
         <TYPE_VARBYTE>
           <TYPE_VARLEN>
             <BYTELEN>
               <BYTE>04 </BYTE>
             </BYTELEN>
           </TYPE_VARLEN>
           <BYTES>01 00 00 00 </BYTES>
         </TYPE_VARBYTE>
         <TYPE_VARBYTE>
           <BYTES>FE FF FF FF FF FF FF FF 7A 00 00 00 3C 00 73 00 70 00 61 00 72 00 73 00 65 
00 50 00 72 00 6F 00 70 00 31 00 3E 00 31 00 30 00 30 00 30 00 3C 00 2F 00 73 00 70 00 61 00 
72 00 73 00 65 00 50 00 72 00 6F 00 70 00 31 00 3E 00 3C 00 73 00 70 00 61 00 72 00 73 00 65 
00 50 00 72 00 6F 00 70 00 32 00 3E 00 66 00 6F 00 6F 00 3C 00 2F 00 73 00 70 00 61 00 72 00 
73 00 65 00 50 00 72 00 6F 00 70 00 32 00 3E 00 00 00 00 00 </BYTES>
         </TYPE_VARBYTE>
      \langle/ROW\rangle <ROW>
         <TokenType>
           <BYTE>D1 </BYTE>
         </TokenType>
         <TYPE_VARBYTE>
           <TYPE_VARLEN>
             <BYTELEN>
               <BYTE>04 </BYTE>
             </BYTELEN>
```
*Copyright © 2013 Microsoft Corporation.* 

*Release: Friday, January 18, 2013* 

```
\langle/TYPE_VARLEN>
           <BYTES>02 00 00 00 </BYTES>
         </TYPE_VARBYTE>
         <TYPE_VARBYTE>
           <BYTES>FE FF FF FF FF FF FF FF 3E 00 00 00 3C 00 73 00 70 00 61 00 72 00 73 00 65 
00 50 00 72 00 6F 00 70 00 31 00 3E 00 31 00 30 00 30 00 30 00 3C 00 2F 00 73 00 70 00 61 00 
72 00 73 00 65 00 50 00 72 00 6F 00 70 00 31 00 3E 00 00 00 00 00 </BYTES>
         </TYPE_VARBYTE>
      </ROW> <ROW>
         <TokenType>
           <BYTE>D1 </BYTE>
         </TokenType>
         <TYPE_VARBYTE>
           <TYPE_VARLEN>
             <BYTELEN>
               <BYTE>04 </BYTE>
             </BYTELEN>
          \langle/TYPE_VARLEN>
           <BYTES>03 00 00 00 </BYTES>
        \langle/TYPE_VARBYTE>
         <TYPE_VARBYTE>
           <BYTES>FE FF FF FF FF FF FF FF 3E 00 00 00 3C 00 73 00 70 00 61 00 72 00 73 00 65 
00 50 00 72 00 6F 00 70 00 32 00 3E 00 61 00 62 00 63 00 64 00 3C 00 2F 00 73 00 70 00 61 00 
72 00 73 00 65 00 50 00 72 00 6F 00 70 00 32 00 3E 00 00 00 00 00 </BYTES>
        \langle/TYPE_VARBYTE>
       </ROW>
       <NBCROW>
         <TokenType>
           <BYTE>D2 </BYTE>
         </TokenType>
         <NBCBitMap>
           <BYTES>02 </BYTES>
         </NBCBitMap>
         <TYPE_VARBYTE>
           <TYPE_VARLEN>
             <BYTELEN>
               <BYTE>04 </BYTE>
             </BYTELEN>
          \langleTYPE_VARLEN>
           <BYTES>04 00 00 00 </BYTES>
        \langle/TYPE_VARBYTE>
       </NBCROW>
       <NBCROW>
         <TokenType>
           <BYTE>D2 </BYTE>
         </TokenType>
         <NBCBitMap>
           <BYTES>02 </BYTES>
         </NBCBitMap>
         <TYPE_VARBYTE>
           <TYPE_VARLEN>
             <BYTELEN>
               <BYTE>04 </BYTE>
             </BYTELEN>
          \langle/TYPE_VARLEN>
           <BYTES>05 00 00 00 </BYTES>
        \langle/TYPE_VARBYTE>
       </NBCROW>
```
*Copyright © 2013 Microsoft Corporation.* 

*Release: Friday, January 18, 2013* 

```
 <NBCROW>
  <TokenType>
    <BYTE>D2 </BYTE>
   </TokenType>
   <NBCBitMap>
     <BYTES>02 </BYTES>
   </NBCBitMap>
   <TYPE_VARBYTE>
     <TYPE_VARLEN>
       <BYTELEN>
         <BYTE>04 </BYTE>
       </BYTELEN>
    \braket{\texttt{TYPE\_VARLEN}} <BYTES>06 00 00 00 </BYTES>
   </TYPE_VARBYTE>
 </NBCROW>
 <NBCROW>
   <TokenType>
    <BYTE>D2 </BYTE>
   </TokenType>
   <NBCBitMap>
    <BYTES>02 </BYTES>
   </NBCBitMap>
   <TYPE_VARBYTE>
     <TYPE_VARLEN>
       <BYTELEN>
         <BYTE>04 </BYTE>
       </BYTELEN>
     </TYPE_VARLEN>
     <BYTES>07 00 00 00 </BYTES>
   </TYPE_VARBYTE>
 </NBCROW>
 <NBCROW>
   <TokenType>
    <BYTE>D2 </BYTE>
   </TokenType>
   <NBCBitMap>
     <BYTES>02 </BYTES>
  </NBCBitMap>
   <TYPE_VARBYTE>
    <sub>TYPE</sub> varlen></sub>
       <BYTELEN>
         <BYTE>04 </BYTE>
       </BYTELEN>
    \langle/TYPE_VARLEN>
     <BYTES>08 00 00 00 </BYTES>
  \langle/TYPE_VARBYTE>
 </NBCROW>
 <NBCROW>
   <TokenType>
    <BYTE>D2 </BYTE>
   </TokenType>
   <NBCBitMap>
     <BYTES>02 </BYTES>
   </NBCBitMap>
   <TYPE_VARBYTE>
     <TYPE_VARLEN>
       <BYTELEN>
          <BYTE>04 </BYTE>
```
*Copyright © 2013 Microsoft Corporation.* 

*Release: Friday, January 18, 2013* 

```
 </BYTELEN>
            </TYPE_VARLEN>
            <BYTES>09 00 00 00 </BYTES>
         </TYPE_VARBYTE>
       </NBCROW>
       <NBCROW>
         <TokenType>
           <BYTE>D2 </BYTE>
         </TokenType>
         <NBCBitMap>
           <BYTES>02 </BYTES>
         </NBCBitMap>
         <TYPE_VARBYTE>
           <TYPE_VARLEN>
              <BYTELEN>
                <BYTE>04 </BYTE>
              </BYTELEN>
            </TYPE_VARLEN>
           <BYTES>0A 00 00 00 </BYTES>
         </TYPE_VARBYTE>
       </NBCROW>
       <DONE>
         <TokenType>
           <BYTE>FD </BYTE>
        \langle/TokenType> <Status>
           <USHORT>10 00 </USHORT>
         </Status>
         <CurCmd>
           <USHORT>C1 00 </USHORT>
         </CurCmd>
         <DoneRowCount>
           <LONGLONG>0A 00 00 00 00 00 00 00 </LONGLONG>
         </DoneRowCount>
      </DONE>
     </TableResponse>
   </BufferData>
\langle tds \rangle
```
# **4.14 FeatureExt with SessionRecovery Feature Data**

A login message that contains FeatureExt data for the SessionRecovery feature:

<span id="page-150-0"></span>10 01 01 0D 00 00 01 00 05 01 00 00 04 00 00 74 00 10 00 00 00 00 00 07 00 01 00 00 00 00 00 00 E0 03 00 10 E0 01 00 00 09 04 00 00 5E 00 00 00 5E 00 02 00 62 00 08 00 72 00 07 00 80 00 00 00 80 00 04 00 84 00 04 00 8C 00 00 00 8C 00 06 00 00 50 8B E2 B7 8F 98 00 00 00 98 00 00 00 98 00 00 00 00 00 00 00 73 00 61 00 00 00 00 00 00 00 00 00 00 00 00 00 00 00 00 00 4F 00 53 00 51 00 4C 00 2D 00 33 00 32 00 98 00 00 00 4F 00 44 00 42 00 43 00 74 00 65 00 6D 00 70 00 64 00 62 00 01 67 00 00 00 56 00 00 00 06 6D 00 61 00 73 00 74 00 65 00 72 00 05 09 04 D0 00 34 0A 75 00 73

*[MS-TDS] — v20130118 Tabular Data Stream Protocol* 

*Copyright © 2013 Microsoft Corporation.* 

00 5F 00 65 00 6E 00 67 00 6C 00 69 00 73 00 68 00 00 09 00 60 81 14 FF E7 FF FF 00 02 02 07 01 04 01 00 05 04 FF FF FF FF 06 01 00 07 01 02 08 08 00 00 00 00 00 00 00 00 09 04 FF FF FF FF 09 00 00 00 00 00 00 09 04 28 23 00 00 FF <tds version="latest"> <BufferHeader> <Type> <BYTE>10 </BYTE> </Type> <Status> <BYTE>01 </BYTE> </Status> <Length> <BYTE>01 </BYTE> <BYTE>0D </BYTE> </Length> <SPID> <BYTE>00 </BYTE> <BYTE>00 </BYTE> </SPID> <Packet> <BYTE>01 </BYTE> </Packet> <Window> <BYTE>00 </BYTE> </Window> </BufferHeader> <BufferData> <Login7> <Length> <DWORD>05 01 00 00 </DWORD> </Length> <TDSVersion> <DWORD>04 00 00 74 </DWORD> </TDSVersion> <PacketSize> <DWORD>00 10 00 00 </DWORD> </PacketSize> <ClientProgVer> <DWORD>00 00 00 07 </DWORD> </ClientProgVer> <ClientPID> <DWORD>00 01 00 00 </DWORD> </ClientPID> <ConnectionID> <DWORD>00 00 00 00 </DWORD> </ConnectionID> <OptionFlags1> <BYTE>E0 </BYTE> </OptionFlags1> <OptionFlags2> <BYTE>03 </BYTE> </OptionFlags2> <TypeFlags> <BYTE>00 </BYTE> </TypeFlags>

*[MS-TDS] — v20130118 Tabular Data Stream Protocol* 

*Copyright © 2013 Microsoft Corporation.* 

*Release: Friday, January 18, 2013* 

```
 <OptionFlags3>
         <BYTE>10 </BYTE>
       </OptionFlags3>
       <ClientTimZone>
         <DWORD>E0 01 00 00 </DWORD>
       </ClientTimZone>
       <ClientLCID>
        <DWORD>09 04 00 00 </DWORD>
       </ClientLCID>
       <OffsetLength>
         <ibHostName>
          <USHORT>5E 00 </USHORT>
         </ibHostName>
         <cchHostName>
           <USHORT>00 00 </USHORT>
         </cchHostName>
         <ibUserName>
           <USHORT>5E 00 </USHORT>
         </ibUserName>
 <cchUserName
>
          <USHORT>02 00 </USHORT>
         </cchUserName>
         <ibPassword>
          <USHORT>62 00 </USHORT>
         </ibPassword>
         <cchPassword>
          <USHORT>08 00 </USHORT>
         </cchPassword>
         <ibAppName>
           <USHORT>72 00 </USHORT>
         </ibAppName>
         <cchAppName>
           <USHORT>07 00 </USHORT>
         </cchAppName>
         <ibServerName>
           <USHORT>80 00 </USHORT>
         </ibServerName>
         <cchServerName>
          <USHORT>00 00 </USHORT>
         </cchServerName>
         <ibExtension>
           <USHORT>80 00 </USHORT>
         </ibExtension>
         <cbExtension>
          <USHORT>04 00 </USHORT>
         </cbExtension>
         <ibCltIntName>
           <USHORT>84 00 </USHORT>
        </ibCltIntName>
         <cchCltIntName>
          <USHORT>04 00 </USHORT>
         </cchCltIntName>
         <ibLanguage>
           <USHORT>8C 00 </USHORT>
         </ibLanguage>
         <cchLanguage>
           <USHORT>00 00 </USHORT>
         </cchLanguage>
         <ibDatabase>
```
*Copyright © 2013 Microsoft Corporation.* 

*Release: Friday, January 18, 2013* 

```
 <USHORT>8C 00 </USHORT>
         </ibDatabase>
         <cchDatabase>
           <USHORT>06 00 </USHORT>
         </cchDatabase>
         <ClientID>
           <BYTES>00 50 8B E2 B7 8F </BYTES>
         </ClientID>
         <ibSSPI>
           <USHORT>98 00 </USHORT>
        \langle /ibsSPI \rangle <cbSSPI>
           <USHORT>00 00 </USHORT>
         </cbSSPI>
         <ibAtchDBFile>
           <USHORT>98 00 </USHORT>
         </ibAtchDBFile>
         <cchAtchDBFile>
           <USHORT>00 00 </USHORT>
         </cchAtchDBFile>
         <ibChangePassword>
           <USHORT>98 00 </USHORT>
         </ibChangePassword>
         <cchChangePassword>
           <USHORT>00 00 </USHORT>
         </cchChangePassword>
         <cbSSPILong>
           <LONG>00 00 00 00 </LONG>
         </cbSSPILong>
       </OffsetLength>
       <Data>
         <BYTES>73 00 61 00 00 00 00 00 00 00 00 00 00 00 00 00 00 00 00 00 4F 00 53 00 51 00 
4C 00 2D 00 33 00 32 00 98 00 00 00 4F 00 44 00 42 00 43 00 74 00 65 00 6D 00 70 00 64 00 62 
00 </BYTES>
       </Data>
       <FeatureExt>
         <FeatureOpt>
           <FeatureId>
             <BYTE>01 </BYTE>
           </FeatureId>
           <FeatureDataLen>
             <DWORD>67 00 00 00 </DWORD>
           </FeatureDataLen>
           <FeatureData>
             <InitSessionRecoveryData>
                <Length>
                 <DWORD>56 00 00 00 </DWORD>
                </Length>
                <RecoveryDatabase>
                  <B_VARCHAR>
                    <BYTE>06 </BYTE>
                   <BYTES ascii="m.a.s.t.e.r.">6D 00 61 00 73 00 74 00 65 00 72 00 </BYTES>
                  </B_VARCHAR>
                </RecoveryDatabase>
                <RecoveryCollation>
                  <BYTELEN>
                    <BYTE>05 </BYTE>
                  </BYTELEN>
                  <BYTES>09 04 D0 00 34 </BYTES>
```
*Copyright © 2013 Microsoft Corporation.* 

*Release: Friday, January 18, 2013* 

```
 </RecoveryCollation>
               <RecoveryLanguage>
                  <B_VARCHAR>
                    <BYTE>0A </BYTE>
                   <BYTES ascii="u.s._.e.n.g.l.i.s.h.">75 00 73 00 5F 00 65 00 6E 00 67 00 6C 
00 69 00 73 00 68 00 </BYTES>
                \langle/B_VARCHAR>
               </RecoveryLanguage>
               <SessionStateDataSet>
                  <SessionStateData>
                    <StateId>
                     <BYTE>00 </BYTE>
                    </StateId>
                   <StateLen>
                      <BYTE>09 </BYTE>
                    </StateLen>
                   <StateValue>
                     <BYTES>00 60 81 14 FF E7 FF FF 00 </BYTES>
                    </StateValue>
                  </SessionStateData>
                  <SessionStateData>
                    <StateId>
                      <BYTE>02 </BYTE>
                    </StateId>
                   <StateLen>
                      <BYTE>02 </BYTE>
                    </StateLen>
                    <StateValue>
                      <BYTES>07 01 </BYTES>
                    </StateValue>
                  </SessionStateData>
                  <SessionStateData>
                    <StateId>
                      <BYTE>04 </BYTE>
                    </StateId>
                   <StateLen>
                      <BYTE>01 </BYTE>
                    </StateLen>
                   <StateValue>
                      <BYTES>00 </BYTES>
                    </StateValue>
                  </SessionStateData>
                  <SessionStateData>
                    <StateId>
                      <BYTE>05 </BYTE>
                    </StateId>
                   <StateLen>
                     <BYTE>04 </BYTE>
                    </StateLen>
                   <StateValue>
                      <BYTES>FF FF FF FF </BYTES>
                    </StateValue>
                  </SessionStateData>
                  <SessionStateData>
                    <StateId>
                      <BYTE>06 </BYTE>
                    </StateId>
                   <StateLen>
                      <BYTE>01 </BYTE>
```
*Copyright © 2013 Microsoft Corporation.* 

*Release: Friday, January 18, 2013* 

```
 </StateLen>
      <StateValue>
         <BYTES>00 </BYTES>
       </StateValue>
     </SessionStateData>
     <SessionStateData>
       <StateId>
         <BYTE>07 </BYTE>
       </StateId>
      <StateLen>
         <BYTE>01 </BYTE>
       </StateLen>
      <StateValue>
         <BYTES>02 </BYTES>
       </StateValue>
     </SessionStateData>
     <SessionStateData>
       <StateId>
         <BYTE>08 </BYTE>
       </StateId>
      <StateLen>
         <BYTE>08 </BYTE>
       </StateLen>
      <StateValue>
         <BYTES>00 00 00 00 00 00 00 00 </BYTES>
       </StateValue>
     </SessionStateData>
     <SessionStateData>
       <StateId>
         <BYTE>09 </BYTE>
       </StateId>
      <StateLen>
         <BYTE>04 </BYTE>
       </StateLen>
      <StateValue>
         <BYTES>FF FF FF FF </BYTES>
       </StateValue>
     </SessionStateData>
   </SessionStateDataSet>
 </InitSessionRecoveryData>
 <SessionRecoveryDataToBe>
   <Length>
     <DWORD>09 00 00 00 </DWORD>
   </Length>
   <RecoveryDatabase>
     <B_VARCHAR>
       <BYTE>00 </BYTE>
      <BYTES ascii="">
      </BYTES>
     </B_VARCHAR>
   </RecoveryDatabase>
   <RecoveryCollation>
     <BYTELEN>
       <BYTE>00 </BYTE>
     </BYTELEN>
     <BYTES>
     </BYTES>
   </RecoveryCollation>
   <RecoveryLanguage>
```
*Copyright © 2013 Microsoft Corporation.* 

*Release: Friday, January 18, 2013* 

```
 <B_VARCHAR>
                     <BYTE>00 </BYTE>
                    <BYTES ascii="">
                    </BYTES>
                   </B_VARCHAR>
                </RecoveryLanguage>
                <SessionStateDataSet>
                   <SessionStateData>
                     <StateId>
                       <BYTE>09 </BYTE>
                     </StateId>
                    <StateLen>
                       <BYTE>04 </BYTE>
                    \langle/StateLen>
                    <StateValue>
                       <BYTES>28 23 00 00 </BYTES>
                     </StateValue>
                   </SessionStateData>
                </SessionStateDataSet>
              </SessionRecoveryDataToBe>
            </FeatureData>
          </FeatureOpt>
          <FeatureOpt>
            <TERMINATOR>
              <BYTE>FF </BYTE>
            </TERMINATOR>
          </FeatureOpt>
       </FeatureExt>
     </Login7>
   </BufferData>
\langle /tds \rangle
```
#### **4.15 FeatureExtAck with SessionRecovery Feature Data**

A login response message that contains FeatureExt data for the SessionRecovery feature:

```
04 01 01 96 00 34 01 00 E3 1B 00 01 06 6D 00 61
00 73 00 74 00 65 00 72 00 06 6D 00 61 00 73 00
74 00 65 00 72 00 AB 58 00 45 16 00 00 02 00 25
00 43 00 68 00 61 00 6E 00 67 00 65 00 64 00 20
00 64 00 61 00 74 00 61 00 62 00 61 00 73 00 65
00 20 00 63 00 6F 00 6E 00 74 00 65 00 78 00 74
00 20 00 74 00 6F 00 20 00 27 00 6D 00 61 00 73
00 74 00 65 00 72 00 27 00 2E 00 00 00 00 00 00
00 E3 08 00 07 05 09 04 D0 00 34 00 E3 17 00 02
0A 75 00 73 00 5F 00 65 00 6E 00 67 00 6C 00 69
00 73 00 68 00 00 AB 5C 00 47 16 00 00 01 00 27
00 43 00 68 00 61 00 6E 00 67 00 65 00 64 00 20
00 6C 00 61 00 6E 00 67 00 75 00 61 00 67 00 65
00 20 00 73 00 65 00 74 00 74 00 69 00 6E 00 67
00 20 00 74 00 6F 00 20 00 75 00 73 00 5F 00 65
00 6E 00 67 00 6C 00 69 00 73 00 68 00 2E 00 00
00 00 00 00 00 AD 36 00 01 74 00 00 04 16 4D 00
69 00 63 00 72 00 6F 00 73 00 6F 00 66 00 74 00
20 00 53 00 51 00 4C 00 20 00 53 00 65 00 72 00
76 00 65 00 72 00 00 00 00 00 0B 00 08 C3 E3 13
00 04 04 34 00 30 00 39 00 36 00 04 34 00 30 00
```
*[MS-TDS] — v20130118 Tabular Data Stream Protocol* 

*Copyright © 2013 Microsoft Corporation.* 

39 00 36 00 AE 01 2E 00 00 00 00 09 00 60 81 14 FF E7 FF FF 00 02 02 07 01 04 01 00 05 04 FF FF FF FF 06 01 00 07 01 02 08 08 00 00 00 00 00 00 00 00 09 04 28 23 00 00 FF FD 00 00 00 00 00 00 00 00 00 00 00 00 <tds version="latest"> <BufferHeader> <Type>  $<$ BYTE>04  $<$ /BYTE> </Type> <Status> <BYTE>01 </BYTE> </Status> <Length> <BYTE>01 </BYTE> <BYTE>96 </BYTE> </Length> <SPID> <BYTE>00 </BYTE> <BYTE>00 </BYTE> </SPID> <Packet> <BYTE>01 </BYTE> </Packet> <Window> <BYTE>00 </BYTE> </Window> </BufferHeader> <BufferData> <TableResponse> <ENVCHANGE> <TokenType> <BYTE>E3 </BYTE> </TokenType> <Length> <USHORT>1B 00 </USHORT> </Length> <EnvChangeData> <BYTES>01 06 6D 00 61 00 73 00 74 00 65 00 72 00 06 6D 00 61 00 73 00 74 00 65 00 72 00 </BYTES> </EnvChangeData> </ENVCHANGE>  $<$ INFO $>$  <TokenType> <BYTE>AB </BYTE> </TokenType> <Length> <USHORT>58 00 </USHORT> </Length> <Number> <LONG>45 16 00 00 </LONG> </Number> <State> <BYTE>02 </BYTE> </State> <Class>

*[MS-TDS] — v20130118 Tabular Data Stream Protocol* 

*Copyright © 2013 Microsoft Corporation.* 

*Release: Friday, January 18, 2013* 

```
 <BYTE>00 </BYTE>
         </Class>
         <MsgText>
           <US_UNICODE>
             <USHORTLEN>
               <USHORT>25 00 </USHORT>
             </USHORTLEN>
             <BYTES ascii="C.h.a.n.g.e.d. .d.a.t.a.b.a.s.e. .c.o.n.t.e.x.t. .t.o. 
.'.m.a.s.t.e.r.'...">43 00 68 00 61 00 6E 00 67 00 65 00 64 00 20 00 64 00 61 00 74 00 61 00 
62 00 61 00 73 00 65 00 20 00 63 00 6F 00 6E 00 74 00 65 00 78 00 74 00 20 00 74 00 6F 00 20 
00 27 00 6D 00 61 00 73 00 74 00 65 00 72 00 27 00 2E 00 </BYTES>
           </US_UNICODE>
         </MsgText>
         <ServerName>
           <B_UNICODE>
             <BYTELEN>
               <BYTE>00 </BYTE>
             </BYTELEN>
             <BYTES ascii="">
             </BYTES>
           </B_UNICODE>
         </ServerName>
         <ProcName>
           <B_UNICODE>
             <BYTELEN>
               <BYTE>00 </BYTE>
            \rm </ BYTELEN>
             <BYTES ascii="">
             </BYTES>
           </B_UNICODE>
         </ProcName>
         <LineNumber>
           <LONG>00 00 00 00 </LONG>
        \langle/LineNumber>
       </INFO>
       <ENVCHANGE>
         <TokenType>
           <BYTE>E3 </BYTE>
         </TokenType>
         <Length>
           <USHORT>08 00 </USHORT>
         </Length>
         <EnvChangeData>
           <BYTES>07 05 09 04 D0 00 34 00 </BYTES>
         </EnvChangeData>
       </ENVCHANGE>
       <ENVCHANGE>
         <TokenType>
           <BYTE>E3 </BYTE>
         </TokenType>
         <Length>
           <USHORT>17 00 </USHORT>
         </Length>
         <EnvChangeData>
           <BYTES>02 0A 75 00 73 00 5F 00 65 00 6E 00 67 00 6C 00 69 00 73 00 68 00 00 
</BYTES>
         </EnvChangeData>
       </ENVCHANGE>
       <INFO>
```
*159 / 179*

*Copyright © 2013 Microsoft Corporation.* 

```
 <TokenType>
           <BYTE>AB </BYTE>
         </TokenType>
         <Length>
           <USHORT>5C 00 </USHORT>
         </Length>
         <Number>
           <LONG>47 16 00 00 </LONG>
         </Number>
         <State>
           <BYTE>01 </BYTE>
         </State>
         <Class>
           <BYTE>00 </BYTE>
         </Class>
         <MsgText>
           <US_UNICODE>
             <USHORTLEN>
               <USHORT>27 00 </USHORT>
             </USHORTLEN>
             <BYTES ascii="C.h.a.n.g.e.d. .l.a.n.g.u.a.g.e. .s.e.t.t.i.n.g. .t.o. 
.u.s._.e.n.g.l.i.s.h...">43 00 68 00 61 00 6E 00 67 00 65 00 64 00 20 00 6C 00 61 00 6E 00 67 
00 75 00 61 00 67 00 65 00 20 00 73 00 65 00 74 00 74 00 69 00 6E 00 67 00 20 00 74 00 6F 00 
20 00 75 00 73 00 5F 00 65 00 6E 00 67 00 6C 00 69 00 73 00 68 00 2E 00 </BYTES>
           </US_UNICODE>
         </MsgText>
         <ServerName>
           <B_UNICODE>
             <BYTELEN>
               <BYTE>00 </BYTE>
             </BYTELEN>
             <BYTES ascii="">
             </BYTES>
           </B_UNICODE>
         </ServerName>
         <ProcName>
           <B_UNICODE>
             <BYTELEN>
               <BYTE>00 </BYTE>
             </BYTELEN>
             <BYTES ascii="">
             </BYTES>
           </B_UNICODE>
         </ProcName>
         <LineNumber>
           <LONG>00 00 00 00 </LONG>
         </LineNumber>
      \langle/INFO><LOGINACK>
         <TokenType>
           <BYTE>AD </BYTE>
         </TokenType>
         <Length>
           <USHORT>36 00 </USHORT>
         </Length>
         <Interface>
           <BYTE>01 </BYTE>
         </Interface>
         <TDSVersion>
```
*Copyright © 2013 Microsoft Corporation.* 

*Release: Friday, January 18, 2013* 

```
 <DWORD>FILTERED LATEST VERSION</DWORD>
         </TDSVersion>
         <ProgName>
           <B_UNICODE>
             <BYTELEN>
               <BYTE>16 </BYTE>
             </BYTELEN>
             <BYTES ascii="M.i.c.r.o.s.o.f.t. .S.Q.L. .S.e.r.v.e.r.....">4D 00 69 00 63 00 72 
00 6F 00 73 00 6F 00 66 00 74 00 20 00 53 00 51 00 4C 00 20 00 53 00 65 00 72 00 76 00 65 00 
72 00 00 00 00 00 </BYTES>
           </B_UNICODE>
         </ProgName>
         <ProgVersion>
           <DWORD>00 00 00 00 </DWORD>
         </ProgVersion>
       </LOGINACK>
       <ENVCHANGE>
         <TokenType>
           <BYTE>E3 </BYTE>
         </TokenType>
         <Length>
           <USHORT>13 00 </USHORT>
         </Length>
         <EnvChangeData>
           <BYTES>04 04 34 00 30 00 39 00 36 00 04 34 00 30 00 39 00 36 00 </BYTES>
         </EnvChangeData>
       </ENVCHANGE>
       <FEATUREEXTACK>
         <TokenType>
           <BYTE>AE </BYTE>
         </TokenType>
         <FeatureAckOpt>
           <FeatureId>
             <BYTE>01 </BYTE>
           </FeatureId>
           <FeatureAckDataLen>
             <DWORD>2E 00 00 00 </DWORD>
           </FeatureAckDataLen>
           <SessionStateDataSet>
             <SessionStateData>
               <StateId>
                 <BYTE>00 </BYTE>
               </StateId>
               <StateLen>
                 <BYTE>09 </BYTE>
               </StateLen>
               <StateValue>
                 <BYTES>00 60 81 14 FF E7 FF FF 00 </BYTES>
               </StateValue>
             </SessionStateData>
             <SessionStateData>
               <StateId>
                 <BYTE>02 </BYTE>
                </StateId>
               <StateLen>
                 <BYTE>02 </BYTE>
               </StateLen>
               <StateValue>
                 <BYTES>07 01 </BYTES>
```
*Copyright © 2013 Microsoft Corporation.* 

*Release: Friday, January 18, 2013* 

 </StateValue> </SessionStateData> <SessionStateData> <StateId>  $<$ BYTE>04  $<$ /BYTE> </StateId> <StateLen> <BYTE>01 </BYTE> </StateLen> <StateValue> <BYTES>00 </BYTES> </StateValue> </SessionStateData> <SessionStateData> <StateId> <BYTE>05 </BYTE> </StateId> <StateLen> <BYTE>04 </BYTE> </StateLen> <StateValue> <BYTES>FF FF FF FF </BYTES> </StateValue> </SessionStateData> <SessionStateData> <StateId> <BYTE>06 </BYTE> </StateId> <StateLen> <BYTE>01 </BYTE> </StateLen> <StateValue> <BYTES>00 </BYTES> </StateValue> </SessionStateData> <SessionStateData> <StateId> <BYTE>07 </BYTE> </StateId> <StateLen> <BYTE>01 </BYTE> </StateLen> <StateValue> <BYTES>02 </BYTES> </StateValue> </SessionStateData> <SessionStateData> <StateId> <BYTE>08 </BYTE> </StateId> <StateLen> <BYTE>08 </BYTE> </StateLen> <StateValue> <BYTES>00 00 00 00 00 00 00 00 </BYTES> </StateValue> </SessionStateData> <SessionStateData> <StateId>

*[MS-TDS] — v20130118 Tabular Data Stream Protocol* 

*Copyright © 2013 Microsoft Corporation.* 

*Release: Friday, January 18, 2013* 

```
 <BYTE>09 </BYTE>
                </StateId>
                <StateLen>
                 <BYTE>04 </BYTE>
                </StateLen>
                <StateValue>
                 <BYTES>28 23 00 00 </BYTES>
                </StateValue>
             </SessionStateData>
           </SessionStateDataSet>
         </FeatureAckOpt>
         <FeatureAckOpt>
           <TERMINATOR>
             <BYTE>FF </BYTE>
           </TERMINATOR>
         </FeatureAckOpt>
       </FEATUREEXTACK>
       <DONE>
         <TokenType>
          <BYTE>FD </BYTE>
         </TokenType>
         <Status>
           <USHORT>00 00 </USHORT>
         </Status>
         <CurCmd>
           <USHORT>00 00 </USHORT>
         </CurCmd>
         <DoneRowCount>
           <LONGLONG>00 00 00 00 00 00 00 00 </LONGLONG>
         </DoneRowCount>
      </DONE>
     </TableResponse>
   </BufferData>
</tds>
```
# **4.16 Table Response with SessionState Token Data**

A response message that contains SessionState token data:

```
04 01 00 32 00 34 01 00 FD 01 00 BE 00 00 00 00
00 00 00 00 00 E4 0B 00 00 00 01 00 00 00 01 09
04 FF FF FF FF FD 00 00 FD 00 00 00 00 00 00 00
00 00
<tds version="latest">
  <BufferHeader>
    <Type>
      <BYTE>04 </BYTE>
    </Type>
     <Status>
      <BYTE>01 </BYTE>
     </Status>
     <Length>
      <BYTE>00 </BYTE>
      <BYTE>32 </BYTE>
     </Length>
```
*[MS-TDS] — v20130118 Tabular Data Stream Protocol* 

*Copyright © 2013 Microsoft Corporation.* 

*Release: Friday, January 18, 2013* 

```
 <SPID>
    <BYTE>00 </BYTE>
    <BYTE>00 </BYTE>
   </SPID>
   <Packet>
    <BYTE>01 </BYTE>
   </Packet>
   <Window>
    <BYTE>00 </BYTE>
  </Window>
 </BufferHeader>
 <BufferData>
   <TableResponse>
    <DONE>
       <TokenType>
         <BYTE>FD </BYTE>
       </TokenType>
       <Status>
         <USHORT>01 00 </USHORT>
       </Status>
       <CurCmd>
         <USHORT>BE 00 </USHORT>
       </CurCmd>
       <DoneRowCount>
         <LONGLONG>00 00 00 00 00 00 00 00 </LONGLONG>
       </DoneRowCount>
    </DONE> <SESSIONSTATE>
       <TokenType>
         <BYTE>E4 </BYTE>
       </TokenType>
       <Length>
         <DWORD>0B 00 00 00 </DWORD>
       </Length>
       <SeqNo>
         <DWORD>01 00 00 00 </DWORD>
       </SeqNo>
       <Status>
         <BYTE>01 </BYTE>
       </Status>
       <SessionStateDataSet>
         <SessionStateData>
           <StateId>
             <BYTE>09 </BYTE>
           </StateId>
           <StateLen>
             <BYTE>04 </BYTE>
           </StateLen>
           <StateValue>
             <BYTES>FF FF FF FF </BYTES>
           </StateValue>
         </SessionStateData>
       </SessionStateDataSet>
    \rm < / SESSIONSTATE>
     <DONE>
       <TokenType>
         <BYTE>FD </BYTE>
       </TokenType>
       <Status>
```
*Copyright © 2013 Microsoft Corporation.* 

*Release: Friday, January 18, 2013* 

```
 <USHORT>00 00 </USHORT>
         </Status>
         <CurCmd>
           <USHORT>FD 00 </USHORT>
         </CurCmd>
         <DoneRowCount>
           <LONGLONG>00 00 00 00 00 00 00 00 </LONGLONG>
         </DoneRowCount>
      </DONE> </TableResponse>
   </BufferData>
\langle t \rangle
```
# **4.17 Token Stream Communication**

<span id="page-164-2"></span>The following two examples highlight token stream communication. The packaging of these token streams into packets is not shown in this section. Actual TDS network data samples are available in section [4.](#page-124-0)

# **4.17.1 Sending a SQL Batch**

<span id="page-164-1"></span>In this example, a SQL statement is sent to the server and the results are sent to the client. The SQL statement is as follows:

```
SQLStatement = select name, empid from employees
             update employees set salary = salary * 1.1
             select name from employees where department = 'HR'
Client: SQLStatement
Server: COLMETADATA data stream
          ROW data stream
 .
 .
          ROW data stream
         DONE data stream (with DONE COUNT & DONE MORE
                      bits set)
          DONE data stream (for UPDATE, with DONE_COUNT & 
                            DONE MORE bits set)
          COLMETADATA data stream
          ROW data stream
 .
 .
         ROW data stream<br>DONE data stream
                   data stream (with DONE COUNT bit set)
```
# **4.17.2 Out-of-Band Attention Signal**

<span id="page-164-0"></span>In this example, a SQL statement is sent to the server, yet before all the data has been returned an interrupt or "Attention Signal" is sent to the server. The client reads and discards any data received between the time the interrupt was sent and the interrupt acknowledgment was received. The interrupt acknowledgment from the server is a bit set in the status field of the DONE token.

*[MS-TDS] — v20130118 Tabular Data Stream Protocol*  *165 / 179*

*Copyright © 2013 Microsoft Corporation.* 

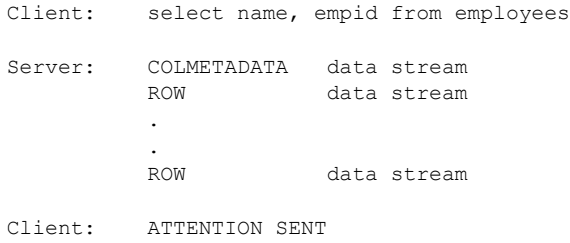

[The client reads and discards any data already buffered by the server until the acknowledgment is found. There might be or might not be a DONE token with the DONE\_MORE bit clear prior to the DONE token with the DONE\_ATTN bit set.]

Server: DONE data stream (with DONE\_ATTN bit set)

*[MS-TDS] — v20130118 Tabular Data Stream Protocol* 

*Copyright © 2013 Microsoft Corporation.* 

# **5 Security**

# **5.1 Security Considerations for Implementers**

<span id="page-166-0"></span>As previously described in this document, the TDS protocol provides facilities for authentication and channel encryption negotiation. If SSPI authentication is requested by the client application, then the exact choice of security mechanisms is determined by the SSPI layer. Likewise, although the decision as to whether channel encryption should be used is negotiated in the TDS layer, the exact choice of cipher suite is negotiated by the TLS/SSL layer.

*[MS-TDS] — v20130118 Tabular Data Stream Protocol* 

*Copyright © 2013 Microsoft Corporation.* 

# **6 Appendix A: Product Behavior**

<span id="page-167-0"></span>The information in this specification is applicable to the following Microsoft products or supplemental software. References to product versions include released service packs:

- Microsoft Windows® 2000 operating system
- **Windows® XP operating system**
- Windows Server® 2003 operating system
- Windows Vista® operating system
- Windows Server® 2008 operating system
- Windows® 7 operating system
- Windows Server® 2008 R2 operating system
- Windows® 8 operating system
- Windows Server® 2012 operating system
- Microsoft® SQL Server® 2000
- Microsoft® SQL Server® 2005
- Microsoft® SQL Server® 2008
- Microsoft® SQL Server® 2008 R2
- Microsoft® SQL Server® 2012

Exceptions, if any, are noted below. If a service pack or Quick Fix Engineering (QFE) number appears with the product version, behavior changed in that service pack or QFE. The new behavior also applies to subsequent service packs of the product unless otherwise specified. If a product edition appears with the product version, behavior is different in that product edition.

Unless otherwise specified, any statement of optional behavior in this specification that is prescribed using the terms SHOULD or SHOULD NOT implies product behavior in accordance with the SHOULD or SHOULD NOT prescription. Unless otherwise specified, the term MAY implies that the product does not follow the prescription.

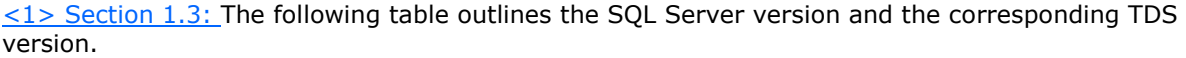

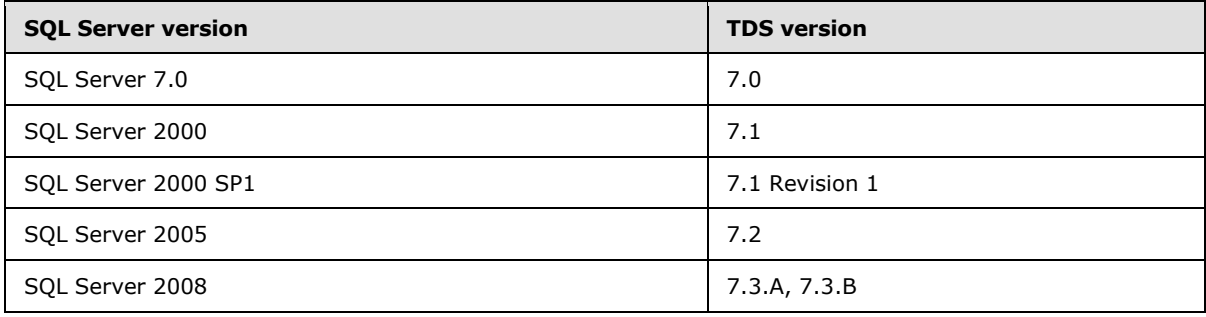

*[MS-TDS] — v20130118 Tabular Data Stream Protocol*  *168 / 179*

*Copyright © 2013 Microsoft Corporation.* 

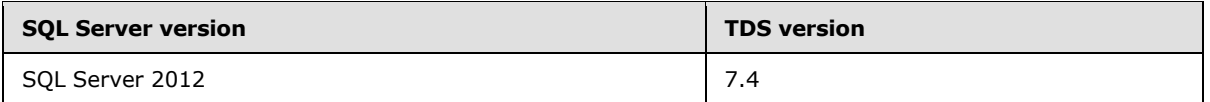

[<2> Section 2.1: M](#page-15-0)icrosoft Windows Named Pipes in message mode [\[PIPE\].](http://go.microsoft.com/fwlink/?LinkId=90247) Please see [\[MSDN-](http://go.microsoft.com/fwlink/?LinkId=127839)[NamedPipes\]](http://go.microsoft.com/fwlink/?LinkId=127839) for additional information related to Microsoft-specific implementations.

[<3> Section 2.1: V](#page-15-1)IA is deprecated in SQL Server 2012. This means that VIA will never be the underlying transport protocol if either the server or the client can support TDS versions up to TDS 7.4 or higher.

[<4> Section 2.2.4.3: N](#page-25-0)ot all pre-SQL Server 7.0 servers support the attention signal using the message header. The older implementation was for the client to send a 1-byte message (no header) containing "A" using the out-of-band write.

[<5> Section 2.2.5.1.2: C](#page-29-0)OLLATION represents a collation in SQL Server [\[MSDN-Collation\].](http://go.microsoft.com/fwlink/?LinkId=233327) It can be either a SQL Server collation or a Windows collation.

Version can be of value 0, 1, or 2. A value of 0 denotes collations in SQL Server 2000. A value of 1 denotes collations introduced in SQL Server 2005. A value of 2 denotes collations introduced in SQL Server 2008.

The **GetLocaleInfo** Windows API can be used to retrieve information about the locale. In particular, querying for the LOCALE\_IDEFAULTANSICODEPAGE locale information constant retrieves the code page information for the given locale.

For either collation type, the different comparison flags map to those defined as valid comparison flags for the **CompareString** Windows API.

However, for SQL collations with non-Unicode data, the SortId should be used to derive comparison information flags, such as whether for a given SortId a lowercase "a" equals an uppercase "A".

[<6> Section 2.2.5.4.1: N](#page-34-0)ULLTYPE can be sent to SQL Server (for example, in RPCRequest), but SQL Server never emits NULLTYPE data.

 $\langle$  [<7> Section 2.2.5.5.4: W](#page-42-0)indows implementations return an error if a client does send a raw collation within a sql\_variant.

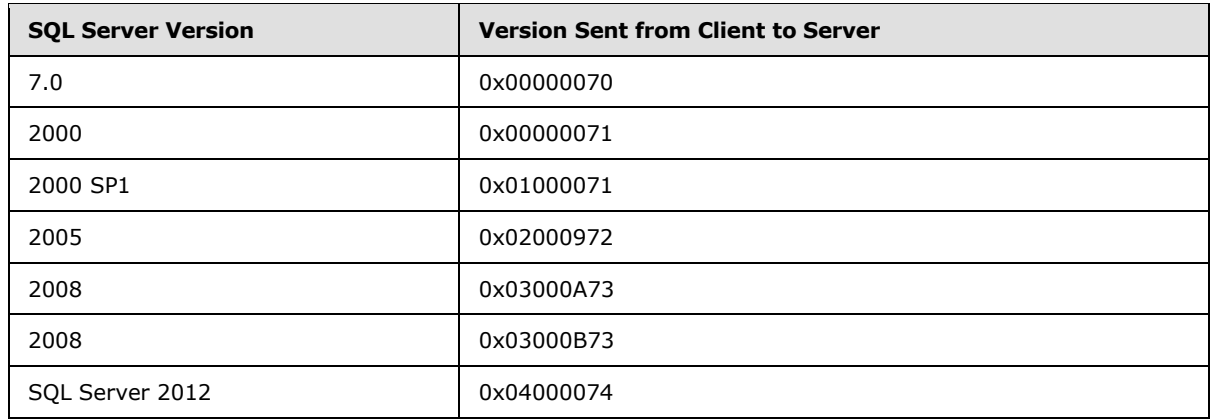

 $\leq$ 8> Section 2.2.6.3: The version numbers used by clients up to SQL Server 2012 are as follows.

[<9> Section 2.2.6.4: T](#page-63-0)he US\_SUBBUILD returned by SQL Server is always 0.

*[MS-TDS] — v20130118 Tabular Data Stream Protocol* 

*Copyright © 2013 Microsoft Corporation.* 

[<10> Section 2.2.6.4: B](#page-65-0)eginning with SQL Server 2012, the server always sends the value 0 for the INSTOPT option, if the string specified in the client's INSTOPT option is "MSSQLServer". The reason for this is that "MSSQLServer" is the name of a default instance, and it may be provided by the client even in the absence of an explicit instance name. Previous versions of SQL Server which support the INSTOPT field always validate the client-specified string against the server's instance name.

 $\langle 11 \rangle$  Section 2.2.7.5: This bit is not set by SQL Server and should be considered reserved for future use.

[<12> Section 2.2.7.5: T](#page-82-1)he [DONE](#page-80-0) token is usually sent after login has succeeded. In this case, the negotiated TDS version is known, and the client can determine whether DoneRowCount is [LONG](%5bMS-DTYP%5d.pdf) or [ULONGLONG.](%5bMS-DTYP%5d.pdf) However, when login fails for any reason, SQL Server may also send an error message followed by a [DONE](#page-80-0) token. In this case, the server should have already done TDS version negotiation and must send DoneRowCount as [LONG](%5bMS-DTYP%5d.pdf) or [ULONGLONG](%5bMS-DTYP%5d.pdf) based on the negotiated TDS version. However, the client may not be able to determine the server TDS version and thus sometimes cannot determine whether [LONG](%5bMS-DTYP%5d.pdf) or [ULONGLONG](%5bMS-DTYP%5d.pdf) should be expected for DoneRowCount. If the client TDS level is lower than 7.2, DoneRowCount will always be  $LONG$ . If the client TDS level is 7.2 or higher, the DoneRowCount could be [LONG](%5bMS-DTYP%5d.pdf) or [ULONGLONG](%5bMS-DTYP%5d.pdf) depending on which version of the server the client is connecting to. **[SNAC](#page-8-0)** and SQLClient use the VERSION option in the prelogin response to detect whether DoneRowCount will be [LONG](%5bMS-DTYP%5d.pdf) or [ULONGLONG.](%5bMS-DTYP%5d.pdf) It will be [ULONGLONG](%5bMS-DTYP%5d.pdf) if VERSION in the prelogin response indicates that the server is SQL Server 2005 or higher; otherwise, it is [LONG.](%5bMS-DTYP%5d.pdf) A third-party implementation should have its own logic to detect whether DoneRowCount is [LONG](%5bMS-DTYP%5d.pdf) or [ULONGLONG](%5bMS-DTYP%5d.pdf) or to make the client able to handle both LONG and [ULONGLONG.](%5bMS-DTYP%5d.pdf) In addition, this also means that the server has already done TDS version negotiation and can determine whether **LONG** or **ULONGLONG** should be sent.

[<13> Section 2.2.7.6: T](#page-83-0)his bit is not set by SQL Server and should be considered reserved for future use.

[<14> Section 2.2.7.7: T](#page-84-0)his bit is not set by SQL Server and should be considered reserved for future use.

[<15> Section 2.2.7.8: T](#page-86-0)his type is not used by SQL Server.

[<16> Section 2.2.7.9: S](#page-90-0)QL Server does not raise system errors with severities of 0 through 9.

 $\langle 17 \rangle$  Section 2.2.7.9: For compatibility reasons, SQL Server converts severity 10 to severity 0 before returning the error information to the calling application.

[<18> Section 2.2.7.11: N](#page-94-0)umbers less than 20001 are reserved by SQL Server.

 $\leq$  19> Section 2.2.7.12: The following table shows the values in network transfer format.

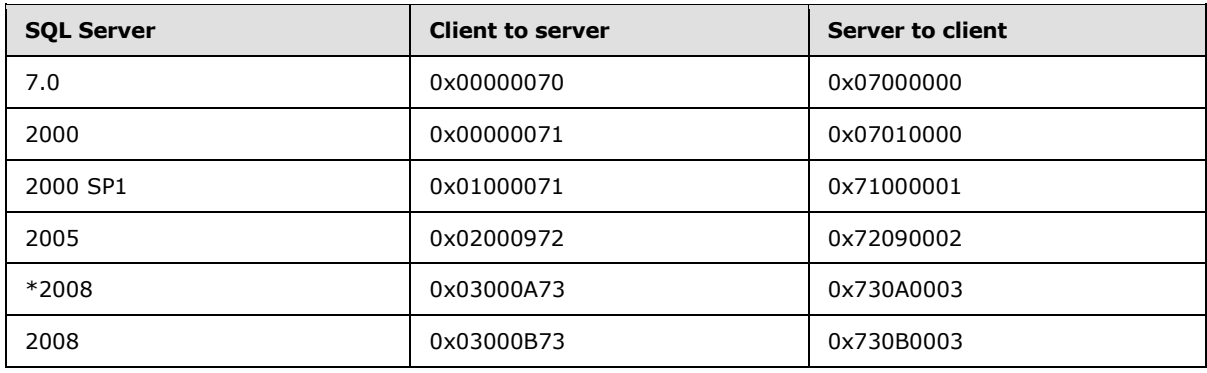

*[MS-TDS] — v20130118 Tabular Data Stream Protocol*  *170 / 179*

*Copyright © 2013 Microsoft Corporation.* 

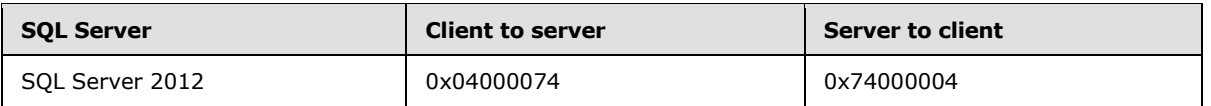

\*SQL Server 2008 TDS version 0x03000A73 does not include support for NBCROW and fSparseColumnSet.

 $\leq$ 20 > Section 3.2.2: In a Windows implementation, the default value for the MDAC/WDAC and SNAC Client Request Timers is zero, which is interpreted as no timeout. For a SqlClient Client Request the default value is 30 seconds. Please refer to Microsoft Data Access Components [\(\[MSDN-](http://go.microsoft.com/fwlink/?LinkId=213737)[MDAC\]\)](http://go.microsoft.com/fwlink/?LinkId=213737) for the data access drivers mentioned here.

 $\leq$ 21> Section 3.2.2: In a Windows implementation the default setting for MDAC/WDAC and SNAC Cancel Timer values is 120 seconds. For a SqlClient Cancel Timer the default value is 5 seconds. Please refer to Microsoft Data Access Components [\(\[MSDN-MDAC\]\)](http://go.microsoft.com/fwlink/?LinkId=213737) for the data access drivers mentioned here.

*[MS-TDS] — v20130118 Tabular Data Stream Protocol* 

*Copyright © 2013 Microsoft Corporation.* 

# **7 Change Tracking**

<span id="page-171-0"></span>This section identifies changes that were made to the [MS-TDS] protocol document between the October 2012 and January 2013 releases. Changes are classified as New, Major, Minor, Editorial, or No change.

The revision class **New** means that a new document is being released.

The revision class **Major** means that the technical content in the document was significantly revised. Major changes affect protocol interoperability or implementation. Examples of major changes are:

- A document revision that incorporates changes to interoperability requirements or functionality.
- An extensive rewrite, addition, or deletion of major portions of content.
- The removal of a document from the documentation set.
- Changes made for template compliance.

The revision class **Minor** means that the meaning of the technical content was clarified. Minor changes do not affect protocol interoperability or implementation. Examples of minor changes are updates to clarify ambiguity at the sentence, paragraph, or table level.

The revision class **Editorial** means that the language and formatting in the technical content was changed. Editorial changes apply to grammatical, formatting, and style issues.

The revision class **No change** means that no new technical or language changes were introduced. The technical content of the document is identical to the last released version, but minor editorial and formatting changes, as well as updates to the header and footer information, and to the revision summary, may have been made.

Major and minor changes can be described further using the following change types:

- New content added.
- **Content updated.**
- Content removed.
- New product behavior note added.
- **Product behavior note updated.**
- **Product behavior note removed.**
- New protocol syntax added.
- **Protocol syntax updated.**
- **Protocol syntax removed.**
- New content added due to protocol revision.
- Content updated due to protocol revision.
- Content removed due to protocol revision.
- New protocol syntax added due to protocol revision.
- **Protocol syntax updated due to protocol revision.**
- **Protocol syntax removed due to protocol revision.**
- New content added for template compliance.
- Content updated for template compliance.
- Content removed for template compliance.
- Obsolete document removed.

Editorial changes are always classified with the change type **Editorially updated.**

Some important terms used in the change type descriptions are defined as follows:

- **Protocol syntax** refers to data elements (such as packets, structures, enumerations, and methods) as well as interfaces.
- **Protocol revision** refers to changes made to a protocol that affect the bits that are sent over the wire.

The changes made to this document are listed in the following table. For more information, please contact [protocol@microsoft.com.](mailto:protocol@microsoft.com)

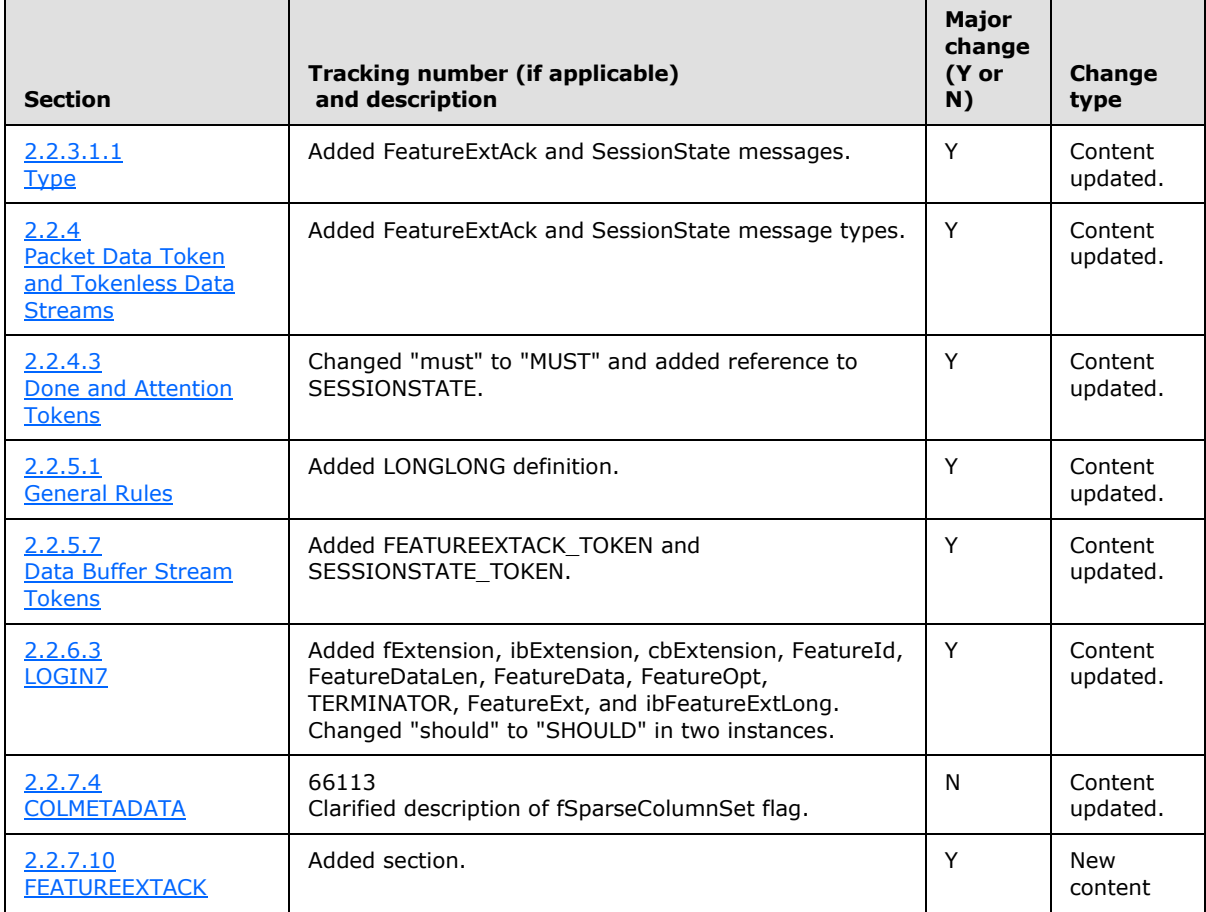

*[MS-TDS] — v20130118 Tabular Data Stream Protocol* 

*Copyright © 2013 Microsoft Corporation.* 

*Release: Friday, January 18, 2013* 

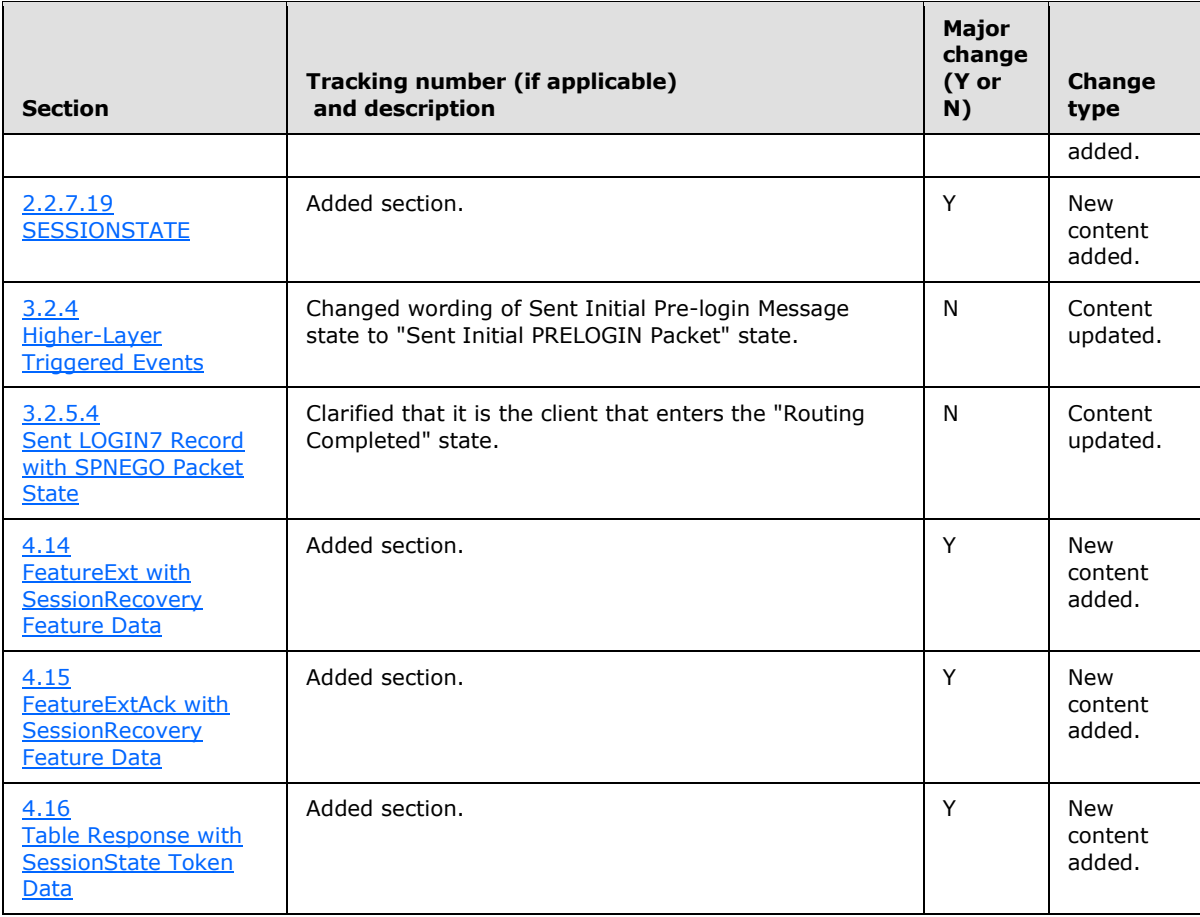

*Copyright © 2013 Microsoft Corporation.* 

*Release: Friday, January 18, 2013* 

# **8 Index**

#### **A**

Abstract data model client [\(section 3.1.1](#page-107-0) 108[, section 3.2.1](#page-112-0) 113) server [\(section 3.1.1](#page-107-0) 108, [section 3.3.1](#page-119-0) 120) ALL\_HEADERS rule definition [overview](#page-31-0) 32 [Query Notifications header](#page-32-0) 33 [Transaction Descriptor header](#page-33-0) 34 [Applicability](#page-14-0) 15 [Attention message](#page-16-0) 17 [Attention request example](#page-138-0) 139 [Attention signal -](#page-164-0) out-of-band 165 [Attention tokens](#page-25-1) 26

# **C**

[Capability negotiation](#page-14-1) 15 [Change tracking](#page-171-0) 172 Client abstract data model [\(section 3.1.1](#page-107-0) 108, section [3.2.1](#page-112-0) 113) higher-layer triggered events [\(section 3.1.4](#page-107-1) 108, [section 3.2.4](#page-113-2) 114) initialization [\(section 3.1.3](#page-107-2) 108, [section 3.2.3](#page-113-3) 114) local events [\(section 3.1.7](#page-111-0) 112, [section 3.2.7](#page-118-0) 119) [message processing](#page-107-3) 108 [Final state](#page-118-1) 119 [Logged In state](#page-117-0) 118 [overview](#page-115-0) 116 [Sent Attention state](#page-117-1) 118 [Sent Client Request state](#page-117-2) 118 [Sent Initial PRELOGIN Packet state](#page-115-1) 116 [Sent LOGIN7 Record with SPNEGO Packet state](#page-116-0) 117 [Sent LOGIN7 Record with Standard Login state](#page-116-1) 117 [Sent TLS/SSL Negotiation Packet state](#page-115-2) 116 messages [Attention](#page-16-0) 17 [login](#page-16-1) 17 [overview](#page-15-2) 16 [pre-login](#page-16-2) 17 [remote procedure](#page-16-3) call 17 [SQL command](#page-16-4) 17 [SQL command with binary data](#page-16-5) 17 [transaction manager request](#page-17-0) 18 overview [\(section 3.1](#page-107-4) 108, [section 3.2](#page-111-1) 112) [sequencing rules](#page-107-3) 108 [Final state](#page-118-1) 119 [Logged In state](#page-117-0) 118 [overview](#page-115-0) 116 [Sent Attention state](#page-117-1) 118 [Sent Client Request state](#page-117-2) 118 [Sent Initial PRELOGIN Packet state](#page-115-1) 116

[Sent LOGIN7 Record with SPNEGO Packet state](#page-116-0) 117 [Sent LOGIN7 Record with Standard Login state](#page-116-1) 117 [Sent TLS/SSL Negotiation Packet state](#page-115-2) 116 timer events [\(section 3.1.6](#page-111-2) 112, [section 3.2.6](#page-118-2) 119) timers [\(section 3.1.2](#page-107-5) 108, [section 3.2.2](#page-113-4) 114) [Client Request Execution state](#page-122-0) 123

### **D**

```
Data model - abstract
  (section 3.1.1 section 3.2.1 113)
  (section 3.1.1 section 3.3.1 120)
Data stream types
  data type dependent data streams 31
 unknown-length data streams 30
 variable-length data streams 30
Data type definitions
  fixed-length data types 35
  overview 35
  partially length-prefixed data types 39
  SOL_VARIANT 42
  Table Valued Parameter
   metadata 43
    optional metadata tokens 46
    overview 43
    TDS type restrictions 48
 UDT Assembly Information 41
 variable-length data types 36
  XML data type 42
DONE tokens 26
```
# **E**

[Error messages](#page-18-0) 19 Examples [attention request](#page-138-0) 139 [login request](#page-125-0) 126 [login response](#page-128-0) 129 [overview](#page-124-0) 125 [pre-login request](#page-124-1) 125 [RPC client request](#page-135-0) 136 [RPC server response](#page-137-0) 138 [SQL batch client request](#page-132-0) 133 [SQL batch server response](#page-133-0) 134 [SQL command with binary data](#page-140-0) 141 [SSPI message](#page-139-0) 140 [transaction manager request](#page-141-0) 142

#### **F**

Fields - [vendor-extensible](#page-14-2) 15 Final state [\(section 3.2.5.9](#page-118-1) 119, [section 3.3.5.8](#page-122-1) 123) [Fixed-length token](#page-24-0) 25

*[MS-TDS] — v20130118 Tabular Data Stream Protocol* 

*Copyright © 2013 Microsoft Corporation.* 

#### **G**

[Glossary](#page-7-0) 8 Grammar definition - token description [data buffer stream tokens](#page-49-0) 50 data stream types [data type dependent data streams](#page-30-0) 31 [unknown-length data streams](#page-29-1) 30 [variable-length data streams](#page-29-2) 30 data type definitions [fixed-length data types](#page-34-1) 35 [overview](#page-34-2) 35 [partially length-prefixed data types](#page-38-0) 39 [SQL\\_VARIANT](#page-41-0) 42 [Table Valued Parameter](#page-42-2) 43 [UDT Assembly Information](#page-40-0) 41 [variable-length data types](#page-35-0) 36 [XML data type](#page-41-1) 42 general rules [collation rule definition](#page-28-0) 29 [least significant bit order](#page-28-1) 29 [overview](#page-25-2) 26 [overview](#page-25-3) 26 packet data stream headers [overview](#page-31-0) 32 [Query Notifications header](#page-32-0) 33 [Transaction Descriptor header](#page-33-0) 34 [TYPE\\_INFO rule definition](#page-48-0) 49

#### **H**

Higher-layer triggered events client [\(section 3.1.4](#page-107-1) 108[, section 3.2.4](#page-113-2) 114) server [\(section 3.1.4](#page-107-1) 108, [section 3.3.4](#page-120-0) 121)

#### **I**

[Implementer -](#page-166-0) security considerations 167 [Informational messages](#page-18-0) 19 [Informative references](#page-10-0) 11 [Initial state](#page-120-1) 121 Initialization client [\(section 3.1.3](#page-107-2) 108[, section 3.2.3](#page-113-3) 114) server [\(section 3.1.3](#page-107-2) 108, [section 3.3.3](#page-120-2) 121) [Introduction](#page-7-1) 8

#### **L**

Local events client [\(section 3.1.7](#page-111-0) 112[, section 3.2.7](#page-118-0) 119) server [\(section 3.1.7](#page-111-0) 112, [section 3.3.7](#page-123-0) 124) Logged In state [\(section 3.2.5.5](#page-117-0) 118, section [3.3.5.5](#page-122-2) 123) [Login Ready state](#page-121-0) 122 [Login request example](#page-125-0) 126 [Login response example](#page-128-0) 129

#### **M**

Message processing [client](#page-107-3) 108 [Final state](#page-118-1) 119

*[MS-TDS] — v20130118 Tabular Data Stream Protocol* 

*Copyright © 2013 Microsoft Corporation.* 

*Release: Friday, January 18, 2013* 

[Logged In state](#page-117-0) 118 [overview](#page-115-0) 116 [Sent Attention state](#page-117-1) 118 [Sent Client Request state](#page-117-2) 118 [Sent Initial PRELOGIN Packet state](#page-115-1) 116 [Sent LOGIN7 Record with SPNEGO Packet state](#page-116-0) 117 [Sent LOGIN7 Record with Standard Login state](#page-116-1) 117 [Sent TLS/SSL Negotiation Packet state](#page-115-2) 116 [server](#page-107-3) 108 [Client Request Execution state](#page-122-0) 123 [Final state](#page-122-1) 123 [Initial state](#page-120-1) 121 [Logged In state](#page-122-2) 123 [Login Ready state](#page-121-0) 122 [overview](#page-120-3) 121 [SPNEGO Negotiation state](#page-121-1) 122 [TLS/SSL Negotiation state](#page-121-2) 122 Messages [overview](#page-15-3) 16 syntax [client messages](#page-15-2) 16 [grammar definition for token description](#page-25-3) 26 [overview](#page-15-4) 16 [packet data token and tokenless data streams](#page-22-0) 23 [packet data token stream definition](#page-73-0) 74 [packet header message type -](#page-50-0) stream [definition](#page-50-0) 51 [packets](#page-19-1) 20 [server messages](#page-17-1) 18 [transport](#page-15-5) 16

### **N**

[Normative references](#page-9-0) 10

#### **O**

[Out-of-band attention signal](#page-164-0) 165 [Overview \(synopsis\)](#page-11-0) 12

#### **P**

```
token and tokenless streams 23
Packet data - token stream definition
 ALTMETADATA 74
 ALTROW 77
  COLINFO 78
  COLMETADATA 79
  DONE 81
 DONEINPROC 83
 DONEPROC 84
  ENVCHANGE 85
  ERROR 90
  FEATUREEXTACK 92
  INFO 94
 LOGINACK<sub>95</sub>
 NBCROW 96
 OFFSET 98
 ORDER 99
```
[overview](#page-73-0) 74 [RETURNSTATUS](#page-98-1) 99 [RETURNVALUE](#page-99-0) 100 [ROW](#page-101-0) 102 [SESSIONSTATE](#page-102-0) 103 **[SSPI](#page-104-0) 105** [Table Valued Parameter row](#page-106-0) 107 [TABNAME](#page-105-0) 106 Packet data stream headers [overview](#page-31-0) 32 [Query Notifications header](#page-32-0) 33 [Transaction Descriptor header](#page-33-0) 34 Packet header message type - stream definition BulkLoad - [UpdateText/WriteText](#page-50-1) 51 [BulkLoadBCP](#page-50-2) 51 [FeatureExt with SessionRecovery feature data](#page-150-0) 151 [FeatureExtAck with SessionRecovery feature data](#page-156-0) 157 **[LOGIN7](#page-51-0) 52** [PRELOGIN](#page-61-0) 62 [RPCRequest](#page-65-1) 66 [SparseColumn select statement](#page-145-0) 146 [SQLBatch](#page-68-0) 69 [SSPIMessage](#page-68-1) 69 [Table response with SessionState token data](#page-162-0) 163 [transaction manager request](#page-69-0) 70 [TVP insert statement](#page-142-0) 143 Packets [overview](#page-19-1) 20 [packet data](#page-22-1) 23 packet header [Length](#page-21-0)<sub>22</sub> [overview](#page-19-2) 20 [PacketID](#page-22-2) 23 [SPID](#page-22-3) 23 [Status](#page-21-1) 22 [Type](#page-19-0) 20 [Window](#page-22-4) 23 [Preconditions](#page-13-1) 14 [Pre-login request example](#page-124-1) 125 [Prerequisites](#page-13-1) 14 [Product behavior](#page-167-0) 168

# **Q**

[Query Notifications header](#page-32-0) 33

# **R**

References [informative](#page-10-0) 11 [normative](#page-9-0) 10 [Relationship to other protocols](#page-13-2) 14 [Remote procedure call](#page-16-3) 17 [RPC client request example](#page-135-0) 136 [RPC server response example](#page-137-0) 138

# **S**

Security - [implementer considerations](#page-166-0) 167 [Sending an SQL batch](#page-164-1) 165

[Sent Attention state](#page-117-1) 118 [Sent Client Request state](#page-117-2) 118 [Sent Initial PRELOGIN Packet state](#page-115-1) 116 [Sent LOGIN7 Record with SPNEGO Packet state](#page-116-0) 117 [Sent LOGIN7 Record with Standard Login state](#page-116-1) 117 [Sent TLS/SSL Negotiation Packet state](#page-115-2) 116 Sequencing rules [client](#page-107-3) 108 [Final state](#page-118-1) 119 [Logged In state](#page-117-0) 118 [overview](#page-115-0) 116 [Sent Attention state](#page-117-1) 118 [Sent Client Request state](#page-117-2) 118 [Sent Initial PRELOGIN Packet state](#page-115-1) 116 [Sent LOGIN7 Record with SPNEGO Packet state](#page-116-0)  $117$ [Sent LOGIN7 Record with Standard Login state](#page-116-1) 117 [Sent TLS/SSL Negotiation Packet state](#page-115-2) 116 [server](#page-107-3) 108 [Client Request Execution state](#page-122-0) 123 [Final state](#page-122-1) 123 [Initial state](#page-120-1) 121 [Logged In state](#page-122-2) 123 [Login Ready state](#page-121-0) 122 [overview](#page-120-3) 121 [SPNEGO Negotiation state](#page-121-1) 122 [TLS/SSL Negotiation state](#page-121-2) 122 Server abstract data model [\(section 3.1.1](#page-107-0) 108, section [3.3.1](#page-119-0) 120) higher-layer triggered events [\(section 3.1.4](#page-107-1) 108, [section 3.3.4](#page-120-0) 121) initialization [\(section 3.1.3](#page-107-2) 108, [section 3.3.3](#page-120-2) 121) local events [\(section 3.1.7](#page-111-0) 112, [section 3.3.7](#page-123-0) 124) [message processing](#page-107-3) 108 [Client Request Execution state](#page-122-0) 123 [Final state](#page-122-1) 123 [Initial state](#page-120-1) 121 [Logged In state](#page-122-2) 123 [Login Ready state](#page-121-0) 122 [overview](#page-120-3) 121 [SPNEGO Negotiation state](#page-121-1) 122 [TLS/SSL Negotiation state](#page-121-2) 122 messages [attention acknowledgment](#page-19-3) 20 [error and informational messages](#page-18-0) 19 [login response](#page-17-2) 18 [overview](#page-17-1) 18 [pre-login response](#page-17-3) 18 [response completion \("DONE"\)](#page-18-1) 19 [return parameters](#page-18-2) 19 [return status](#page-18-3) 19 [row data](#page-18-4) 19 overview [\(section 3.1](#page-107-4) 108, [section 3.3](#page-118-3) 119) [sequencing rules](#page-107-3) 108 [Client Request Execution state](#page-122-0) 123 [Final state](#page-122-1) 123 [Initial state](#page-120-1) 121

*[MS-TDS] — v20130118 Tabular Data Stream Protocol* 

*Copyright © 2013 Microsoft Corporation.* 

[Logged In state](#page-122-2) 123 [Login Ready state](#page-121-0) 122 [overview](#page-120-3) 121 [SPNEGO Negotiation state](#page-121-1) 122 [TLS/SSL Negotiation state](#page-121-2) 122 timer events [\(section 3.1.6](#page-111-2) 112, [section 3.3.6](#page-123-1) 124) timers [\(section 3.1.2](#page-107-5) 108[, section 3.3.2](#page-120-4) 121) [SPNEGO Negotiation state](#page-121-1) 122 [SQL batch -](#page-164-1) sending 165 [SQL batch client request example](#page-132-0) 133 [SQL batch server response example](#page-133-0) 134 [SQL command](#page-16-4) 17 [SQL command with binary data](#page-16-5) 17 [SQL command with binary data example](#page-140-0) 141 [SSPI message example](#page-139-0) 140 [Standards assignments](#page-14-3) 15 Syntax client messages **[Attention](#page-16-0) 17** [login](#page-16-1) 17 [overview](#page-15-2) 16 [pre-login](#page-16-2) 17 [remote procedure call](#page-16-3) 17 [SQL command](#page-16-4) 17 [SQL command with binary data](#page-16-5) 17 [transaction manager request](#page-17-0) 18 grammar definition for token description [data buffer stream tokens](#page-49-0) 50 [data stream types](#page-29-3) 30 [data type definitions](#page-34-2) 35 [general rules](#page-25-2) 26 [overview](#page-25-3) 26 [packet data stream headers](#page-31-0) 32 [TYPE\\_INFO rule definition](#page-48-0) 49 [overview](#page-15-4) 16 packet data token and tokenless data streams [DONE and attention tokens](#page-25-1) 26 [overview](#page-22-0) 23 [token stream](#page-23-0) 24 [token stream examples](#page-164-2) 165 [tokenless stream](#page-23-1) 24 packet data token stream definition [ALTMETADATA](#page-73-1) 74 [ALTROW](#page-76-0) 77 [COLINFO](#page-77-0) 78 [COLMETADATA](#page-78-0) 79 [DONE](#page-80-0) 81 [DONEINPROC](#page-82-2) 83 [DONEPROC](#page-83-1) 84 [ENVCHANGE](#page-84-1) 85 [ERROR](#page-89-0) 90 [FEATUREEXTACK](#page-91-0) 92 [INFO](#page-93-0) 94 [LOGINACK](#page-94-1) 95 [NBCROW](#page-95-1) 96 [OFFSET](#page-97-0) 98 [ORDER](#page-98-0) 99 [overview](#page-73-0) 74 [RETURNSTATUS](#page-98-1) 99 [RETURNVALUE](#page-99-0) 100

[ROW](#page-101-0) 102 [SESSIONSTATE](#page-102-0) 103 **[SSPI](#page-104-0) 105** [Table Valued Parameter row](#page-106-0) 107 [TABNAME](#page-105-0) 106 packet header message type - stream definition BulkLoad - [UpdateText/WriteText](#page-50-1) 51 [BulkLoadBCP](#page-50-2) 51 [FeatureExt with SessionRecovery feature data](#page-150-0) 151 [FeatureExtAck with SessionRecovery feature](#page-156-0)  [data](#page-156-0) 157 LOGIN<sub>7</sub> 52 [PRELOGIN](#page-61-0) 62 [RPCRequest](#page-65-1) 66 [SparseColumn select statement](#page-145-0) 146 SOLBatch 69 [SSPIMessage](#page-68-1) 69 [Table response with SessionState token data](#page-162-0) 163 [transaction manager request](#page-69-0) 70 [TVP insert statement](#page-142-0) 143 packets [overview](#page-19-1) 20 [packet data](#page-22-1) 23 [packet header](#page-19-2) 20 server messages [attention acknowledgment](#page-19-3) 20 [error and informational messages](#page-18-0) 19 [login response](#page-17-2) 18 [overview](#page-17-1) 18 [pre-login response](#page-17-3) 18 [response completion \("DONE"\)](#page-18-1) 19 [return parameters](#page-18-2) 19 [return status](#page-18-3) 19 [row data](#page-18-4) 19

# **T**

Timer events client [\(section 3.1.6](#page-111-2) 112, [section 3.2.6](#page-118-2) 119) server [\(section 3.1.6](#page-111-2) 112, [section 3.3.6](#page-123-1) 124) Timers client [\(section 3.1.2](#page-107-5) 108, [section 3.2.2](#page-113-4) 114) server [\(section 3.1.2](#page-107-5) 108, [section 3.3.2](#page-120-4) 121) [TLS/SSL Negotiation state](#page-121-2) 122 Token data stream [overview](#page-23-0) 24 token definition [fixed-length token](#page-24-0) 25 [overview](#page-23-2) 24 [variable-count tokens](#page-25-4) 26 [variable-length tokens](#page-24-1) 25 [zero-length token](#page-24-2) 25 Token data stream definition [ALTMETADATA](#page-73-1) 74 [ALTROW](#page-76-0) 77 [COLINFO](#page-77-0) 78 [COLMETADATA](#page-78-0) 79 [DONE](#page-80-0) 81 [DONEINPROC](#page-82-2) 83 [DONEPROC](#page-83-1) 84

*[MS-TDS] — v20130118 Tabular Data Stream Protocol* 

*Copyright © 2013 Microsoft Corporation.* 

*Release: Friday, January 18, 2013* 

[ENVCHANGE](#page-84-1) 85 [ERROR](#page-89-0) 90 [FEATUREEXTACK](#page-91-0) 92 [INFO](#page-93-0) 94 [LOGINACK](#page-94-1) 95 [NBCROW](#page-95-1) 96 [OFFSET](#page-97-0) 98 [ORDER](#page-98-0) 99 [overview](#page-73-0) 74 [RETURNSTATUS](#page-98-1) 99 [RETURNVALUE](#page-99-0) 100 [ROW](#page-101-0) 102 [SESSIONSTATE](#page-102-0) 103 [SSPI](#page-104-0) 105 [Table Valued Parameter row](#page-106-0) 107 [TABNAME](#page-105-0) 106 Token data stream examples [out-of-band attention signal](#page-164-0) 165 [overview](#page-164-2) 165 [sending an SQL batch](#page-164-1) 165 Token description - grammar definition [data buffer stream tokens](#page-49-0) 50 data stream types [data type dependent data streams](#page-30-0) 31 [unknown-length data streams](#page-29-1) 30 [variable-length data streams](#page-29-2) 30 data type definitions [fixed-length data types](#page-34-1) 35 [overview](#page-34-2) 35 [partially length-prefixed data types](#page-38-0) 39 SOL\_VARIANT 42 [Table Valued Parameter](#page-42-2) 43 [UDT Assembly Information](#page-40-0) 41 [variable-length data types](#page-35-0) 36 [XML data type](#page-41-1) 42 general rules [collation rule definition](#page-28-0) 29 [least significant bit order](#page-28-1) 29 [overview](#page-25-2) 26 [overview](#page-25-3) 26 packet data stream headers [overview](#page-31-0) 32 [Query Notifications header](#page-32-0) 33 [Transaction Descriptor header](#page-33-0) 34 **[TYPE\\_INFO rule definition](#page-48-0) 49** [Tokenless data stream](#page-23-1) 24 [Tracking changes](#page-171-0) 172 [Transaction Descriptor header](#page-33-0) 34 [Transaction manager request](#page-17-0) 18 [Transaction manager request example](#page-141-0) 142 [Transport](#page-15-5) 16 Triggered events - higher-layer client [\(section 3.1.4](#page-107-1) 108[, section 3.2.4](#page-113-2) 114) server [\(section 3.1.4](#page-107-1) 108, [section 3.3.4](#page-120-0) 121)

#### **U**

[Unknown-length data streams](#page-29-1) 30

#### **V**

[Variable-count tokens](#page-25-4) 26

*[MS-TDS] — v20130118 Tabular Data Stream Protocol* 

*Copyright © 2013 Microsoft Corporation.* 

*Release: Friday, January 18, 2013* 

[Variable-length data streams](#page-29-2) 30 [Variable-length tokens](#page-24-1) 25 [Vendor-extensible fields](#page-14-2) 15 [Versioning](#page-14-1) 15

## **Z**

[Zero-length token](#page-24-2) 25